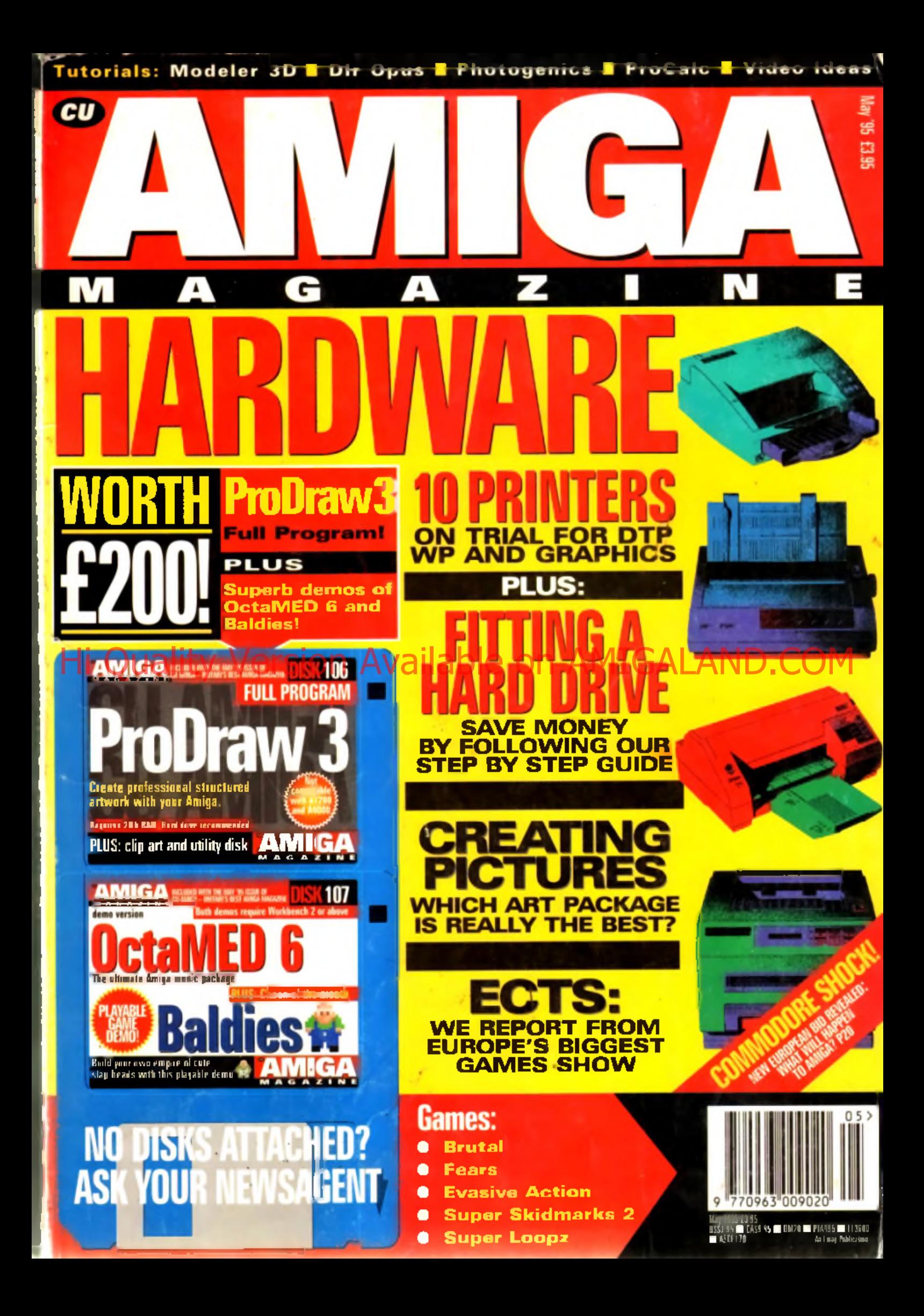

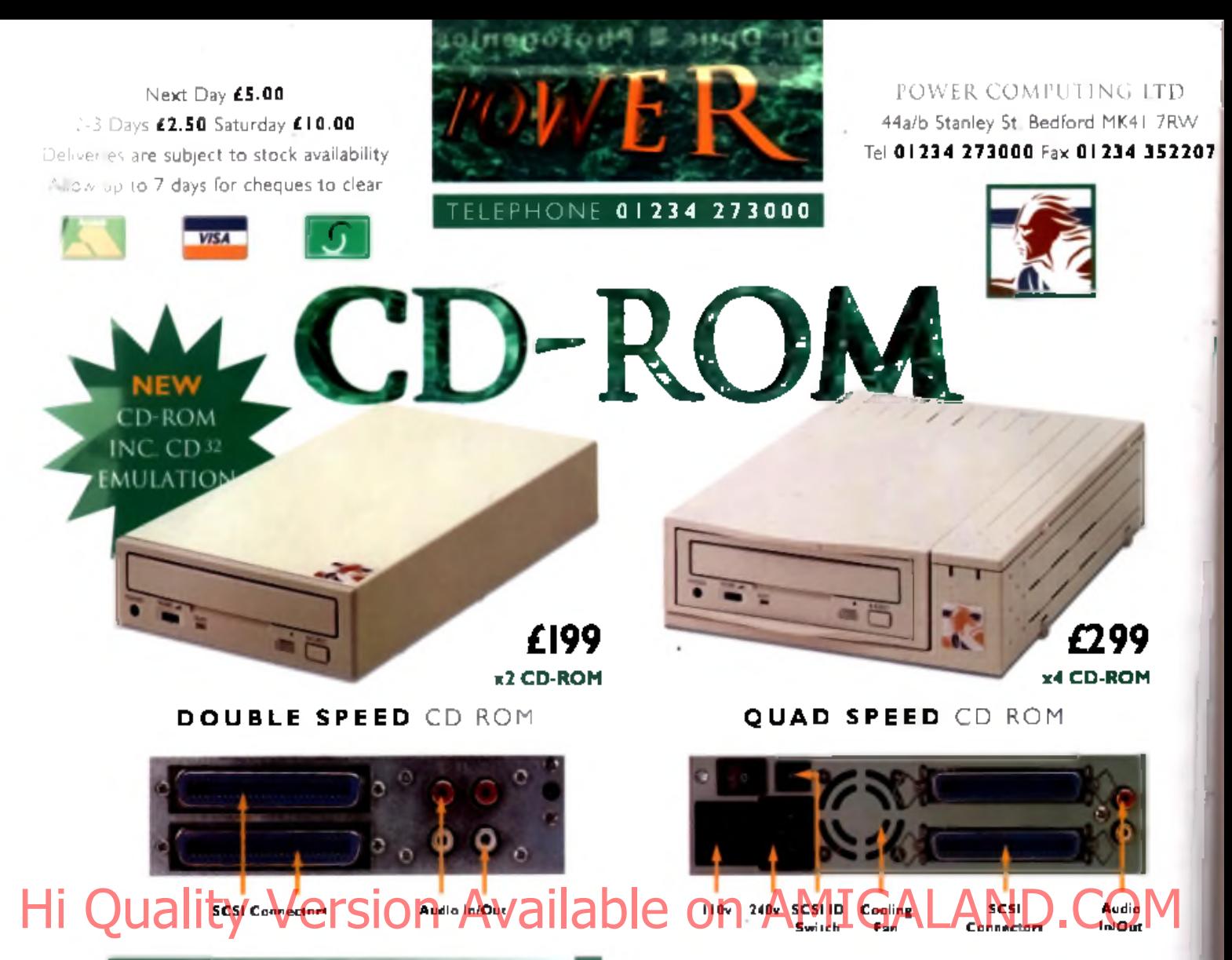

**PO W E R** CD-ROM

The new Power CD-ROM for the Amiga 600/1200 plugs directly into the PCMCIA port and provides a direct SCSI-I and SCSI-II interface, allowing up to six additional peripherals to be connected, for example: Syquest Drives, Hard Drives, Flatbed Scanners and Dat Drives. What's more the Power CD-ROM features a 'Hot-Plug' and 'Un-Plug', which allows you to connect/disconnect at any time the Power CD-ROM and any additional devices, even when your Amiga is switched on.

The CD-ROM comes with a SCSI interface, PSU, manual, audio lead, mains lead" and software: Audio CD, CD32 Emulation, MPEG Film Decoder and PhotoCD software.

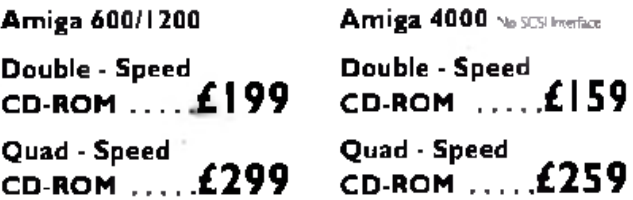

•U\* C*rt,*

**COMPARISON CHART POWER**

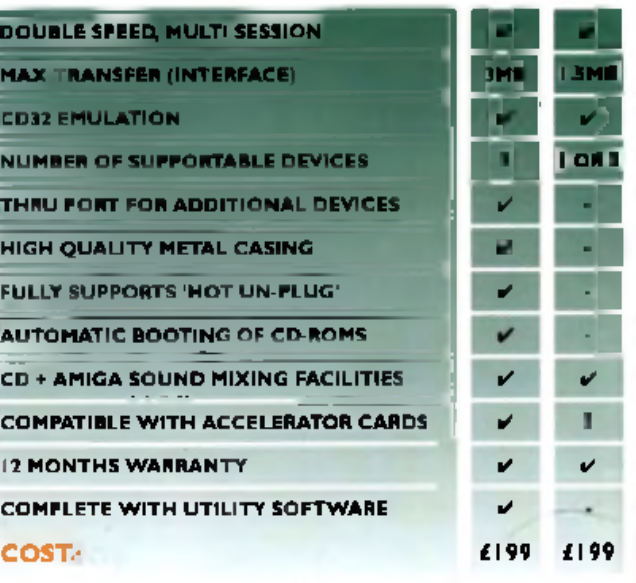

#### **A c c e s s o r ie s**

**Amiga 4000** S C S I- ln te r f a c e **£ 1 2 9 Multi-media Speakers** 80 Watt . . . . . . . **£54** 

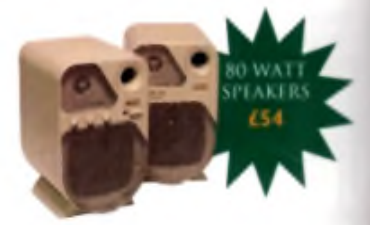

OTHER

Al prove reducts VAT. Specification and prices and edge **Trade and Educational orders welcome - Worldwide distribution available** e select to purchase the select to provide a link of the hot case of the Antight C . Can have and conditions of water a governmental for the extensive or reduced to the extensive or reduced to the extensive or reduced to t

#### Next Day £5.00 2-3 Days £2.50 Saturday £10.00

Deliveries are subject to stock availability Allow up to 7 days for cheques to clear

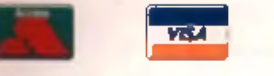

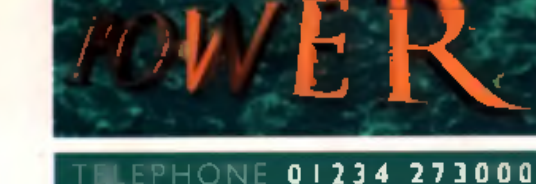

**VIPER 66030** 

FPU-PGA only.

**TORI GALE** 

49.95

68030 40MHz RC or 50MHz RC wirh MMU, RAM upro 128MB.

Bare 40MHz .......£229.00

40MHz-4MB .......£379.00

40МН2-ВМВ ........ £499.00 Bare 50MHz ........ £249.00 SOMHz-4MB ........ £399.00

**SOMHz-BMB** ....... £519.00

POWER COMPUTING LTD 44a/b Stanley St. Bedford MK41 7RW Tel 01234 273000 Fax 01234 352207

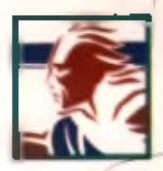

#### **POWER 1208**

- A1200 RAM board
- · PCMCIA friendly

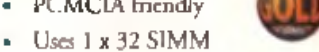

- · Amiga Format Gold award
- · Expand upto 8MB

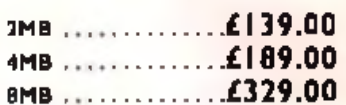

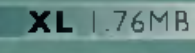

The XL Drive 1.76MB measures half the height of a standard external floppy drive and allows you to store a massive 1.76MB on a high density disk. The A4000 internal drive fits periegly underneath the griginal Any *find* he case turning is required

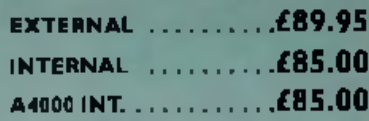

**POWER DRIVE** 

The Power Drive now includes Blitz Amiga and Floppy Expander, free. Floppy Expander allows you to compress files on floppy disks by up to 50%. Other fearures include: Anti-Click, Anti-Virus, Isolation Switch, 2 Year Warranty, Thru'port, Cyclone Compatible Chip, Backup Hardware and Blirz Compatible feature.

CYCLONE S/W ONLY ... £10.00

#### **INTERNAL DRIVES**

Our internal drives use the same drive mechanisms as the Amiga to ensure complere compatibility.

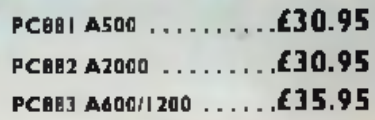

# **AV**

**VIPER** 

#### **IPER 68030 SERIES**

- RAM Up to SMB (Viper 1)/128MB (Vip
- · Full Kickstart Remapping
- Optional SCSI-II adaptor

Viper - | 28 MHz

- · On-board hattery backed clock/68882 Co-processor
- Instruction and data burst modes

#### Wigan - 1 09-42MHz

**Want-BROMHz EC** 

**Viper Options** 

VIPER LESOPER

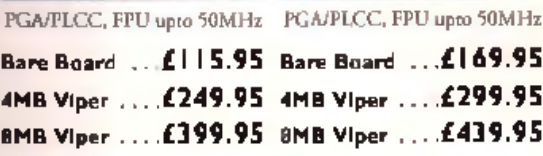

#### Viper - I 28MHz

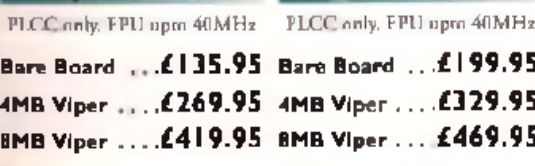

#### **Viper Co-processors**

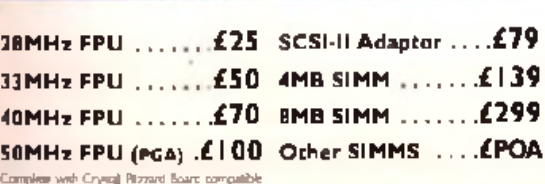

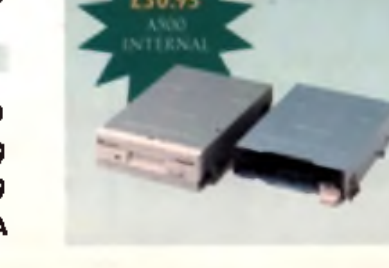

All produces have a 12 month warranty unless otherwise specified Trade and Educational orders welcome - Worldwide distribution available

all press medale VAT Spectra courar provision and are in a final and readers are advertised at medie in acting on by the second of the second print players in terms are and there is a part of the assessment from the proper

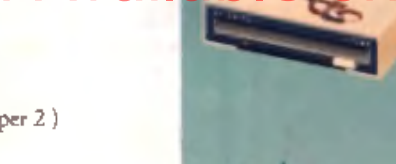

aıl

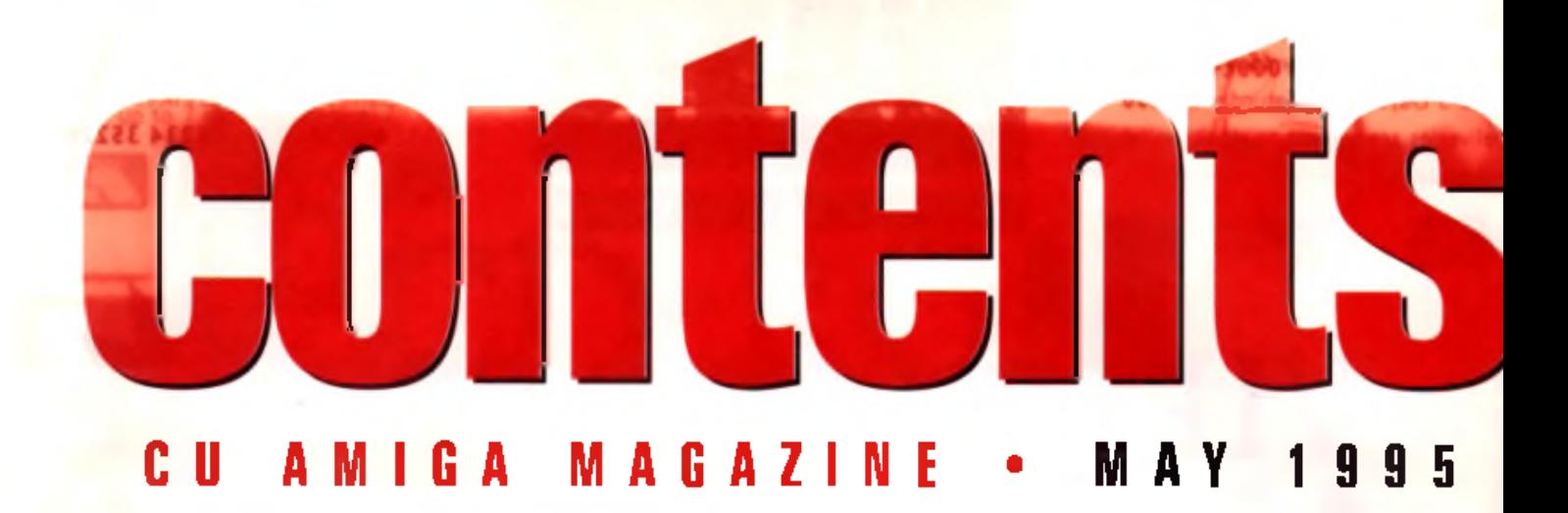

#### Cover Features

**Which is the best printer for you? Whether you need a printer for DTP, graphics, professional documents or rough program listings, there's something on offer in our round-up of the best ink jet, dot matrix and laser printers. But it's more than just a buyers guide. It's got detailed graphic descriptions of the technology behind the various technologies and advice on which type of printer is best suited to your needs.** Hi Duality Version Available con AMIGALs<sup>2</sup>

#### **Printer showdown 27 Fitting Hard Drives 34**

**Hard drives have never been cheaper and there's never been a better time to fit one to your A600 or A1200. Let's face it, very few Amigas have been sold in the last year, so invalidating the warranty is no longer an issue! We show you how it's done on page 34. It's a lot easier than you might think.**

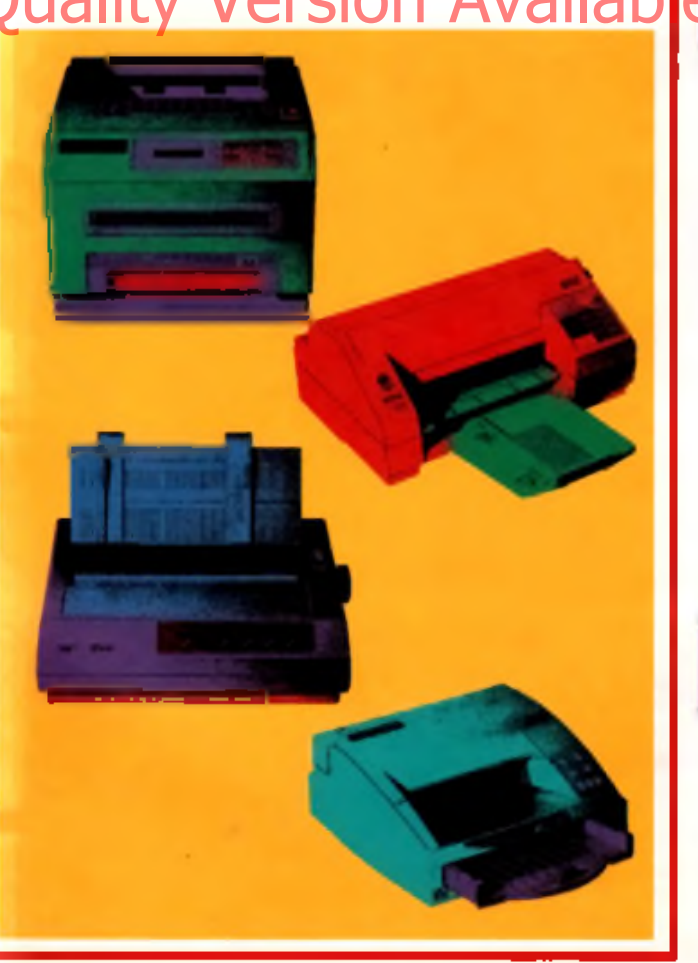

**Micro Studio 2000** 72 Possibly the most powerful video tool ever<br>available to the Amiga user, combining a<br>genlock, chromakey, TBC and video and audio<br>mixing in one box. Tony Horgan gives it a thorough workout.

**• My-Money 74** A new low-cost personal finance planner gets the privilege of playing with Andy Leaning's readies,

e **CD-ROM Round Up 78** Six new CD-ROMs are taken for a spin; Multimedia Toolkit, The Beauty of Chaos, Imagine Enhancer, Art Backgrounds Collection 'A', Waird Science Clipert and 3D Arena.

e **Which Paint Package? 82** We test the four main paint packages for their ability to produce complete pictures from scratch - no scanners, digitisers or clip art allowed) Phatogenica 1.1, Daiuxe Paint IV AGA, Personal *Paint 6.1* and *Brilliance* 2 go head to head.

#### Public Domain

#### **• PD Scene 88**

An explosion of games her leant this month's PD Scene a joys tick-waggling ale, but there's still plenty for demo junkies too.

#### *<b>#* PD Utilities

Graphic Adventure Creator is helied as "the best licensewere release ever" in this month's comprehensive guide to the more serious side of the public domain.

#### Cover disks

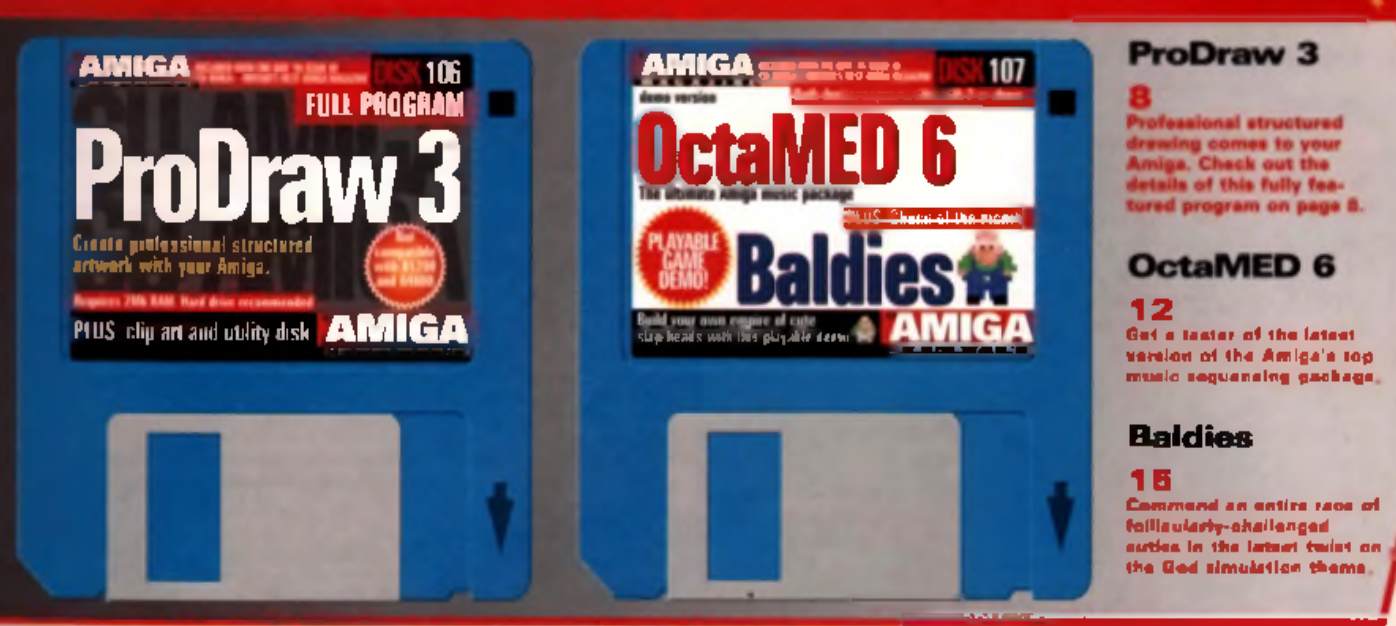

**43**

**47**

**. 48**

**48**

#### **Games**

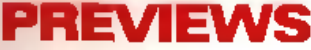

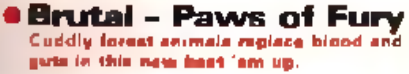

**S Player Manager 2 The grand-deddy of m anagem ent footy sims gets an update.**

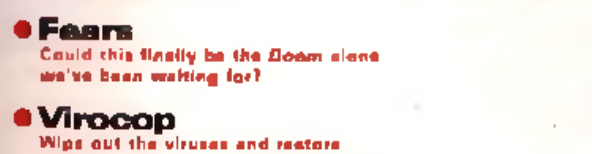

- the games arcade to its former glory. **a Final Over**
	- **Frankly It's not cricket. W ell It Is actually and it looks pretty good too.**

#### **REVIEWS**

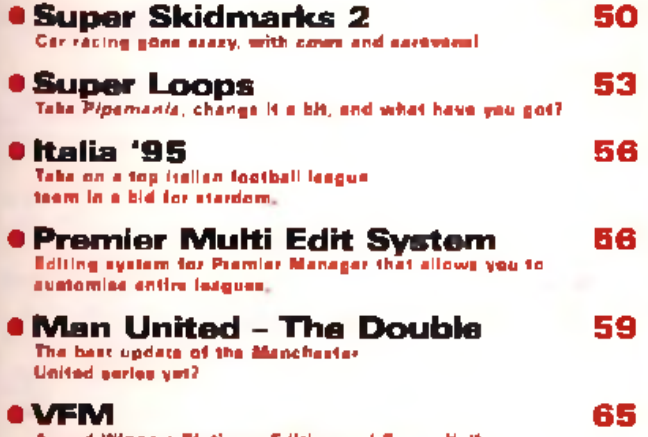

**Award Winners Platinum Edition and Space Hulk** get the budget treatment this month.

#### **PREVIEWS CD32**

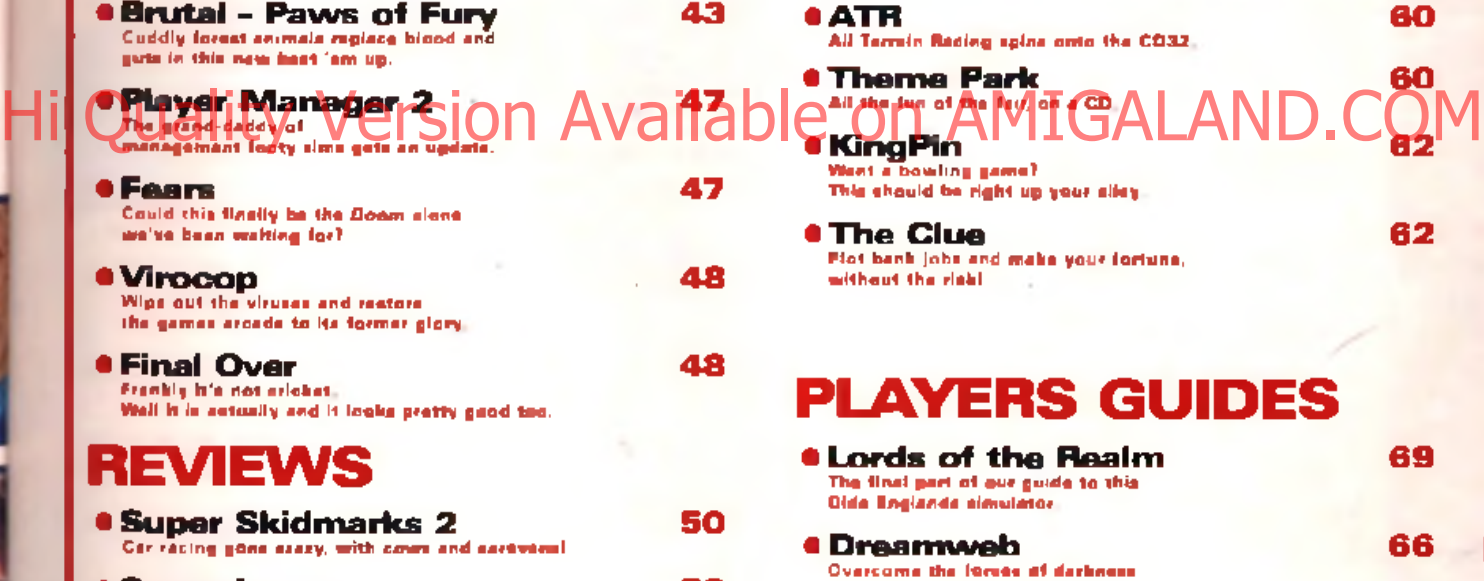

#### ECTS Show Report 40

**We reveal all the latest releases and gossip from the European Computer Trade Show; traditionally the launch pad for the computer industry's biggest and boldest new projects.**

with the final part of our guide.

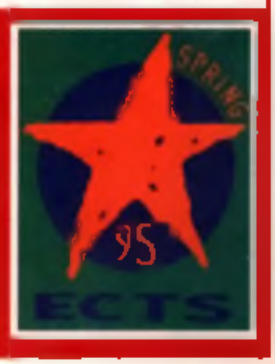

AMIGA

٠

*s*

#### **The Amiga is dead** long live the Amiga. By April 20th

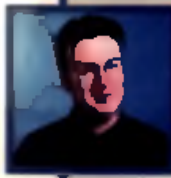

the Amiga's new master should be announced. Will it be Commodore UK who win the bid. with David Pleasance at the helm? Or will it be an American distributor, a German PC manufacturer and retailer or some other outsider? The biggest hope for the Amiga itself has to lie with the Commodore UK bid. They have the experience and commitment and they know the market. But no-one really knows what will happen if it goes to another party. Escom,

reported in this month's news as a rival bidder, has the retail network both here in the UK. on continental Europe and in the USA to put the Amiga or some derivative of it back into the shops alongside its PCs, but will it do so? And will it support the existing user base? With the Amiga out of production for over a year now it is going to take time and money to get the format back on track. Whoever wins the bid will have to act quickly and decisively, for all our sakes.

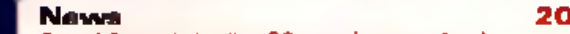

മ

 $\blacksquare$ Ξ

ᇰ  $\blacksquare$  $\mathbf{r}$ 

U 0 I S J I 0 Ν

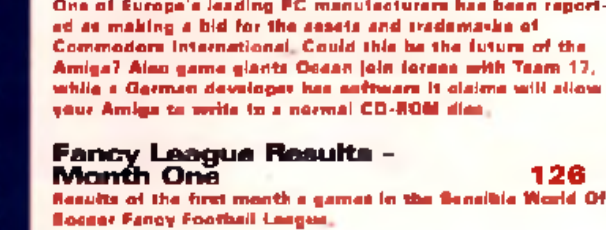

#### **Directory Opus ProCalc Calculating interest rates w ith** *ProCalc* **Is easy when you know how. Buyers Guide How to get the best deal, and get your money's avoid the sharks 98** 100 101 102 **105 Graphics Masterclass M ore advanced tips and tricks fo r** *Photoganics* **are revealed in this m onth's masterclass. Modeler 3D** The final part of our *Modeler 3D* tutorial covers **the remaining options, plus a few general tips. Video Ideas 108 Space cadet Tony Horgan shows how to make dynamic anim ations and effects using colour cycling. Questions and Answers 116 Technical problems tackled by Tony and Andy. Frequently Asked Questions 119 Modems, the Internet and Comms are de-m ystified by John Kennedy. Q+A Masterclass 120 N ew compression techniques tested, plus how to spruce up your Workbench. Tony Horgan's Sound Lab 122 Advanced tips for mixing samples, simulating 10 track sys-tems using 4 sample channelsl Backchat 124 [Reader](#page-5-0)'[s opinions in print.](#page-5-0) Points of View 128**

<span id="page-5-0"></span>**[M r Comms himself. John Kenned](#page-126-0)y, has a surprise go at bulletin boards!**

#### **Editorial** Advertisers' Index

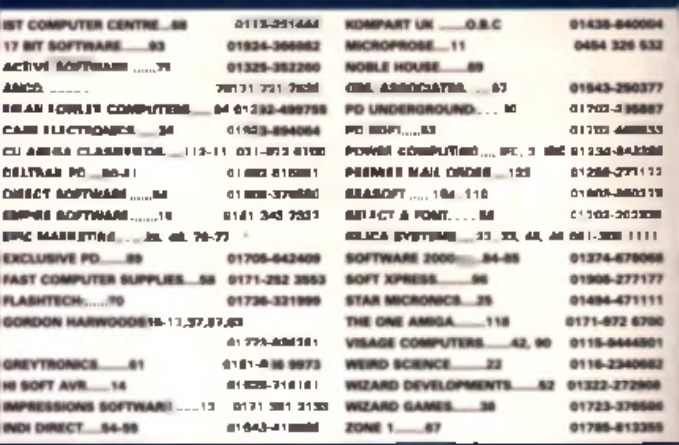

#### **Editorial**

EDITOR: A lan fruit d lot' Oykas D EP U T Y EDITOR: Lisa tuna cRet' Collins TECHNICAL EDITOR: A n dy 'cheese sandw ich d ie t' Leaning •REVIEW S EDITOR: Tony 'pot noodle d iet' Horgan GROUP ART EDITOR: Jeff microchip det' Zie ACTING ART EDITOR: Helen eer-teblete' Danby<br>ADDITIONAL EMERGENCY DESIGN: Alleen 'cigarette diet' O Donnell TECHNICAL CONSULTANT: John 'guinness die!" Kennedy<br>CONTRIBUTORS: Peter Lee, Andy Mitchell, Verwyn and die Digerd. Rik Skews.<br>Tony Dillon, Mertin Davies end Stevie 'groove toen', Lee Webb. PHOTOGRAPHY: Mark Gatehouse

#### **Advertising**

**Andy Leaning explains how to give cover disk 100,** *D irectory Opus,* **artificial intelligence.** Hi Quality Version Available on AMIGALAND.COMAs MANAGER: Justine 1 went a tunny caption please Carls SENIOR SALES EXEC: C hris the highly un likely Keanu Reeves lookalike' Perera A D PRODUCTION: Tine on tim e ' Gynn end V icky s ittin g c o m fo rta b ly' Jacobs PRODUCT MANAGER: Fional you re getting later and later' Malloch HEAD OF MARKETING (AND SHAPPY ORESSING): Nigel 'Yvee' Taylor PUBLISHING DIRECTOR: Graham Taylor<br>EDITORIAL DIRECTOR: David Kelly (We dare not say snything alliy shout the three directors)

#### **Contacts**

1: Send your letter U.A. ANIGA there are two golden rules.<br>2: Send your letter of the we have to write and you want to the point. Although we'd let<br>month, an type to the two have to the hundreds of calls, letters, and fail en en

ADVERTISING AND ADVERTISING PROBLEMS<br>If you wish to advertise, or have a problem with a company and you in CU AMIGA our<br>advertising team can help. Contact Chris Perera on 071-713 6288, or write to them at CU<br>AMIGA Advertis

READERS LETTERS AND TECHNICAL PROBLEMS For gonorol, non-trakenzal, anguiries send your letters to Beckohat, for technical problems<br>send them to ObA. Both are at CU AMIGA, Priory Court, 30-32 Farringdon Lane, London<br>EC1R 3AU.

We get hundreds of new PD **interest and the more would** but we're still hungry for more. Hyperve written a PD program that you're proud of send it to the PD ZONE, CU AMIGA. Priory Court, 30-32 Farringdon Lane, London EC1R

**COMPETITIONS**<br>
CU COMPARED THE MANUSCRIP OF SUCCIDENT AND PROPERTY ISSUE. To enter one of these simply<br>
put your name and address on the back of postcard, along with the answers and send<br>
them to us at the usual address.

SUBSCRIPTIONS and BACK ISSUES<br>If you're fed up with hunting around for CU AMIGA every month there's an easier way of<br>ARTURA the introducts mixture - see page 124 for details. The antacramum natural and<br>back issues number i

#### SUBSCRIPTION DETAILS:

Subacrigtiont are available from Tower Publishing, Tower Houet, Sovertign Perk. Lethkll<br>Street, Market Harborough LE16 9EF Tel: 0858 408888 innown <u>aunocrement want</u> (no a°rma"i

COVIL DRIN FROM IN 1<br>Adve have a fratty new disk theo write or return your disk to me 3 il look pacyle.<br>Adve a Covil Drift Harverke, DISS SPECIA, UNIV 7. RICLONI COUNT, ROUNDED IN<br>That Pade, Houstice-co-the matte, Alaucent

**Wo can contact Andy Leaning, via the InternecEssali CUAMIOAGuia compullnh.co.uk.**<br>sass keep small brief and to the point.

**C EMAP Image. 1994 No port of thi\*** her ele PRINTED IN THE UNITED KINGDOM ABC: 61.409 Jon - Juno 1994.

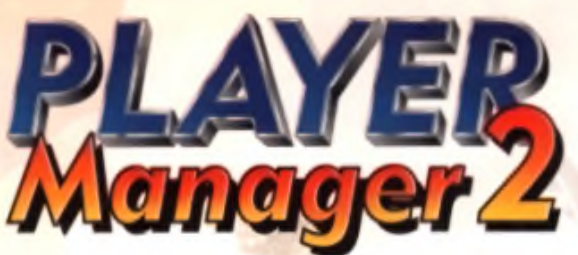

Player Manager 2 is a football management simulation with ONE BIG DIFFERENCE - you can actually test your managerial decisions where it counts - on the pitch.

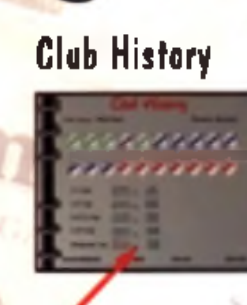

**MCOUNITED** 

Anco Times **A R S E N A L C R A S H T O LIVERPOOL** 

> **Tactics Designer**

Match **Report** 

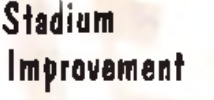

Hi Quality Werking Available on AMIGALAND.COM

Coach **Assessment**  **Individual Player** Team Talk

## **Features that add superb arcade action to playable management.**

Side View

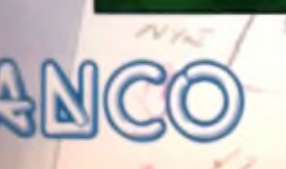

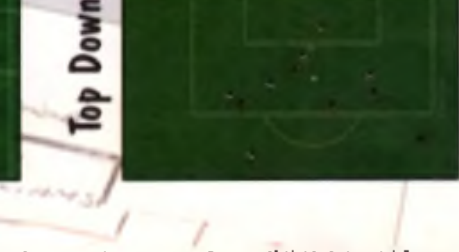

Far more detailed iafermatiee pleate write ta Anco. 7 H illside ladastrial Estate, Lawtea Read, Dartferd, Keat DA 1 SBH Sereeashots vary from fane at ta fanaat.

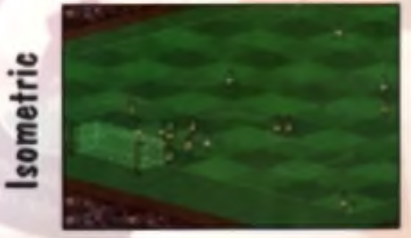

AVAILABLE FOR AMIGA & PC CD ROM

AMIGA

**This month we've got something a little special for you. Not only the stonking ProDraw program (worth £200) but also a bladder-busting demo of OctaMED 6.**

#### **ProDraw 3**

*ProDraw* is a complete structured drawing package, allowing you to create stunningly detailed pictures. illustrations, logos and artwork. You can load these pictures into a DTP program for printing or convert them to IFF format for use in any normal graphics program . Even better,

#### Hi Quality Warpon Available w ith normal Alecompatibility

grams, when you resize these images they will remain just as good as the original, and won't go all blocky or jaggy. If you print them out (using a DTP program for instance) they will take advantage of the print resolution, getting better and sharper as your p rinter resolution increases.

Structured drawings work on a different principal to bitmap drawings. *DPaint. Brilliance* and other bitmap based programs work by having a screen full of different coloured pixels. Pictures are drawn by changing the colours of

the pixels. When the pixels are small, you can't see the joins, but if they're blown up, the stepped edges become apparent. When you save the picture, every pixel and its colour value is saved. Structured drawing (sometimes

called vector graphics) programs

#### **Compatibility**

**This is the full version of ProDraw 3 and works on all W o r k b e n c h 1 .3 a n d 2 .0 4 s y s te m s . H o w e v e r d u e to bugs in the program, b e y o n d o u r c o n tr o l, P r o D r a w d o e s n o t w o r k on W o r k b e n c h 3 A m ig a s - th e A** 1200 and A4000 **OctaMED 6, the exclusive d e m o , (fo u n d o n th is m o n th 's g a m e d is k 1 0 7 ) d o e s h o w e v e r w o r k on Workbench 3 systems** have fun.

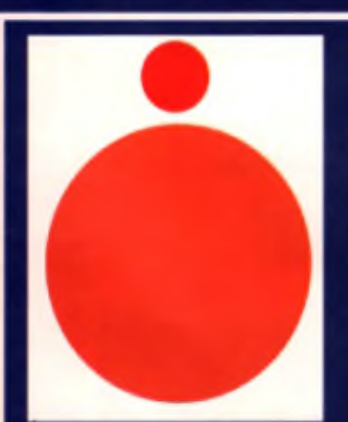

**I**

106

**MIGA** 

PLUS clip art and utility disk AMIGA

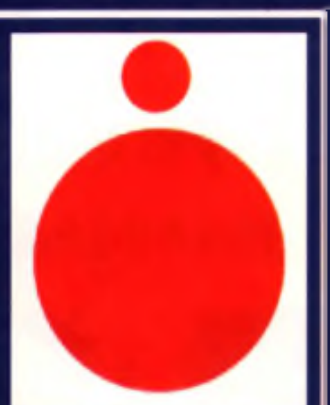

107

Structuvend dramening Here we can be a similarity – Midmanipreated of a filtrare council difference<br>cracte and then the same contractive risk been in Indiana International and storina and the two two two stori<br>restand See the control of the control of the bit map version is enlarged.<br>The change of the bit map version is entirely as a small complex but had what happens when<br>the condex political political control of the bit map version in ord

#### **Feature Overload**

*ProDraw* is just overflowing with professional leatures and capabilities. In fact it's overloaded with features that both new users and professional graphic artists will find useful. Amongst the more interesting ones are:

- **Text distortion tools**
- **Wrap text around curves**
- **C** Gradient colour fills radial and linear
- **Import Encapsulated Postscript and bitmap graphics.**
- **6 Save as Encapsulated Postscript for use with almost** every DTP program
- **Pantone colours for professional colour work**
- · Utility to convert bitmap pictures to structured drawings and vice-versa

These are all possible with our cover disk. You'll also find a range of utilities and simple clip art to help you get started - all courtesy of your friends at CU Amiga Magazine.

R

on the other hand store only the diate for the shapes that make up the picture, describing them as mathematical formulas. When you expand a *ProDraw* picture your Amiga looks at the shapes and redraws them at the new resolution, taking advantage of the increased number of pixels. In a bitmap program the pixels are strutched so pictures that looked good suddenly become blocky. Even if you stretch a *ProDraw* picture hundreds of times it won't rose any quality - try doing this in *DPaint'* Creating pictures in ProDraw will mean that they always look good, and get better when you show or display them on a high resolution monitor or printer.

#### **Easily adapted**

It s also easier to change a structured drawing. In *DPaint* when you draw a circle it becomes part of the picture - you're just changing the colours of the pixels in the area of the circle. To change the circle. size you'll need to change the colour of the pixels again. A structured drawing program on the other hand holds the picture data as shapes that float on the page they can be moved and changed at will. To resize a circle just grab the circle and drag it amund! If a diagboa was is in the writte blace.

drag it to a new location -sim ple.

There are other advantages as well. By only saving the mathematical shape data, structured drawing files are much smaller than bitm ap IFF files. A black page with a red circle in would be saved as 'draw a page, paint it black. Draw a red circle. 10mm in diameter, in the middle of the page'. *DPaint* would have to save every pixel in the page, regardless of the fact that only a small area in the middle was being used.

Over the next few pages you'll find comprehensive details on how to decompress and use this powerful program, and on page 12 you can find out about all the exciting new features in *OctaMED* 6. Over the coming months we'll also be running a series of tutorials showing you how to get the most out of *ProDraw*.

#### **Manic menus**

Take a look at the panel on the nght and try out the various tools. After experimenting them with for a while you should be familier with the basic tools of ProDraw and will be well on your way to being able to create detailed illustrations and logos. And ProDraw can do even more.

#### **ProDraw Explained**

This is the drawing erea. Objects (lines, circles, squares and text) are drawn here. To draw an object use the tools on the right hand side. Objects are selected by clicking on the Null Pointer tool and then clicking on the visible edges of objects. To select more than one object haid the Shift key down whilst selecting them or use the Marquee tool and drag a **box around the objects.** 

To delete an object select it and press the Shift and Delete keys at once. You can abort most drawing **operations by preasing Escape. You can also force the** program to redraw the display at any point by pressing the space bar.

副語

▲ ProDraw can create stunning graduated fills of different kinds. Here can be seen both linear and radial His in actioa.

000 PUGTEL TOUL (Scholars in mens in republicant)<br>on marriard missions, Citations the relayation and control points<br>of some last the points will wave republicated and control<br>structure in the stage of an abigational<br>Algoma drag it to move the entire shape. You can also dick on an object and then doable dick on the Null Pointer tool bringing up a reguester allowing you type ia object positions.

MAGNIFY: This provides a dose up view of yonr work for accurate object editing. Click on the tool Place the crosshairs in the centre ef the area you want magnified and drag the monse out to the edge ef the area. The screen will now npdate showing a blown up view of this area.

PEN TOOL: CECA on thei bir lines and Bezier<br>carves. For lines move the cress baits into the<br>having area and cEck once. Now move the cur-<br>sot to another location and click again, a line will appear between the two points. Yon can keep drawing lines aatil Escape is pressed. For Bener corves move the cross hairs to the drawing area,<br>and while holding down the moose button, move<br>the cursor around an<mark>d</mark> release it when Finished A carve will now appear

ELLIPSE TOOL For drawing ellipses or circles. Click once on the drawing area, move the cress hairs away from it and an ellipse wiH appear. CEck again to draw the ellipse. To constrain the Ellipse to egaai vertical and horizontal radii (creating a circle) bold down the ALT key while moving the louse.

GRID TOOL Creates a grid or table Click on this and then drag oat a box. A rectangle divided vertically and horizontally will now appear. Double clicking on the tool icon allows yea to specify the number of rows and columns in the grid.

SIZING TOOL With this tool yon can change the sin of existing objects. Click on this and then with the crosshairs that appear click in one corner of an object Now move the crosshairs to a different point (away from the object) and press the moose batten - bat don't release it. As yon move the moase the object sire will change. Press the moving batten to set the size. In result an object more accurately select an object and then double click on the siring tool icon.

MARROR TOOL Imagine drawing a shape and thea<br>holding a minor next to it, this is what the Minor tool does. Select the objects yea want mirrored. CEck the crosshair cursor on the object - this acts as a centre point of the rotation. Now move the crosshairs to a new point and drag the peiate - a line will appear indicating the surface of the mirror, it is a visual gaide only. Drag the crosshairs ia the direction yon wish to rotate the mirror and release the left moose batten.

1980 1981: Addu untu constel points in Batio traves and order rheats —restaalplat. Chr.<br>clos ote Salact se abeach Sisters to a lool and wore the corre bars uniters por such all.<br>reactionshippied (a appear From the left moo releasing it will aOew you U alter the slope of the tangent of the Bezier curve.

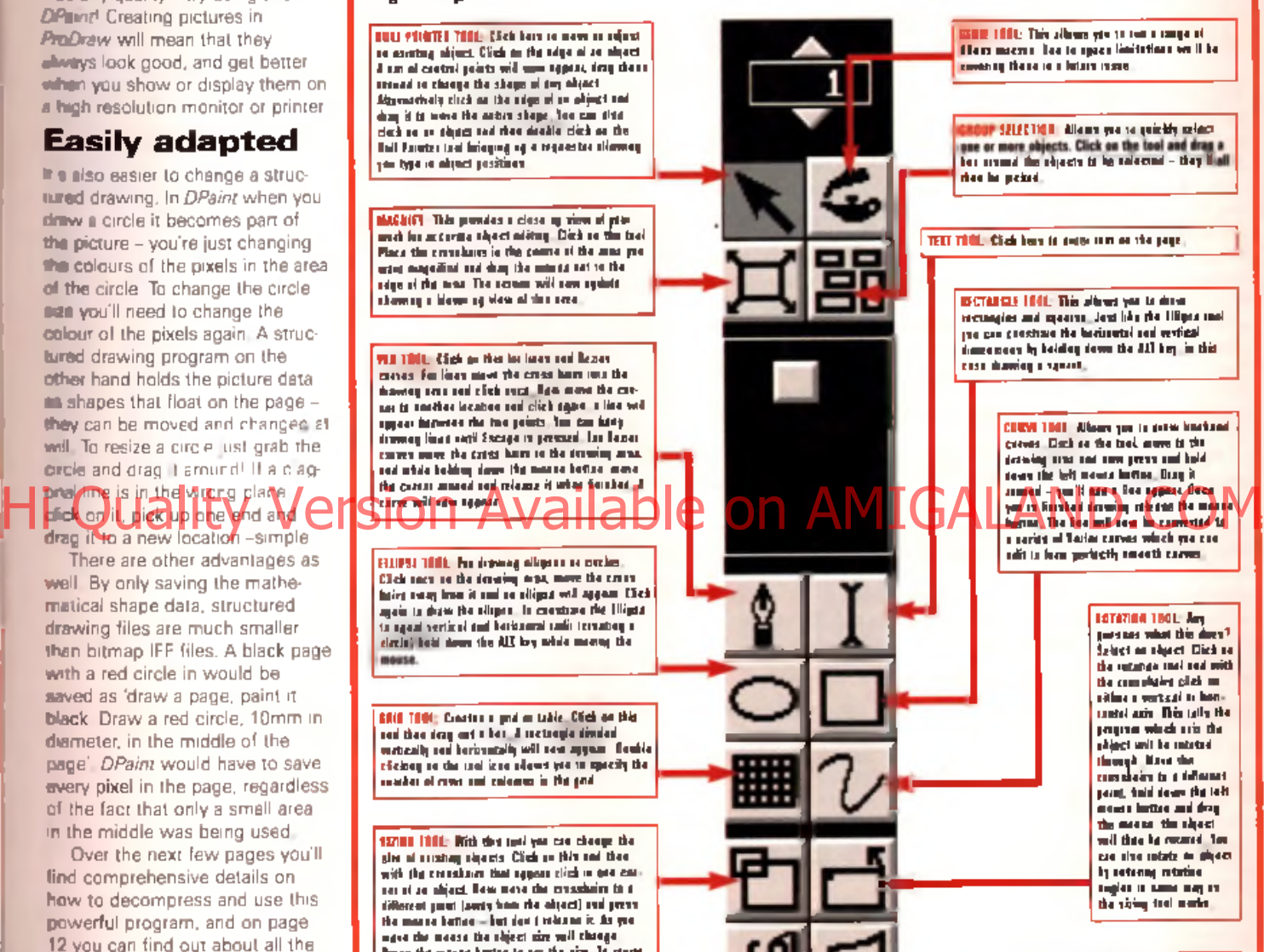

DISTORTION TOOL Changes aa object s shape. Select an object, A rectangle with<br>control paints on it will appear around the object. Yoa can now drag these points oat to distort the shape of tho object. By holding down the Shift key and moving a corner point the two sides attached will make the sides a straight line. The ALT key makes the distortion vertically symmetrical, and the Control key makes it borizonully symmetrical

CUTTING TOOL Cats Bezier objects into smaller objects. Salacci ve věpect. Prek tim mítřeg tvoř amě círků vo Mar<br>cantral politik ve filo Ravau výkrez pouzeolo mezik a celé<br>vápisti. Rem kelové věkanský dní mezova dožímá drug tim<br>kapeční pouze (e it s mezi leteráre. Ratifica adie

> **AMIGA** ġ

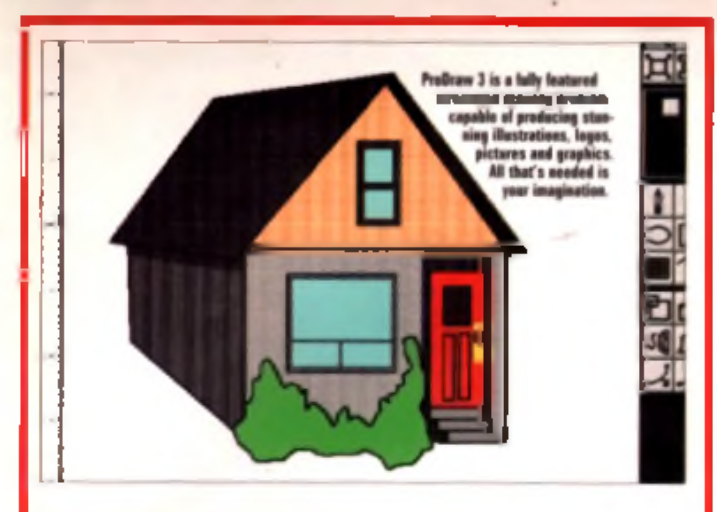

#### **Speeding things up**

**Structured drawings are made up of mathematically** defined shapes. To display these shapes it can often take **a few minutes to work out the complex calculations** required and as a result you will often find yourself waiting for the program. This is the case with all structured drawing programs, on Macs, PCs and Amigas. But ProDraw has the answer. You can turn off the full detail coloured display and work with just object outlines, using the full colour mode just to preview and check your work - making performance much faster. This is how most users work in *ProDraw* and other drawing packages, In fact the leading drawing program on the Mac (*Illustrator*) has only recently allowed you to edit pictures in full calour made, previously forcing you to work in its 'Artwork' mode.

*ProDraw* loads with its outline mode 'Wireframe' selected as standard. To view a picture in full detail click Hi **a n t d'aliment de l'aliment de l'aliment de l'aliment de l'AND. COM there's decided had to it. To deal in colour click of the C Black 6 White line under the same menu. By turning these** modes on, with a tick, you can make the display update **quicker and faster. Working in Wirgframe mode has no** effect on the picture content, it merely hides the timeconsuming detail from view.

Read on to find out more, Here's a further look at some of *ProDraw's* other features.

#### **It's a wrap!**

Under the Special menu You'll find an option called Align Text With Curve. This quite simply allows text to be wrapped around curves - perfect for creating logos and typographical effects. Create

### **CURVES**

drew curves at any angle. Moving the control points will change the shape of the line. Clicking on a contral paint and then dragging the tangent line control points allows the angle of the curve to be changed. Understanding this process is witel to w o r k i n g w i t h *P r o D r a w .*

some text using the Text tool and then create a curve. Select both objects (using the Null Pointer and Shift key). Now click on the Align. Text to Curve menu and click on OK. You'll now see the text flowing around the curve.

#### **Fill it**

If you've created an object you'll undoubtedly want to fill it with

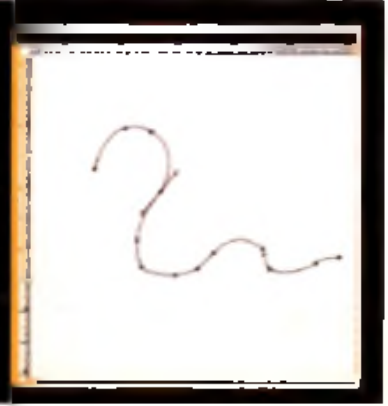

#### **Communicating with the world**

**N o ,** *P r o D r a w* **d o e s n 't h a v e built-in modern, although if you've got a modem there is a lot of structured** clip art you could get hold of from the Internet. If **y o u 'v e c r e a te d s o m e a r t work you'll probably want** to use It in a DTP program or another application.

**There are several ways** to do this. Firstly you can save it as a *ProDraw* Clip

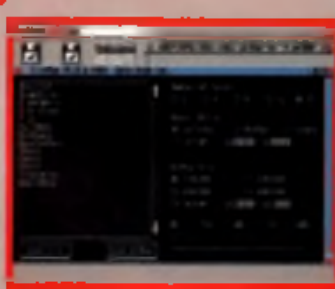

A With Clipbian who as the cewardial, you can call-<br>van your Producer pictions into III high

file - this will load into GoldDlek's Professional Page. Alternatively you can save the drawing as an Encapsulated Postscript File (EPS) which you'll be able to load into any other good DTP program. To save a drawing as a Clip use the Save option under the Cilps menu. For EPS files select **Output/Postscript under the Project menu.** 

**If you want load your pictures into something like DPaint y o u 'll n e e d t o u s e a n o th e r p r o g r a m .** *C lip M a p ,* **f o r e x a m p le ,** which can be found on the second *ProDraw* disk. To convert **y o u r p ic tu re s u s in g** *C lip M a p* **y o u 'll n e e d t o s a v e y o u r ProDraw illustrations as clipe.** 

colour or make the border thicker. This is done from the Attribute menu. Try this out by drawing a circle. Now select the circle and click on the Gradient/RII under the Attributes menu. You'll now see a requester allowing you to define a graduated fill (either radial or linear), and alter the colours used. and other options. Click on OK and ther turn off the Wirefram end black and white display modes.

under the Preferences menu. You'll now see your circle filled with a graduated tint! Try out the other options under the Attributes menu - this is fundamental for creating professional artwork.

#### **I object**

Under the O bject menu you'll find a number of very useful editing functions. The first of these are the Group and UnGroup functions. These allow you to take two or more separate objects and Group them together so they become one. Iming in married bliss for ever more, or something... To reverse the action use UnGroup. The Align feature allows you to align several objects so their top, bottom, left or right edges all line up.

#### **Cloned**

The Clone facility is one of the most powerful functions of ProDraw. With it you can not only copy existing objects, but change the way they are placed on the page. As it copies an object you can also shift it to a new position, scale it. changing size as it goes and finally rotate it. To try it out highlight an object, select Clone

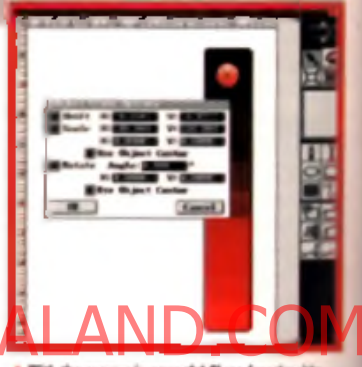

and enter various parameters. You can duplicate the clone operation by pressing the S hift and Tab **keys** at the same time.

#### **Coming Soon!**

**T h a t 's i t f o r** *P r o D r a w* **th is m o n th . F o r n o w , y o u** could do a lot worse than just playing around with the various tools and **o p tio n s . L e a rn h o w to m a n ip u la te B e z ie r c u rv e s , and object manipulation in** particular. Over the next. faw months we'll be run**n in g in - d e p th tu to r ia ls** showing how other parts of the program operate, along with many tipe, tricks and hints to get mare out of this amazing **p r o g r a m . I f y o u h a v e an y q u e s tio n s , id e a s o r w o r k c r e a te d w it h** *P r o D r a w* sand them to us (c/o Andy **Leaning, ProDraw Corner. CU Amiga Magazine, Priory Court, 30-32 Farringdon Lane, London E C 1 R 3 A U ).**

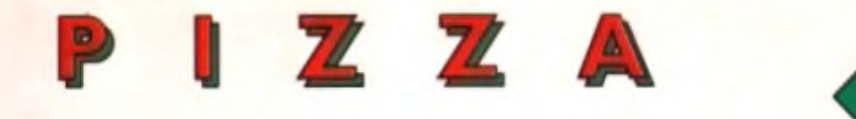

# Hi Quality Version Available on AMIGALAND.COM

#### Do you want to know what's cooking?

**H**<br> **E**<br> **D**<br> **O**<br> **D**<br> **D**<br> **D** 

COOK

N

Do you knead to make some dough? Then get a piece-of-the-action with Pizza Tycoon. A business simulation to get your teeth into. Order up Pizza Tycoon from us. Because at MicroProse, we deliver.

AVAILABLE FOR IBM PC COMPATIBLES AND AMIGA A500 / A1200

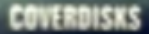

#### Requires orkhench or above

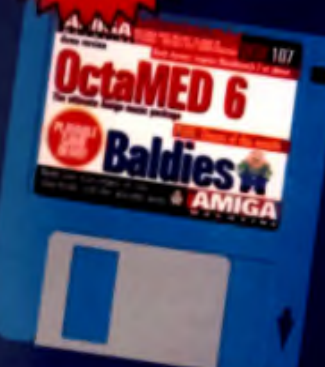

**Preview the amazing** new version of the Amiga's best music package, with our exclusive demo on coverdisk 107.

#### New features

Here's a selection of the new features and improvements of OctaMED 6

**Nultiple commands on** each kne

- **Il Custom acreen modes**
- **Custom font selection**
- Dog to BA II
- · 16-bit sample handling **OLoads and saves MIDI files** (saving disabled)
- Improved sample aditor
- · Save as executable (disabled)

Aunt Did Tocosta Sprukty suburan WE en Sigici sable antile channels <u> Ghiley</u> الحالا

#### **Instrument types**

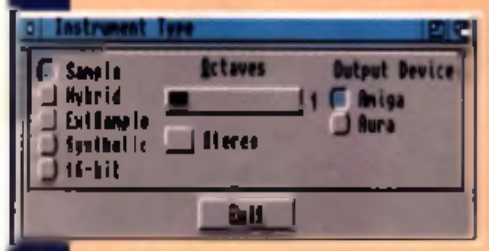

OctaMED 6 allows you to use a number of different. instrument types; Amigasamples, synthesised Amiga sounds, hybrid Amigs samples and synth sounds, MIDI instruments, Aura 12 bit samples and Toccala 16-bit samples Obviously you'll need the

Aura or Toccata sampler hardware to use those last two options. Any combination of these types can be used in the same song. Select the type by clicking on the Type button from the Main Control panel.

#### **MIDI loading and saving**

Standard MIDI files can be loaded, upon which they are

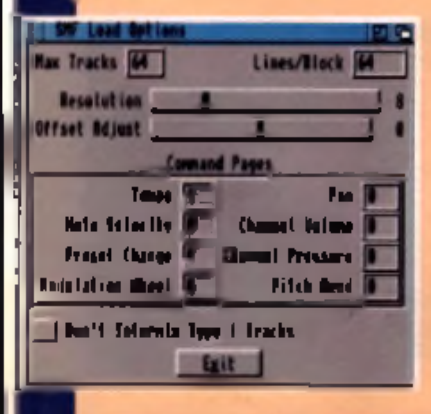

sutomatically transferred into OctaMED's tracker format. The conversion from MIDI to tracker format can be controlled from the SMF Load Options window, from the MIDI menu. You can assign a command page to each of the MIDI controllers. (see Command pages panel for more info). The commercial release version of OctaMED 6 spnos to pnives wolls osts liw in MIDI file format. You can't use it here however, as all of the save functions are disabled.

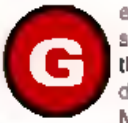

etting started: Load the demo module from the disk by selecting Open from the Project menu, then double clicking the PianoNotes(Theme) file which can be found in the MOD drawer Alternatively, try out the MIDI piece. You will need a MIDI instrument connected in order to hear this one.

We don't have room for full instructions here, but assuming you have some basic knowledge of previous versions of OctaMED (we gave away a complete version of OctaMED 4 with the July 1994 issue), there should be no trouble gatting into the program. For loading instructions, see page 18. What follows is a guide to some of the most prominent. new features.

#### **Sample editor**

The sample editor can now handle 16 bit samples, and has extra editing features, such as adjust Y offset, add workspace, overwrite pasta, better chord creation, lots of loop controls, a tuning tone, and plenty more. Take a browse through the menus and

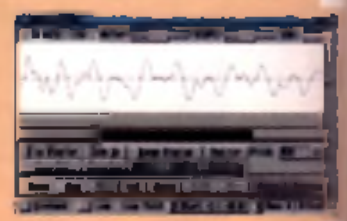

experiment. It can also load MAUD, AIFF WAV IFF and RAW samples The full version will be ship to save these too

#### **Command pages**

You can now use more than one command on each line of a track, to define how each sample is olayed. This is a powerful new fasture. For instance, you could play a sample and strobe it on and off with the volume command, whilst pitch bending it to a lower note, and altering the semple offset value simultaneously! No other software

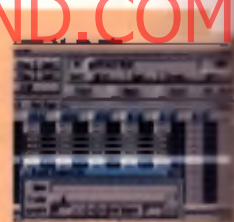

gives you this kind of control over your samples and MIDI instrumental. There's no room between the tracks to include more than one command, so each block can be made up of a number of 'command pages' Select Block Properties from the Block menu, and you'll see this window. Click in the box labelled Crnd Pages, and enter a number, depending on how many simultaneous commands you want to use. This makes a number of copies of the current block. These copies (command pages) are in fact sub-divisions of the original block. You can cycle through the command pages using the Shift and Tab keys, inserting additional commands on subsequent pages. You'll notice the note data is carried across from the original, but the commands are not. All command pages are played whenever you play the cripinal block.

#### **Font selection**

Now you can use bigger forms for the various displays. Three different fonts can be assigned to the general screen, the windows and the tracker editor. This is very handy, as it frees you from the eye-strain of reading tiny letters. and numbers, particularly in the tracker editor. There are no extrafonts on this disk, but you can. use any you may have on your hard drive or other disks. Select

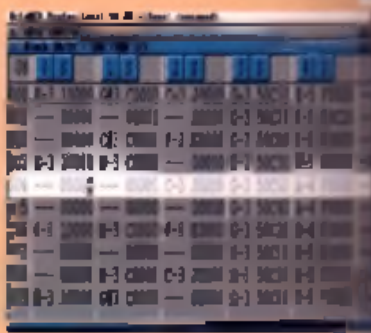

Font from the Settings menu to access this feature

# **Simply**<br>the

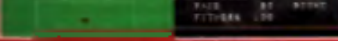

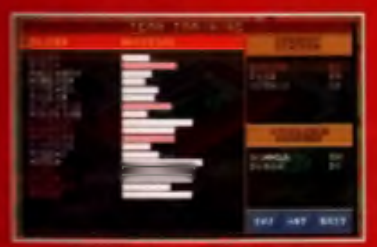

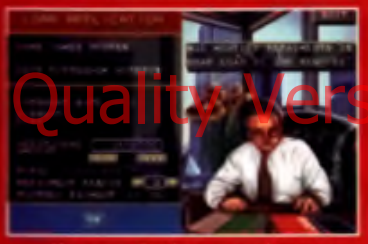

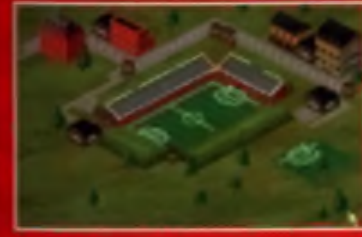

W atch you r sta d iu m de velo p in 3D!

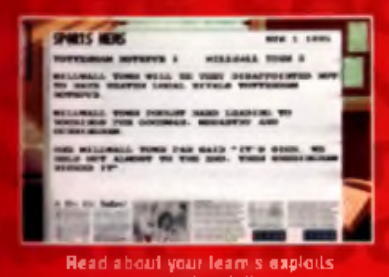

in rich de ta il

In tera ct w ith agents, fa n s and press from your office

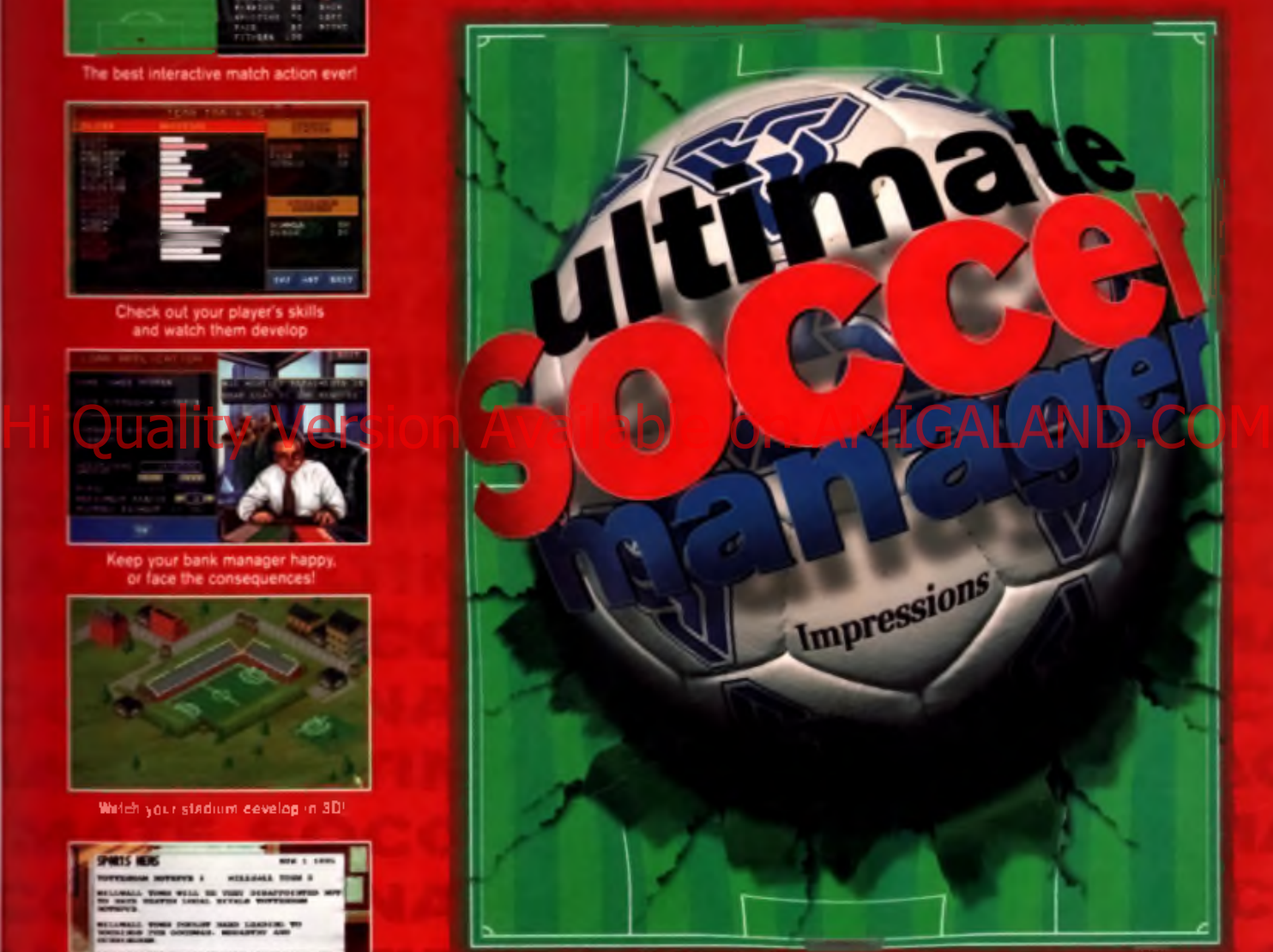

# **the Future ..of Football. Management** *Impressions* c 1995 Impressions

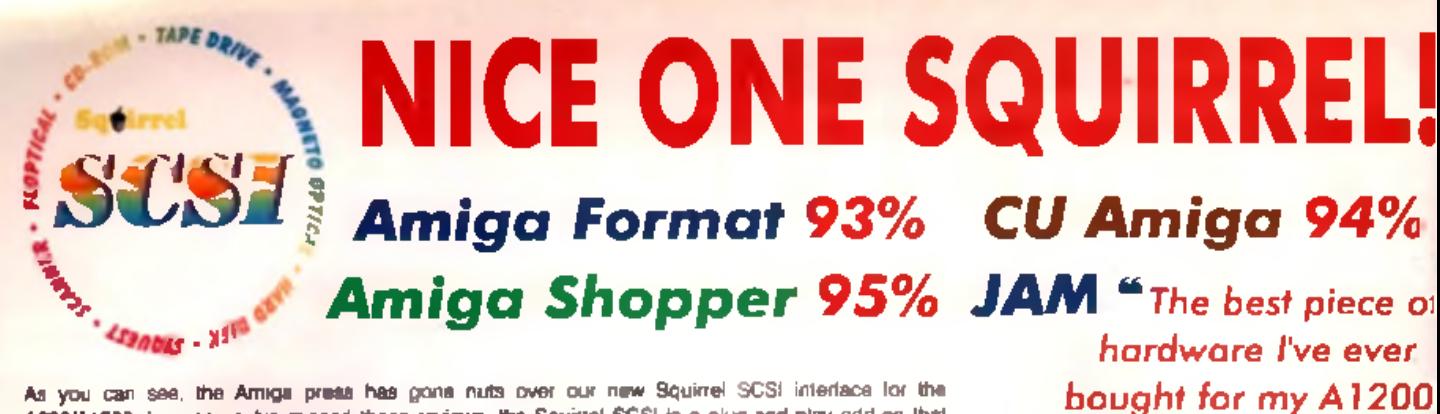

As you can see, the Amiga preta has gone nuts over our new Squirrel SCSI interlace for the A800/A1200. In case you've missed these reviews, the Squirrel SCSI is a plug-and-play add-on that allows you to connect up to 7 SCSI penpherais to your Amiga, Just think of it, CD-ROM, Hard drive, Scanner, DAT, Optical, SyQuest, Tape Streamer - all on line at the same time! No wonder we named it efter that famous storege-hungry entreal! To go with Squirrel, here are some great value devices...

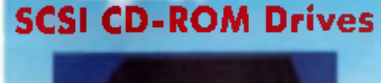

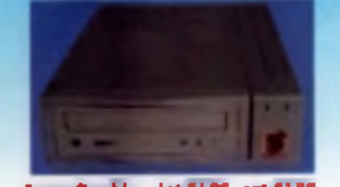

SuperGouble - Int E129, ant E189 SuperTriple - Int E189, and £249

Not all CD-ROM drives are the same. Our SuperDouble and SuperTriple drives are last, modern devices supporting all the SCSI features that you'll need beaad on quality units from the world's leading manufacturies of CD-ROM, Sony & Toshiba,

Both drives are cased in extremely stylish enclosures with all 80°SL connectors and offer taip access times, stened headphone sockets with volume control, phono line culpre, PhotoCD™ multi-session support CD32 emulation, CD-DA compatibility with the retrivenance of tray loaded action, The the Sugar Triple " altants 510Khines, both by bases then any

#### ality version of Squirrel hardware and software - need we say more?

#### **Squirrel Storage Systems**

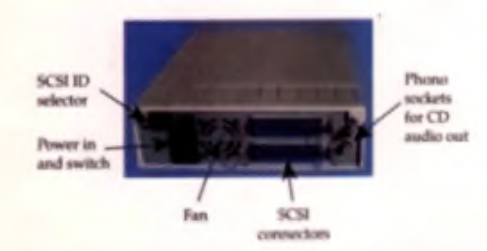

All our Squirrel Storage Systems come either bers (int ready for installation, memally within a suffably equipped Amiga or other computer) or fully cased (ext) with imagret power supply, SGSI n/out, SGSI ID selector and aucto out (for CD FOM). The cases we supply are figh-

quality shistoed, anap together enclosured, each with 40W power supply - the back canciol the 5.25" case is shown above. These SCSI enclosures are svailable at £41.95 each please specky 3.6' or 5.25' when ordering).

The next Squirrel SCSI interface at above on the right. The unit simply plugs into the PCMCIA slot, comes complete with all the software you need inpether with a cable which terminates in a 50-way Amphenol plug to strach to your Frst SCSI device

**Ordering Information** All HISoft products (see the complete list below) should be available through your favourite Amiga dealer. If you have difficulty in obtaining any title you can order directly from HiSoft - just call us free on 0500 223660. guaranteed read day delivery (for goods in stock). Alternatively you can send us a cheque or postal orde All prices violinia VAT Export orders call or las to confirm pricing and postage costs. @ 1995 HiSoft E&OE

HISoft products for your Amigu: Squirel SCSI vierface - £89.95, Squirel Storage Systems - as above Family 12/18 bit sampler - 209 95. Megatoscund 6 bit sampler - £34 95, ProMick interface - £24 95, HiSoft<br>Devgac 3.14 - £79 95. HiSoft BASIC 2 - £79 95, HighSgaad Pascal - 139 95. Germannith - £98 95, Tentrale -E39 95, Twest 2 database - C99 95, Mexon Magic - E29 95, Upper Disk Tools - £14 95, VistaLite inc. MakePath/TerraForm - £38.95 and much more. Coming soon: DiskMagic (disk look) and Cinema40.

**SyQuest Drives** 

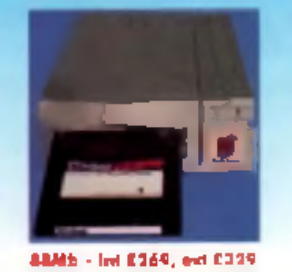

2708(b) - Int £419, ast £479

Amiga. Based on reliable, proven SyQuesi\*\* mechanisms. Ihous BRMb and 270Mb unkeroffer iraneportable, compact, high performings and, above all, expendable storage for all your computing names. SyQuest is the world leader in that technology across computer platforms which mains was you can transfer work between

Twirl 2 is the new friendly, relations database for

all Amigas. Twists renge of power fostures auch

as as integrated torms designer its varied &

mult-level quarying, its N.I. 1. N.B. N.M. relations

coupled with the un-cluttered, well-described uses

exertace make a steal for troth the first time and

not take a look at the Twist demo diak?

the gasperoad detabata user.

Twill 2 is the only detabase

product that expands to

meet your requirements as

they grow. So, before you

buy another catabase, why

you will ever need in

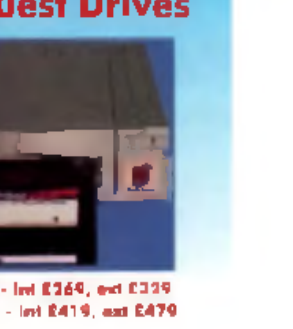

initoducing removable SCSI drives for your griding. Our drive prices include 1 free certridge

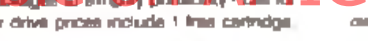

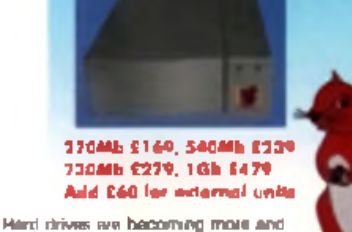

... well done. HiSoft! \*

**SCSI Hard Drives** 

more affordable and we can now offer tarra tremendous prost on a range of superb custov. Quantum drives in a range of capacities.

These coves ofter test seek 1mss (14ms @ 270Mb 11ms @ 540/730Mb, 9ms @ 1Gb), arge caches and high speed cata transler rates () SMbysec with Squirrel). All units can be supplied for you to fit in your own close or pre-installed in one of our professional Squirrel Storage Cases. The Squarel does not auto boot external hard della but you can do this from **Budget of Interventional OF New gets** 

AND C ومعاشة concurs your e-mol requirements with our intensity decimical staff

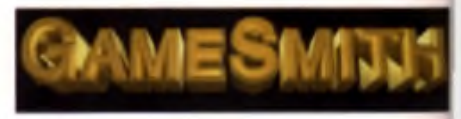

Protecturinal came development is made seas with the naw GamaSmith Development System. Over 3 years at the making. GDS over you the low level power to create the meeterpeers of your deserte in a single, sery to use, comprehensive environment, using C at tembler. Contes complete with juries versions of Diath Card Despac 3. 90% AUI 92% CU Amiga

# Ahelo of becoming a hedgehod od the

rkomstion Super Highway? Don't worry, Termits is so easy to line that even a finit line. user will feel as home. Yet it has all the power and featurity to salisty the most essenced modern warror!

Termite is carbon with testuries and comes with a superb Button Bar already and up for material access \$

COL and many BBSs. **88% Amigo Computin** 

95% AUI 88% CU Amigo

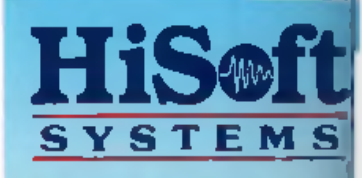

The Old School, Greenfield Bedford MK45 5DE UK Tel: +44 (0) 1525 718181 Fax: +44 (0) 1525 713716

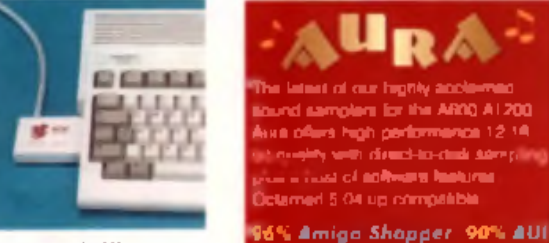

the Squirrel SCSI leterates

Can you make the world a better

place for a crowd of tiny slapheads? **Test your theories in this exclusive** demo from Gametek.

you must populate the

ment hely technologies the strongest in the deteal your enemies

%

**o**t ٠r

 $\frac{1}{2}$ 

Mb

and

with our

mai

not

om

to<br>staff

the

rs in

 $r$  to gle.

 $\alpha$ 

Dice

90

bri

h its

is to

**ship** 

d

ice think areas on the<br>The populan the left hand of the screen is the main the area along the bottom

of the screen is the invention. panel, the rest of the screen is the currie area

The landscape can be scrolled by means the pointer beyond the<br>screen in the direction you wish to scroll. Whilst moving around the landscape you will notice two tribes of people, Baldies (which are **Yours | my Imputed hairy and Imperience** 

Beain by 234 an

**The first property delivery** 

The house panel where it all happing theories linking is bounded by a more model in the School and the Labor state of the Labor state of the Labor state of the Labor state of the Labor state of the Labor state of the Labor

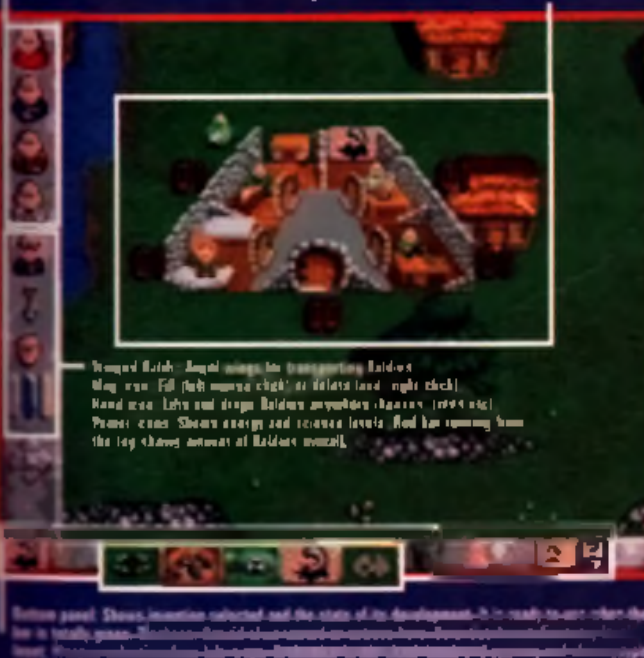

Chip RAM. your Baldies as builders. Building a

Demo for

Klokatart 2.0 and above, with 1Mb of

house gives you vital civilisationbuilding aptions

#### Housey, housey Clicking on one of your houses

brings up the 'house panel'. The house panel allows inventions to be created and other houses to be **but The The Data is visor** 

duced. If the house gets full the baldies will all troop out. So try to keep a good balance of Baldies. All four types are vital to success, but you'll need some more than others in certain situations. Baldy management is the key

#### Invention

Once you have a scientist in the house and at least one wandering around outside it's time to start. inventing! Open a house panel and click on the yellow question. mark above the scientist (this iconshows that no inventions are currently being worked upon). A list of possible inventions appears. Choose an invention by clicking on it. Click on the main door to exit the house. The invention that was selected will appear on the lefthand side of the invention panel. When the invention is being warked on, the bar to the naht of it will fill up with red, turning green. when it's finished. You can then concertrate on another weapon

 $107$ 

Once you can seroit down in

hairy territory and test them out. The skunk bomb is a good one to send hairies flying out of their house and if you've set a trap outside the front door they will all run straight into it. There are numerous other ways to disposal of Haines. For example, try using the map edit icon to get rid of any land that they may be standing on. This sends them to a watery grave Alternatively, soldier baldies can be placed in trees to lay in wait and then ambush any hairies. wandering about.

There is so much to this demoit's impossible to cram it all inhere. It's best to explore all the possibilities yourself - have fun.

#### The baldies explained

**C** Workers (red) are the standard Baldies, Workers are the only Baldies that can procreate and initially make up the main body of your force. **Builders (blue) will wander around the landscape** until they find somewhere to build a house. Then they get to work (providing you have enough power).

6 Soldiers (green) will detend your houses (from inside) and wander the land looking for enemies to eliminate. Soldiers residing inside houses also make buliets for use in battle.

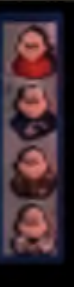

**6 Scientists (white) are the brains of a baldies colony. They** wander around raising the overall science level of your team. Scientists inside a house are create weapons,

# SoftWood Software will go down in history *the best there's been... for agest*

**The way we all communicate** *today has gradually evolved from early cave paintings by Prehistoric man, through Egyptian Hieroglyphics and eventually on to a m ethod o f symbols representing both letters and numbers. Early inscriptions in stone gave w ay to clay tablets, papyrus, parchment and ultimately paper, and the Greek alphabet became the basis of most of today* languages.

*Books were created by hand until the m id 15th century when crude printing processes were firs t introduced. Albeit with continual refinements, printing*

*methods have, u n til very recently, remained the only way to distribute*

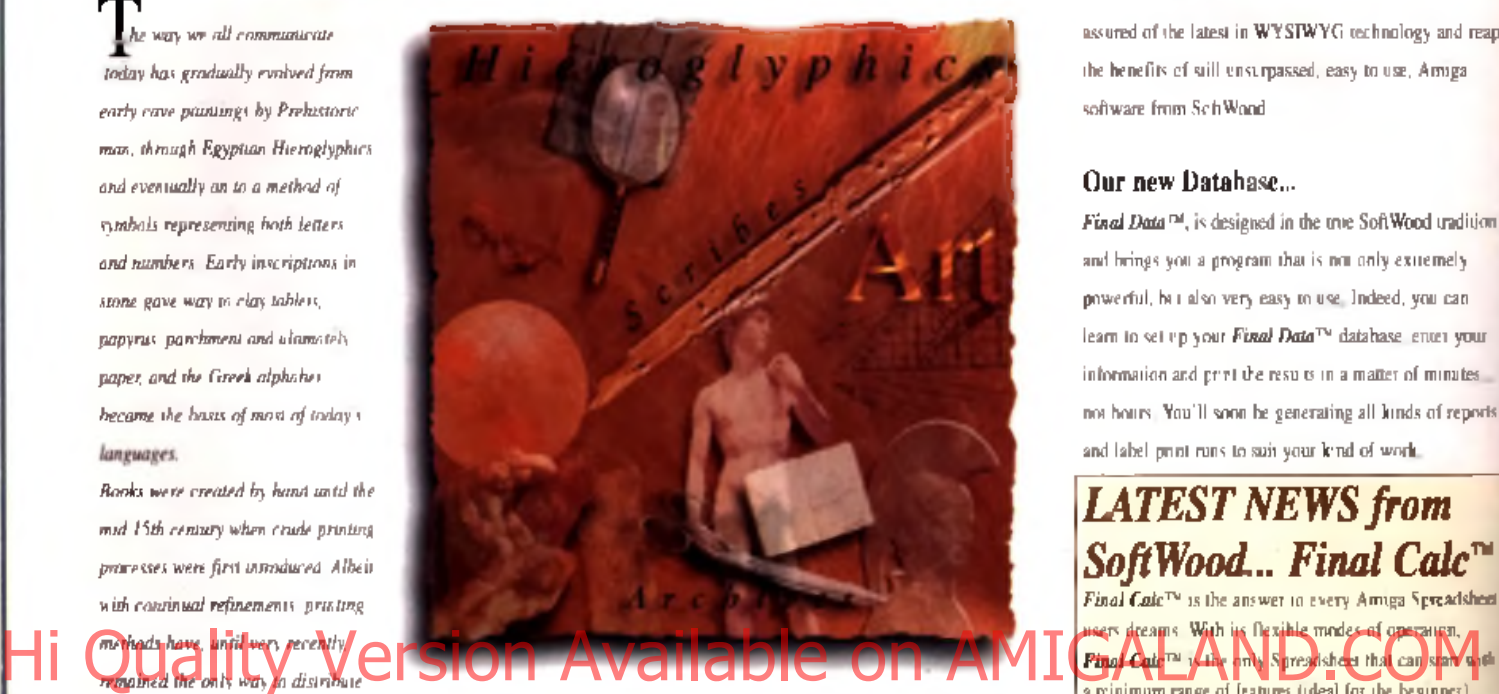

*the written word and hence a host of information throughout the world.*

The biggest leap forward has been achieved in the last *ten years!*

*W A m m adoption of computer generated text as a itew standard, complicated layouts and designs can now h*<sup>*generated and printed at the touch of a few keys*</sup> *rig ht on you^desktop. And it doesn*'/ *stop there. Archiving and record keeping works hand in hand with* these new methods of processing text and allows far faster *don retrieval than ever hefore. This latest technology* has not just revolutionised the world of print, but has *opened the floodgates to an explosion in communication possibfifties throughout the world.*

At SoftWood, our constant aim is to bring you these *towerful, up to date technologies with the best possible f o r your specification o f Amiga.*

**but word processing packages have repeatedly won the** *magazine reviewers, who have awarded*

SoftWood products their highest accolades, all over the *world. We are continually updating and improving those products and adding new ones, such as Final Data<sup>™</sup>*, *and soon. Final Calc™* to our range. Our *efforts are bringing the revolution into you r home or office... and onto you r Amiga.*

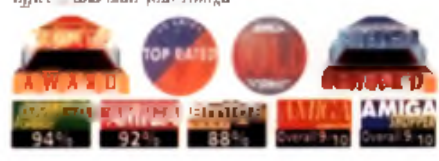

Word Processing/Publishing...

Whatever specification Amiga you own. SoftWood have the perfect solution for your requirements. Final Copy II<sup>™</sup> Release 2<sup>1s</sup> at the peak of achievement when running a floppy based Amiga configuration, whilst *Final Writer™ Release 3* is the only hard drive compulsory Amiga word processor - it leaps a stage ahead and doesn't make any compromises to be floppy disk compatible. Whichever you choose, you ll be

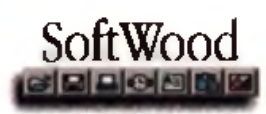

assured of the latest in WYSIWYG technology and reap the benefits of still unsurpassed, easy to use, Amiga software from SoftWood.

#### Our new Database...

*Final Data* ™, is designed in the true SoftWood undition and brings you a program that is not only extremely powerful, but also very easy to use. Indeed, you can leam to set up your *Final Data™* database, enter your information and print the results in a matter of minutes... not hours. You'll soon be generating all kinds of reports. and label print runs to suit your kind of work.

#### *LATEST NEWS from SoftWood... Final Calc™*

*Final Calc™* is the answer to every Amiga Spreadsheet users dreams. With its flexible modes of operation a minimum range of features (ideal for the beginner),

but progress to offer power beyond the levels found and ust on any other Amiga Spreadsheet, but almost any Spreadsheet on any computer system. M ulti-layer sheets, advanced PostScript

outputting facilities with flexible form handling, complete document scaling options, a vast choice of Graph styles including 3D and animated (to show calculation result/progressions) are just some of its comprehensive and unique features.

*Final Calc™* is due for release in Spring 1995, so lor<sup>1</sup> out for the magazine reviews. If you want to know more now, sim ply cut the coupon (on the right) for your free advance information.

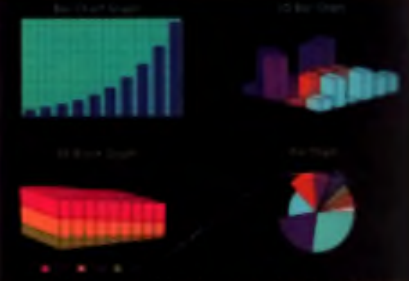

Ill selection of Graphs created on Fin

*bringing the revolution into your home or office... and onto your Amigue* 

SoftWood Products Europe, New Street, Alfreton, Derbyshire. DE55 7BP. Telephone: 01 773 521606 Facsimile: 01 773 831040

#### *Final Copy IF Release 2*

Designation get the most out of an **Amiga floppy** drive based system. *Copy 11™* offers more than **call which is a which it** excels) and opens up a where 'how the document insial in as important as 'what the lent says'.

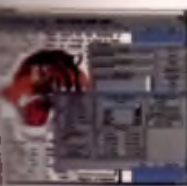

Ď

ä

*Final Copy II™* is ideal for that quick letter but also boasts features which arc powerful enough to help you produce end results normally associated with expensive Desk Top Publishing packages... easy to achieve, without the fuss!

I'M p e features such as FactDraw<sup>19</sup> on screen \*awm g tools (to generate es, borders, 1 nes and *m om t* etc.) and Perfect Prtm™ (an advanced w«em that enables you to

pose the same Postscript™ outline fonts to any printer in both teiscape *&* portrait modes) ensure that *Final Copy W M* is the limite in its class. You can easily generate multiple newspaper. ■ yk snaking columns, import any graphic objects or pictures and place them anywhere on your page), scale or crop those gs and also auto flow text around them. You can even

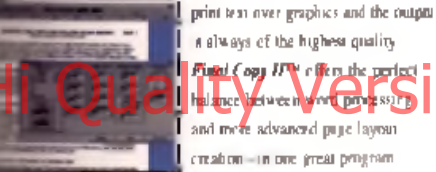

In always of the highest quality. I *Final Copy II™* offers the perfect I balance between word processing I and more advanced page layout I creation - in one great program.

Ease and speed of use with total control of the final printed presentation is available on your floppy based Amga system right now for only £49.95 inc. p&p.

*Fmal Copy II™ requires any Amiga floppy o r hard drive system* **mtk a mountum of IMb. free RAM (A600 hard drive computers** *need 1.5Mb). Tnin floppy dri\es are recommended fo r total flexibility with no installation or multiple disk swaps required.*

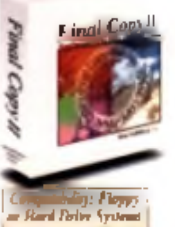

## *Final Writer*<sup>™</sup>

*Release 3* Hard drive compulsory, this new

program is for power users wanting **1** the ultimate performance. As with *Final Copy IF™.* excellent output it guaranteed util sing Perfect Print™ and you'll also benefit from a host of other advanced features including... • Text Blocks™ which position text at |

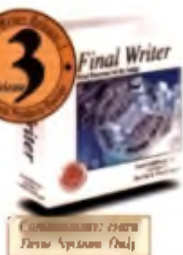

any size, angle and position on the page. • Touch Tods™ *&* Powerl'serBars™ giving one touch' control - just click on a button... define, change and save such attributes as text position, font size, font styles (bold, italic, underline etc.), justification, bullets, line spacing, indents etc. • FastDraw Plus™ allowing more versatile on screen drawing tools which include options like rotation.

*Final Writer™* can also import, scale, crop, view on screen and output structured PostScript EPS clip-art images (we even include 100 free) to any printer. With PostScript printers your options include... thumbnails, crop marks, scaling and halftoning.

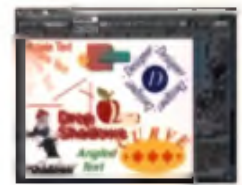

Add ARexx/Macros. floating palettes, undo/redo (both text formatting and graphics), table o f contents, auto indexing, table o f illustrations, bibliography generation, new drag & drop

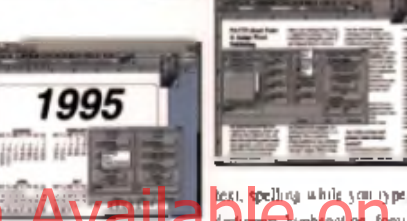

diction of the seat shape generation, plus lots more and *Release 3* takes your Amiga further than ever before!

Am iga w ord publishing power, only *£ 7 4 . 9 5 inc. p&p.* ^ *Release 3 includes 100 quality clip a rt file s and 120 outline fonts and, when you register with* I *Soft Wood,* we *send you a fu rthe r* 50 *Bonus Fonts Free too!* 

*Final Writer™ Rel 3 requires any Amiga running Workbench 2 or 3 with a hard disk drive and a minimum of 2Mb. free RAM*.

The second section of the control of the control of the control of the control of the control of the control of the control of the control of the control of the control of the control of the control of the control of the c

#### *Final Data*™ *New Release*

*Final Data™* has been designed by 3 *F in al Data*<br>SuftWood to be by far the EASTEST SoftWood to be by far the EASIEST TO USE Database for your Amiga. Many users dislike the involved "two stage" process conventional databases force you to follow. To set up a *Final Data™* database you won't be confronted by an array of

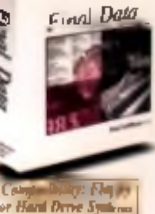

unfamiliar commands, simply define a column for each sort of information you want to keep eg. Christian name, surname, house name or number street, town, county, postal code and phone number etc. Incidentally, you can add or remove

columns at any stage during your working session. Your new database will appear as a table with rows and columns allowing you to view whole ranges o f data at the same time. Column widths can

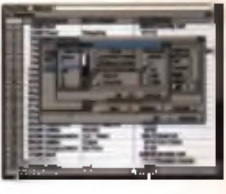

always be adjusted, to suit your requirements, by simply dragging their borders with the mouse. Data is then entered into ''cells'' and *Final Data™* even detects entries of invalid dates etc. and displays an alert message for your attention. Screen totals are available as options on all amounts and calculations (numbers can also be formatted with currency signs and commas - again you can decide).

*Final Data™* is ideal for label printing and even has built-in routines that remove all the complexities from this often involved task. You can always utilise the " Print Merge" feature found in *Final Copy II™* and *Final Writer™* - simply select

#### **language district on the prior** of the prior of the prior **interval in the same of the same of the prior** on AMIGALAND.COM The prior of the prior of the prior of the prior of the prior of the prior of the prior of the com **The program you are using and Final Data™ does the** automatical y fed you. The program is also capable of reading

any database created in *Pen Pal™,* MiAmiga File and *File llsg™* as well as standard ASCII files found in many other common programs. Above all you'll be able to start using Final *Data*™ immediately.

An easy to use yet extremely powerful method for keeping all your records in order from SoftWood Direct at only *£ 3 9 . 9 5 inc. p&p.*

*Final Data™ requires any Amiga system with a minimum of 5I2K free RAM operating under Workbench 1.3 or higher.*

\_\_\_\_\_\_\_\_\_\_\_\_\_\_\_\_\_\_\_\_\_\_\_\_\_\_\_\_\_\_ **Martin**  $\blacksquare$   $\blacksquare$   $\blacks$ Mfcss: CN **Carney (Country)** if overseas): Postcode: Co **a** *the same telephone:* V<sub>2</sub> **( Vteeiwbmel** j **Please charge my crediVdebil card** a> **detailed below and rush me ray new SoftWood software** *tPlease Tick as required)...* ii<sup>u</sup>n limbaan by Fax *% ADVANCE* Final Copy # UK DI9.96 *tCartt\* Final Copy It***Overseas £59.95 WEIGHTON** *Final Writer***UK £74.95** *Final Writer***Overseas £84.95** *ON NEW... Final Data***UK 139.95** *Final Data* **Overseas £49.95 FINAL CALC**<br>
Final Credit/Debit Card No.: **Fig. 1.1**  $\vec{z}$ - \_\_\_\_\_\_\_\_\_ - J i i i ii i r n r r r r I<sub>RC</sub> SoftWood Credit/Debit Card Expiry Date:  $\overline{1 + 1 + 1}$  Issue No. (Switch Cards Only):  $|D|D|O|D|D|$ Qeque/Bank Draft/Postal Order for *£* payable to SoftWood Products Europe... | | *iptme* 7W «iome *<hequMn&ro\*

*PHASE RETURN THIS ORDER FORM TO: SoftWood Products Europe. New S ttrl AlfrtM. Derbyshire DE55 7BP or FAX us on 0177) 83KUO* C U 3

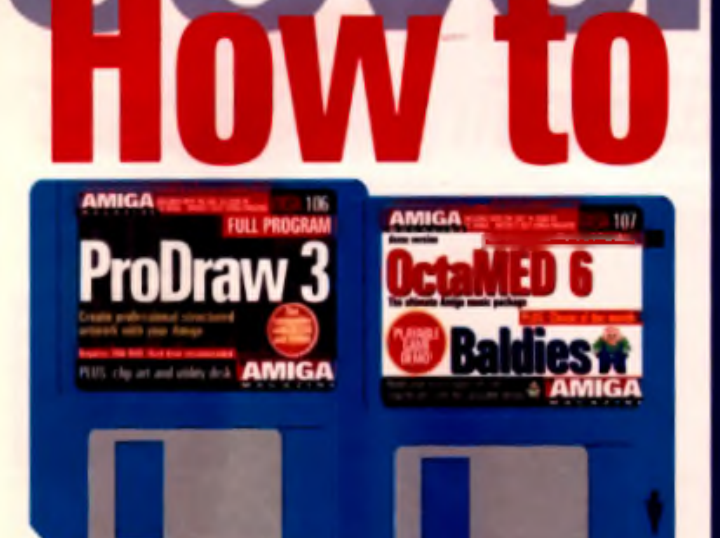

#### Before you do anything

**1 0 . P P P D 80 W P P YOU TAKE Them OT A** when on the individual Porsis on Amid and Comparison Comparison Comparison Comparison Comparison Comparison Comparison Comparison Comparison Comparison Comparison Comparison Comp **Write protect your coverdisks! Your coverdisks will be write enabled when you take them off the cover of this magazine. Make**

**sure you write protect them, by sliding the tab in the corner so that there's a small hole. This will stop you accidentally writing over the original during the decompression process.**

#### ------**IF YOUR DISK WON'T LOAD**

. We go to great trouble to ensure that the CU Am iga Mitgazine coverdisks w ill work . . . . . . . . . . . . .<br>I on common Amege models However if you de experience problems follow this aim ple guide

1: Remove all unnecessary upgrades and peripherals, such as pnnters and modems. Some trapdoor expansions can also cause problems

2 Follow the instructions on this and previous pages exactly

13: If you still experience problems loading the disk call the DiskXpress helpline on 0451.

jätü 728 ben vasn the hours of tümm and Sprit Monday in Friday<br>. Kitary advise theilthe dak is hiuhy film your ristinis in the torn below and send the<br>"Tom" slovg with the lawty cover cirk and a 29g stamped self addressed I CU Amga Magazine Disk Returns. DiskXpress Unit 7. Willow Court, Bourton Industrial Park, Bourson-on-the Witter. Gloucestershire GL54 2HQ

I is a second contract of the contract of the contract of the contract of the contract of the contract of the I N A M E :................. |

I AD D R ESS :............... - ...........— ........ I

TYPE OF AMIGA OWNED:

**DISK NUMBER** 

DESCRIBE EXACTLY WHAT HAPPENS WHEN YOU TRY TO LOAD THE DISK

I .....................................- ........... I I also a construction of the construction of the construction of the construction of the construction of  $L$  , and the state of the state of the state of the state of the state of the state of the state of the state of the state of the state of the state of the state of the state of the state of the state of the state of the

#### **ProDraw**

**You'll need two spare disks to hand, onto which the** *ProDraw* program and data files will be expanded. Follow these steps to make up your working *ProDraw* dirks.

- **1. Insert coverdisk 106 into the internal floppy drive and reset y o u r A m ig a .**
- **2** Double click on the CU Amiga disk icon.
- **3. Double click on the icon marked ProDraw 1.**
- 4 **Insert the first blank disk and press Return when requested**.
- **5. Swop the first blank disk for cover disk 106 when asked to d o so.**
- **6 Swap the caver disk for the first blank disk once more and p re s s R e tu rn w h e n p ro m p te d .**
- Insert the coverdisk once again when asked to do so.
- 8 Mark your first blank disk 'ProDraw Program disk'.
- **9** Double click the icon marked ProDraw 2.
- **10. Insert your second blank disk and press Return when requested.**
- 11. Replace the cover disk one last time when asked to do do.
- 12. Label your second blank disk 'ProDraw Clip Art'.
- **13. Insert the disk marked 'ProDraw Program disk' and reset y o u r A m ig a .**
- 14. Double click on the icon marked 'PDraw 3 0 Disk 1', and then on the icon marked *PD raw*
- 

#### **OctaMED 6**

*OctaMED 6 is on coverdisk 107 in compressed form. Before* you can use it, you need to decompress it onto a black disk . **Fallow these steps to make up your OctaMFD disk.** 

- 1. Insert cover disk 107 into the internal floppy drive and reset **the Amiga.**
- **2. Double click the icon marked 'CU'.**
- **3. Double click the icon marked OctaMFD 6.**
- **4 insert a blank disk and press Return when asked to do so.**
- **5. Replace the blank disk with the covertisk when asked to do so**
- **6 . L a b e l y o u r b la n k d isk** *O c ta M E D 6 .*
- **7 . In s e rt th e** *O c ta M E D 6* **d is k , a n d re s e t y o u r A m ig a .**
- 8 Double click the ican marked 'OctaMED 6 Demo'.
- 9 Double click the ican marked 'OctaMFD 6'. Click on Cancel. when asked to 'Insert volume Fonts'. Now refer to the **in s tru c tio n s o n p a g e 1 2 .**

Note: We've squeezed a few bonus samples and instrument sounds onto cover disk 107 in uncompressed form These can **be loaded into** *OctaMED 6 for use* **in your own compositions.** 

#### **Baldies**

**Before you can play** *Baldies***, you need to decompress it** onto a blank disk. Follow these steps.

- **1. Insert coverdish 107 into the internal floppy drive and reset. the Amiga.**
- **2. D o u b le c lic k th e ic o n m a rk e d 'C U '.**
- **3. Double click the icon marked Baldies.**
- **4** Insert a blank disk and press Return when asked to do so.
- **5. Replace the blank disk with the coverdisk when ssked to do st**
- **6. Swap the disks back and press Return at the prompt.**
- **Replace the cover druk when asked.**
- **8. Label your blank disk 'Baldies'.**
- **9** Insert the *Baldies* disk into the internal drive, and rese the Amiga. *Baldies* will now load. Refer to page 15 for **p la y in g in s tr u c tio n s .**

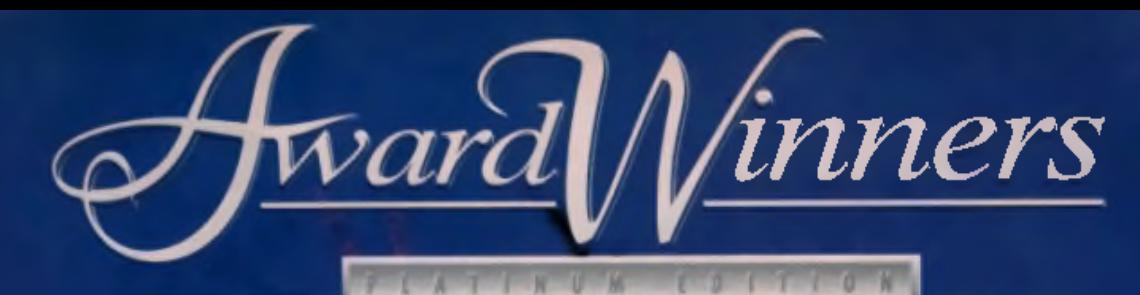

The Three classic titles no collection should be without brought together in one superb value pack!

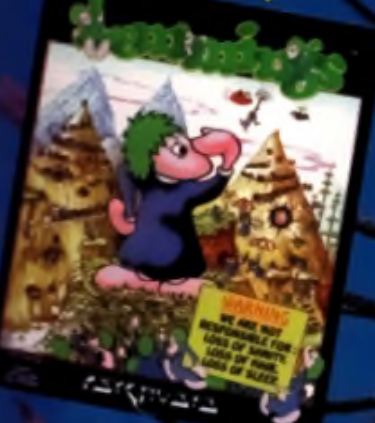

EMMMGS IS A **MODERN DAY ASSIC, A MASSIVE AND TRULY** Hi Quality Netsion Available on AMIGALAND The North ASEM OU PULLING VOUS HAIR OUT **HEER FRUSTRATION.** 

.<br>sk.

**CIVILIZATION: A TRILLY ENCROSSING** GAME RANGING FRUM THE UAWN

> **NIDNIGHT OIL FUN NIDNTHS UN END. WHO NEEDS A SOCIAL LIFE** WHEN YOU'RE GOD.

**DINTIER: PLAY THE ROLE OF A SPACE HADB3 DEALING IN ALL SORTS OF BOODES, LEGAL OR NOT. FRONTIER-ELITE I IS A BEAST OF A GAME WITH UNNING GRAPHICS AND ONCE ITTBI, YOU'LL BE PLAYING THIS FOR IYS, NIGHTS AND MONTHS ON END.**

**KONAMI** 

 $A \subseteq T$ 

#### PC, PC CD-ROM, AMIGA

Empire Interactive, The Spires, 677 Hiyh Road, lorth Finchley. London N12 oDA Tel: 018131,3 911,3

# Germans launch sneak attack on Commodore! Hi Quality on Vestsion Available on AMIGALAND.COM

**O Manufacturers** and relations<br>
has been reported as<br>
putting in a surprise \$5 million (£3.2M) bid to buy the<br>
assets and trademarks of Commodore ne of Europe's largest PC has been reported as putting in a surprise \$5 million (C3.2M) bid to buy the International. Escom is a £1.6 billion turnover company which operates in nearly all European countries and many of the old Soviet Block countries.

Escom has major plans for computer retailing in the UK high street market. It already has a chain of 24 shops in the UK as well as a presence in 35 Office World out-of-town stores. It has also just purchased Rumbelows, the UK based chain which was recently closed. down after significant trading losses. It now intends to re-open all of the stores whilst expanding its Office World presence too. In total it will have over 300 Escom outlets in primary high street locations, or major out-of-town sites by the end of the year. To run. these it plans to increase its UK staffing levels by 1.500 people.

Bernard Van Tianam - Managing Director of Escom Holland - told CU Amiga Magazine that the UK stores will prim arily sell Escom branded PCs. including multimedia systems. Escom claim they already produce some 400,000 units (PCs) from their German manufacturing plants. In an exclusive interview Mr Van Tianam went on to say that Escom are also considering

moving into telecommunications, and set-topbox technology.

CU Amiga Magazine first heard news of the bid in mid March and it was then reported in the ECTS issue of the games trade magazine CTW. However, when asked to comment on their reported bid Mr Van Tianam would neither confirm nor deny the presence of money on the table and was also unwilling to comment on the the status of the Amiga if they won a bid for it. However, the Amiga's potential as a set-top delivery-box would obviously fit in neatly with

Escom's future plans. I The Amiga would also

▲ CmM tin m m m i a y u *m* A t h h n ? *A* A t Esctm designed PC. UnustaJ hth?

provide Escom with a low cost home computer to complement the higher priced PC systems currently sold through its shops

David Pleasance, who is jointly heading up a prospective rival management buyout of Commodore's world wide rights, wasn't worried by the move though, claiming that their bid was still the most likely to succeed. Either way it is obvious that the Amiga is still in demand, not just by users and dealers, but also by prospective manufacturers.

**AMIGA** 

# Mac-beating graphics

**CO**<br>
subsequently version of the Amiga is to be<br>
strong stylus line will be released<br>
shortly Version 2 of the program<br> **Lifers** from several important limitations that ne of the best structured drawing programs for the Amiga is to be upgraded. *ProVector Version 3* from Stylus Inc will be released

shortly. Version 2 of the program have prevented it from overtaking its rival **ProDraw** as the best structured drawing program. The new version will give Amiga users power previously only seen on Mac drawing programs such as *A dobe Illustrator.*

Version 3 looks like becoming the champion of Amiga vector graphics. Amongst the many new features are powerful clipping paths (allowing objects to be masked out), gradient His, file support for *A dobe Illustrator,* and **numerous new object tools such as blending,** skewing, mirroring and warping. The program w also provide full *ARexx* support, on-line help, and other Workbench 2 and 3 enhance-

m ents for improved ease of use. Jeff Blume, Vice President o f Stylus, said of

**g Amiga users with a superior drawing pro**gram and we will continue to improve the Furtector lamily of products".

The Stylus Pro-Pack has a suggested price

of \$299.95 but for a limited period Stylus will selling it at an introductory price of \$199.95. Stylus are also offering an upgrade for users of earlier versions of ProVector, Art Expressions, *Professional Draw, Design Works* or *Aegis Draw,* although exact upgrade pricing was still being finalised at press time.

CU Amiga Magazine is currently liaising with several UK distributors to arrange UK availability and will bring you full details of UK support, pricing and shipping dates shortly. In the mean time Stylus are on 0101 303 484 7321.

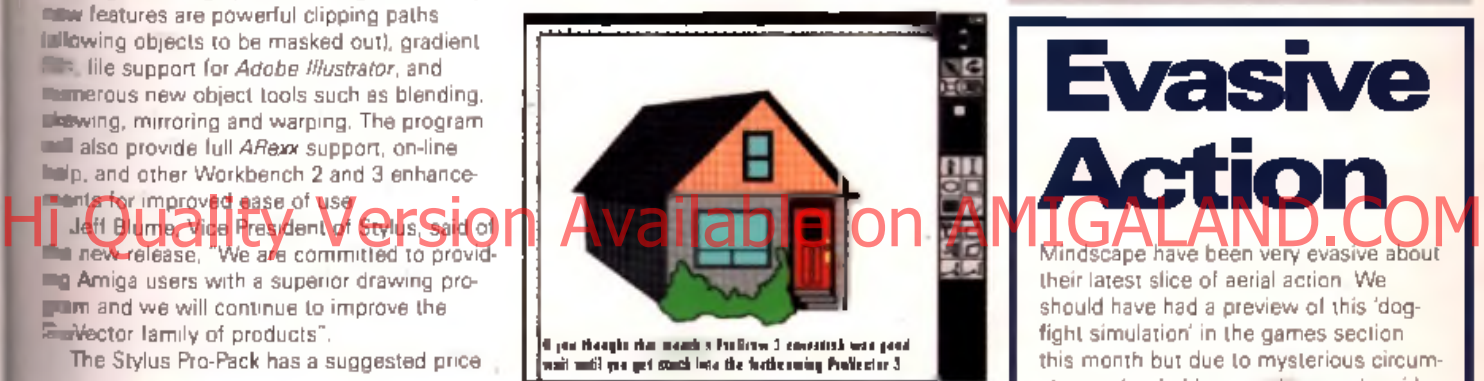

# Raging on

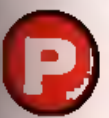

ιś

ä

be às.

*O*<br>
a September release on all for-<br>
mats. First announced by CU<br>
Amige Magazine back in<br>  $\frac{1}{2}$ <br>  $\frac{1}{2}$ <br>  $\frac{1}{2}$ <br>  $\frac{1}{2}$ <br>  $\frac{1}{2}$ <br>  $\frac{1}{2}$ <br>  $\frac{1}{2}$ <br>  $\frac{1}{2}$ <br>  $\frac{1}{2}$ <br>  $\frac{1}{2}$ <br>  $\frac{1}{2}$ <br>  $\frac{1}{2}$ <br> *rimal Rage* is now scheduled for a September release on all formats. First announced by CU Amiga Magazine back in

**LE In the extravaganza is now well under h** The Amiga.

[T h is is being handled by *M o rta l Kom bat* 1 **Bad 2 veteran Probe Entertainment and is** p v e finished by the end of the **E FIRE THE COIN-OP has a multitude of dif-Moves** for you to master, but Probe to be able to incorporate all of them **I even some extra ones if all goes to conding to plan) using either one or two . ...** joysticks or joypad. Sounds like fun! V e l have a W ork In Progress on *Primal* **New next month.** 

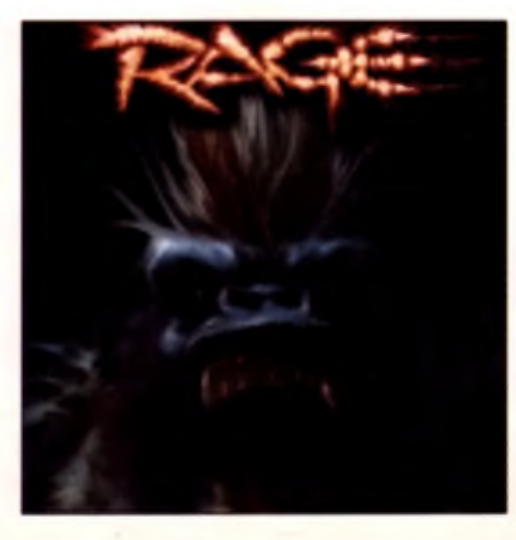

### **Ocean** teams up

Team 17 have signed a deal with Ocean. Software to exclusively distribute their games on all formats. The deal, in which both Ocean and Team 17 retain their own separate identities, will increase the Team's software distribution from their current 18 countries to 64 countries and will provide the necessary cash and backing to launch titles across all home entertainment machines. At the moment Team 17 concentrate on the Amiga and PC but as part of the deal games like their lorthcoming blockbuster *Worms* will be released on up to 16 formats.

In the future, games w hich fall under the deal will be branded with both the Ocean and Team 17 logos. Will Team 17. be swallowed up though? Alan Bunker, their PR manager, was keen to stress that "Team 17's branding will be maintained. and we are still 100% independent".

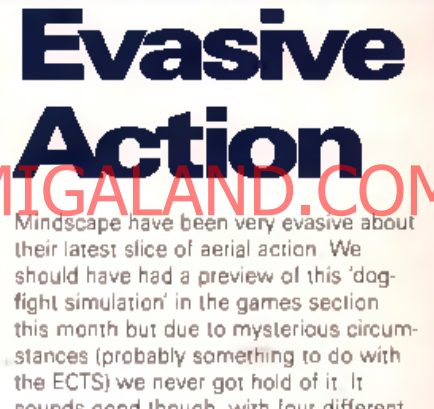

sounds good though, with four different fight scenarios promised: World War 1. World War 2, modern jet combat and futuristic space combat. Mindscape's PR department has gone to great pains to point out that *Evasive Action* is not a flight sim in the conventional sense of the term; it is an air combat simulator designed to emulate one on one air combat. using 3D graphics and arcade style gameplay. Hopefully we'll have that full preview next month.

#### **ComieSetter success**

CU Amiga Magazine's January 1995 issue *ComieSetter* coverdisk is being used to illustrate MicroManiacs, a car magazine for Microcar enthusiasts. Although not quite up to Judge Dredd standards, MicroManiacs is now using the program to produce on-page cartoons. For more information on the magazine. contact Steve Pepper. 42 Charles Avenue. Harrogate, North Yorks. HG1 4PE. Tel: 01423 524840.

**AMIGA** 

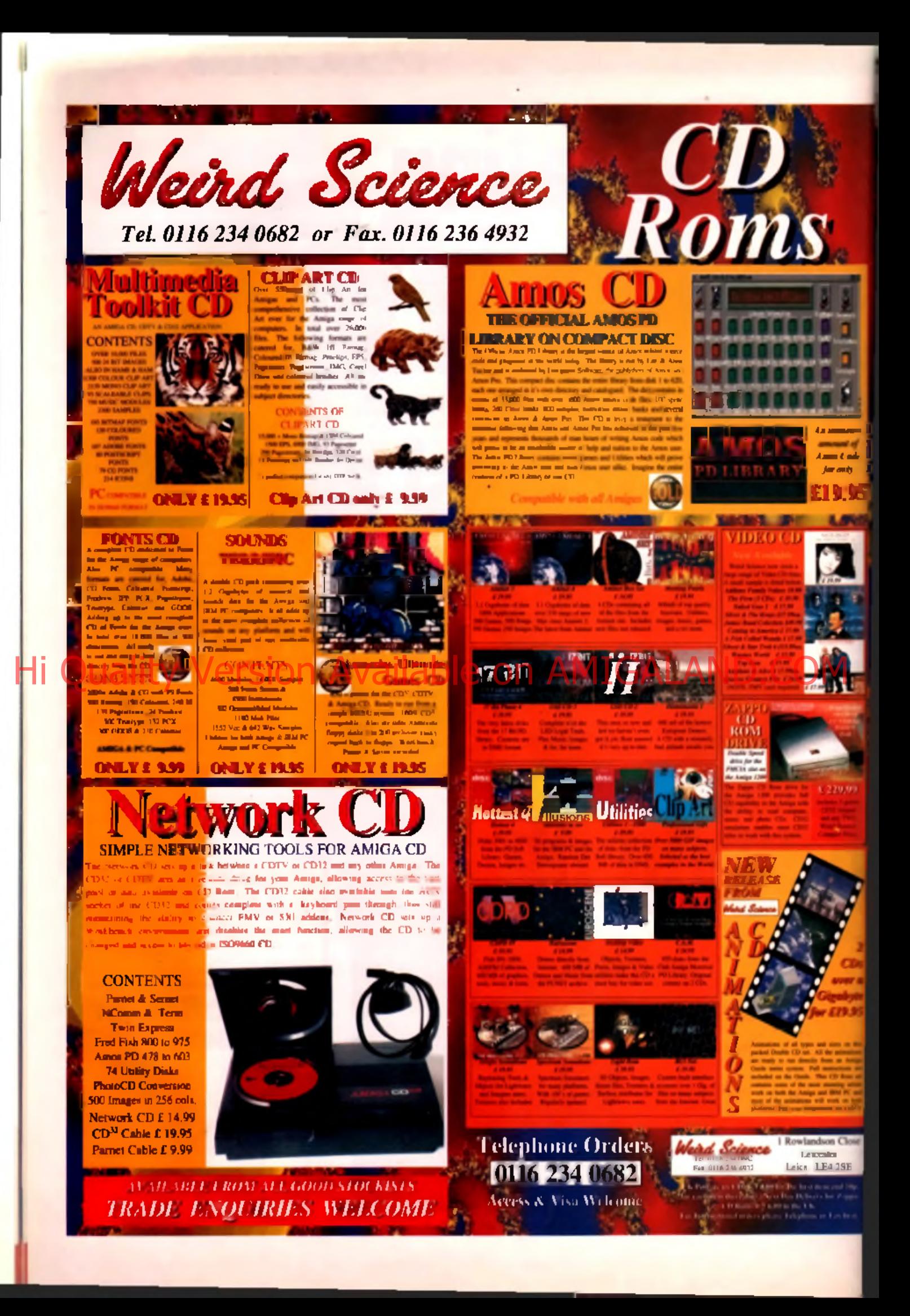

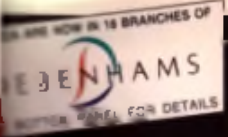

# **QUALITY PERIPHERALS FOR AMIGA**

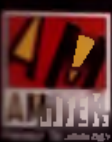

٢

u of

ner a diyte 9.95

Close SE

Designed to bing you high<br>cuality and performance all<br>affordable proces, Amilek<br>pengherals offer outstanding<br>value-for money. They are<br>build to answer outstand

and frouble like containing<br>them a peasure lic use Amilek<br>are also theroughy lested and<br>the solitical that we are peased a huli iwa year warranty on most ol.<br>Walaoducis detared here

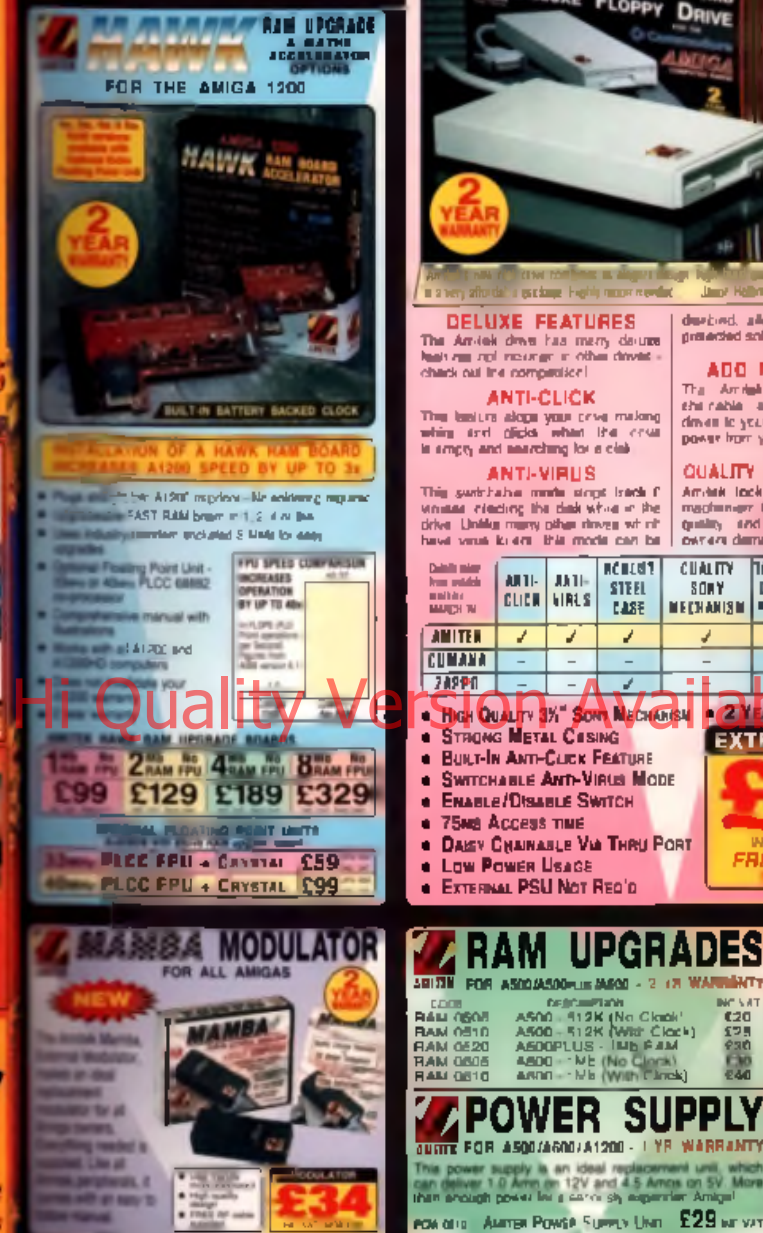

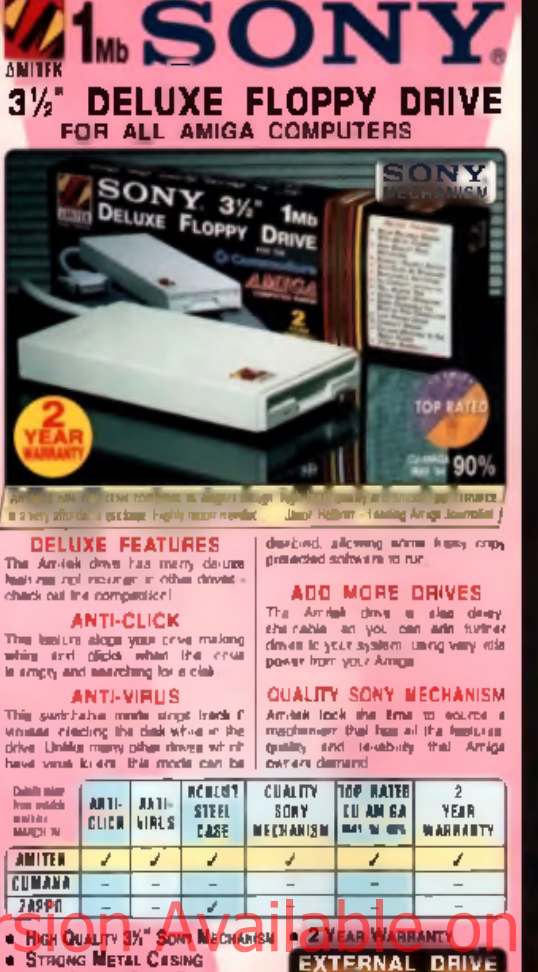

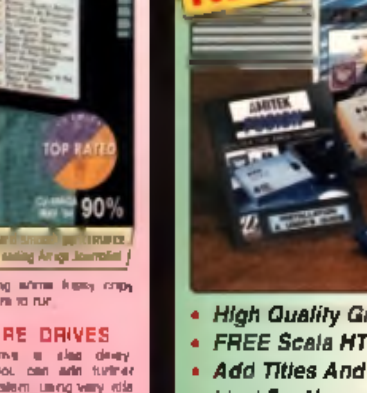

**EXTERNAL DRIVE . BUILT-IN ANTI-CLICK FEATURE . SWITCHABLE ANTI-VIRUS MODE** 

FREE

**CONTRACTOR** 

**WC WITH DRUIM**<br>REE DELIVERY

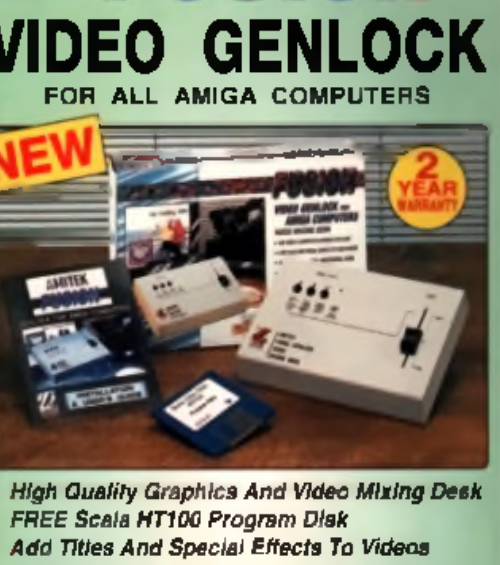

- 
- 
- 
- Ideal For Home and Semi-Professional Users
- Supports All Standard Amiga & AGA Graphics Input And Output Composite Video Signals
- Switches Between Video Only, Computer Only And Mixed Graphics
- Hardware Fade Between Graphic And Video **RGB Thru - Saving The Genlock From Being**
- Unplugged Whan Not In Use Optional Chroma Key Unit Available Sept '95
- Comprehensive 16-Page Manual Plus

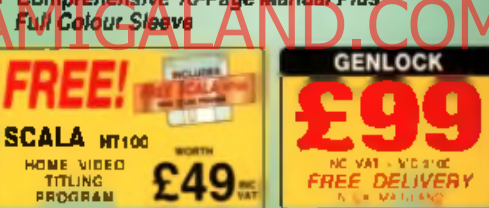

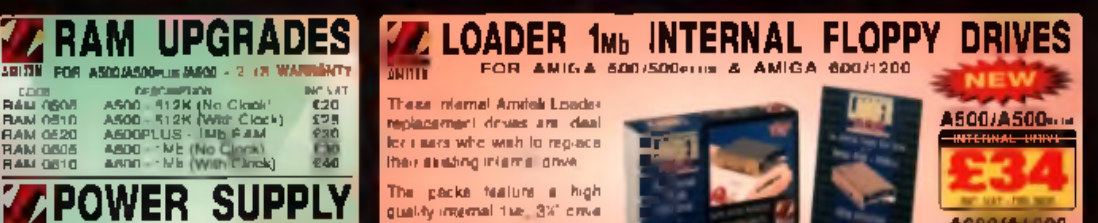

The packe teature a high<br>guality importal the 3% critic quality insertain the the American Software<br>
months and the the American Software Software to American Software Software Software Superior of the Mark Superior Superior Superior Superior Superior Superior Superior Superior

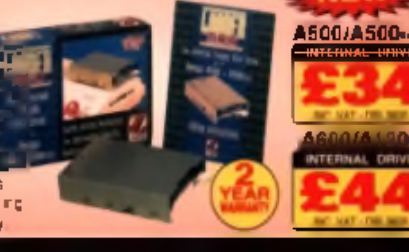

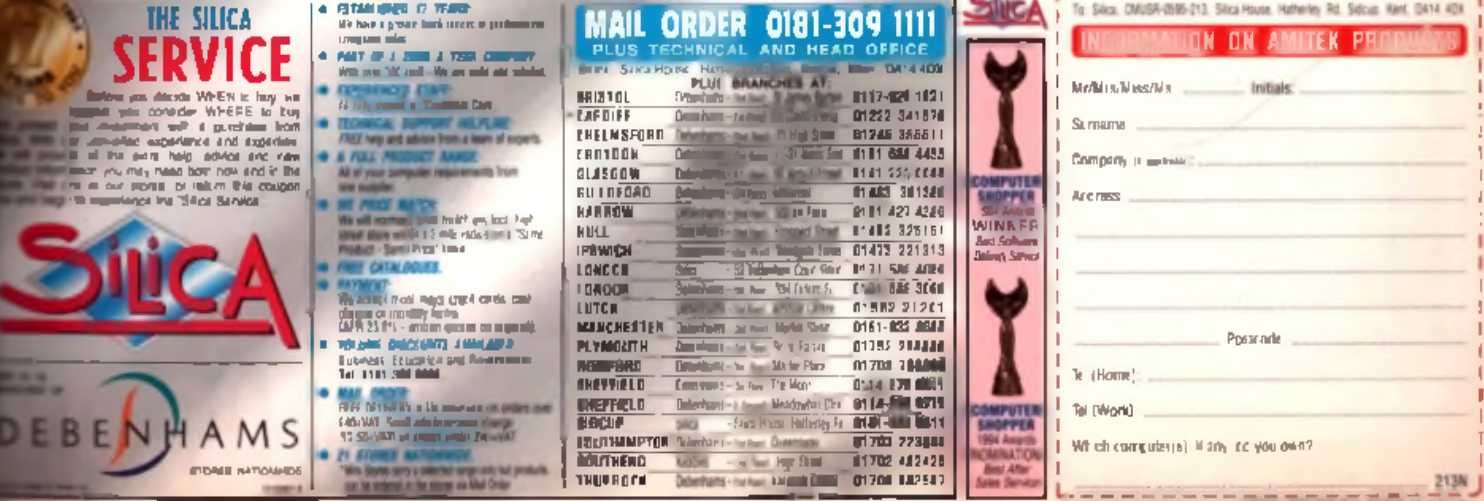

# Book 'em!

Smith Books has released a network of the AmigaDOS Scripts'.<br>
Mastering AmigaDOS Scripts'.<br>
Mastering AmigaDOS Scripts'.<br>
Mastering AmigaDOS scripts.<br>
The AmigaDOS scripts covering smith. eteran Amiga book publisher Bruce Smith Books has released a new AmigaDOS programming guide.<br>Mastering AmigaDOS Scripts',

of writing AmigaDOS scripts covering small utilities and bigger programs too.

There are over 100 ready-to-run script proorams listed in the book, suitable for AmigaDos 1.x, 2.x and 3 x systems. Each script is explained on a line by line basis to aid the<br>learning process. is explaining process. The aid the basis to aid the basis to aid the basis to aid the basis to aid the basis o

le complemei Scripts Bruce Smith Books are producing a disk that contains many of the scripts listed in the book, it also has several PD/Shareware utilities on it to help your programming. This is available for £2.00, via a coupon in the heck cover. is a couple for  $\overline{2}$  . The r  $\overline{2}$  . The r  $\overline{2}$  is a couple in the coupon in the coupon in the coupon in the coupon in the coupon in the coupon in the coupon in the coupon in the coupon in the coupon in the coup

back *cover.* from major book stores or via the Computer Bookshop on 0121 706 1250. We should have **B** review of it next month.

a review o f it next month.

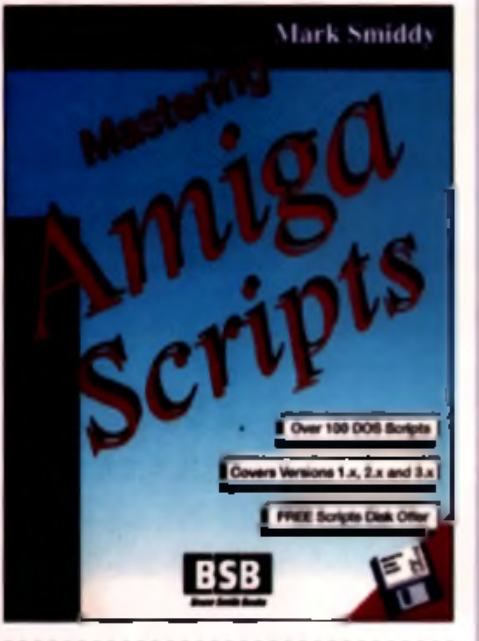

#### Buy your RAM **boards now!** Hi Quality Version Available on AMIGALAND.COM

If you're thinking about buying a RAM upgrade in the next few months now might be a good time to invest. The rapidly naing strength of the Japanese Yen means that far eastern manufacturers are having to swallow large losses when exporting products to foreign countries, and Japan is one of the primary producers of memory chips. In the last weeks of February and early weeks of March alone the Yen rose by an astonishing eight percent. This compounds on the losses manufacturers suffered after Kobe earthquake. The two factors combined are forcing some manufacturers to consider rising prices to customers.

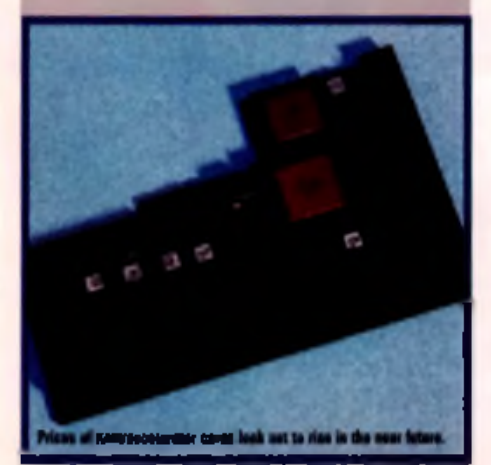

WHITE CHAOI **your C** 

A German software developer claims to have created a program that allows normal Amigas and CD drives to write to compact discs. Previously CDs have been read only, which means that while they can store vast amounts of data you couldn't write your own information to them.

Now Ralph Babel and Stefan Ossowski (the creators of the Aminet, Imagine Enhancer and other CDs) claim to have have developed a software application that, enables your Amigal to write to CDs using normal CD drives.

According to details from their German based company - Schatztruhe - the CD Write software will allow you to store programs and configuration data on CDs, rearrange data, remove obsolete or undesired data and change icons.

Too good to be true? Well it is, as we discovered. In reality all the program does is transparently redirect instructions for the CD. drive to either a floppy disk or hard drive, giving the impression of having a writeable CD Quite why you'd want this program is anyone's guess, but if you're interested Power Computing are Schatztruhe's UK agents. Call them on 01234 273000.

# nvisible ink

Hewlett Packard have just announced a n ... what's this ... er we can't read it. The ink seems to be fading. If anyone at Hewlett Packard is reading this could they please in the press release dated 1 April again.

### CD32 drops in price

Silica are now selling their CD32 Critical Z of games console pack for  $£199 - £40$  off its  $\parallel$ vious price. Silica's pack includes the CD 3 console and seven game titles - Canon **Fodder. Diggers. Liberation. Microcosm.** *Oscar. Project X, and Ultimate Body Blow* Silica are on 0181-309 1111.

### ICPUG discount

The Independent Com m odore Products *U m* Group (ICPUG) is offering members when for eight months (1st May to 31st Decem 1995) a discount subscription. The redult rate being £16 50 for UK and BFPO mi £20.50 for Europe and surface mail to i M seas. ICPUG membership gets you four ■ issues of the ICPUG journal, free PD s technical hotlines and offers support **and** advice. Contact Tim Arnot, 17 Colne D ... Oakfields, Didcot. Oxon, OX11 7RZ Tel

### Twist correction

01235 815725 after 8 30pm

Two mistakes crept into our review of the *Twist* database in the April '95 issue. **The** actually published in the UK by HiSotta and has a price of £99.95. This does not affect our rating of this program, which are one of the most powerful databases and on the Amiga

HiSoft have also announced that a version of the program will shortly be a able. Contact HiSoft for full details. They 01525 718181.

# **Nimation**

Weird Science have released a n Packed with animations the twin CDP contains work from animators around world. Available now. Animations CD and £19.95 and you can contact Weird S one 0116 234 0682.

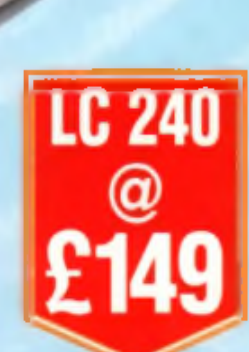

**BUYS Version Available on AMIGALAND.** LC 240C £169

> Star's three latest mono and colour/mono printers are just what you want: traditional Star quality, low cost and economical to run. All three are packed with useful features like the dedicated Windows driver and a huilt-in-sheet feeder. There's a choice of options for more demanding applications - including a tractor feed for only £15.00.

BAN

P. Pin moment

Finding one of

**LC 90** 

w

end

ona pre-Ż

sers nic )er

đ ers, ŗ.

are.

t is ą

still able

í no e

iced e on

i

**GREAT** 

**NEW** 

STAR

PRIN

**WITHOUT** 

**COSTING** 

**A MINT** 

So take the hint and plug 'n' print with Star s brilliant new printers. Please return the coupon or phone 01494 471111 for details.

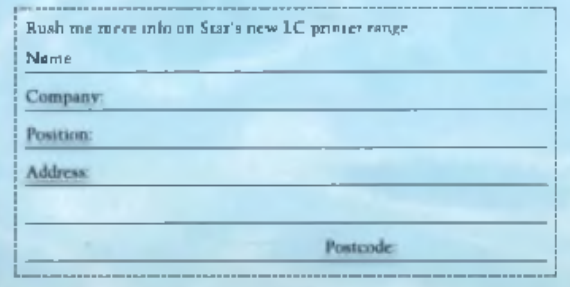

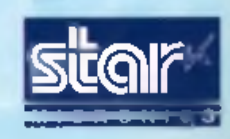

Star Micronics U.K. Ltd., Star House Peregnine Business Park, Gernm Road High Wycombe, Bucks. HP13 7DL Fax: 01494 473333. *A division o f Star Micronics Co. Ltd.. fapan.* Prece an ang wi RRP it odentog VAT<br>Wusheet it it it denoted at Microsoft Compensation

Available from Star Registered Dealers and Computer/Office Superstores Nationwide.

# **MULTIMEDIA CD-RO** NO PURCHASE NECESSAR **FOR ANY AMIGA**

To celebrate our 2nd successful year in business we're giving Thousands of free Multimedia CD-ROM disks.

#### **MULTIMEDIA** Includes Hi Quality Version Available on AMIGALAND.COM

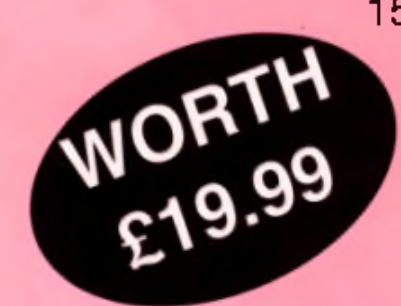

500 top quality fonts, 1500 of the best clipart images, 200 music modules, 500 instruments, over 200 soundfx, 100 Video backdrops, 200 textures, 200 3D objects, 100 AGA images, 200 colour clip fonts, Animations, graphics tools and lots more ORDER CODE: CDMMM60

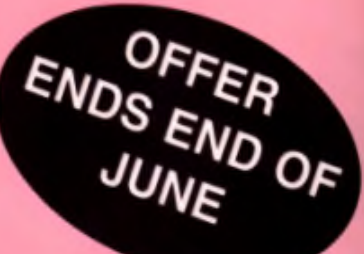

**01793 422355**

There is a non-refundable £6.00 shipping and admin charge to residents in te UK and £9.00 P&P for foreign orders. Please have your credit card ready. Access, Visa, Mastercard S Eurocard accepted. Fax your order on 01793 514187. Send cheques to: Epic Marketing, PO Box 637, Swindon SN1 3DN. Limited period only, and only one CD per customer applies. It you wish to collect, you can exchange this advert tor your tree CD from Epic in Swindon. This ofter is run separate from any other offer we are currently running. An upto date CD-ROM list will be sent with your free CD. Please allow 14 days for delivery ESOE

**FEATURE** 

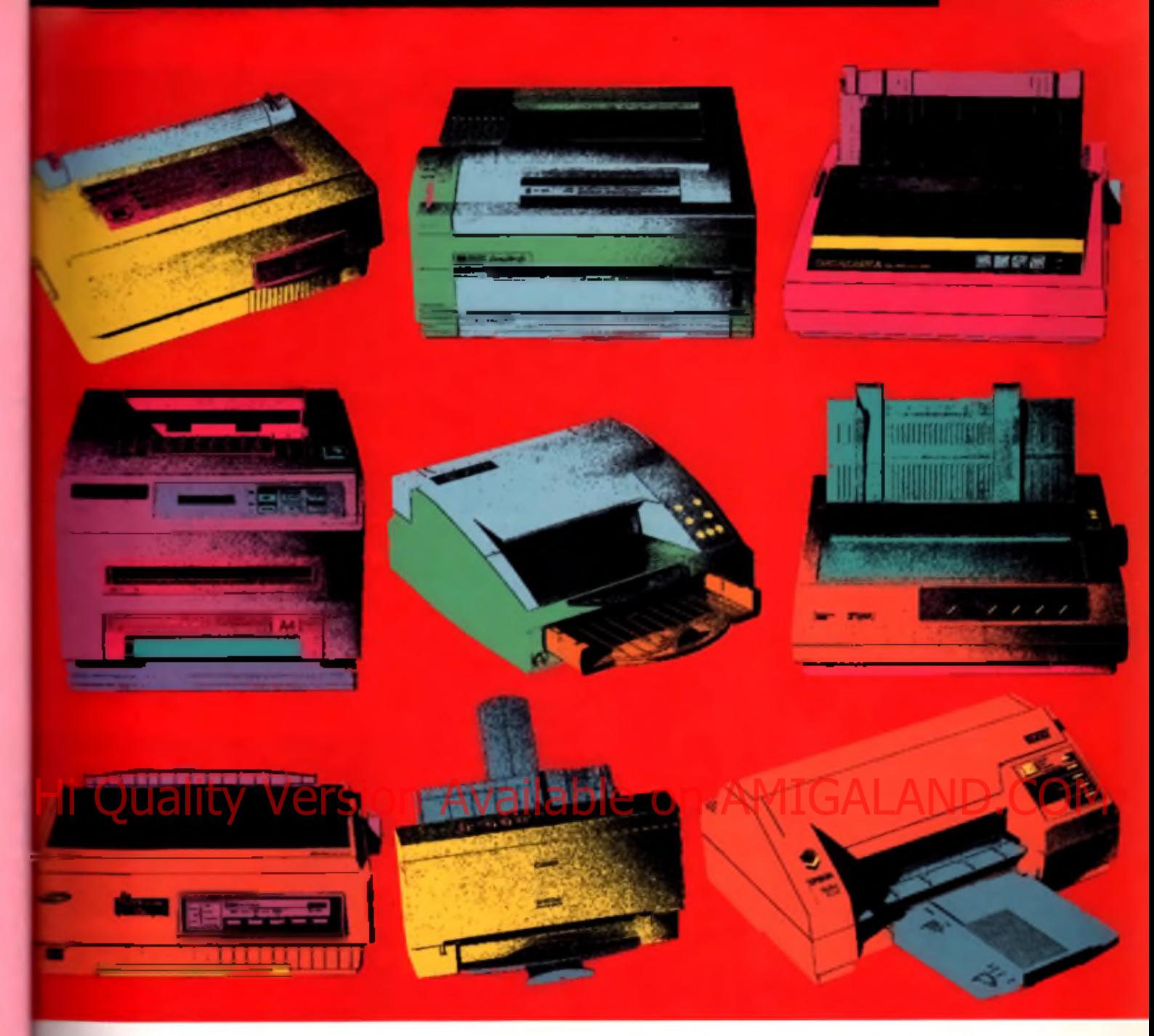

# **Printer Show dow n**

**Everyone who has an Amiga should have a printer ... and I most people who have a printer would like a better one!** We round up ten of the most popular to help you out.

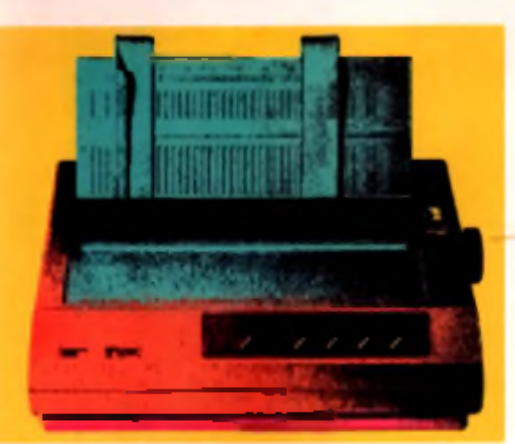

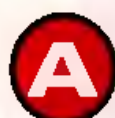

Water of your Amiga, one of the<br>
most useful expansions money can<br>
buy is a printer. And there's certain<br>
ty no shortage of printers available<br>
– just look through the pages of any computer fter upgrading the internal hardware of your Amiga, one of the most useful expansions money can buy is a printer. And there's certainly no shortage of printers available.

magazine and you'll see all sorts of models. But which is best for you? Here's where we come to the rescue. Over the next lew pages you'll find everything you need to know about buying and using a printer with your Amiga. It's all here, from identifying the type of printer best suited to your needs, to explanations of the complex jargon. From ecological considerations to getting the best out of it once it's connected to your Amiga. And then of course there's the comprehensive buyers guide to tenpopular models ranging from low budget dot matrix to mid range, fast laser printers.

#### **General use** But first, there are several important

tions to be made before choosing which printer to buy. The first of these is what kind of document you intend to print. With the obvious exception of price, this is the most important thing to bear in mind, as certain printers are better suited to outputting text, colour graphics or DTP pages than others.

From our most recent reader survey we found that most of you will use a printer for one of four main reasons: general use, wordprocessing, producing prints of your graphics and DTP

If you want a good all-rounder that can handle the odd letter, maybe some program listings and ReadMe files, with the ability to print graphics too, then a dot matrix printer is often the best option.

Dot matrix printers are the oldest of the

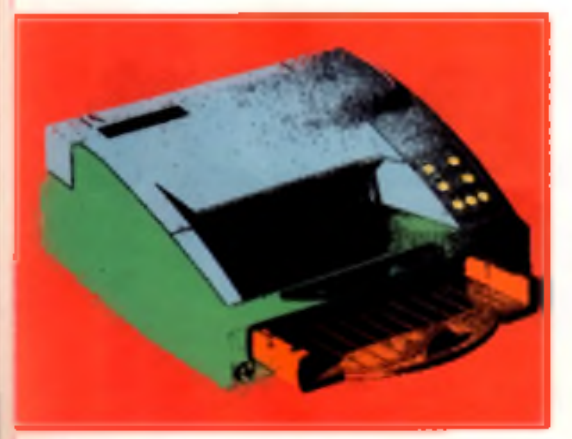

printer technologies seen in this feature. They consist of three main parts: a print head, a motor and a paper feed mechanism. The print head consists of a square of tiny pins. Individual pins are moved forward creating the shape of each character or pixel in the case of graphics printing. This shape is then pressed against an inked ribbon which in turn presses onto the paper, forming the shapes on the page. After each character is printed the motor moves the print head horizontally to the next character. When it reaches the far right edge of the page, the print head is moved back to the start of the line and the paper feed mechanism moves the paper sheet up one line.

Finer detail and higher quality results are achieved by increasing the number of pins inthe print head. The cheapest dot matrix printers have nine pins, although the much higher quality 24-pin models now cost as little as the nine pin models.

Colour dot matrix printers work by having a ribbon composed of four bands of colour (typically red, blue, yellow and black). The printer can move the ribbon up and down so the print head presses against the different colours. By printing over the same character with the different colour bands, a wide range of colours. can be produced.

In recent months the prices of dot matrix models, particularly 24-pins, have fallen dramatically. 9-pin models can be bought for around £100. although the quality is only really suited for personal use. Higher quality 24-pins. can now bought for as cheap as £150, which is a dramatic decrease as only a short time. ago they cost around £300-£400!

#### **Word processing**

Good text printing is obviously a primary feature if you regularly use a word processor, but with the increasing slant towards DTP that's creeping into most Amiga word processors, it's also likely you'll want to print the odd picture or graphic, maybe with a splash of colour along with your text. So what is the best method of getting a good quality printout of your text which will also do justice to any graphics or colour?

Ink jet technology is the solution, Ink jet printers produce near laser-quality results yet cost only slightly more than dot matrix equivalents. But they also have the capability to print in colour when needed.

Ink jet printers work on a simple principal. A tiny heating element heats up a bubble of ink. as it gets hotter the bubble expands and finally bursts, sending a splurge of ink through a tube and finally onto the paper which forms a dot. The remaining ink bubble contracts, sucking more ink in to the vacuum left behind. The new ink is then heated, starting the process again. This process is duplicated with multiple heating elements, ink bubble containers and tubes making up a print head. Typically there are around 64 tubes or nozzles in a print head. The more nozzles (and hence dots) the higher the resolution possible. Current ink jets achieve around 360 dpi (dots per inch). Different colour inks are used to produce multiple colour prints.

So far it sounds simple enough. However there are several problems that manufacturers

#### **Save money**

**You can save yourself money by** refilling your old ink cartridges instead of buying new ones Although mast manufacturers don't recommend it, several companies claim to offer refills that comply with manufacturer specifications.

**Refilling inkjet cartridges can cut your costs considerably. A new ink j e t c a r t r id g e c o s ts a r o u n d £ 2 0,** depending upon the model. Refills on **the other hand are available for** under £10! Try Grey-Tranics on 0500 **737 800 or Care Electronics on 0 1 9 2 3 8 9 4 0 6 4 .**

have to deal with. One problem is that the process requires specific ink fluidity. If it's too thick it doesn't 'spurt' properly, too thin and it runs as it hits the paper. The ink container must be free of bubbles as this would wreck. the ink flow. However, manufacturers have overcome these problems and ink/bubble jet technology is now very affordable

Prices start from £200 for monochrome vietsions and £250 for colour models.

#### **Graphics**

The Amiga's capabilities for producing colour pictures are second to none, so it's not surprising that demand for good colour printers in

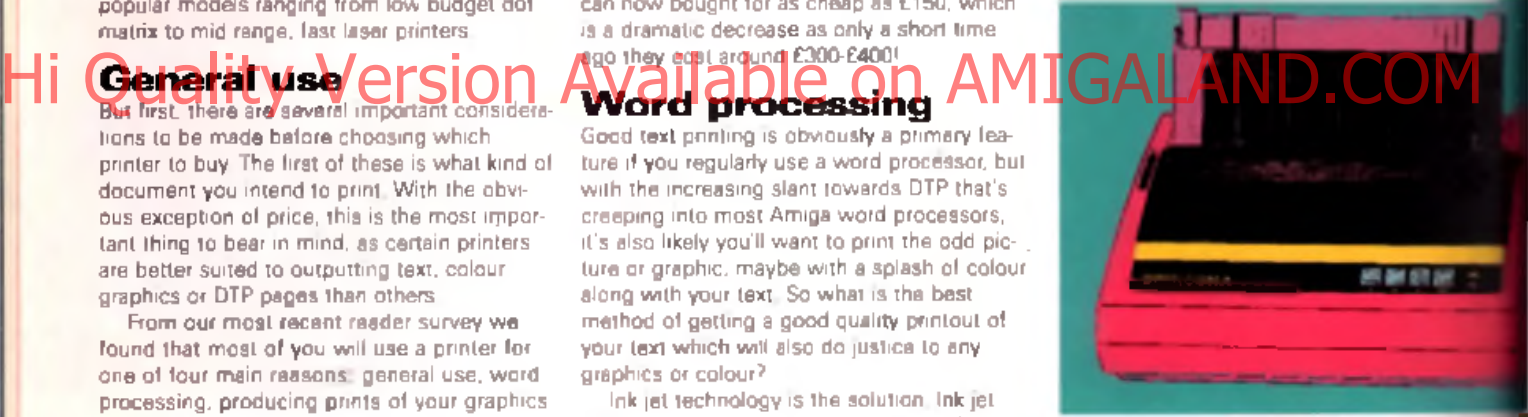

so high in the Amiga market.

You have two choices for printing your colour images, and if price is your primary of cern you're actually in luck. There are loads a low cost colour printers available, starting fill

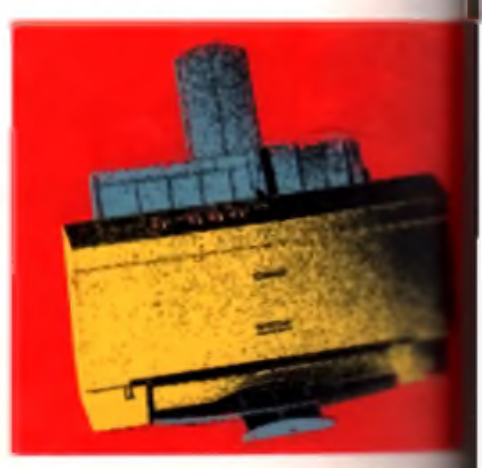

#### How printers work

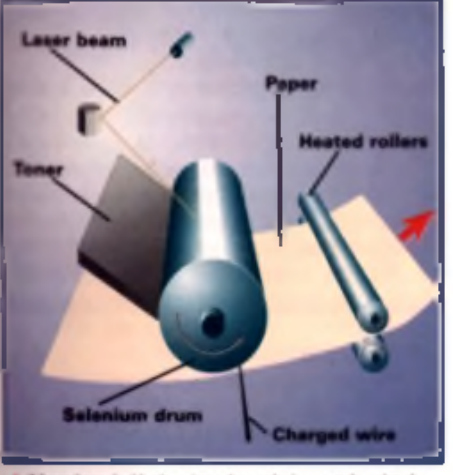

ser beam inside the printer draws the image to be printed<br>surface of a selenium draw. This dram has a surface of neg<br>charged particles. Where the laser hits it the particles<br>to a positive charge. The toner only sticks to t the appointment and the toward with the positively in a positive charge. The toner only sticks to the positively<br>if areas. Paper is passed by the drum and toner transfers to<br>yet, thus creating the image on the pape. The pa the drum surface with a negative charge.

**• Cund £100.** At the bottom and of the scale **there are dot matrix models, at the other end (with prices of £250 and above) are ink** |M devices

Dot mainx technology will produce colour **vnages** but it tends to suffer badly from band- **External ines running either vertically or** 

**horizontally** through the picture. This occurs **where print head moves from one characthe to the next and there's an overlap or gap between** the characters. You'll also find that dict matrix technologies often produce prints **that** are too dark or too faint - although you . can compensate for this by altering the origi**nal** picture and increasing the brightness.

#### **Desktop publishing**

DTP has always been one of the more popular **applications for the Amiga, coming in just bind word processing and graphics in our** survey, yet the needs of DTP printer users differ

# Pins moved<br>forward to

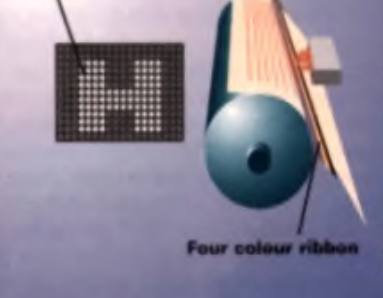

 $\blacktriangle$  Clank, clank, clatter, clatter, but matrix printing is the oldest and noisiest printer technology. A print boad made up of tiny pins moves left to right across the page and at the end of each line down to the next.

from these two previous types. For DTP work it's quality above all else and there's only one type of printer that delivers the best quality: a laser printer. With average resolutions of 300dpi, which can be improved upon with enhancement technology, and print speeds of at least fo<u>ur pages per minut</u>e las<u>e</u>r printers/ have become the favourite printer for professional DTP users are the vertically or at least lour center per minute laser printers. Manufacture on the submerstons enough he becomes damaged that in the company of the submer on Amiga is becomes damaged the submer on AM they are growing in popularity amongst users. on a tight budget.

> Lasers printers work in a similar fashion to photocopiers. A laser beam is fired at a mirror. This mirror reflection targets the beam onto a drum, and by rotating the mirror the beam can be moved horizontally across the drum surface. The drum in turn rotates allowing the beam to traverse its entire surface, creating the image of the page on the drum surface. The drum unit itself is coated with a material, onto which the image is scored by the laser.

#### **Ecological considerations**

There was a time when printers could rightly be accused of being one of the most environmentally unfriandly computer paripherals, indeed with the amount of toner and paper they get through they still do more harm than most other peripherals. But recently manufacturers have tried hard to reduce their harmful side effects. You may or may not take the 'green cause' into account when you are buying a printer but it's worth taking into consideration the efforts of various manufacturers as they can save you money and protect ol' mother earth as well.

For example, some Hewlett-Packard and Epson Stylus printers have power saving devices that shut down the engine, entering a standby mode, when not in use. The HP Laser's power consumption drops by 180 watts to just 5 watte when in this mode. Given that a laser printer is often on-line, but unused for long pariods of time, this will save a lot in electricity bills!

Ink usage is also environmentally and financially costly, so saving the cartridges must be a good idea. Once again HP score points by recycling your used toner cartridges - they even pay the postage when you return used units to them. The printer also has a special EconoMode which uses up 50% less toner when printing. This is done by spacing out the dots, producing less **d e n s e c o v e ra g e .**

#### **Laser printers Dot matrix printers Bubble jet printers**

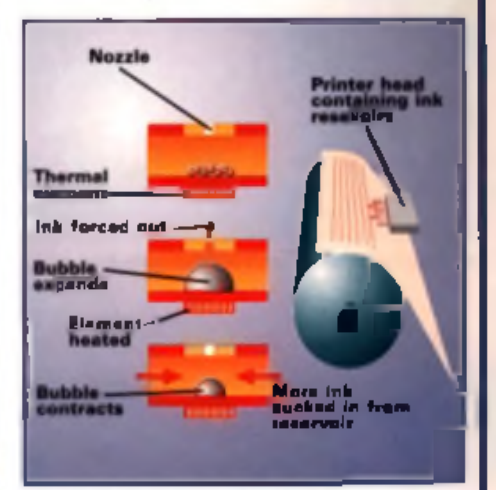

voir and start the process off all over again.

As the drum rotates it also goes past a trough of powdered ink, which sticks to the area marked out by the laser. The rotating drum unit then passes over the paper, transferring the ink to it as it goes. As a final step the paper sheet is then heated to fix the ink.

Laser printers w ith resolutions above the standard 300dpi are starting to becom e com monplace. In 1993 Ricoh introduced the

LP1200 laser printer providing 400dpi. and other manufacturers (Lexmark. Hewlett-Packard etc) produce 600dpi models.

#### **Paper types**

Your choice of paper can make a lot of difference to the quality of your printouts. All printers work by applying ink to the paper surface. and drying it in some form. Depending on the type of paper the ink will be absorbed into the paper to various degrees and dry at different speeds. If too much ink is absorbed the print will look faint, if it doesn't dry quickly enough it. will run. In the case of ink jet printers better results can be obtained by using special paper, glossy surfaces being the obvious choice. An in-between solution is to use 'normal' paper, but higher quality than standard photocopier stock. CU Amiga Magazine experienced high quality prints when using Conquerer paper. Other named quality paper produced similarly good results.

Fortunately (or unfortunately) you do get what you pay for when choosing paper. Thick, good paper is expensive, but for jobs where quality is everything, the investment is worth it.

#### **And there's more ...**

So there you have it. Your choice of printer depends upon your wallet and what you actually do with your Amiga. Over the next three pages you should find our guide to several of the more popular printers available and their relative merits helpful.

AMIGA

29

cons of from

on ю

too ri it ck

iet

yer-

**JUI**  $r$ irs is

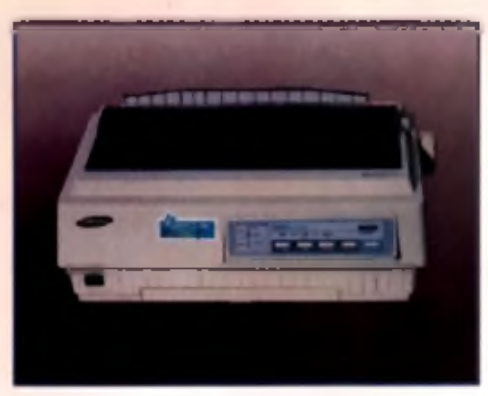

A Samsung SP-2417: Paw output poor performance but relatively cheap.

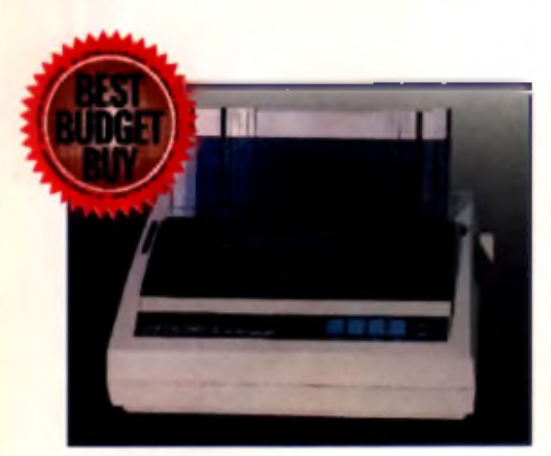

A Seikosha SL-96: best all round budget printer

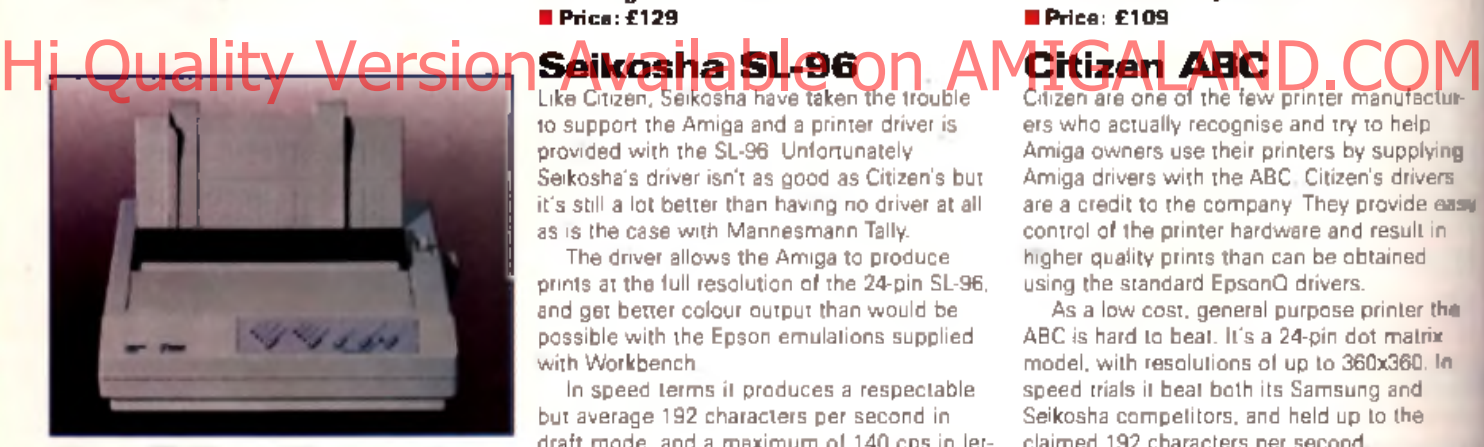

A Mannesman Tally T2I16: cheap, reliable monochrome printer

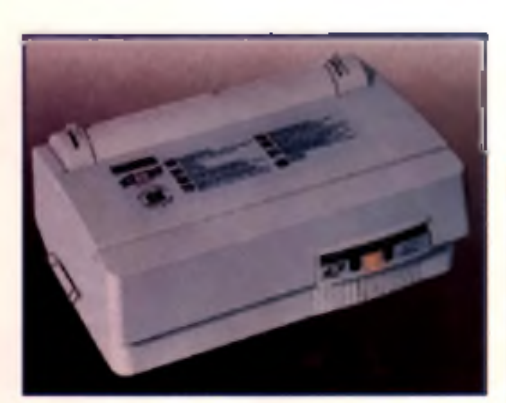

A Citireu ABC: Amiga drivers supplied. eiceHaat far home use.

#### DOT MATRIX **PRINTFRS**

Dot matrix printers are a cheap and raliable mathod of outputting colour and black and white peges from your Amigs. The verlous 24-pin models here start from around £100.

#### **Samsung SP-2417**

One of the cheaper 24-pin models, the Samsung SP-2417 looks more sturdy than attractive. However, Samsung describe it as having a 'Life Style Design', even though we think it looks like any other dot matrix printer!

We were disappointed with its print quality. Output of pictures was faint and suffered from an intrusive amount of banding and paper crimping. On the other hand the relative colour balance remained intact. Text fared better although it was a bit rough around the edges.

In the speed trials it also performed poorly, although better than its 160cps draft and 53cps letter quality mode specifications would have you believe. It came in well behind both the Citizen and Seikosha models, and tied roughly equal to the Mannesmann Tally T2016. However, it should be remembered that this printer is cheap, and for your money you still get a 24-pin printer that is faster and gives notably better results than any old 9-pin models.

If you're looking for a low cost printer, and aren't too worried about quality the SP-2417 is worth a look.

#### Samsung SP-2417 **■ Tel: 01293 547788 ■ P ric e : £ 1 2 9**

Like Citizen. Seikosha have taken the trouble to support the Amiga and a printer driver is provided with the SL-96. Unfortunately Seikosha's driver isn't as good as Citizen's but it's still a lot better than having no driver at all as is the case with Mannesmann Tally.

The driver allows the Amiga to produce prints at the full resolution of the 24-pin SL-96. and get better colour output than would be possible with the Epson emulations supplied with Workbench.

In speed terms it produces a respectable but average 192 characters per second in draft mode, and a maximum of 140 cps in letter quality m ode. It also has a 'super speed draft' mode capable of 240cps, but we found the print quality when in this mode to be pretty poor.

But speed accounts for nothing if the quality isn't there. Here however. Seikosha need have no worries. The SL-96 produced the best prints of all the dot matrix models seen here.

Neither too faint or dark and with minimal banding it won our vote as the best all round budget printer.

Seikosha SL-96 **B Tel: 0181 309 1111 ■ P ric e : £ 1 4 9**

#### Mannesmar<br>Tally T2016

The T2016 is a good, low cost, monochrome, 9-pin printer. It's not capable of colour output but if you want a printer only for personal and general use. program listings and directory prints, it may be worth a look.

With just 9-pins you can't expect great quality outputs, but for the money it's OK. Prints suffer from banding and paper crimping but this is to be expected with the technology, and it's no worse than any other similarly priced model.

Comparing its output to that of other 9-pin models we've looked at in the past revealed slightly better than average character definition. Noise levels were the most off putting element of the T2016 though. The constant clanking and whirring of the print head gets a bit tedious after a while.

It's cheap and reliable and will be ideal for the those who just want a cheap way to print out lext documents for personal use. If you want colour, or higher resolution look elsewhere, maybe the Samsung SP-2417 or the Seikosha SL-96, neither of which cost a lot more but offer slightly better quality output. and colour.

**Mannesmann Tally B Tel: 01734 788 711 ■ P ric e : £ 1 0 9**

#### **Citizen ABC**

Citizen are one of the few printer manufacturers who actually recognise and try to help Amiga owners use their printers by supplying Amiga drivers with the ABC. Citizen's drivers are a credit to the company. They provide easy control of the printer hardware and result in higher quality prints than can be obtained using the standard EpsonQ drivers.

As a low cost, general purpose printer the ABC is hard to beat. It's a 24-pin dot matrix model, with resolutions of up to 360x360. In speed trials it beat both its Samsung and Seikosha competitors, and held up to the claimed 192 characters per second.

Being dot matrix it's not going to produce brilliant print quality, but it's still pretty respectable for home use. Text was OK although a little fuzzy, whilst colours were generally clearer than the Samsung also seen here.

In general operation the ABC came out. well. Its paper loading mechanism proved

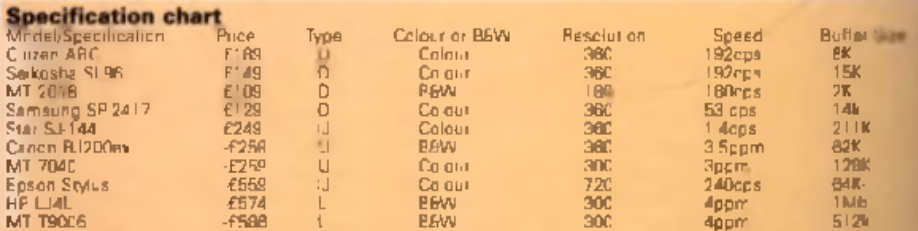

\* Type : L= Lasar, D= Dot matro;, U= Inkjef<br>Reso unon: Manimum rasofut on without enhancement<br>Spaad Characters per second for dot matrix models at T2cp, pages per minute for some inklets and all assimi

**FEATURE** 

#### **Spurting Canons**

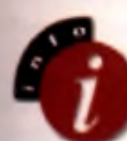

d

ė. 1t nd

in

a

nt

1

ır-

ΙĠ **BSV** 

ë

**Ink jet technology was o r ig in a lly c r e a te d b y** Canon, with the original patent for the concept recorded in 1977. **Canon introduced the** 

**first printer (the BJ-80) in 1985, although they demonstrated the te c h n o lo g y in 1 9 8 1 .**

**The technology was discovered** when a researcher accidentally touched a hypodermic syrings full of ink with a soldering iron, and the ink **spurted from the syrings.** 

faultless during the test period and as a result we experienced very few paper handing problems.

The ABC printer is a good, reliable printer which shouldn't disappoint for home use. Best of all it can now be picked up for under £150, which is definitely excellent value for money.

Crtizen ABC <sup>=</sup> Tel 0181 309 1111 **■ Price: £189 - but check advertisers in CU Amiga Magazine for lower prices.** 

#### INK JET **PRINTERS**

For affordable colour printing ink jet **technology takes some beating.** 

#### **Star SJ-144** This manufacture of the metal compact and stylish of all the printers we

reviewed. It was also one of our favourites. Everything about the Star seems well thought out and implemented.

In every respect the SJ-144 stocd out from the rest. From its design, the way it stands vertically occupying very little desk space, to its paper loading mechanism (not a single iam in the entire test period), to its print quality which was wonderfully crisp, we could hardly fault it.

Print quality was absolutely superb too, hiding its only average 360x360 resolution. Colours were vivid and consistent and didn't fade at all across large areas, while text came out gloriously sharp.

As a printer for handling both text and graphics the Star SJ-144 is hard to beat, and at just £249 it's exceptional value too. Star SJ-144 <sup>■</sup> Tel: 01494 471111

#### **■ Price: £249**

#### **Canon BJ-200ex**

This printer isn't a colour model and is really only included here for reference and for users looking for a low cost alternative to laser printers for black and w hite DTP type work.

Although the printer has a standard ink jet resolution of 360 x 360 dpi, it features smoothing technology' that enhances the print resolution, making its prints look like 720 x 360 dpi. In this mode its output was better than its normal 360x360, but not as good as that from the Epson Stylus.

For users who want good quality mono

prints for DTP use, but are on a tight budget. the BJ-200ex is a safe route to follow Although slower than a laser printer its quality will be more than good enough for most users looking for above average output.

There are Amiga drivers available to support the printer, although these aren't provided with it. You'll need to contact Canon. Canon BJ-200ex ■ Tel: 0121 680 8082 **■ P r ic e : £ 2 5 9**

#### **Mannesmann Tally**<br>17040

Compared to the Star and Canon printers, the T7040 looks more like a relic from the sixties than a home printer of the 90s. The T7040 is ugly, with flimsy bits of plastic sticking out at odd angles. If the Star and Canon printers were supermodels, this must be Nora Batty.

This is all rather unfortunate because in other respects it's a good, solid workhorse that produces perfectly acceptable results. Although it only supports a resolution of 300x300dpi, printed matter is clear and clean. The colours could be more vibrant, but in general there are no major gripes. The final verdict? A good printer spoiled by poor design and finish.

Canon BJ-200ex ■ Tel: 0121 680 8062 **■ P r ic e : £ 2 5 9**

#### **Epson Stylus**

At approximately £559 the Stylus is a very expensive ink jet, so what does it offer to justify the rather large hole it puts in your pocket? The answer can be found from the first print you produce. quality!

W is studi b later in the sp union and ishing 720dpi, This is a true 720dpi and is not achieved by enhancing a 360dpi mechanism, and as such gives higher quality prints.

However, it's worth pointing out that you'll need to get the correct printer driver for your Amiga to print at this resolution, and you'll also need a higher quality paper than normal. See the 'Print it with JAM' panel on the next page for driver details. Custom paper is needed because normal paper stock can't hold the ink, with individual dots 'bleeding' into other dots. Once you've got the right driver and paper it produces wonderfully detailed prints.

Another feature of the Stylus is that it uses a custom print head. On other ink jets when the cartridge runs out you'll need to replace the entire print head.

With Stylus technology, however, you merely replace the ink well - new ones clip onto the top of the printing head. This system also allows you to have two ink cartridges, one for black and one for colour.

One thing we didn't like about this printer however was the start up time and paper loading system. It seemed to take an inordinate amount of time to get going, with lots of odious noises and clicks coming from it for several minutes before it was ready for action. The paper feed system also seem ed to take some time before it would print.

Definitely one of the best printers in this round-up, the Stylus is highly recommended. **E p s o n S ty lu s ■ T e l: 0 1 4 4 2 6 1 1 4 4 ■ P r ic e : £ 5 5 9**

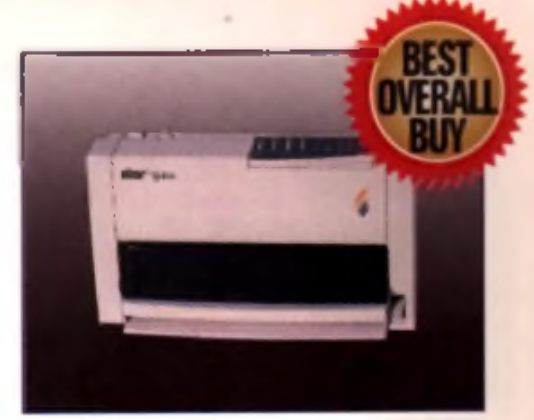

A Star SJ-144: compact and stylish, superb print quality, hard to beat!

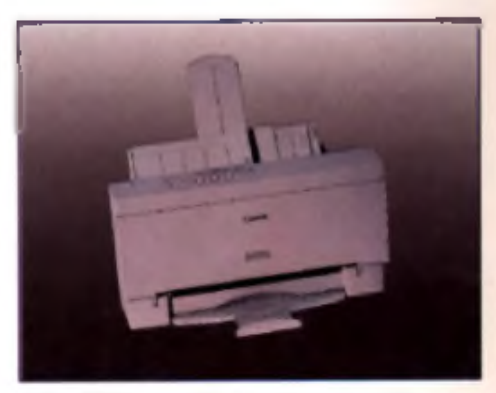

A Canon BJ-214ex: good quality. low cost monochrome printer.

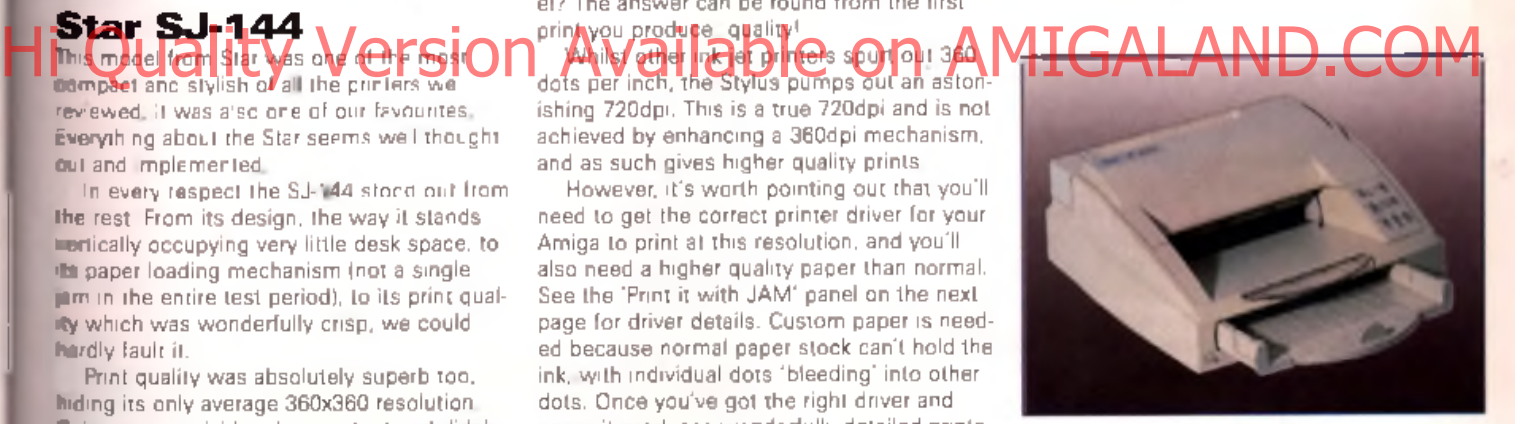

A Mannesman tally 11040: the Nora Batty of printers!

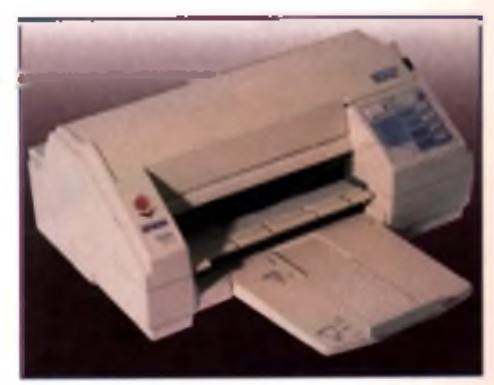

A Epson Stylus: high gitalin, high price!

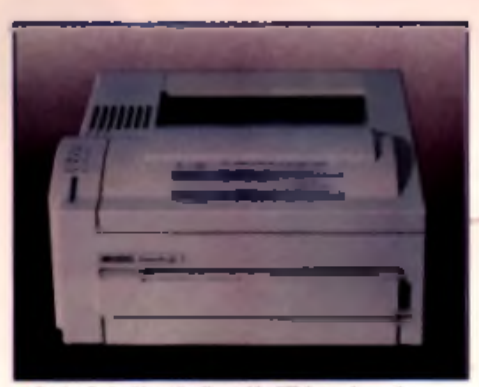

A Hewlett Packard LaserJet 4L: good for BTP, last and smooth.

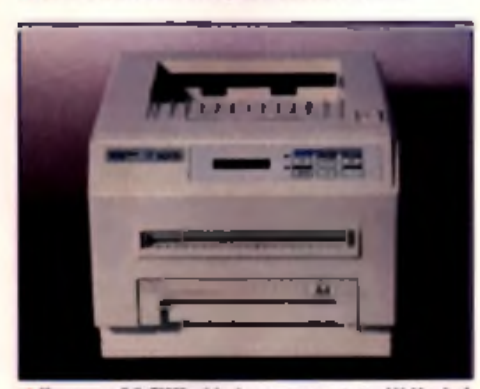

y, poor output and highly priced.

#### **Print with JAM**

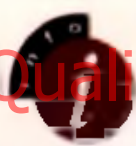

**If you've got a Canon BJ**, Citizen 240c, Epson **Stylus HP Start G-24 or** *j ^ m* **P a n a s o n ic K X - P 1 1 2 4** printer, do yourself a **f a v o u r a n d g a t S tu d io II**

**Professional. This is a snappy printer** driver utility written by Wolf Faunt that will significantly improve the quality of your printouts. We covered the latest version of this program last **month in the April 1995 issue.** 

**In essence it replaces the standard Amiga drivers for certain printers** with new custom written versions that take adventage of the specific advantages of each printer, in addi**tion the software allows you to** change colour values prior to printing **to compensate for different ink quellties and the like.** 

At £49.95 it's expensive but worth it if you want to get the most out of your printer. It's available from JAM **o n 0 8 9 5 2 7 4 4 4 9 .**

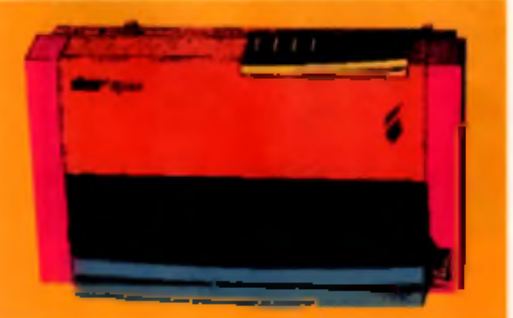

#### **ASER PRINTERS**

**The creme de la crème of printers. Least based printers offer superb** quality prints but at a price.

#### **Hewlett Packard<br>LaserJet 4L**

The 4L is a great little printer for desktop publishing and other monochrome print jobs. Its com pact size, styling and design make it almost perfect to sit alongside the Amiga.

In use it's impressive. Pumping out a reasonable four pages per minute it's no slow coach and with a resolution of 300dpi it'll give you the kind of print quality you could only previously have dreamed aboutl

Fonts and structured graphics come out wonderfully clear and detailed. HP's 'Resolution Enhancement Technology' ensuring that text, curves and diagonal lines are smooth and jaggy free.

The biggest downer with this printer is that there are no controls on the-device itself apart from a single reset/activate button. To print from it you can use a standard Laserjet driver, or PCL5 driver (if your DTP package has one). But there's no way to change its internal settings.

Even without the PD driver it's a good printe r and ideal as a DTP workhorse. As an accom panim ent to your word processor it's wonderful, although you might find the lack of colour a problem.

#### **HP LaserJet 4L "Tel: 01344 360000 ■ P r ic e : £ 5 7 4 Jannesmann Tally**<br>9005 Hi Quality Version Available on AMIGALAND.COM

Here's a printer that looks, acts and works like a traditional laser printer. We ran page after

#### **Printing from your<br>Workbench**

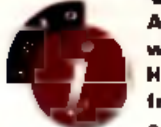

Although there's no soft**ware supplied with the HP 4L to let you print from your Amigs there is a solution and it's cheap!** 

**A PD utility called 'HP' allows you to** print from Workbench. This is available on Aminet sites, on the verious **Aminet CDs or from other PD suppliers. This allows the resolution** enhancement and EconoModes to be turned off amongst other things.

page through it and experienced very few problems with the printing process.

tions let down this good start. Whilst a bare @ @ 300dpi laser will produce notably better outpit in than any other type of printer seen over these state pages, it's now pretty poor compared to other **i** Sadly the actual print quality and specificalaser printers available. With no resolution enhancement its output was significantly poorer than that from the HP model, and at times was below that of the Epson Stylus and Canon BJ200ex ink jet printers.

What really let the printer down however, was the minimal 512k of memory it comes with. This isn't enough to print a full page of graphics, or a page of large bitmaps and fonts - as such it's really a bit useless for DTP work unless you upgrade

These two facts, combined with a relatively high price, prevent me from recommending

1Mb of RAM it would be okay, but as it stands I it's expensive and under specified. **Mannesmann Telly T9006 ■Tel: 01734 7 8 8 7 1 1 ■ P ric e : £ 5 8 6**

#### **Print Quality - Check it out**

**To test the printers we hooked them up to a standard Amiga 1200 and printed** the semple files using Wolf Feust's Studio il drivers. This demonstrates the various printer capabilities, rather than the limitations of the Workbench drivers.

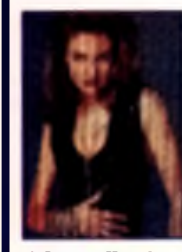

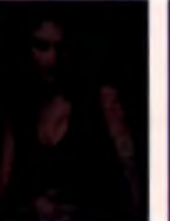

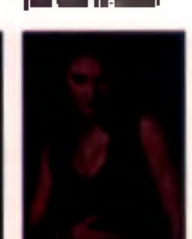

**A MT T7848** quality altho<br>300x300dpi sl

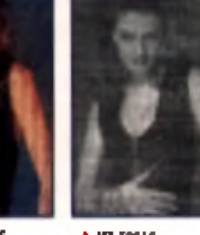

**A S a n u d Seloibi SI-S6 A 417 1201 A Diversible A Seloi A Sear 1.3-144**<br>An also 2013 - The metriculing fort a - Clarag, digest and heat - integrational fort collective - is called gra<br>It is hold - - - - - - - - - - - -

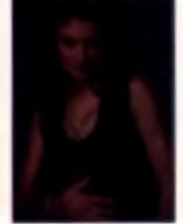

A Egson St It ain't cheap. I sutput is worth it

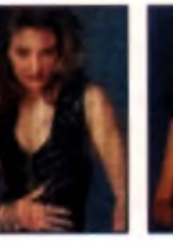

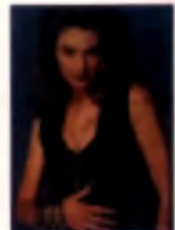

Ponts from the 1974 17 – Det missionaling dat de – Chrag, figur and heat – (oppraasse foar verken – Engelsen gemin) printe a<br>waarond a bit bûnt – Jonet winn ell-manufer – gyng foat dat foal – gynny foarme beste. – de nez r

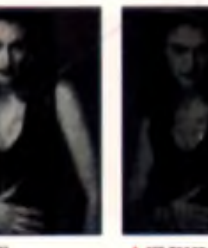

ch up to the 4L.

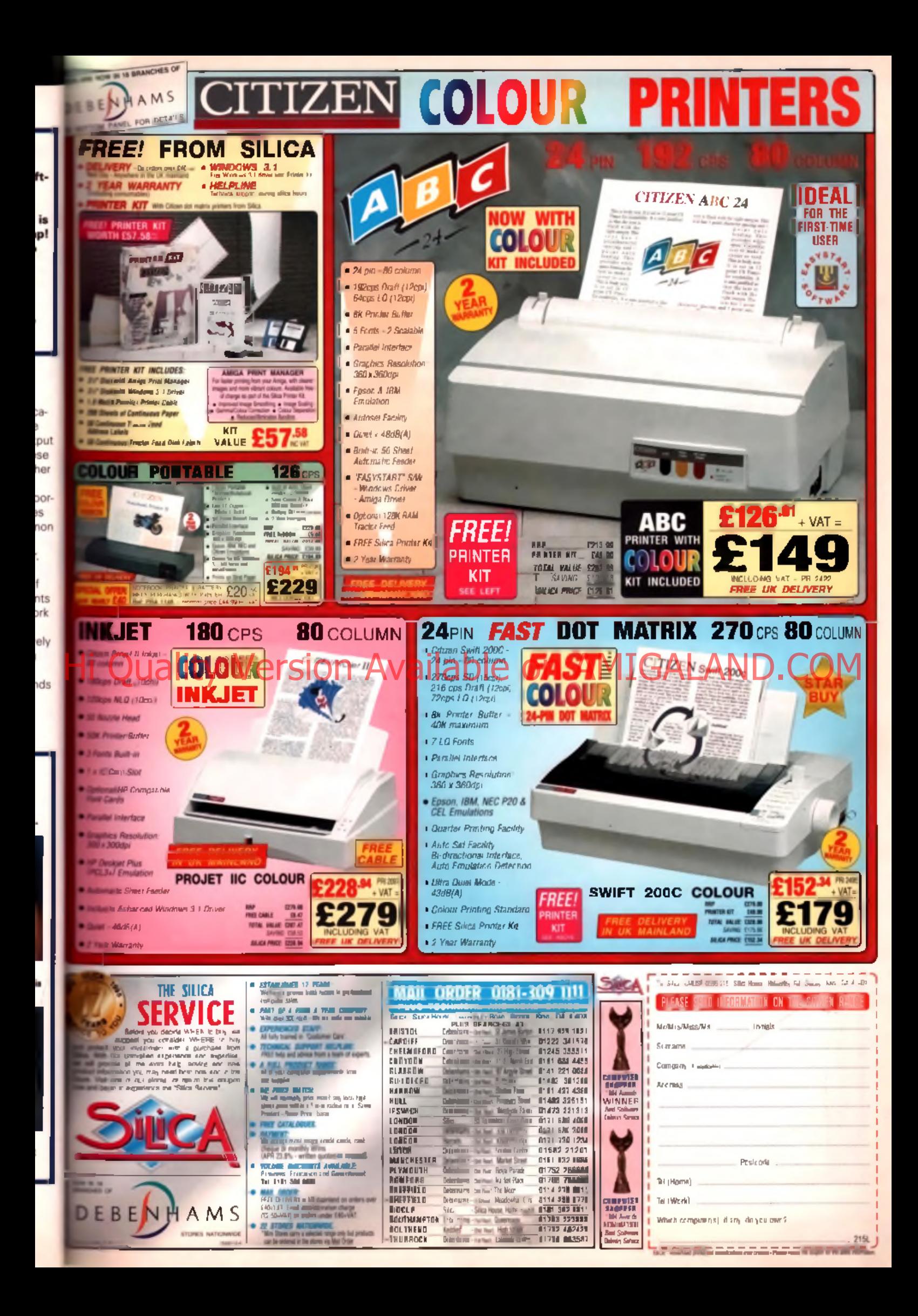

# **Fitting a Hard Save some money and speed up your Amiga**

#### **by a factor of ten: John Kennedy takes a comprehensive look at adding a 3.5" hard drive to the A 1200 and A600.**

sk an Amiga owner who has just SK an Amiga owner who has just<br>got a new a hard drive to go back to<br>loppies, and they'll laugh at you.<br>It's hard to describe just what a dif-<br>ference a hard disk makes to your<br>system. Not only is it staggeringly faster tha got a new a hard drive to go back to floppies, and they'll laugh at you.<br>It's hard to describe just what a difference a hard disk makes to your

floppy only system, but it allows a huge degree of customisation and convenience. Imagine never having to swop disks when printing from word processing or loading a paint program.

The only disadvantage to adding a hard drive is that they are not cheap. You will need to be prepared to spend more than £100: probably £200 or more for a good drive.

However, the good news is that prices of 3.5" prives that used in PCs and the Antigate Hi dres paysed in research was straiged in the government of 3.5" AM His Calibration Available of Good Duby and add a hard drive to your system, so long as

you know how

#### **The options**

Selecting a hard drive for an Amiga A1200 or A600 can be a tricky business. Both these machines include IDE interfaces and have the

necessary firmware built-in to work with the hard drive. They even have LEDs which are all ready to light up when a hard drive is accessed.

Unfortunately, the Amigalist rather a small com puter and space considerations meant that the designers concentrated on making it possible to fit 2.5" hard drives. Inside the case is a special drive cradle which will hold the tiny 2.5" mechanisms securely in place. This would be. fine, and indeed many Amiga owners are very happy with their 2.5" drives. The problem with 2.5" drives is that they are expensive, only available in small capacities and not very fast.

By comparison, the larger 3.5" drives are now extremely cheap, available in sizes of over 1Gb and are very speedy. The price of 3.5" hard

drives has fallen dramatically and you can now buy a bare 42EM b drive for about £120 excluding VAT and delivery. Of nourse, this still leaves. the problem of how to connect the larger drive to the Amiga. There are several problems: 1 Physical space. The A1200 and A600 are not large machines, and there is a lim it to the

amount of free space available.

2 IDE Cables. The DE interface inside the Arrica is designed for 2.5" drives which have cables of different dimensions to 3.5" drives. All the same signals are present, but in incompatible connectors.

3 Power. The 2.5" drives take a single 5 volt level from the IDE interface. They are designed to work in portable PCs where power is at a minimum. By comparison, the 3.5" drives needs two connections, one of 5 volts and one of 12 volts, and draws more power. The internal IDE interface cannot supply 12 volts.

#### **Housing shortage**

The problem of space means that a tempting option is to house the drive outside the Amiga in an external box. There is nothing wrong with doing this, and I know of many Amiga users to use their hard drives in this way. If a simple plastic box is all that is required. Maplin Electronic Supplies (Tel: 01702 554161) have a suitable one available for £6.49 (the Project Box D-014). Alternatively, the many SCSI drive housings available w ill also provide a good home, many o f which include a Power Supply Unit as

standard, and so will also provide a method of powering the drive.

The interface cables can then be led into the Amiga case, either by cutting a hole in the side or filing away some of the plastic lip. Great care must be taken not to over-tighten the case and severe the cable.

#### **Step-by-step procedure**

**Hare is how an A1200 can be fitted** with a 3.5" drive in full technical colour. This operation was carried **out using a cable kit supplied by Eystech Group Limited, and a Seegate ST3491A 42BMb FAST IDE** drive. If these instructions do not ssem comprehensive enough for you,

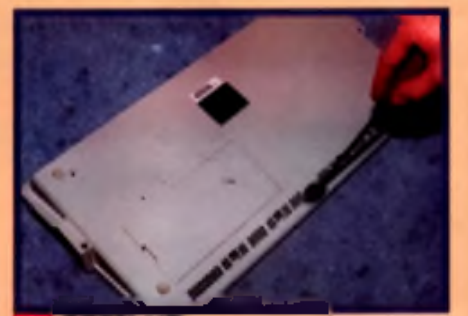

**OPEN UP OPEN UP**<br>Flace the computer upside down as a pretected surface.<br>I and remove the five screws which keep the lid on. Some<br>ws may be looger than others so make sure you make a oste<br>sich goes where.

contact a company such as Eyetech **t e l : 0 6 4 2 7 1 3 1 8 5 w h o p r o v id e** extremely detailed notes with their wiring kit.

**During this installation it was** decided to remove the metal shielding totally. The Eyetech instructions include details on how to mount the

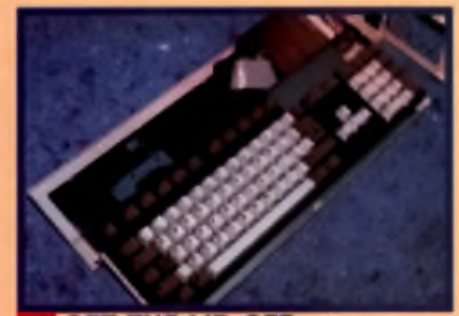

**GET THE LID OFF** 2 Turn the Amigo over and hinge the lid off gently. It seags<br>into place at the sides, so lever it off with a blunt edge if it<br>stock. Notice the drive cradle for the  $2.5^{\circ}$  disk drive – we won't be noeding that anymore...

drive *without* having to do this. **Before you start the job of installing** the drive you'll need a good, well lit deek and some screw-drivers and pliers. An earthing strip is a very good ides. You'll also need tin-enips and a **d r ill d e p e n d in g o n h o w y o u d e c id e to** mount the drive internally.

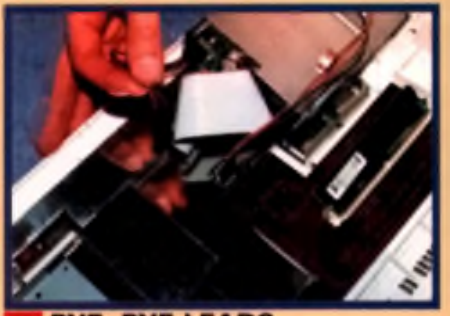

**BYE, BYE LEADS.** 3 Disconnect the Roppy disk drive lead. If you are removing<br>the shielding as in this case, remove the keyboard ribbor cable and LED array leads as well. Again, make a note as to their orientation.

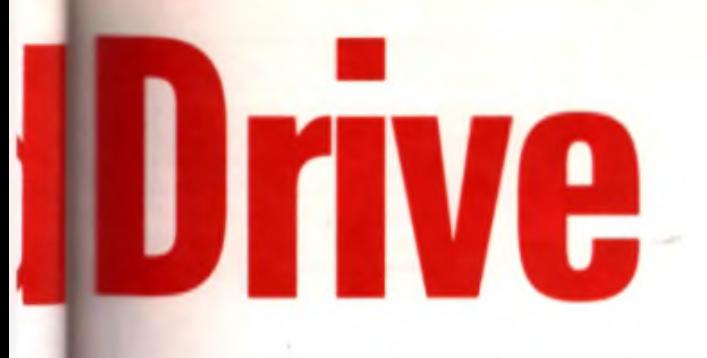

However, it is possible fit the large drives **Inside the A1200 case. I ve heard of drives** I fitted into an A600. but I have never attempted it. If you want to fit a drive internallig. It must be a 'Low Profile' type drive, and **PEL must be prepared to make some alter** ations inside the case.

e m

ed

ine p.

 $\overline{a}$ th

 $\circ$ 

ä зx is.

k ł he le re d

There are two options. The first is to **Emove the metal shielding covering the Amiga** circuit board, and stow the drive away in the figure under the keyboard. The problems asso-**Cated with this procedure are as follows:** 

1 It's very easy to cut yourself badly when **I moving the metal shielding.** 

2 The Amiga keyboard is connected to the I m otherboard via a small ribbon cable. The cable is very short and care needs to be taken m fitting the drive around it.

3 The drive needs to be insulated to make Aure it doesn't touch the motherboard. If it did. I 4 could short circuit both the drive and the **Rigtherboard causing damage** 

**4** The shielding cannot be replaced. This means the Amiga is now in breach of FCC reg-I ufations. which means very little except you [ might notice som e radio interference.

Sometimes, if the drive is extra small, it is possible to remove only the central portion of the internal shielding, and still have room to slide the hard drive under the keyboard.

The second procedure is slightly more tricky (believe it or not) but provides a much more secure way of fitting the drive. One fixing rail of the hard drive is removed, and a small portion of the internal shielding is cut away with tin snips. Two holes are drilled at the very back of the Amiga's plastic casing, and two screws inserted to hold the drive in place. W ith a piece of plastic shielding, this m ethod provides a very stable and reliable way of housing the hard drive.

#### **Cables and power**

The cables them selves are the next problem, and there is no easy solution. The keen DIY fan will buy two cables, one for 2.5" drives and one for 3.5" drives, cut off the spare connectors and solder the wires together.

Alternatively it's possible to re-press the IDC style 3.5" connector onto the 2.5" cable. Both are very/ tedial and electrological probabilistic

#### **Warnings**

**Neither CU Amiga nor the author can take** any responsibility if you damage yourself, **your Amiga or your hard drive by attempting** these procedures. You must carry them out **a t y o u r o w n ris k .**

#### **Warranty**

If your Amiga has any warranty on it, as soon **as you open the case, the warrenty expires.** 

> wires to connect, and life is too short to waste on fiddly things like this.

A much better approach is to buy a set of cables already made up. Several Amiga advertisers sell cables, and the price is not much more than if you had bought the individual components and made them up yourself.

These cable sets also provide the necessary power connectors. As mentioned, the

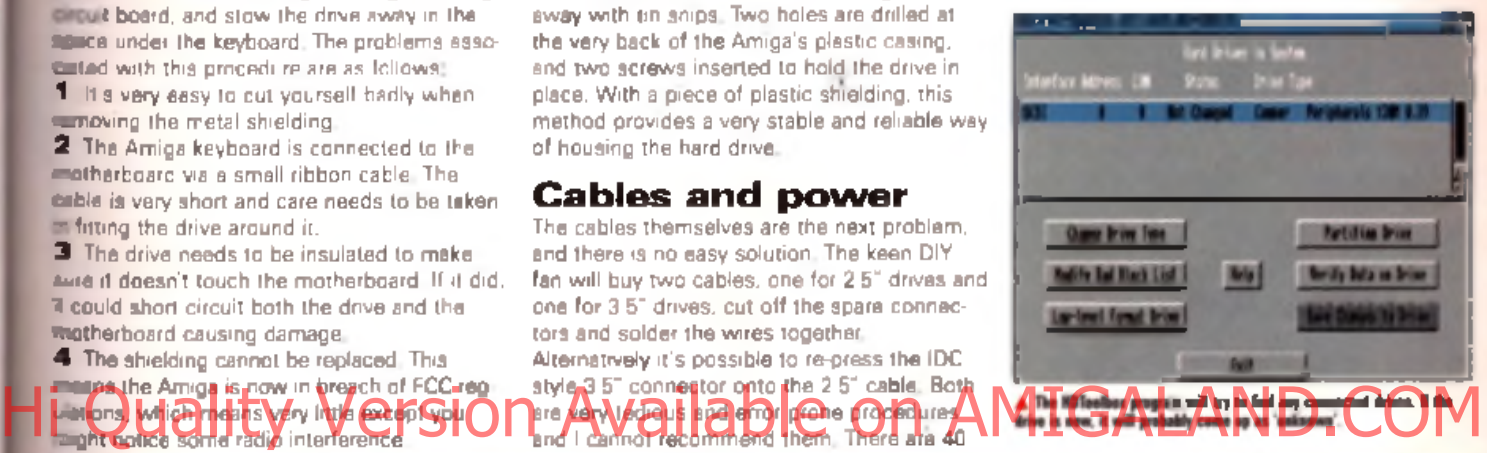

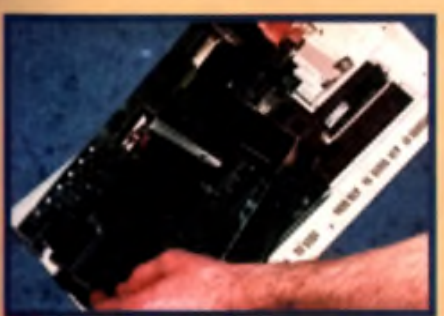

**OFF IT COMES** move the nhiateling. This requires you to fold up the<br>staf tabs hold it in place. Be careful, as the odges are<br>staf tabs hold it in place. Be careful, as the odges are<br>in, you know I have a weak stomach – Ed.

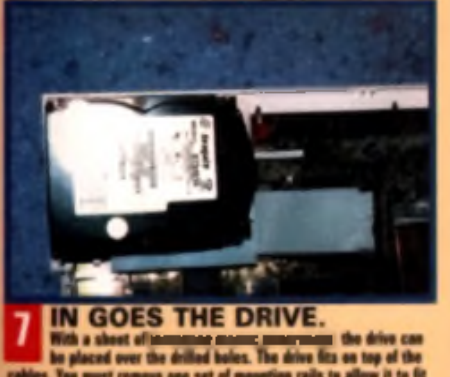

With a short officer the drilled balos. The aircraft de drive can<br>be placed over the drilled balos. The aircrafts on top of the<br>1. You must remove one set of moonting rails to allow it to fit<br>19. Row in a good time to make

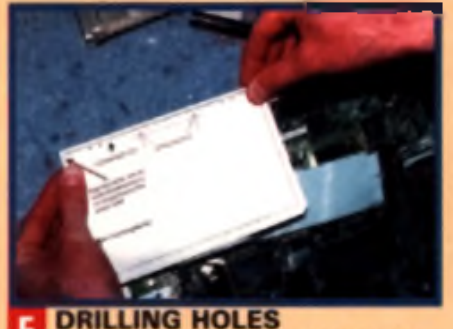

5 The Eyelech kit includes instructions on how to a<br>drive using scrows. It is thorefore occusary to do in the hock of the case. The instructions include ary to drill to og them in the right place.

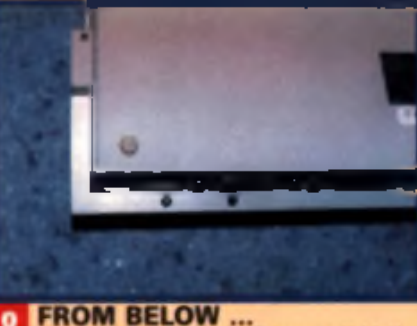

8 New we start to patch things op. The screens which hold<br>the drive into place are inserted. The remaining power<br>is can new be connected (using a supplied adapter which<br>ws power from the floppy dixh), and the keyboard and LE

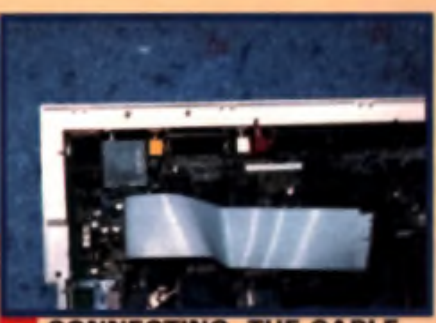

**CONNECTING THE CABLE** 6 New the califes. The Eyetech IBE cameron is an infiniteness and the control of such and product the same of cable<br>and, Others use a small PCB to link the two sizes of cable<br>of the figure 1"

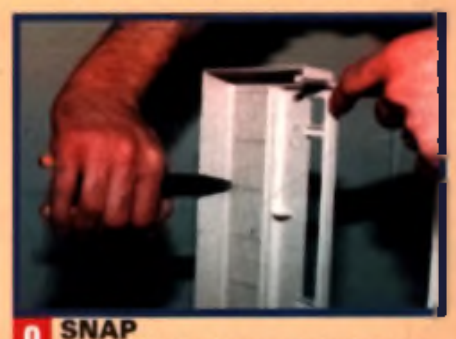

SNAP<br>Before the lid is replaced, one strengthening plastic<br>be closed up, and the screws replaced, therefore, because the<br>new the priori covers of an Aniga complete with a hard driven did it all yourself.

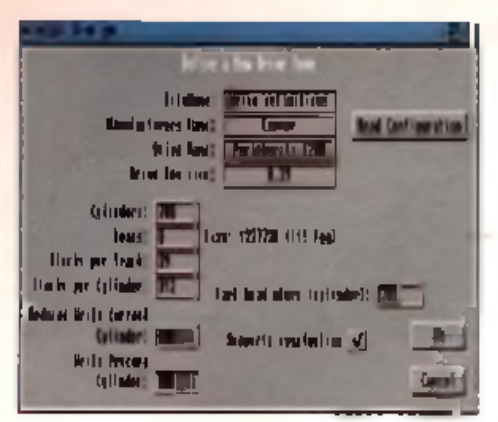

#### A Geroug the program in eak the three vehat out it is well save a lat of<br>1990ing and decisio

internal IDE interface only contains 5 volts, and 3.5" drives require 5 and 12 volts. The easiest location from which to 'borrow' the extra voltage supply is the floppy drive, which uses both currents. Using a specially adapted connector it is possible to connect both the floppy and hard drive power cables to the Amiga motherboard. Both the floppy and hard drives will work perfectly after this procedure.

With the drive housed, cabled-up and powered, it's only then a matter of prepping the drive and installing the AmigaDOS Workbench onto it.

#### **Static**

Static electricity kills chips. When poking around inside an Amiga with the lid off, you must make sure you aren't going to destroy the circuits inside. If possible, wear a proper earthing strip (available from Maplins) or a DIY ene had additionally we highed in or water tap.

#### Power

The standard Amiga power supply brick is not an infinite source of energy. there are limits. If you have a memory expansion and some bits and pieces such as sound samplers you shouldn't have any problems when you add the hard dove to the load

However, if you have a lot of extra kit henoing off the various ports (such as an accelerator, a CD-ROM drive taking power from the Amigal and external floppy drives) all going et once, you might experience problems.

One way to check is to discover the power requirements for all the extra kit you have and compare them with the rating of the power supply unit (it's on the underneath of the box). More powerful power supply units are available from several distributors.

#### **Cable lengths**

The IDE interface is not intended for operating over vest distances; the cable to an internal 2.5" drive would be about 10cm maximum. Unlike a typical IBM-PC IDE interface, or that in the Amiga A4000, the A1200 and A600 connectors are not buffered, which makes them even more prone to errors with long cables. Try to keep all lengths to 30cm or less to avoid problems

#### **Spurious errors**

IDE is a standard, but some drives seem to be more standard than others. A good drive, such as all modern Seagate and Connor drives, should present no problems. The drive should auto-mount (allowing booting from Workbench) stored on it) from power-up, not just from a warm reset. If you switch the Amiga on and hold down both mouse buttons, the drive should be on the list of available devices.

Some drives don't seem to like doing this, although there are a few thoks. First of all, if you are using a Connor drive try altering any jumper. settings which specify the drive 'CAM' setting Secondly, try disconnecting Pin 1 from the IDE interface. This can be done by cutting the wire on the cable or bending the pin.

Some drives cause the Amiga to crash when copying large blocks of data, or simply have read/write errors. Sometimes some hard drive-installed games don't run. If this is the case, use the software for 'prepping' (preparing to operate) the drive to alter the MaxTransler Speed, save the settings, reboot and try again.

These warnings are meant to protect you, not scare you off. I have to point out that over a year ago I built an interface myself from scratch using two ribbon cables, a piece of Veroboard and a lot of soldering. This cable has been driving a Seagate 80Mb 3.5" drive since then very happily, or it did until I dropped the drive onto a concrete floor and broke it. It has been replaced with a 120Mb drive which is still working fine.

#### **Software**

Unless you bought your drive from an Amigal dealer, before it can be used it needs to be prepped', in the old days of SCSI drives. Alayte asked the way in which ide dives work, you should NEVER low level format an IDE drive. If you do, you could damage it permanently. A normal AmigaDOS format, as

though formatting a floppy disk is fine, but ignore any Low Level Formatting options in special hard drive software

Although the Amiga is under the impression that the drives you added are actually SCSI (because the operating system uses the scsi device to control them), the drives are and remain IDE devices. To repeat: do NOT low level format them.

Prepping the drives requires special software, such as Commodore's HDToolBox or RDPrep, Your local Public Domain library or BBS should be able to help you out.

When run, the prepping software should detect a hard drive is present, although it will probably refer to it as of 'unknown' type. There will be a 'Define type' option, and when you click on this you should be able to select an option to read the type of drive directly from the drive itself.

You will then need to partition the drive. This allows the drive to be split into two or more separate disk drives: or at least it appears that way to the Amiga. Typically, you make the first partition about 10 to 20Mb and call it Workbench. Make sure that 'Bootable' is set. The second partition is usually called Work and if takes up the rest of the space on the drive.

Save the changes to continue, but you also need to format the drives. The prepping program will have decided on the name for the

#### **Evetech's Cables**

The cables used in the shove procedure came from the Eyetech Group Limited. They can provide the cables by themselves (for about £15) or as part of a complete kit including earthing straps, full instructions and a suitably prepped and adjusted hard drive. For example, a 545Mb drive and all the kit required to kit it is avsilable for £224 - remarkably acod value for money.

The instructions which comes with the drive are extremely datailed, and are fully illustrated. The black and white images here are taken from the manual and illustrate **various aspects of the procedure**.

Eyatach are also extremely helpful, and if you are considering inatalling a drive into your machine give them a call. If you chicken out, they can fit a drive for you for an addition £30 fee.

Eyatech Group Limited, tel: 0642713185 email: ayetech@cix.compulink.co.uk Many thanks to Alan at Eyetech for making this feature possible, and Chris Johnston for the use of his Amiga and arms.

disks (which you can change if you like) so make a note of it. Lets pretend for sake of example that the partitions are called 'CHDO'. and CHD1. From the Shell window. enter following lines

format drive chd0: name Workbauch FFW  $m<sub>ex</sub>$ 

#### format drive chdi, namm Workh FFS OUTCR NOTCOME

This will prepare the drives. Reboot the machine with the standard Workbench dighon floppy disk, and when Workbench loads vou should see the new disk icons. Select the files on your floppy (including the hidden) one sussing 'Show All Files' and 'Select A" and drag them over to the Workbench partition. Now reboot with no disk in the floppy drive, and you should see the Amiga booting faster than you thought possible.

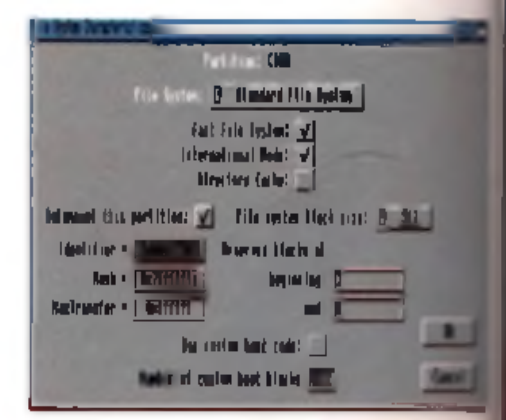

 $\Delta$  is the develops a lot of sector. Sigh as the file<br>System instance is the sector . Sign the file leaster in conversing the first<br>  $T$  and an iteration is difference.
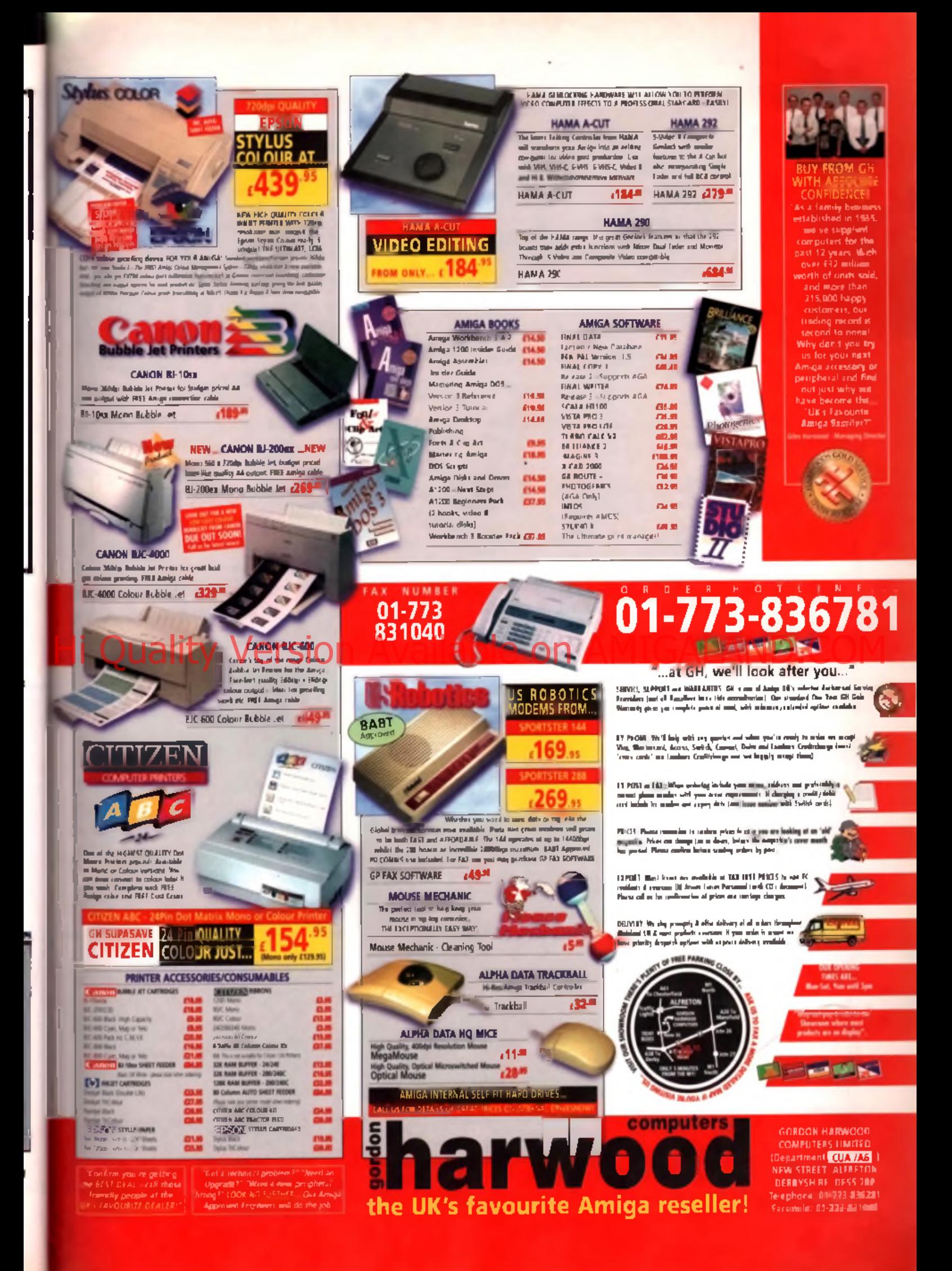

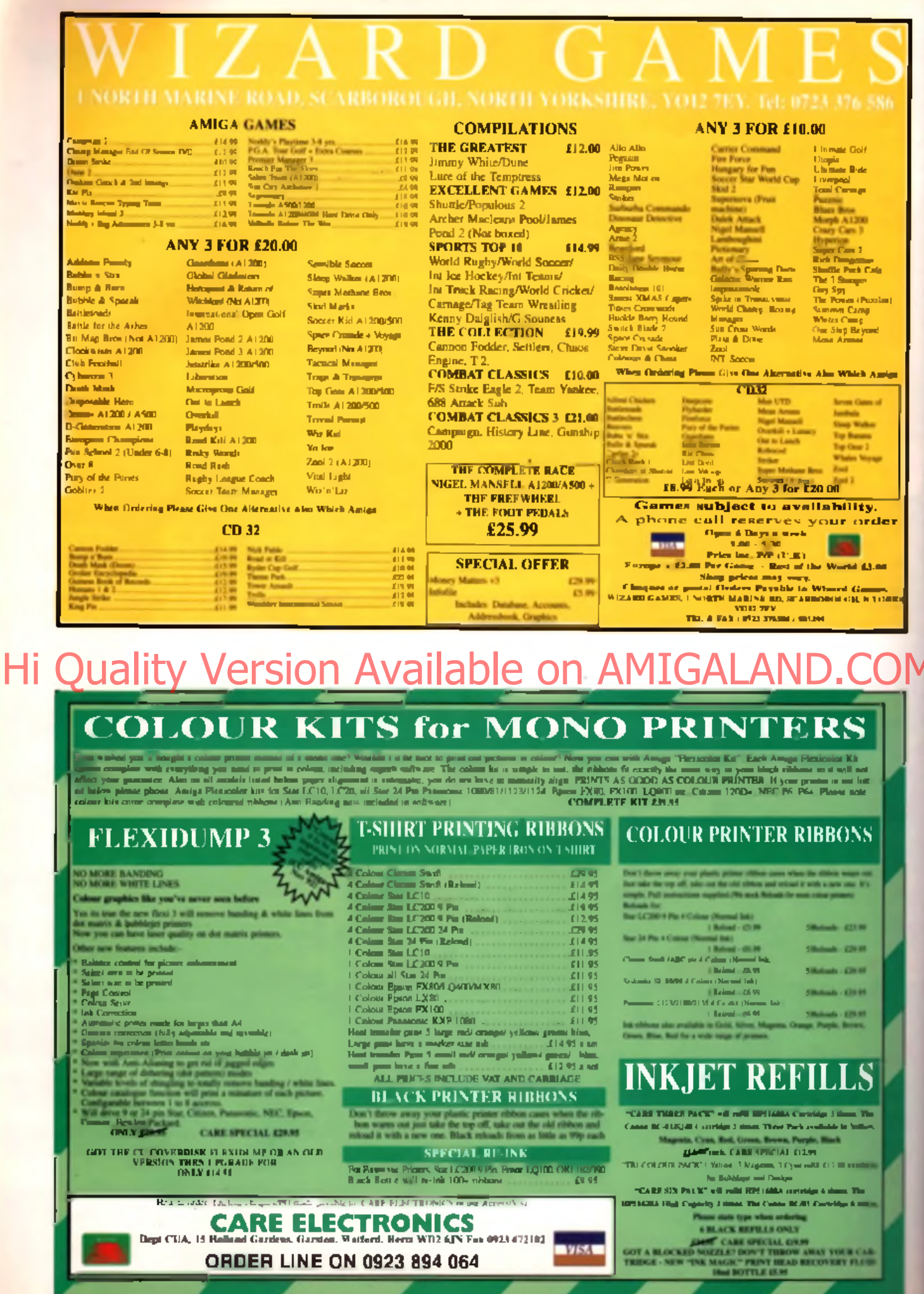

# **ScreenScene**

**There is a new phenomena afflicting games publishers. It's called maybeism and it's a state of mind that results from uncertainty about the Amiga's**

**future. "Will you bring this game out for the Amiga?" We ask. "Maybe". Some games are totally out of reach of the Amiga, 64-bit wonders like Sony's Ridge Racer for instance, but there's no reason why publishers can't port a PC game - even a CD-ROM title, or**

**develop it on Amiga and port it to PC. The amount of CD32s and CD-ROM drives for**

**this, and it's certainly**

**worked in the past - Simon The Sorcerer was originally an Amiga developed title which is now mega popular on PC. If you own a CD-ROM drive and you want to see games for it then write to me at the usual address and I'll voice your opinions. Otherwise write to your favourite software house. 'Maybe' we can get things rolling.**

#### **BUDGETS & COMPILATIONS**

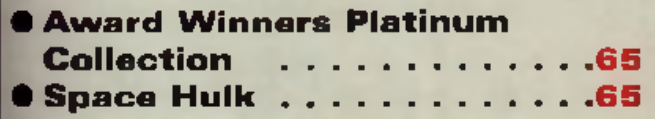

#### <span id="page-38-0"></span>**[TIPS](#page-38-0)**

<span id="page-38-1"></span>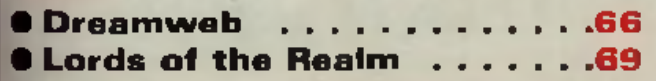

### **PREVIEWS**

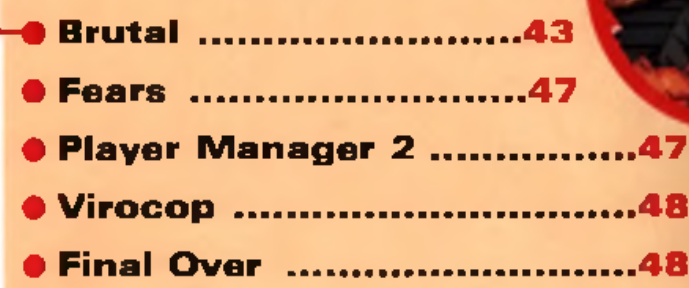

## **REVIEWS**

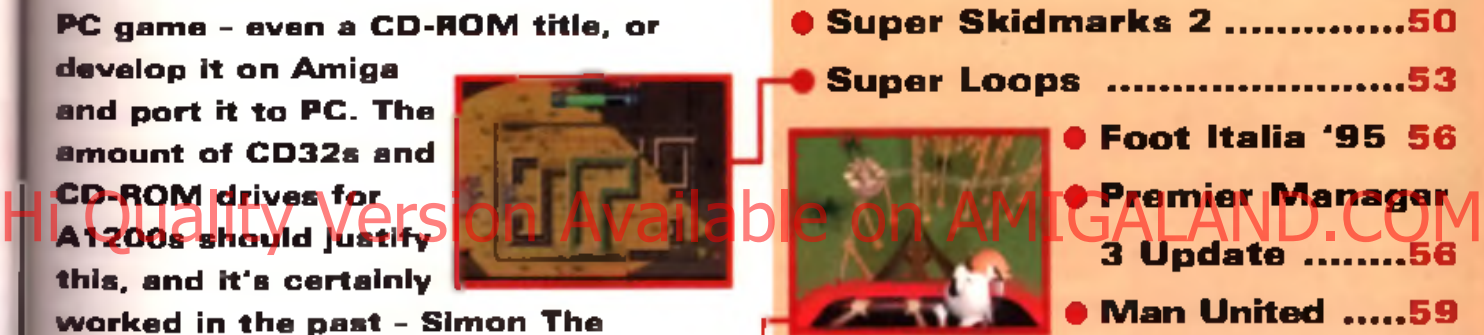

# **CD32 REVIEWS**

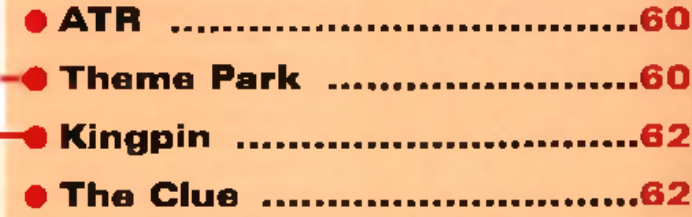

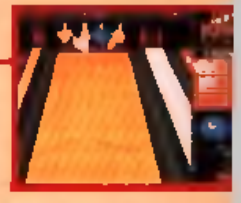

**GAMES** 

### **FEATURE**

• ECTS show report .......................40 **We report from Europe's biggest games trade show. Giants were formed, new form ats were shown off and the Amiga didn't do too bad either.**

> **AMIGA** 39

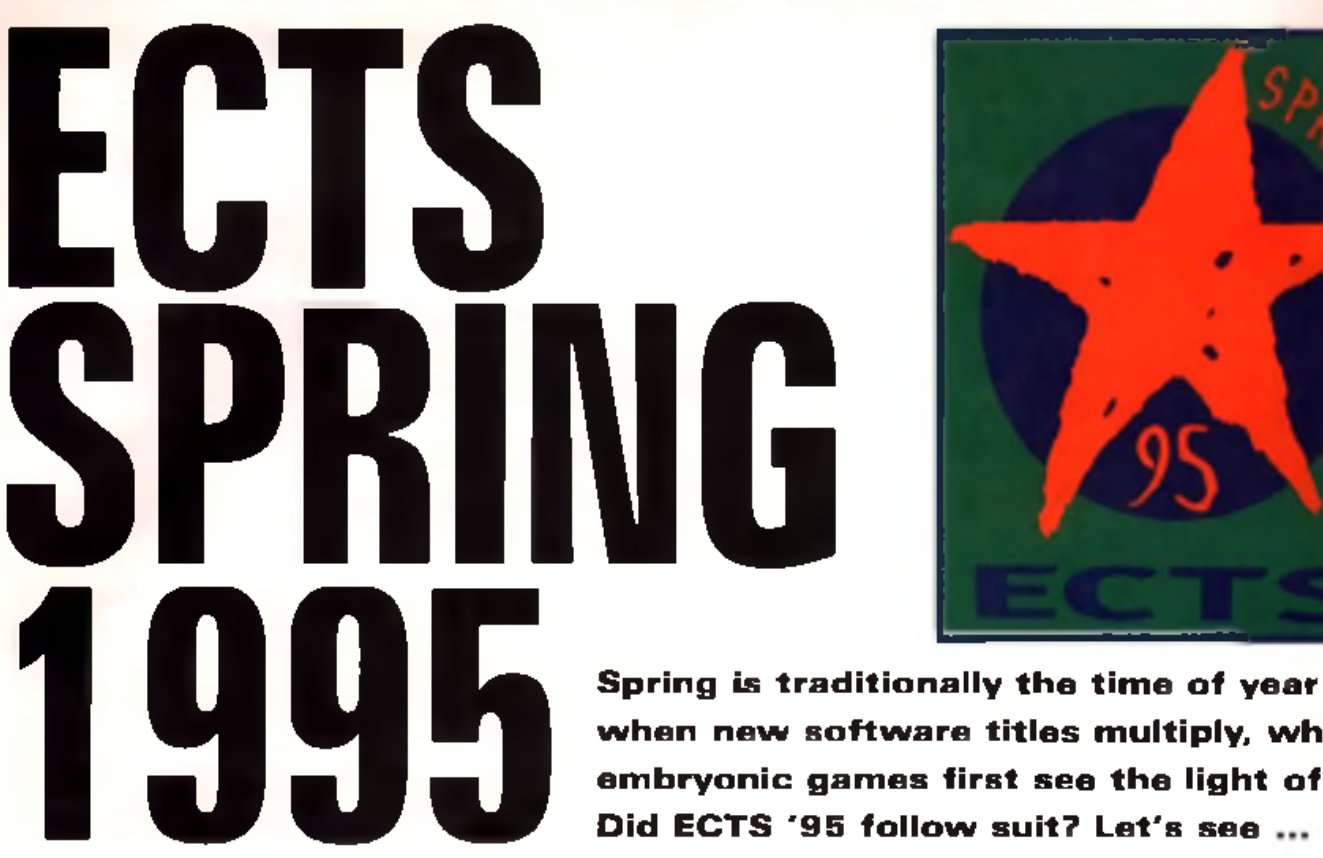

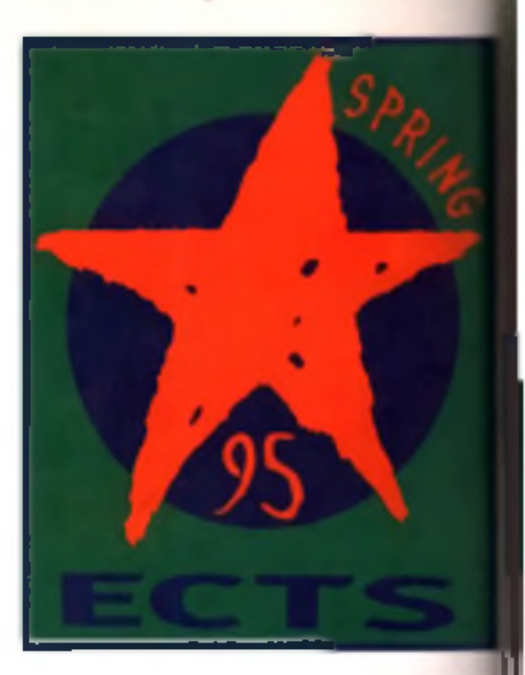

**when new software titles multiply, when embryonic games first see the light of day. I Did ECTS '95 follow suit? Let's see**

**CONTROLLATE STATES**<br>
Trade Show was done that the new State of the new State of the new State of the new State of the new State of the new State of the state of the state of the state of the state of the state of the stat ven though March's European Computer Trade Show was dominated by the n ew 64 **b CHILED Machines CD** 

future refused to go away. The rival Commodore bid, from German PC manufacturer and distributor Escom was front page news for the trade paper Computer Trade Weekly, and Amigas were present on rather a lot of stands.

Although David Pleasance was quick to dismiss the Escorn bid, the show was buzzing with talk of new investment, PC cards for big box Amigas and Amiga cards for PCs. The latter idea seemed to have gripped quite a lot of people, the reasoning being that a lot of people currently using PCs would prefer to use an Amiga some of the time and may already have softwere for it. Also there is still a large amount of quality Amigagames available at a lower cost than current PC titles, including platformers and football titles. which have never translated well on to the PC.

#### **Big fish**

The show was full of big fish who had swallowed little fish; Psygnosis (who, in their time were big fish) could be found lurking under the massive columns of the Sony stand, while Renegade

were, for the first time, on the Warner Interactive Entertainment stand after being bought lock, stock and barrel by the m ultinational giant last year. Both Sensible Software and The **Engine 2, Viron Available on Available on Available of the Hutting DIG and will be release Manufacture and Property Company of the Copy of the Copy of the Copy of the Copy of the Copy of the Copy of the Copy of the Copy o** 

Bitmaps have signed up for long term deals with Renegade/Warner Interactive Entertainment, but unfortunately Sensi Golf (still to being distributed through Virgin, not Warner) and The Chaos Engine 2 are the last products which these two developers are planning for the Amiga. Across. the aisle from Warner Interactive Entertainment was Time Warner Interactive. If o nly Warner Brothers Interactive E ntertainm ent had been there it would have completed the trio of compating companies all eventually owned by the massive entertainment multinational Time Warner. Sounds confusing? Let me explain.

Time Warner has many strings to its bow; it's into publishing films, music and cable TV networking and each of these is a separately managed giant entity. The three different 'Interactives' are offshoots of three of these divisions. Time Warner Interactive, the oldest, came to the fore last year by distributing and marketing *Rise O f The Robots* This year's biggie from them (in fact the only Amiga game they are producing in 1995) should be Primal Rage.

Warner Interactive Entertainment, now proprietors of Renegade, is part of the Warner Music group and w ill be releasing *Chaos*

*The Am azon Queen* before the Sum mer They also haven't ruled out releases later on in the year if the right software comes their way. Warner Brothers Interactive Entertainment is part of the movie wing of the company, but is highly unlikely to produce anything for the Amiga.

#### **Team work**

As reported in this month's news. Team 17 have tied up a deal with Ocean Software to exclusively market and distribute their games

pationns This use ensures the<br>the Team's biggest release of the<br>year, the Pirms developed in A on a worldwide basis and on all platforms. This deal ensures the the Team's biggest release of this

#### *W orm s*, gets m axim um publi

And judging from the response of jealous rivals at the show it looks. like being a massive hit - it really could be a *Lemmings-esque suc*cess story. In fact, so pleased | were Team 17 with all this news that they were impossible to get hold of - unless you wanted a game of *Worms* that is. That was the magic word. If you said it loudly enough members of the Wakefield based development house would suddenly appear.

m in it is a chili many power composit

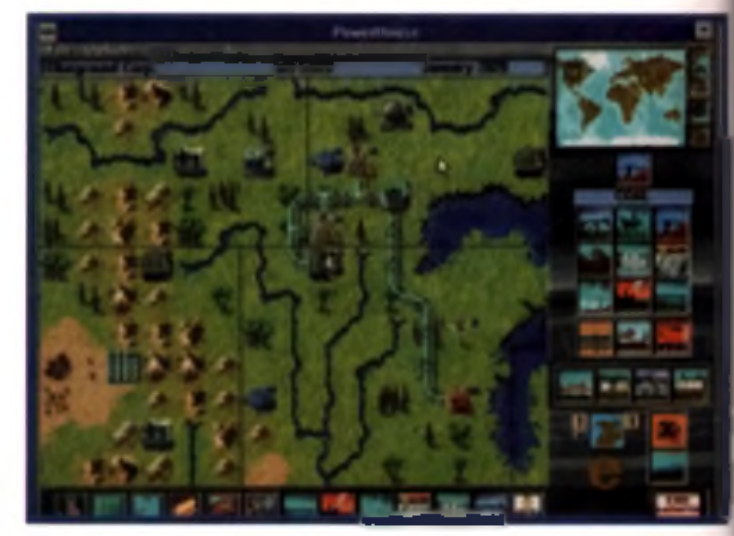

**I four bars in Earls Court 1 hall, eager to show off I'm a skill with the bazooka, blow f and guided missile.** 

**f**  $\approx$  **f**  $\approx$  1 just like to publicly **EXECUTE And now that Martyn Longitude Director of Team We all unscrupulous cheat.** I had **I his worms nailed - dead** end gona, but I can now exclu-I that he told me to ". I bungie, go on". I did. I **I and a fill the top of a cliff and I do a mine which blew my \*\*\*\* I up, leaving his unharmed, REFERENCES** in the game since I previewed it were the pres-**I of mines, ammo drops and che specch samples. The new two set for multi format release is Restember and it's hoped to providedly reach Amiga, PC. Navadeon, Mega Drive, Saturn, I Jaguar and others** 

**Contin had a massive pres-We with their own bar and LET 1 of meeting rooms. In fact all f were missing was Amiga entiments**, but with a healthy budi **release** schedule lined up **Though their Hit Squad label and** the Team 17 deal in the bag *they're not exactly turning their* **I said on the market.** 

**Impressive**

ay.

all hat the

city. se of

ioks ally **NJC**  $N<sub>5</sub>$ 

get

 $W$ as

 $\Omega$ 

#### sions had a, well, impres ling to or dames for the **a**, **all due for release**

**INNET now and September Rul were being touted, three of** we've already reported on. **In I the versions we saw on PC while the but finished, while the Amos ports of two of them are I a month or so away. These** > *Ultim ate Soccer Manager, <b>Ingh Seas Trader and Frontlines* **Incre-sions were also demon-PowerHouse, a new busi-1986 : simulation where you run<br>Se Mondale) : Factor - Minge's Cyberpast** 

power companies and get paid a lot of money. Hmmm, fantasy. mimics reality. The first of these games to be released, *Ultimate Soccer Manager,* on A1200 only was actually 95% ready on Amiga when we saw it and we'll review it next month.

Ascon. the German developer responsible for the *On The Bait* series was also at ECTS with a new management sim, this time based around the world of Formula 1 racing. Titled *Pole* Position, it will feature the current circuit of race tracks, all the relevant financial and management issues, technology, rules, the press and temperamental drivers. some of whom may have Groucho Marx moustaches and large eyebrows.

Black Legend were showing an impressive line up of product at their stand, from various developm ent houses. These included racing game Leading Lap, Doom clone *Evil's Doom ,* an indoor version of *Football Glory*, an isometric RPG/shoot 'em up titled Tower Of Souls and the AGA version of *Turbo Trax.*

There was good news for the CD32 too with Mirage indicating that they intend to produce versions of *Rise 2 : Resurrection,* the follow up to *ROTR* w ith a new story ind more speed, more moves (thanklully) and more other Hi Quality of the Version of the Computation and AMIGALANDICOM

things, too numerous to mention or even hope for until we actually see them in operation. They are also hoping to release *The* Adrenalin(e) Factor, which is described in their press blurb as being an isom etric 'Cyberpunk strategy/blast 'em up'.

A CD32 version of *Pinball Illusions* is on its way from 21st Century and *Pinball Mania*, an all new all Amiga pinball game was touted as being possible *Legends* is the next big title

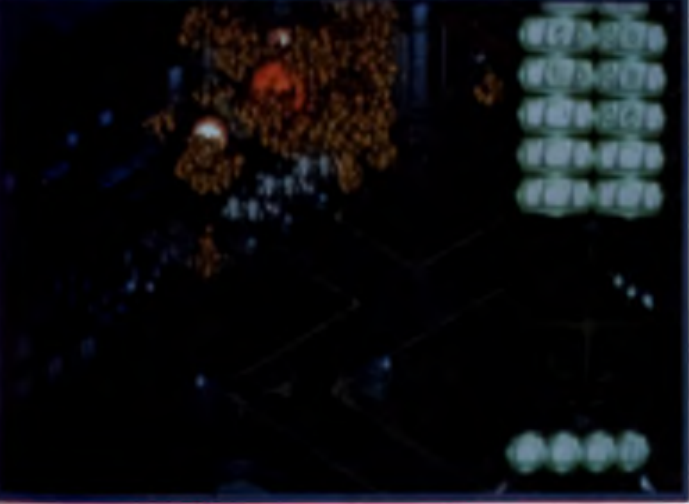

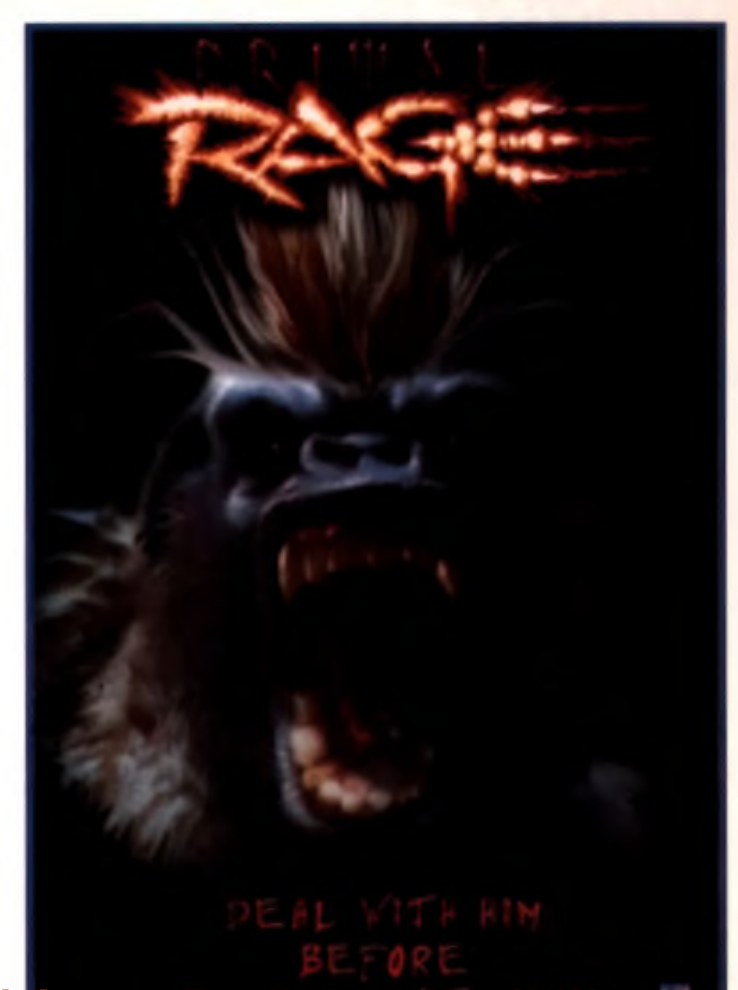

**for realy for 90's big game - Time Warner's** h<br>h l racing masagement in Pole Positi

from Krisalia, who this year wisely and popularly decided to get a sound proof, air conditioned m eeting room (ECTS is is noisier than a row with Spanish fishermen in a police siren testing factory), for both CD32 and A1200. and this Zelda-like game has positively exploded. The demo we previewed last year inhabited four disks, but the release version will have at least eight: the result of protracted development and im proved graphics. Krisalis didn't rule out further releases this year, but like many other software houses they are looking for outside development and talent rather than developing Amiga software in-house. They are currently evaluating products both from the UK and abroad.

#### **Development**

This attitude seem ed to be the theme of the show. Even Team 17 were making noises about halting in-house development of Amigal games now that they've entered the big bad money-spinning world of true multiple platform

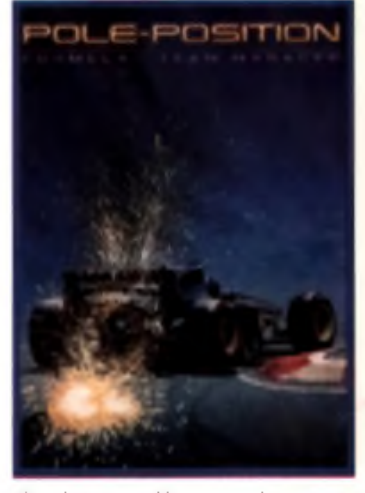

development. However, they haven't forgotten that what could possibly become their biggest selling game yet. *Worms*, was originally developed by an independent (and soon to be very rich) Amiga programmer. If you reckon you have a top game in you, then contact software houses like Krisalis. Team 17 or Black Legend. Despite all the hype of the latest consoles the ECTS showed that there is still interest and money in the Amiga and a strong demand for Amiga game designers, artists and programmers.

**AMACA** 

# *Visage*

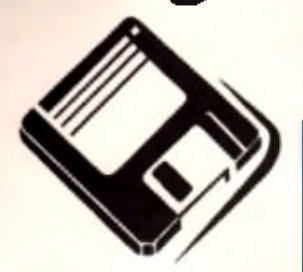

*Computers*

**(Dept CU) 27 Watnall Road Hucknall Nottingham N G 15 7LD**

If you have found a cheaper price elsewhere in this magazine, call us and we will do our best to beat it.

To Order Telephone: (0115) 964 2828 Telephone/Fax: (0115) 964 2898

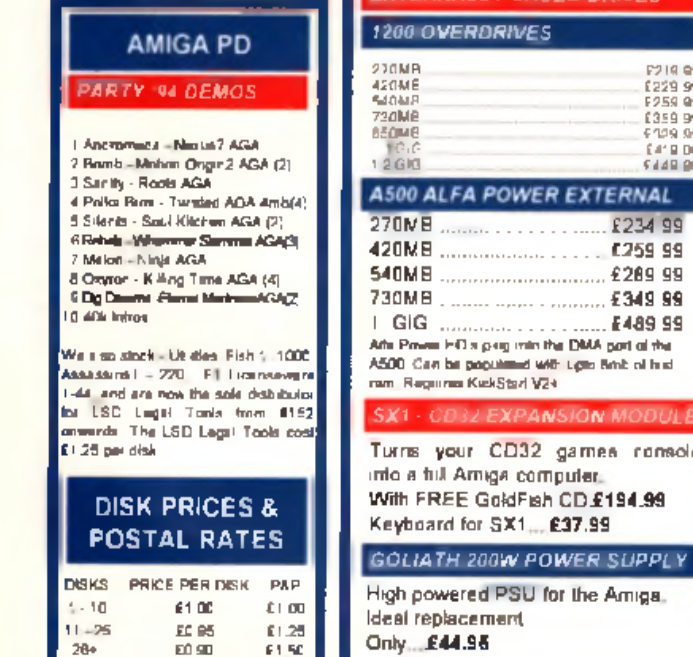

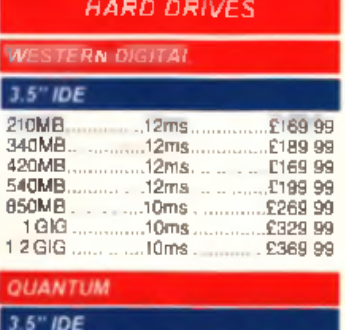

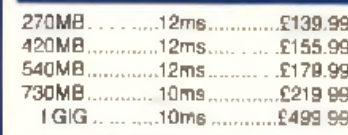

#### 3.5" SCSI 2 270M B..................... 12ms.................. £179.99 5 4 0 M B....................12m s..................£229.99 73 0M B....................10m s..................£279.99 1 G IG ....................10m s..................£499.99 2.1 G IG ....................10 m s..................£999.99

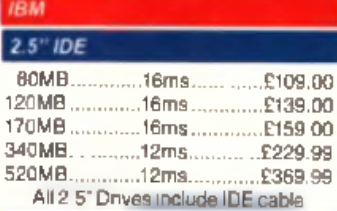

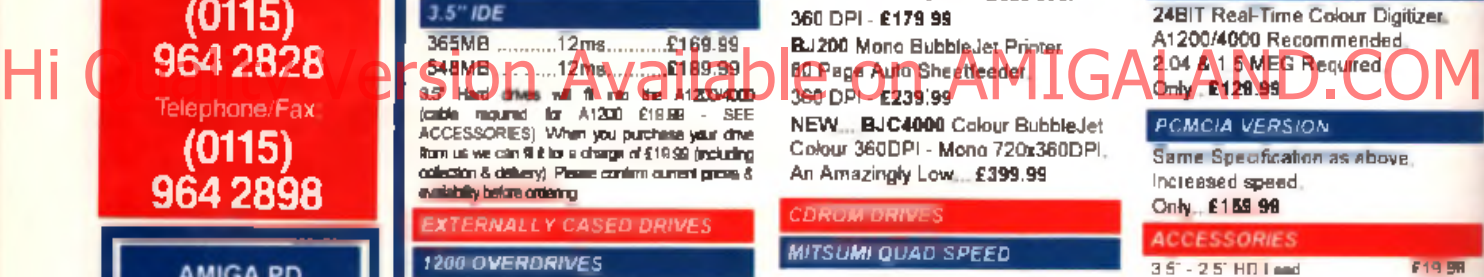

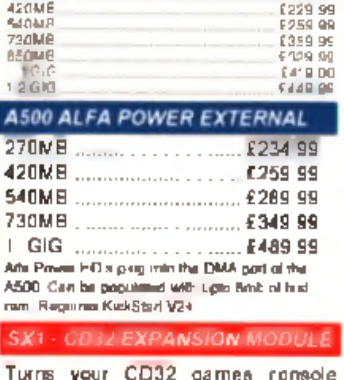

Turns your CD32 games romsole into a full Am iga computer. With FREE GoldFish CD £194.99 Keyboard for SX1.... £37.99

**GOLIATH 200W POWER SUPPLY** 

High powered PSU for the Amiga. Ideal replacement. Only ... £44.95

#### **AMIGA HARDWARE**

#### *LOOK AT WHAT YOU GET FROMOURHD's*

Drives come ready to run prepped の and formatted with WB.

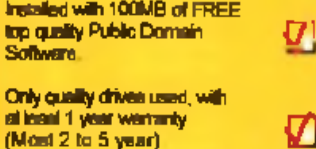

**PRINTERS** 

#### EPSON

*Stylus* Colour Inkjet Printer Photographic quality output when used with optional 720DPI printer driver (coated paper required). Built ih auto-sheetfeeder. Only ... £429.99

#### *STUDIO 2* - *P R IN TER STUDIO*

Professional print studio for the Amiga. Enhance the output of your printer Inc 720DPI on EPSON STYLUS Colour. Only . £49.95

#### Canon

**BJ10sx Low Cost A4 BubbleJet** 360 DPI - £179.99

#### BJ200 M ono BubbleJet Printer 80 Page Auto Sheetteeder. 360 DPI - £239.99

NEW ... BJC4000 Colour BubbleJet C olour 360DPI - M ono 720x360DPI. An Amazingly Low ... £399.99

#### *CDROM DRIVE*

*MITSUMI QUAD SPEED* Internal 600KB Per Second Transfer Rate - £199.99 Requires Tandon CDROM Controller - £69.99

#### *CD32 CRITICAL ZO NE PACK*

32 Bit CD Console. With 7 games Inc. Cannon Fodder, Ultim ate Body Blows & Liberation. Only...£239.99 *<i>IN STOCK NOW* 

#### A 1200 BLIZZARD 1220/4 **N E W 111**

Make your A1200 faster than an A4000/30 with this 4MB accellerator. Fits into the trap door. Expandable to **BMB RAM. NOW AVAILABLE 111** £229.99

#### A 1200 BLIZZARD 1230/4 MKIII

50 M Hz 68030+M M U.

#### **NOW AVAILABLE**!! **I** £229.99 4 MB RAM for A1230 **£130.00**

CYBERSTORM 040/40

**Dramatically speed up your A4000 veth this replacement daughterboard** 

> **BY PHONE** - Orders taken from 9.30am to 5.30pm .

**MODEMS** 

ALTO 14,400 External fax modem. £139.99 ALTO 26,800 External fax modern.

Fax class 3, V34, £229.99 Moderns come supplied with Cables, manuals and Comms software.

#### | *M E M O R Y SIM M S*

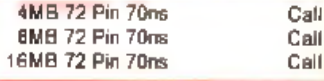

#### **DISK DRIVES**

**•** Amitek Amiga External £59.00<br>**•** A500 Internal **£44.00** • A 500 Internal £44.00 A600/A1200 Internal

#### **SHARP TV MONITOR**

1<sup>'</sup> Remote control colour Scart TV. **FREE Scart Cable Included £169.99**

#### **RAM** *B OARDS*

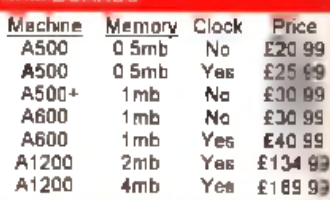

#### *PRO -G R A B 24RT*

**PARALLEL PORT VERSION** 

24BIT Real-Time Colour Digitizer. A1200/4000 Recommended.

#### 2.04 A1. **EMEG Required** O nly. £129.99

**PCMCIA VERSION** 

Same Specification as above. Increased speed.

#### Only.. £159.99

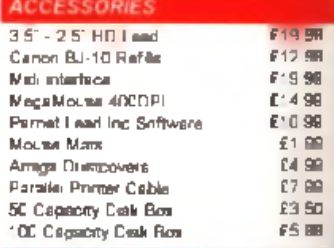

#### *TDK FLO P P Y DISKS*

Call for best prices on TDK DS/DD. From ... 30p each.

#### *SQUIRREL S C S I2 IN TER FA C E*

Fits into the PCMCIA interface of your A 1200. Fast SCSI2 interface to connect CD Drives. Hard Drives Etc. With Software, Just. £69.99.

#### *D E LIVER Y CHARGES*

 $STANDARD(3-4 DAYS)$  £ 1 as NEXT DAY COURIER FEW SMALL ITEMS

All prices include VAT. Prices are correct at twie of going to prest

**BY POST - Please make cheques & postal** *<i><u><b>O orders payable to "VISAGE COMPUTERS"*</u> Please allow 5 working days for cheques to<br>clear

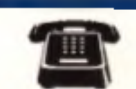

TELEPHONE 0115 964 2828 OR TELEPHONE/FAX 0115 964 2898 TO PLACE YOUR ORDEP

**Brutal:<br>Paws of Fury** 

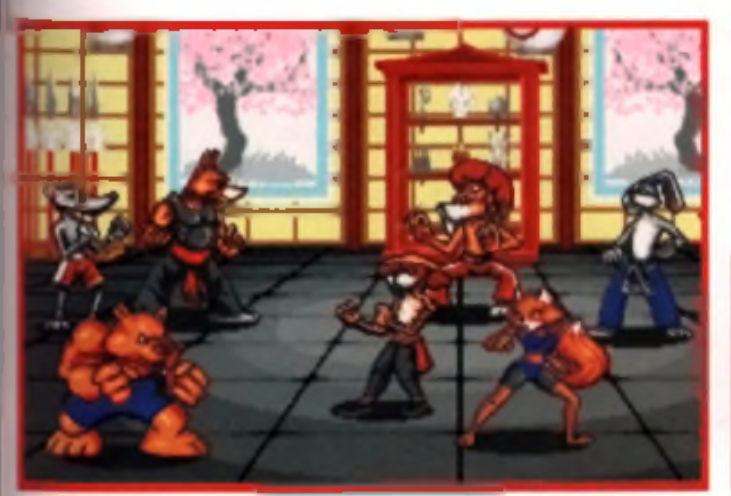

**a H «n M v M i) k lif h lifkiHi as Ike s m j foes.**

ı

I

ith any new or reborn  $\blacksquare$  genre, a translation of  $\blacksquare$ 

r lo w ups always seems to follow Once you **Nivs your 'serious' contender,** ch as the arcade licence that starts everything off, you invari*i* get the dozen or so copycat Wes. that try to emulate the look. I and theme of the original, generally quite poorly And then come the versions with the slight-|T altered plotlines. Finally, and ussily the one worth waiting for. comes the cute variant. See for urself if you don't believe me - Nemesis becomes R-Type which **becomes Disposable Hero before** ting up as *A pidya Way 01 The ding Fist* went through a **tranety of different guises before** 

turning into Ihe rabbity Yosagi Yojimbo Samurai Warrior. **Flavour of**

### **tne month**

Take a look at the games that have been causing a stir in the last twelve months, and you'll see that current flavour of the month is the beat-em-up. Mortal *Kom bat I* and *2. Super* Streetfighter 2, with added turbo, combo and a whole line of other extensions with the letter 'o' onthe end, not forgetting **Dangerous Streets, Body Blows** the list goes on and on. A whole bunch of bloodthirsty com bat lilles where the kicks hurt, punches land with a solid smack

and the last one standing is the

**Streetfighting is for wimps. There's only one way to kick some serious bottom, and that's the furry way. Forget your Mortal Kombat, and**

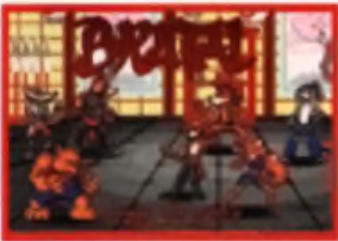

one with the busted knuckles. *Brutal* is something quite difflarent, although the onus was till on for One pur bed and any em up. you can select your character and then battle your way through a selection of opponents, with an aim of outwitting them one by one in a ring of combat, until you eventually, meet the grand master in the closing chapters of the game. HI Quality Controls of Ideas of Ideas Computer Water and Controls of the Controls of the Controls of the Controls of the Controls of the Controls of the Controls of the Controls of the Controls of the Las-

> Unlike most beat 'em ups. however, there is more of a reason to beat each opponent than merely reaching the next level of the game. Gametek are including what they call the Belt System, which allows you to progress the

abilities of the character you are controlling. The way it works is quite simple. When you start on the first level, your on-screen persona is quite limited in the number of moves he or she can actually perform; basic punches and kicks essentially. As you work them through the levels of the game, they pick up moves and new techniques, im proving their chances of success considerably w hild giving the player the chance

chosen hero, w ithout all that hassle of learning how to spin the joystick like a windmill at precisely. the right speed just to perform a sim ple fireball Naturally the com puter opponents will progress at the same speed, so the combat doesn't actually get any easier, just more intricate and involved.

#### **Harmless fun**

Gametek are adamset that this game will be suitable for all ages - som ething that parents and other moral bodies have been

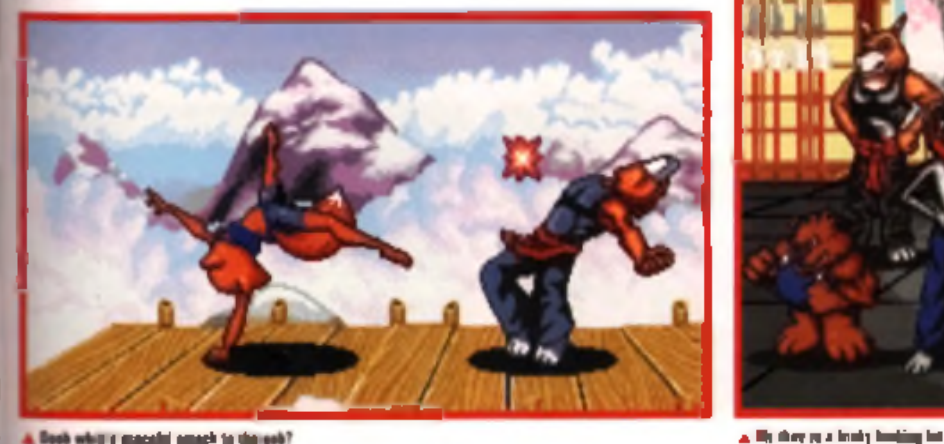

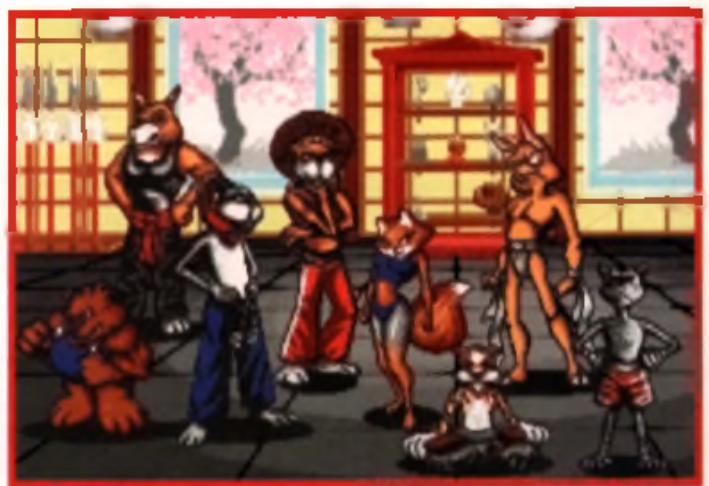

#### **Stars of the show**

There are no less than ten different characters to select, all of which carry different philosophies and very different styles of fighting. What's more, each of the characters has been designed to suit different types of player! Here's a little rundown of the kind of person you have to be to light with these guys:

#### **K U N G F U B U N N Y T A I C H E E T A H K E N D O C O Y O T E**

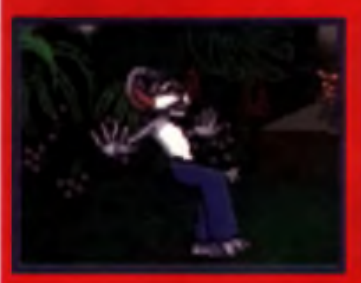

**S ty le : R e la x e d P a w The sort of person who chooses Kung Fu Bunny is kind and considerate. Nothing will give them greater pleasure than seeing** how they have helped enother succeed However, they will have problems when it comes to making decisions and sticking to them.

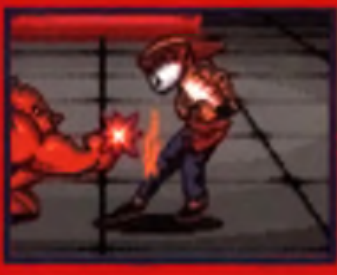

Style: Tai Chi Chuan **Devotion seems to be the** name of the game if you want the hand of the **Cheetah**, Clinical is another. **Rock solid with your Iriands, y e t c o ld a n d im p a s s iv e towards the enemy, you are m o d e s t, h a p p y t o h o ld y o u r ground rather than rush to w a r d s g o a ls a n d 's u c c e s s '.**

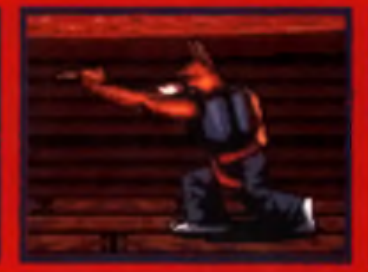

**S ty le : K e n ju ts u To take control of Kendo, y o u n e e d t o b e a n o u t a n d** out winner - the sort of **p e rs o n w h o w o n 't le t a n y t h in g s t a n d in th e ir** way. All setbacks get **bruched anide as you race** ever forward, over confident at times and reckless amongst other things.

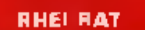

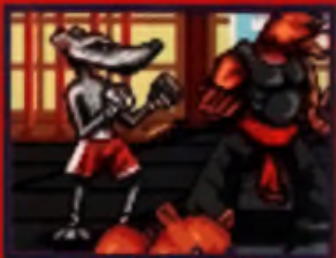

**S t y le : T h a i B o x in g Rate are generally a f f e c t io n a t e c r e a t u r e s , b u t Rhai Rat is something totally different. You have no tolerance for the people you class as fools. You h a v e t r o u b le m a k in g f r ie n d s , a s t h e y a lw a y s s e e m t o e m b a r r a s s y o u w it h t h e ir ig n o r a n c e .**

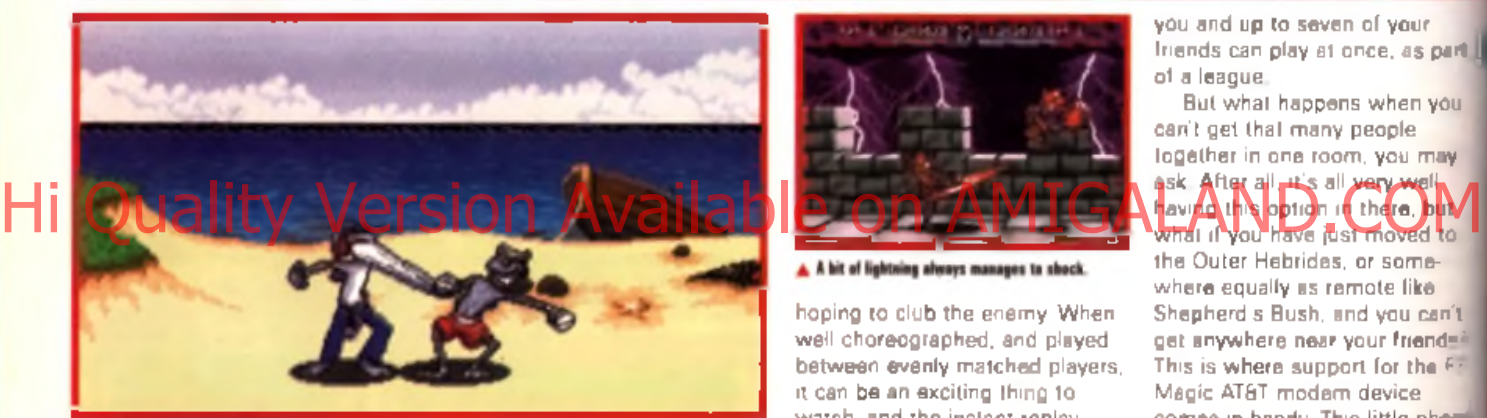

#### **A** E ll lo ir M l ID *rn* boote\*

worried about since the dawn of com puters By using professional cartoon animators to actually create the graphics for all of the characters, the game has taken on a decidedly unrealistic look, leaving behind the blood and gore of **Mortal Kombat 2** and replacing it with Tom and Jerry cartoon action, where the player's body seems to stretch and bend against all laws of physics and biology, giving a

look and feel that is every bit as effective as *Streethghter 2*, but far more humourous and therefore pretty harmless.

One of the neat touches is the instant replay feature. If you are ever lucky enough to see Nintendo Magazine's Gary Harrod play *Streetfighter 2.* you'll discover that a beat' em up, when played properly, is a lot more than just ham mering the fire button and

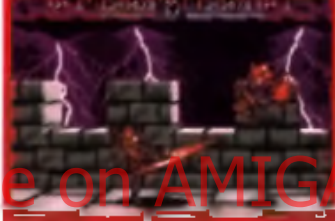

hoping to club the enemy When well choreographed, and played between evenly matched players, it can be an exciting thing to watch, and the instant replay facility 'captures' the entire match. This allows you to watch. the whole thing from the start, frame by frame if you wish, as a means to gloat at your opponent after you've given them a right royal hammering.

#### **Party!**

This sort of game is best played with a group of friends, and so the game includes a full eight. player tournament facility, where you and up to seven of your friends can play at once, as part of a league.

But what happens when you can't get that many people. together in one room, you may ask After all wis all were well havi<u>ng this option in there, but III</u> the Outer Hebrides, or somewhere equally as remote like Shepherd's Bush, and you can't get anywhere near your friend s This is where support for the  $F$ Magic AT&T modem device comes in handy. This little phone connection for your machine allows players from anywhere to link into your game and join in.

rather like a m odem link. The game is nearing con like the tion as you read this, and will be  $\parallel$ available in the shops from Junon Amiga and Amiga A1200, priced at *£29* 99

We should have a full review. next issue, so until then, watch this space. ■ **Tony Dillon** 

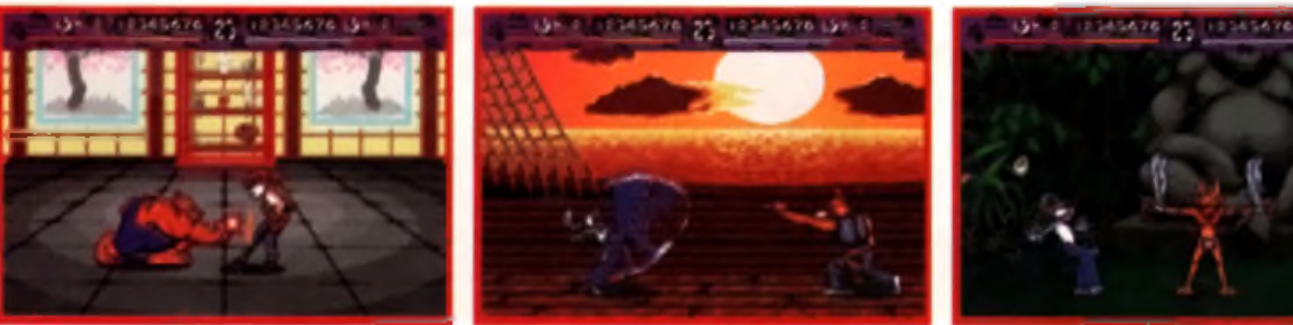

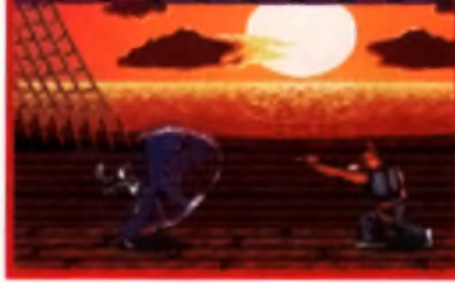

**A Nice 01, - d|M w lb, |«t. A t u t u > \* w Clin !•!> \* \* r**

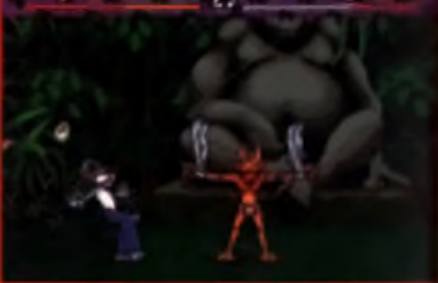

A Looks like someone's doing a bit of TM.

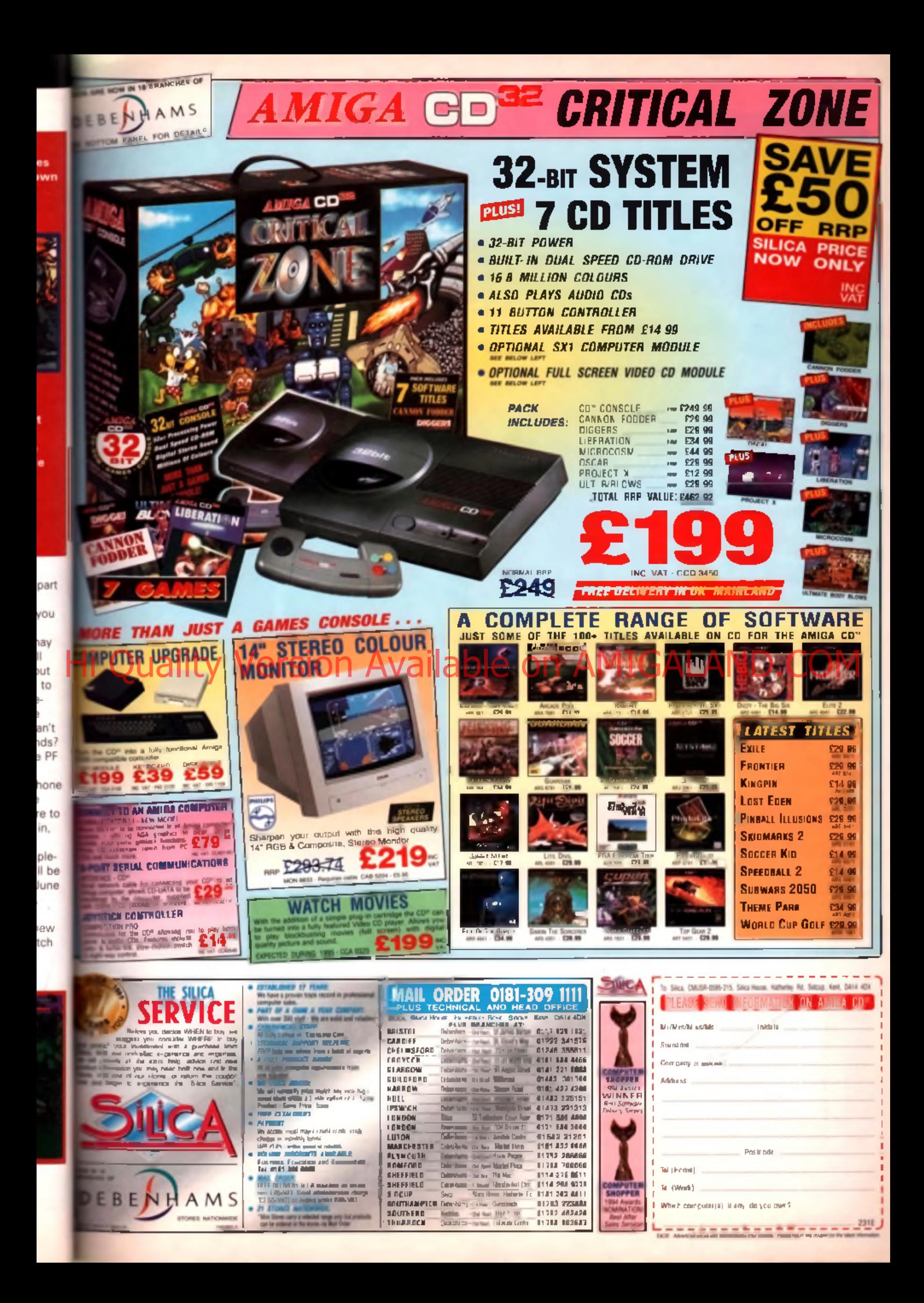

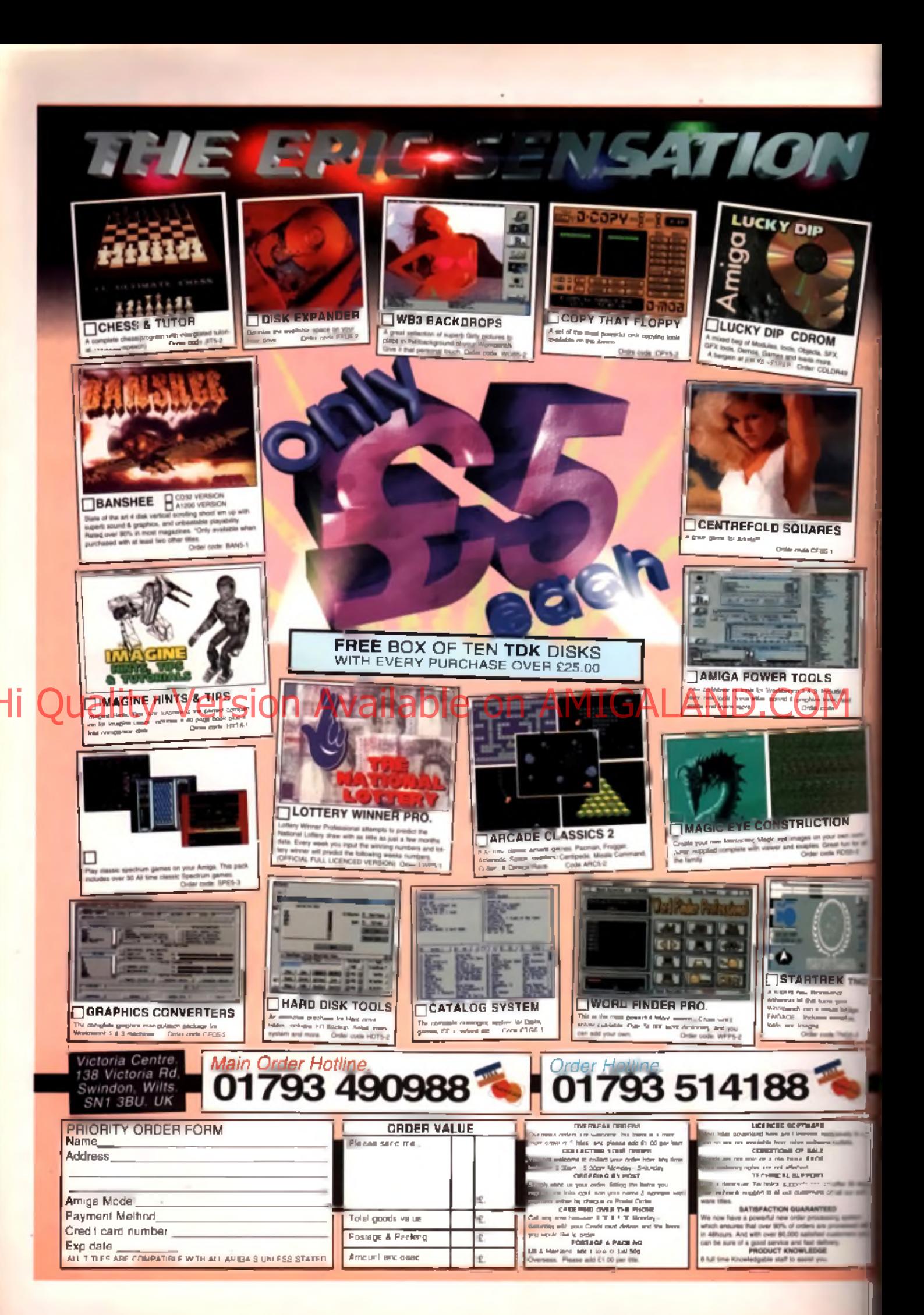

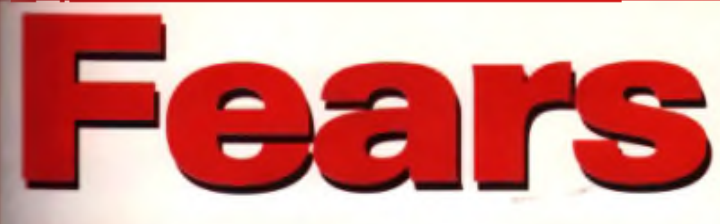

#### Due for release: Summer/autumn Publisher: TBA

t's *Doom* - almost! Yes, you've heard that before, but this time we really have found a top notch *Doom* e, and it looks brilliant! *Fears* **F** proof that the Amiga still has ne of the most talented ers and developers in the world. Bomb Software have been beer aring away on this for some **Line**, determined to prove the

doubters wrong, and it looks like they've succeeded.

The French team's 3D shoot 'em up is the most technically advanced of any we've yet seen. On a standard 2Mb A1200, the screen generally updates somewhere between five and 10 frames per second, which may not sound. very fast, but is sufficient to be playable, and very impressive for a full screen display. Add an

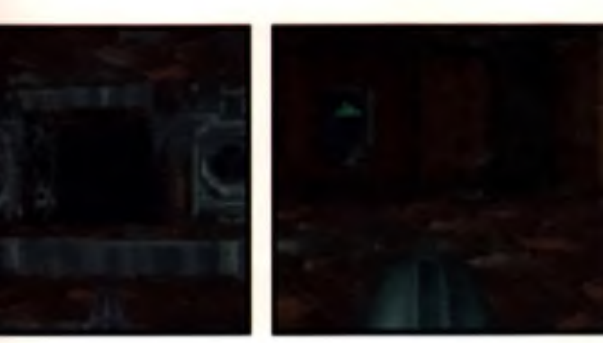

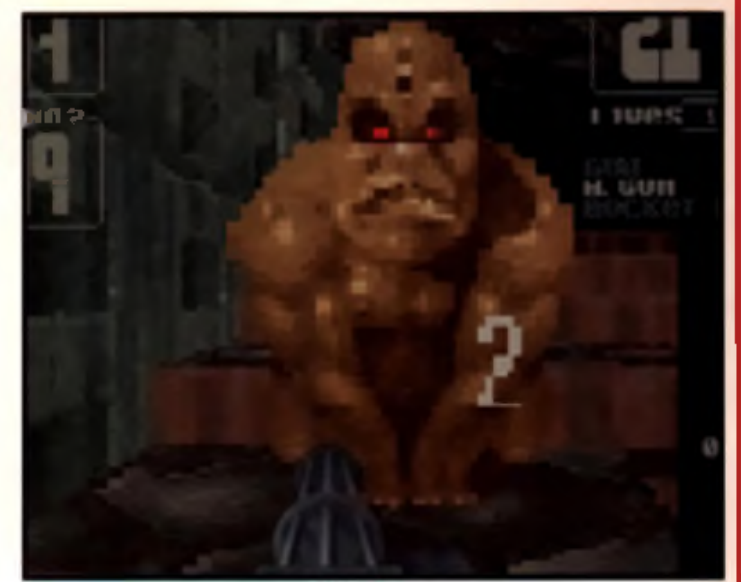

accelerator and some extra RAM, and rates of 50 frames per second are common when things aren't too busy. The developers are confident of doubling the speed in time for the game's release.

All of this technical wizardry would be useless if the game was no good, but there seem to be no problems on that score either. Fully animated scary monsters lurk around every corner, waiting to be splattered across the walls

with your wide ranging artillery. Details such as authentic walking effects and ominous background noises are being included to keep the tension running high.

*Fears* is very close to completion at the time of writing, but so far no definite publishing and distribution deal has been finalised. We'll keep you posted, with a full review to follow shortly. Until then, just watch your back ... ■ TH

**Player Manager 2** sion Available

**Due For Release: April 1995 Publisher: Anco © 01322 292513**<br>he news that Anco recently The new version is software are producing a new version of *Player Manager,* six whole years after the nal was first released doesn't come as a surprise. The original » a m ajor success because it

<span id="page-46-0"></span>**Except the most advanced and pro**se sional management game of the time, but the opposition has ght up and got ahead of it

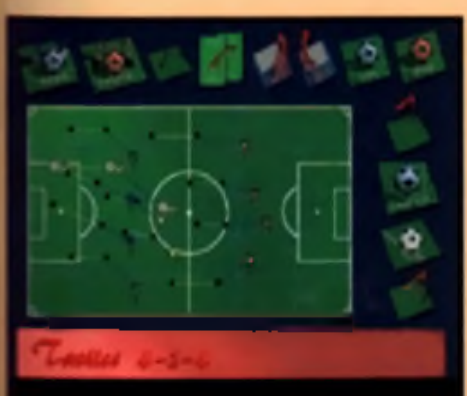

recently. The new version is designed for up to four human managers (in normal management mode, there's also a Fantasy Football-style dream team mode in which eight can play) and features the usual management tasks of dealing in players, satisfying the board, transfers, ground staff management and coaching.

To bring everything up to date however the graphics have been

completely overhauled and new features include an in-depth play designer and Alan Flansen giving you the benefit of his vast knowledge before and after matches. There is live on-pitch action and a play designer that allows you to create your own set piece strategy for taking corners and throw ins. In common with Audiogenics *Super*

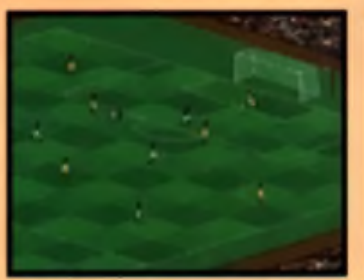

*League Manager,* reviewed last m onth and Impressions *Ultimate* Soccer Manager, PM2 will leature 'realistic' newspaper coverage and commentary on your skills as a manager and abuse and ridicule from your computer opponents.

There are four modes of play in *PM2*: the Personal Challenge, which involves playing to a set target; a Knock Out competition where you are up against the other managers in a promotion/relegation battle; the dream team 'Kick Off' mode mentioned above, using real footballers to see if you can select the

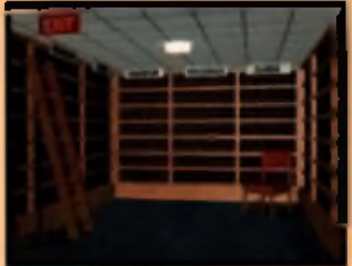

best team against up to eight other players and the ubiquitous. never ending management simwhere you keep on going until you are a complete expert and buy another game. You can also take to the field as a real 'player manager' and control your manon the field - however he's not exactly at his peak of skills and litness, so things may not go according to plan.

There are loads of modern management sims around at the moment, but *PM2* is looking good. We'll have a review soon. ■  $\overline{A}D$ 

#### Due For Release: May 1995 Publisher: Team 17 © 01924 267776

**O**<br>
Sport for gentlem ends the made vest it's a good, establishment approved<br>
sport for gentlem en, played on vil-<br>
lane preens in The Oval in parks<br>
bal Eine have never, ever understood cricket. Yes, it's a good, establishment approved lage greens, in The Oval, in parks and stadiums all over the Commonwealth. And yes, I have sat watching it for whole afternoons - but I still haven't got to the bottom of how it is scored, why it is played and why the hell everyone isn't asleep after the first two hours. But it's popular all right, despite the efforts of

**Q- □ V-"r**

dimwits who think the game will be made more exciting (and more profitable) by dressing the players up in various coloured shell suits.

Team 17's Alan Bunker reckons that Final Over might be very useful to me though. The players are all dressed conventionally, all the national and international league teams are in there, a variety of match lengths are available from 1 to 5 day and lim ited overs and. above all. he reckons, it's a dream to play and easy to understand. They've gone for *'Sensible'* style

presentation with small sprites and a multi directional scrolling playing field, one or two player m ode and arcade style play, as opposed to the more traditional managem ent and stats adopted by most other cricket sims.

The game certainly looks interesting because, unlike most other cricket games I've come across, it doesn't seem to take itself too seriously. The sprite size and character make the game more accessible and interesting and the um pires are reputed to make dodgy decisions, which is likely to drive you up the wall, but is pretty close to real life.

The best news though is that Team 17 are releasing it at £12.99 on disk and £14.99 on CD. as part of their Arcade Sports series of simulations, of which the best so far has been *Arcade Pool* and the latest *KingPin.* If this quality to

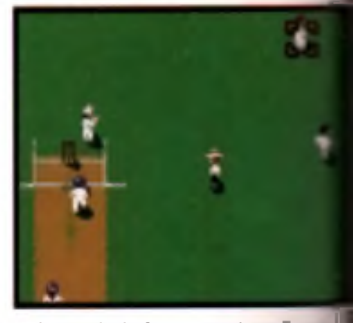

price ratio is kept up. then Final Over should be worth a look.

One final word though on the subject of Team 17 press relear (of which we collected many in the ECTS). Their new marketing slogan is: Team 17. 100% Gameplay 0% Bullshit. Now in the this, about Final Over: "it's and er fine addition to the *Arcade* Sports series that has already thrilled Amiga games-players to unthinkable realms of games and ing heaven." Time to get the out. Something smells. M D

or poet you have to<br>have a vivid imagina-<br>for continuity, rhythm, detail and o be a fam ous novelist or poet you have to have a vivid imagination and a strong eye atmosphere. To be a successful scrolling shoot 'em up storyline writer you have to have a mad streak too. Bonkers. Stark raving, sit in the park talking to the squirrels loony. Now I haven't met Ian Wallington, John Kershaw or Steve Turner, the chaps over in GraftGold who originated and designed *Virocop*, and I have no doubt that they are rich, well educated and successful, but the idea behind this game demonstrates that there must be lunacy hidden. somewhere within them.

*Virocop* is set in a 'virtual holiday theme park' called GameDisk, where fun is the order of the day until a nasty strain of octopus-like viruses invaded the park and caused mayhem. Enter DAVE, or the Digital Armoured Virus Exterminator, a little robot on

wheels who, armed with over twenty different weapons, is capable of destroying all the viruses and returning the GameDisk to relative peace, or something.

For one or two players. *Virocop* is good fun but difficult. On the first level, known as the Sport zone, the viruses have whipped various sporting objects into a frenzy and DAVE has to contend with fast bowling footballs and snooker balls as well as virus spawn. Because he is mounted on wheels DAVE is limited to climbing up ramps and sometimes can only go in one direction because of this. Various weapons and power ups appear out of the floor and whenever you knock off a baddie.

There are four zones, each one with its own individual baddies: the Sports zone; the Platform zone (guess what is likely to happen here); Military zone and a shoot 'em up zone. There is a fifth, bonus zone, planned for the A1200.

**Puality Version Available ON AWIGALAND.CO** Publisher: Warner Interactive Entertainment © 0171 391 4300 **ETSION AVAIIADIE ON AMIGALAND.COM**<br>Due For Release: May 1995

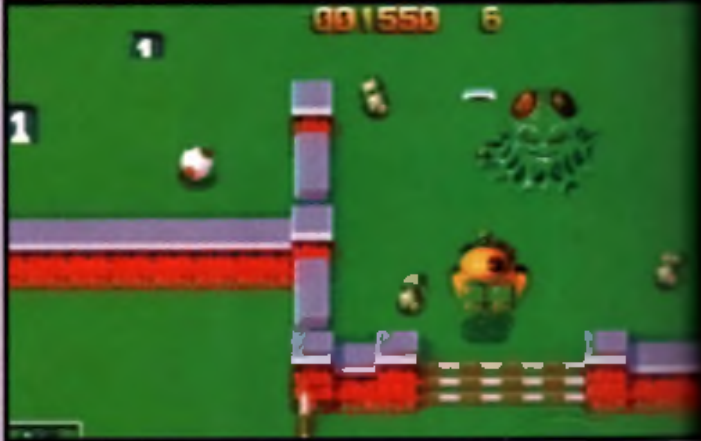

So far *Virocop* looks maniacally playable and good fun. The demo we tested was fast and furious and the detail and quality of the graphics was well up to scratch. A vertically and horizontally scrolling shoot 'em up. the gameplay is a little like a *Pacman* for the nineties, though you're not lim ited to specific corridors and

DAVE doesn't eat things. He did have to chase objects though. regularly gets chased himself at the levels are very busy with  $\blacksquare$ sorts of enemies and pick-rps. Hopefully *Virocop* should I a reviewable in the next rhonth of so, and we're looking forward to around here. ■ M D

ITY AMIGA PRODUC OIUAL

WITH 18 BE ANCHES OF

ENHAMS

٠

<sub>k</sub>

hë

T.

g

ö

ï

3f

**DY/INF A. Tel: 1 shows she** 

to Storing carty a selected range anty but<br>It be reflected to the stories via Mauri Chris

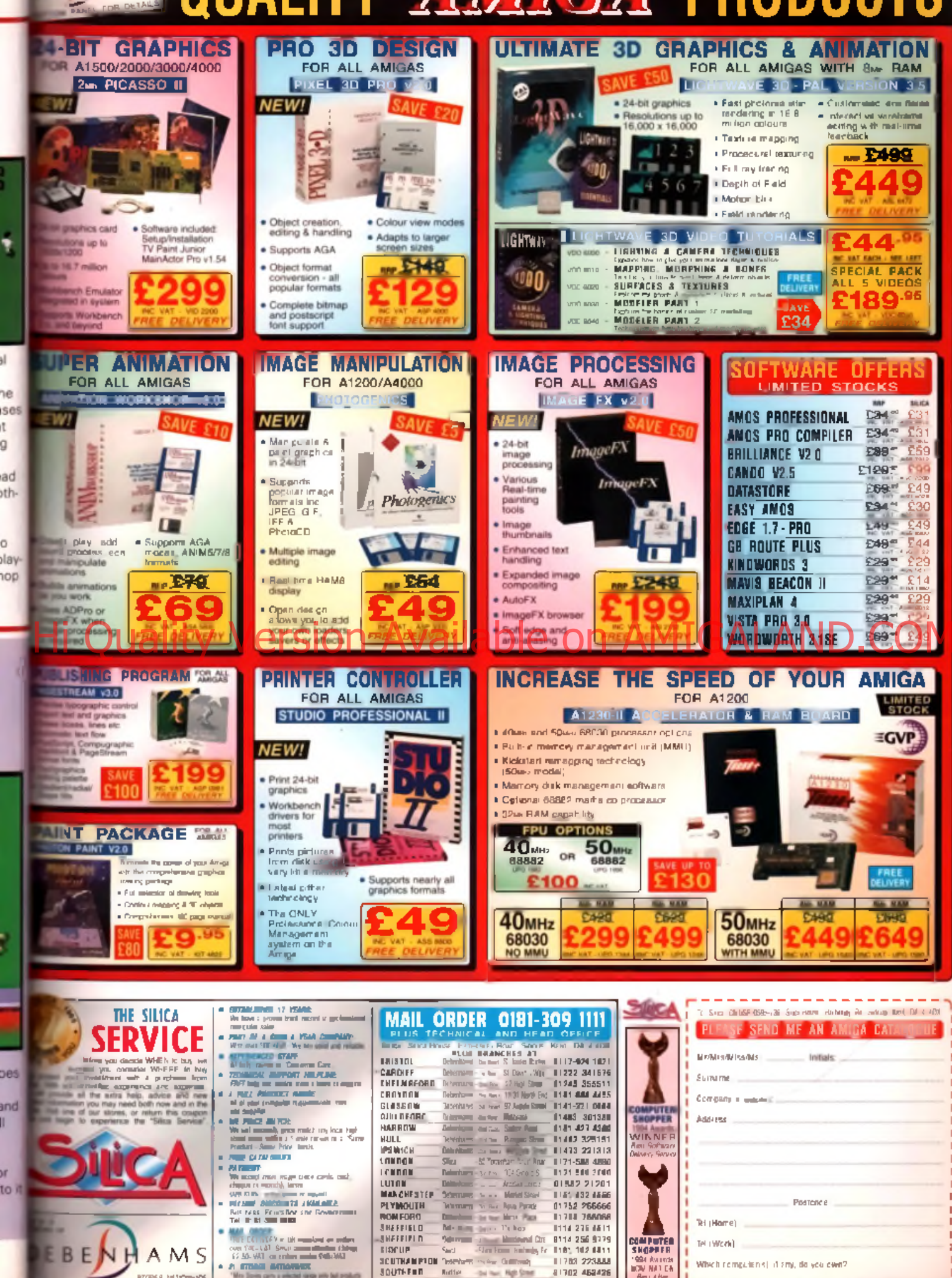

**SCUTHAMPTON Teachers come Colleges)** 

THURROCK

**IL1783 223444** 

Author and the High Contract 21702 452426

**BOW NATION** 

Which rempulsing) it any, do you can?

-----<del>-------------</del>

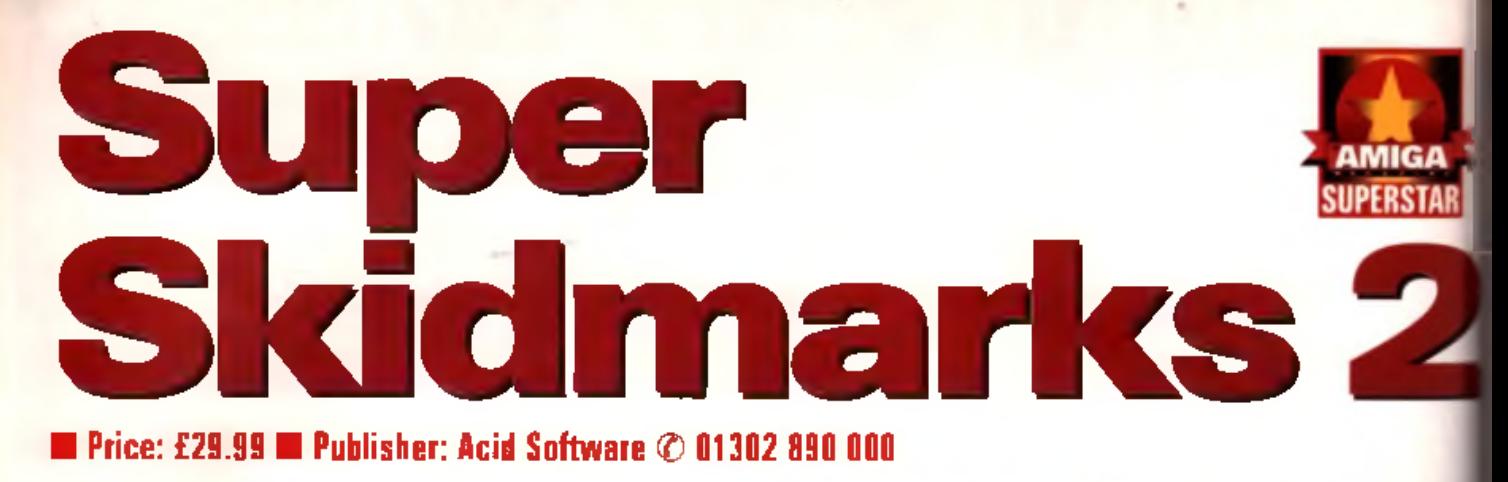

Thankfully Acid Software's sequel to their best known title plays an awful lot better than it sounds!

**Example to Acid School**<br> **Example 1999**<br> **Example 1999**<br> **Continue manual to Acid**<br> **Continue 1999**<br> **Continue 1999**<br> **Continue 1999** ver wanted to know how to build your own four player joystick adaptor? If so. the Software's latest. *Super Skidmarks 2.* should point you in the right direction. Rather amazingly. the manual includes detailed instructions on how to build such a device, complete with circuit diagram, Still, this is the sort of thing w e 've com e to

Acid Software.

They first hit the scene at the tail end of 1993 w ith *Skidmarks.* amazingly written in *Blitz Basic.* It breathed new life into the overhead racing game genre, with its pseudo 3D viewpoint, responsive controls and ultra fast gameplay.

#### **Wipe out**

*Skidmarks* is now regarded as something of a classic, and Super *Skidmarks 2* was originally designed as an upgrade to the original package with extra tracks. as well as an editor for creating new layouts. However, a full sequel made more sense as the product had expanded so much in developm ent, plus o f course it wedid have to compete against

the likes of Team 17's All Terrain *Racing* as well as Acid Software's own Roadkill. Unfortunately there's no track editor on offer in *Super Skidmarks 2 .* but it is possible to render your own sprites with *Imagine*, and import them

#### **Hunting high and low**

If you have a standard A500 this probably won't be of much interest to you so don't reed the rest of this until you've upgraded. Ah, you're back, that's better ian't it? As well as the standard low-res mode, AGA owners can also enjoy the delights of hi-res while playing Super Skidmarks **2. What's the difference? Well...** 

Lo-ree: Offers a close up view which is best suited to the one player mode, that's lo-res in a nutshell, my friends.

Hi-rea: More detail and more action on screen is coming to a monitor near you if you select hi-res. Things can become cluttered though.

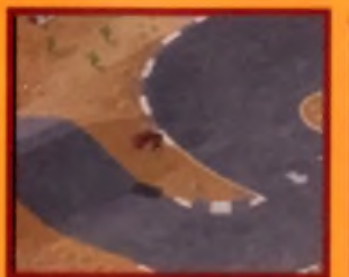

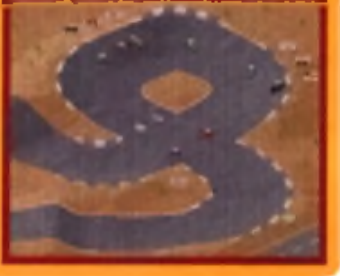

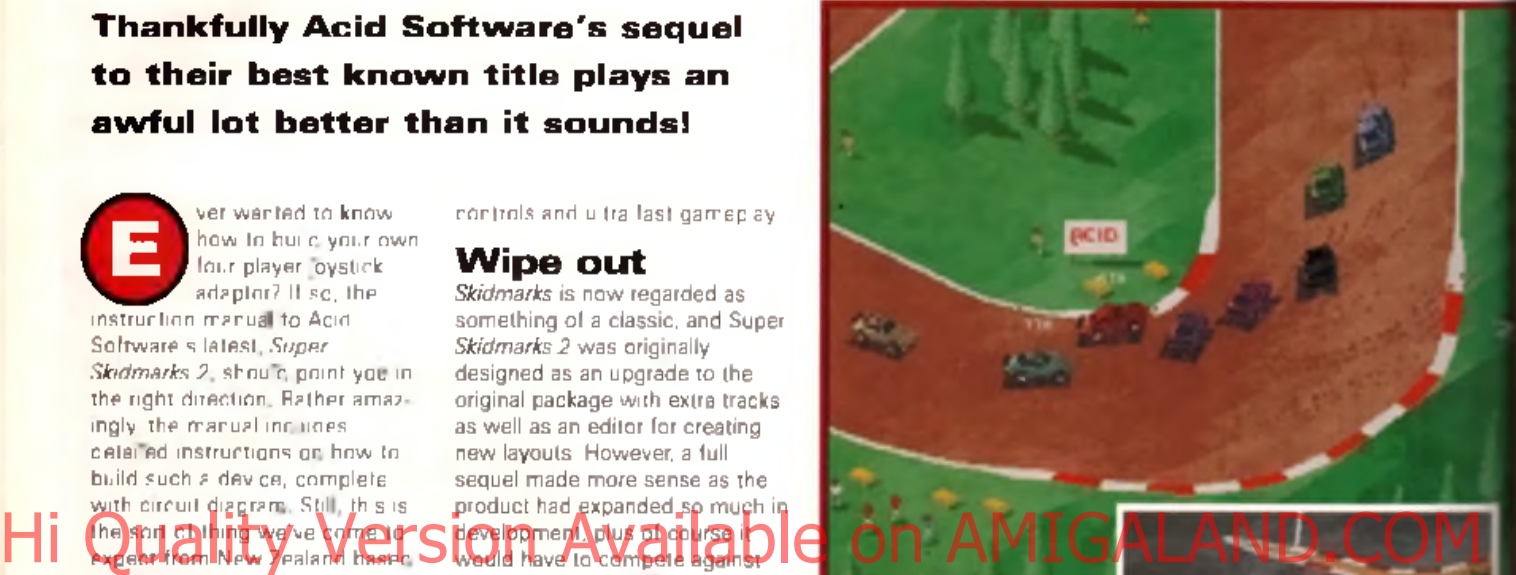

Skirlmarks 2 has some neat too g the use of light sourcing on each car

into the game. Although the sprites are very small and use only a few colours, you could still do some interesting things w ith this feature, such as racing with digitised faces of your mates instead of cars for instance. You can also use your own custom. sound samples.

Of more use to me is the fact that you can incorporate and use the tracks from the first Skidmarks, which at least stops the original game from becoming redundant as it so often the case when you buy a sequel. There's not really any need to use the old tracks though, as 12 new ones have been included, all of which are superb. Some courses are fairly basic, straightforward affairs, but most are packed full of hazards like sharp dips and steep ramps. The cars from the original game have returned to race on these tracks and there's a whole host of new models including the Mini, VW, Formula 1 and a cow. That's right bovine fans, one of

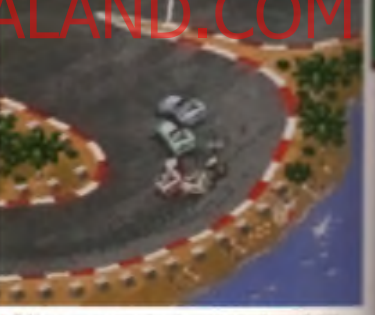

A Taking a corner too sharply results in plenty of skid-<br>marks (ho ho!).

the championship courses is called California Cows, and requires the player to race a < complete with its own set of wheels, against other similarly equipped cattle! It might sound bizarre, but it's tremendous fur

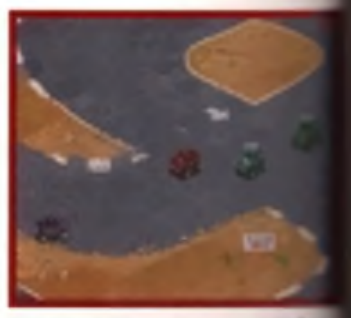

A As **I §«■» progresses Dm trsek starts M** Its *m u* and leer cassep bj tbs itiU a g can

**AMIGA** 50

and proved a surefire crowd puller. mound the office. The weirdness continues with the option to tow caravan behind your car (or your cow)! Hook up a trailer, and ve got the added problem of mertia to deal with.

#### **Car power**

**Each car has its own handling** characteristics, so the Formula Che is extremely fast, while the Mini has exceptional handling. In **Ease you were wondering, the cows** a gin fact the fastest 'vehid e ' featured in the game. Just Ines to show the power of methane eh?

The different characteristics of *I***MI cars aren't too important** however, as the difficulty level **Can be altered to suit everyone** from teginners to experts. The **other major new leature is the** split screen multiplayer option allows up to three people to **Hien against each other using ane Amiga.** 

*Super Skidmarks 2* has plenty f benefits for AGA Amiga own- **These include music on the** options screens, up to eight cars

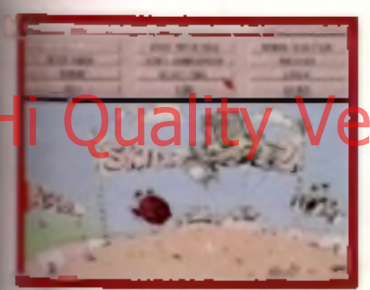

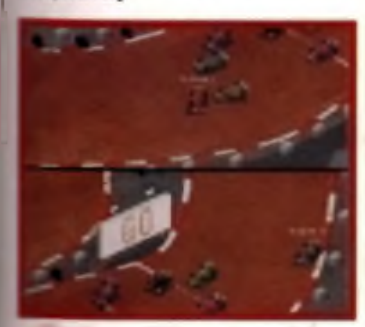

OW.

۱d in

**1 J.lile Ike original Skidmarits. the sequel allows a a loo er three split screes gene on just** » see **Amiga**

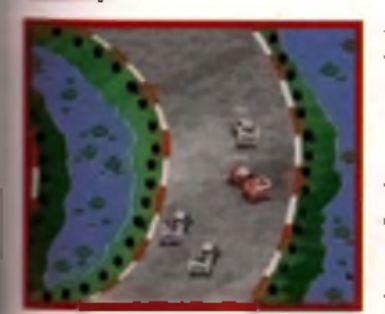

**a Theft's m option to race while towing a caravan, k \* leads to plenty of inertia-heavy twists and turns.**

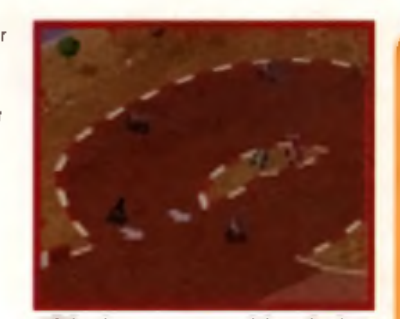

**A Follow the attows to get atoned the tieck as fast**

com peting at once as opposed to four on other Amigas, and a hi-res mode which shows more of the screen at once but might prove too cluttered for some. But even on an A4000 there's still some noticeable slowdown in the two or three player mode. Don't get me wrong, it doesn't hamper the gameplay in any way and even makes some of the faster cars like the F1 easier to handle. That isn't the point though, and considering the obvious technical prowess of the Acid Software programmers I don't expect to see slowdown in one of their games.

That's just a minor niggle however, and overall *Super Skidmarks 2* is a much m ore polished and complete game than the original. The realistic racing element is still the  $th$ a $D$  $4$ d $c$ ky hum o $p$ r ce $V$ a $\Box$  helps

too. Graphically everything is considerably more detailed than it was in *Skidmarks 1* and I particularly like the light sourcing on the cars. The sound has been smartened up too (not that I know what a cow with an internal Formula One engine sounds like!) and the ability to beep your opponents with a horn is a laugh (as in *Micro Machines 2)*, if slightly pointless.

#### **Too tough**

Other than the slowdown, my main worry about the game is its steep difficulty curve. If you're expecting to breeze through the courses like you did in the original *Skidmarks,* forget it. *Super Skidmarks 2* is tougher than a rubbery old pork chop. The computer cars have obviously been to driving school, as their intelligence when it comes to keeping on the track is considerable, so expect to finish in last place on a regular basis for the first few games or so. This is probably a good thing. The original game's lack of difficulty gave it a kicking in the lastability stakes and only the multi player option saved things. But then how many of you were able to take advantage of the preferable modem link up option?

#### **The car's the star**

A choice of eight cars await your driving skills in *Super* **Skidmarks 2, each of which features different handling** c h a r a c t e r is t ic s .

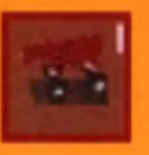

The Cow: This isn't a car, it is a fully fledged heifer. Moves faster then Tony Horgan at a rave but is easier to control.

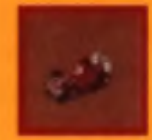

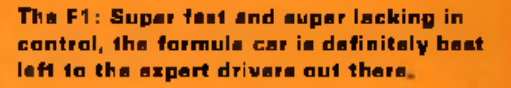

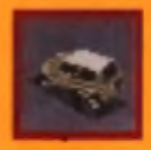

The Mini: The Mini is Mr or Mrs average that doesn't excel at anything really. Average handling and average speed.

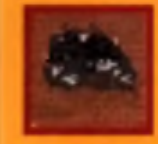

The Midget: The midget is hard to categorise but it's bouncy and a handful on some of the more obstacle-leden courses.

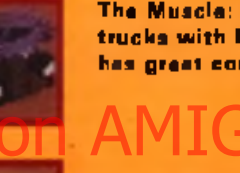

The Muscle: The muscle is one of those trucks with huge wheels and consequently has great control but is fairly slow.

## Hi Quality Version Awailable on AMIGALAND.COM

The Porsche: Classy stuff indeed. Like the Mini, the Porsche is hard to categorise, but one thing's for sure - the girls love it!

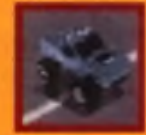

The Truck: The truck is kinds like the Muscle but without those big wheels. Still features awesome handling though.

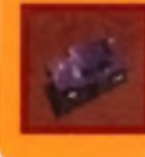

VW: Hurrah, it's everyone's favourite car, the trusty old Beetle. Nothing special but who cares. It's a Beetle. Hurrah again.

Exactly. With a comprehensive. and challenging selection of one player games and a simply superb multi player option, this is a title that w ill find itself being booted up far more than the original ever was.

*Super Skidmarks 2* is one of the best games I ve ever played, certainly the best so far this year. and definitely the best game yet from Acid Software. And for once us Amiga owners have got it all to ourselves. Hurrah! ■

#### **Rik Skews**

#### **SUPER SKIDMARKS £29.99**

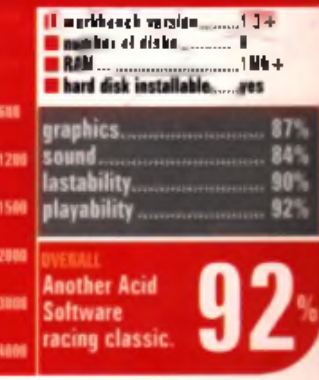

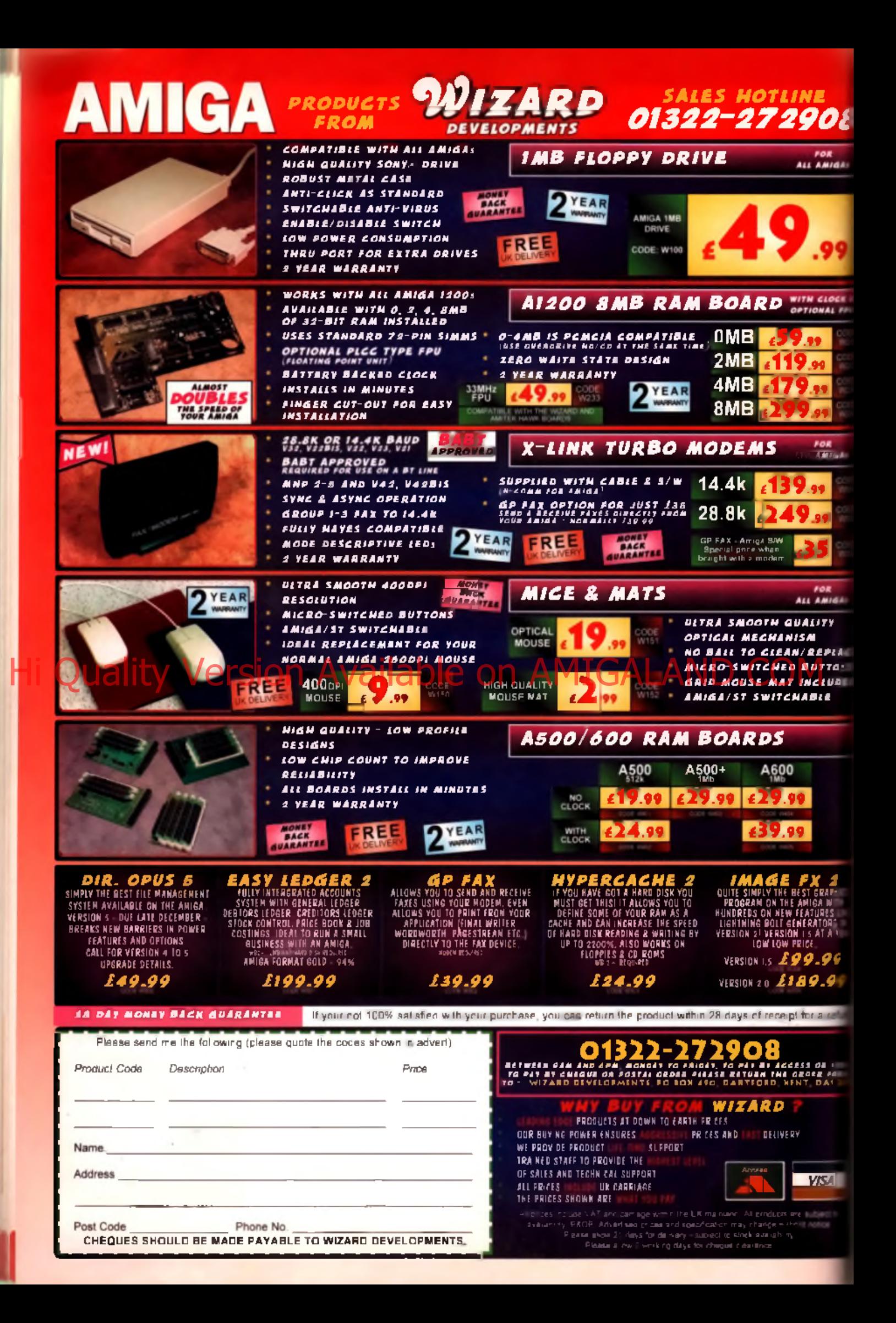

# **Super Loops**

#### ■ Price: £29.99 ■ Publisher: Audiogenic © 0181 424 2244

**Trouble with the ol' waterworks? Well help yourself sort it out with this crazy pipe-fitting puzzle game.**

**Example 19 September 10 September 10 September 100 September 100 September 100 September 100 September 100 September 100 September 100 September 100 September 100 September 100 September 100 September 100 September 100 Se** ho needs a plumber's apprenticeship when you've got a game like *Super Loops*? classic Pipemania, in its simplest form *Super Loops* is a puzzle game which involves linking up<br>hits of pipe to create as many complete loops as possible. You pet all sorts of bizerre shaped. get all sorts of bizarre shaped piping throw n at you at random and you've got to quickly flip move, and rotate it until you find<br>momewhere where it can slot in. som ewhere where it can slo t in. This is OK when you only have about two or three bits of piping

LAC TONS

refu

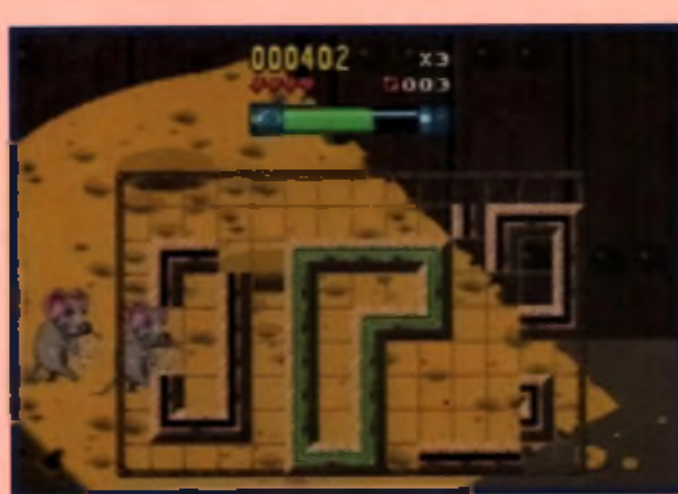

A Tha raeeces gal ready la da Ihe caage a t a rathai luge laag it fanned.

on screen but later on in the game it's no joke when the grid starts to fill up and you're trying to squeeze big zig-zag pipe into a tiny gap. However, I found the best way around this was to lay piping down for huge loops and then try and fit smaller ones inside it, that way there is less chance of overlapping and messing up your plans to create that perfect loop.

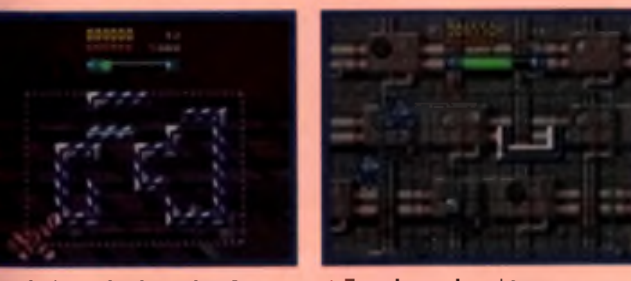

A Set what I meaa abort buarre ships?

A lime la lay aaaia heavy daty meal

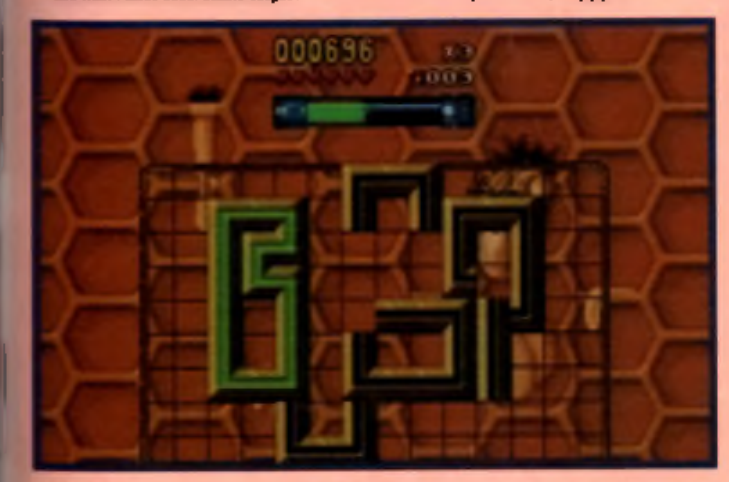

A Daly one loop and lots of other abented ones. Leaks like I'm on my way and

#### **Too little time**

It mightn't sound particularly exciting having to juggle bits of piping into interlinking shapes, and to be honest it wouldn't be if you didn't have to beat the clock to do it. Each level has a

progress through the levels, it gets shorter and shorter to the point of being totally impossible. To liven things up a bit there are various other options, such as two player challenge mode, bonus games and variations where you are shown the final shape lirst and then have to try to recreate it from memory.

You can use either a mouse or joystick to move and position the blocks. I tried playing Super Loops with a joystick at first and found it virtually im possible. Mouse control is much easier to use.

#### **Sound and graphics**

The graphics in *Super Loops* are OK. The first few levels are set in a tree and every time you form a loop, the monkeys living in said tree let out a big cheer. As you progress through the levels. the background graphics change and the monkeys are replaced with various creatures who scuttle across the screen every time you create those valuable loops. The music is a sort of techno-guitar type ditty, and

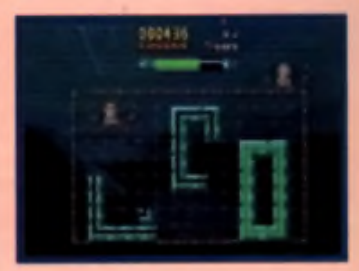

▲ Yes. One perfectly formed leep coming up.

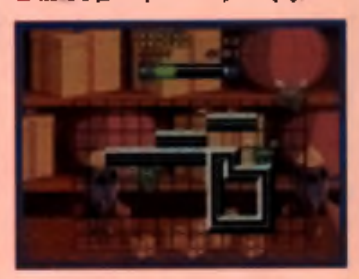

A Hardly aay gresa left new s tine's aeariy Of.

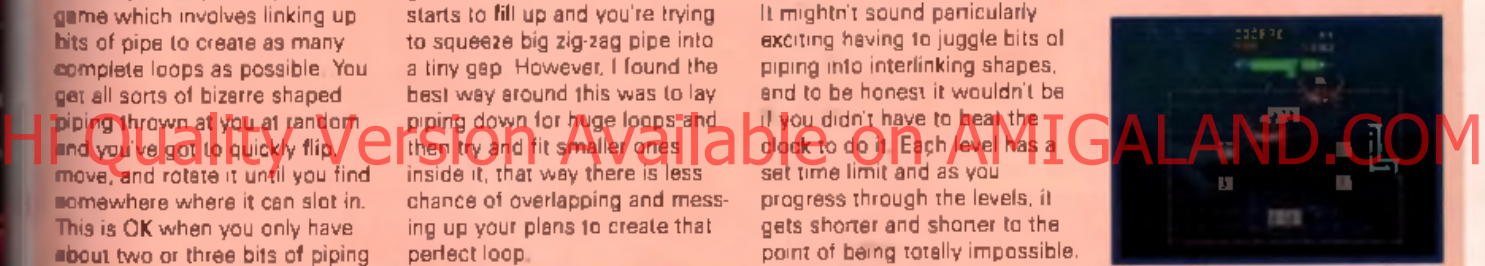

A Avoid putting anything on the grey blacks,

although it's not earth shattering, it wouldn't deter you from playing the game.

#### **Conclusion**

*Super Loops* is not a groundbreaking idea for a geme, but it's on par with many other puzzle games. If you like a good. test of mental and manual dexterity, Super Loops will keep you busy for a while **Lisa Collins** 

#### Super Loops £29.99

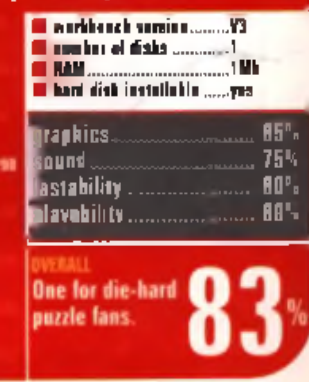

**AMIGA** 

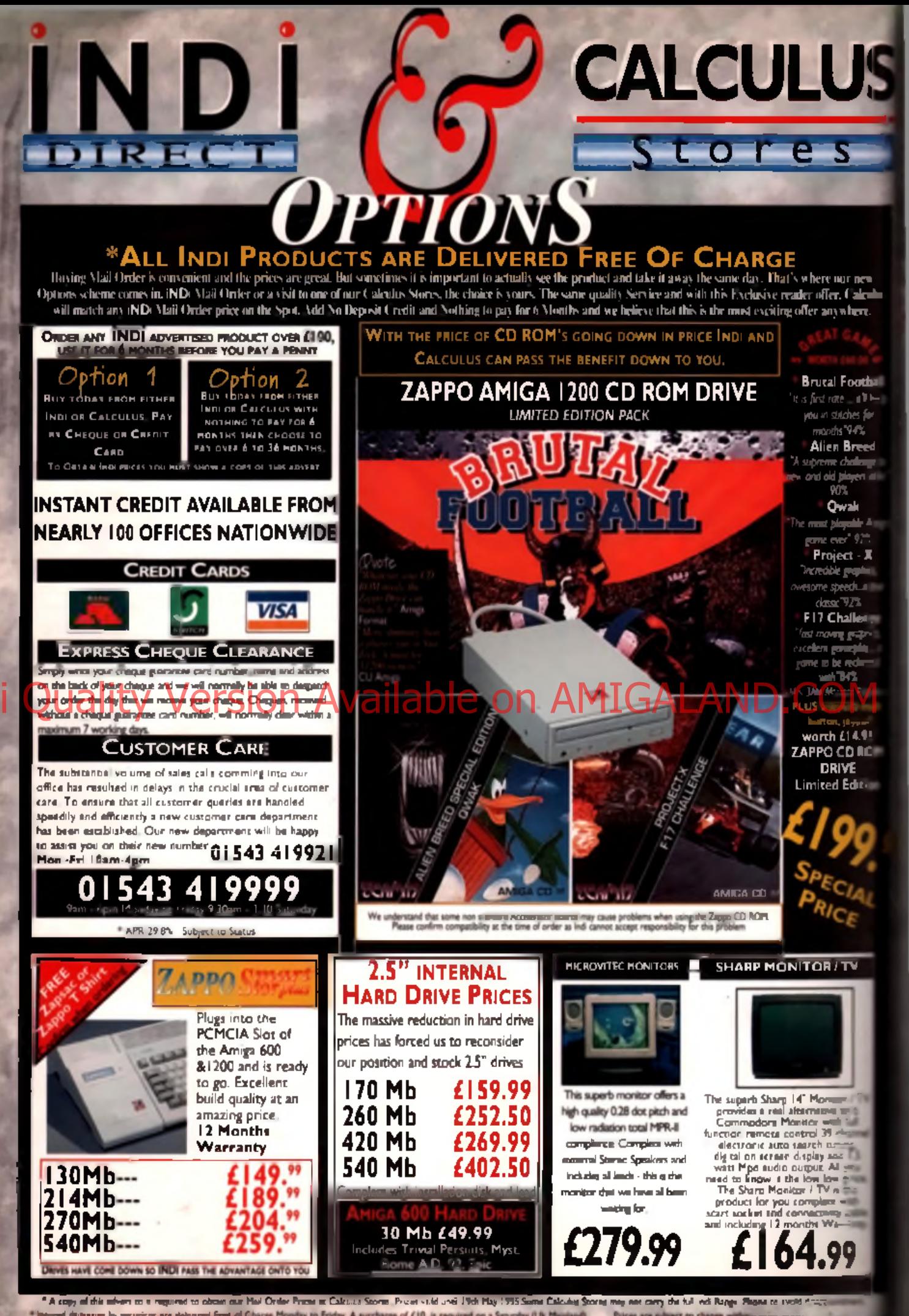

All trademarks are acknowledged. E&OE APR 298%

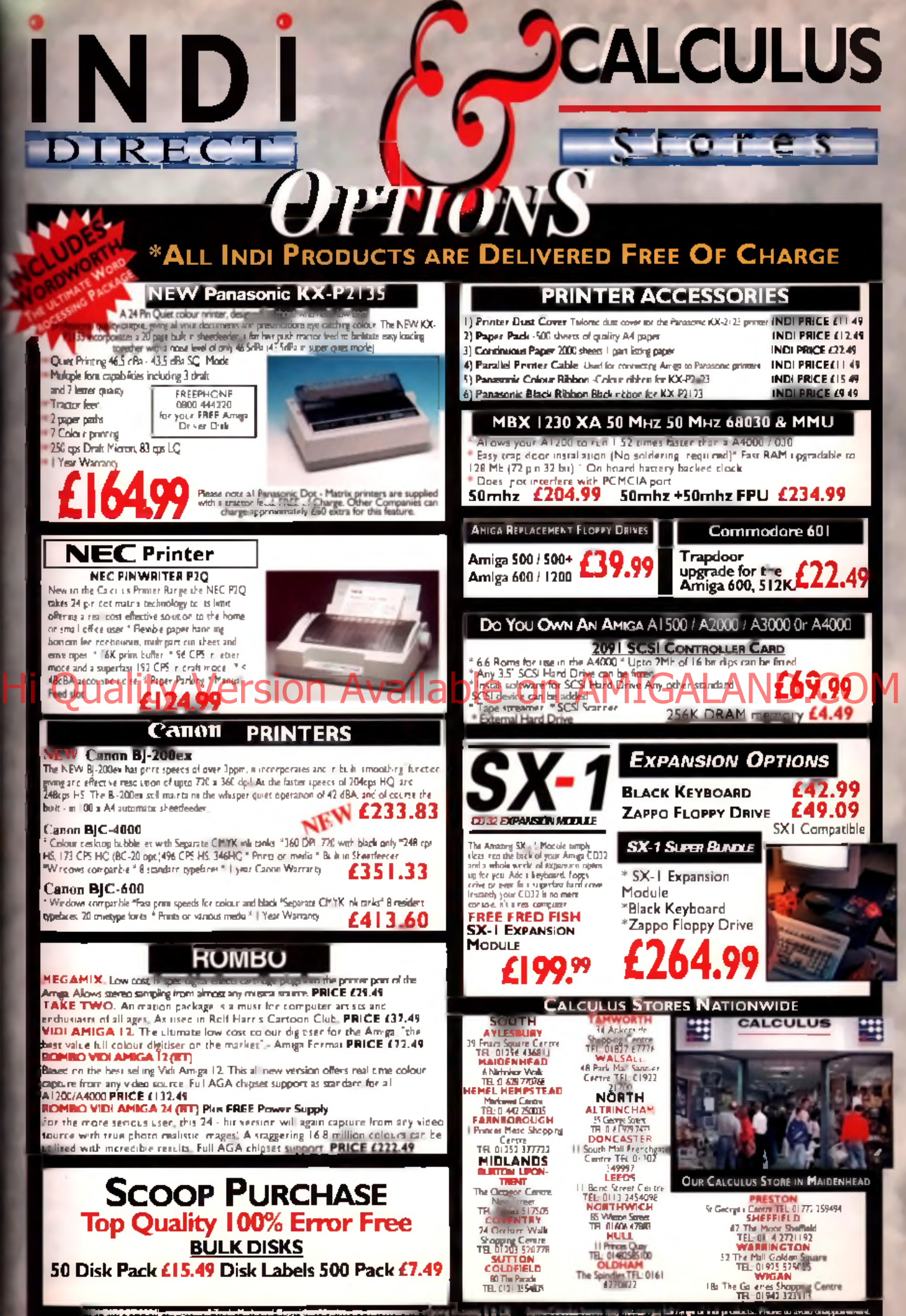

 $\overline{K}$ 

ball keet

d pë li olike

K **bru** 

ige

۱ŷ OМ

ion

**L ORDER SALES H** 

**VISA** 

# **Championship** Manager Italia '9!

#### Price: £24.99 ■ Publisher: Domark © 0181 780 2222

he Italian first divi-Alion. Serie A, is widely regarded as the most concentrated collection of footballing talent the world has to offer. The stakes are high, and the rewards for winners are enormous. However, if you're the man in charge w hen your team's on the losing end of things, it can all go pear-shaped

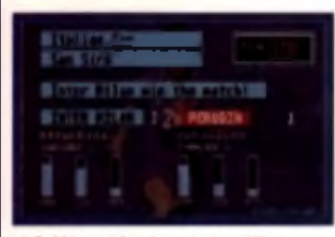

And it's a mighty victory for later Milan

before you even get a chance to sob into your spaghetti. Championship Manager Italia '95 puts you in charge of a team from Serie A or B, with the aim of getting them to the top of the league.

Once you've endured the lengthy initialisation sequence, you can decide which team you want to manage. With 37 Serie A and B Teams to choose from, you're spoiled for choice. Next comes squad selection which takes time as it is near im possible to remember all the different requirements of each player, and you have to flick back and forth between several different pages of team info.

After picking your team and starting the season, you have a couple of weeks to make transfers. This is far more awkward that it needs to be. Instead of giving you a list of all available players and letting you take your pick, it dem ands you specify the exact abilities of the kind of player you're

after. More often than not. there's no one who exactly fits the bill, so you get the reply "No players available". You then have to go through the whole procedure again, with different statistics.

The fun starts once you get to play some football. You don't get to see the action, but a screen keeps you informed of the score in text. form. It's im mensely satisfying and strangely addictive. The results update and transfer news goes on a bit, breaking up the flow.

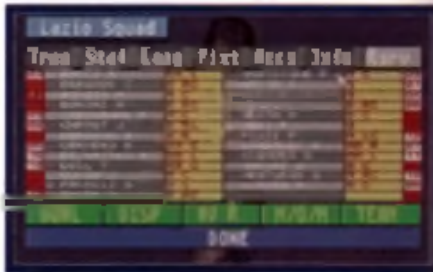

A The Lane squad complete with Game

In between the delays and long-winded selection screens. Championship Manager Italia '95 is a very engrossing management sim. Anyone who doesn't mind nipping off to make a cuppa every ten minutes would

do well to take a look. **SLW** 

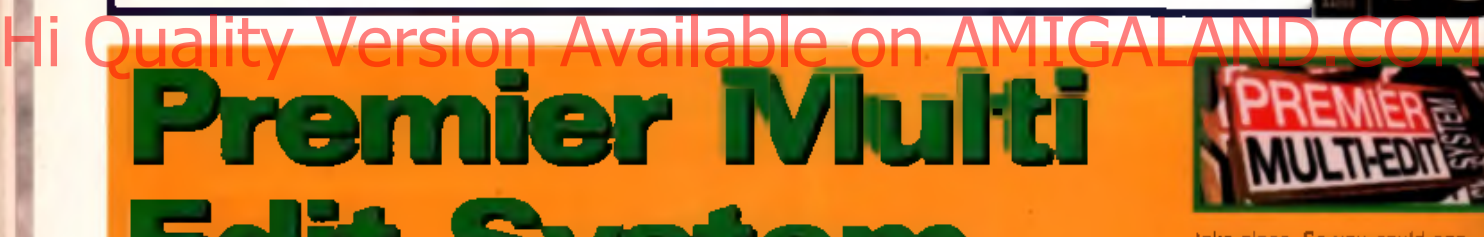

take place. So you could construct a league entirely from superteams or have the European Cup Final take place at a non league stadium!

Perhaps the best and the most amusing option is the one that allows you to change the terms used for player ratings, so instead of being good' they could be termed groovy'. You can change the names of injuries and how long they will keep a player out of action. In my version an upset stomach now affects a player for 23 weeks!

It's hard to rate the Premier Multi Edit System as it isn't a game in its own right. Assuming you can stop yourself from m ucking about too much then you'll find it a very useful prod- ; uct. especially if you want to keep your favourite team as u to date as

is possible. **Rik Skews** 

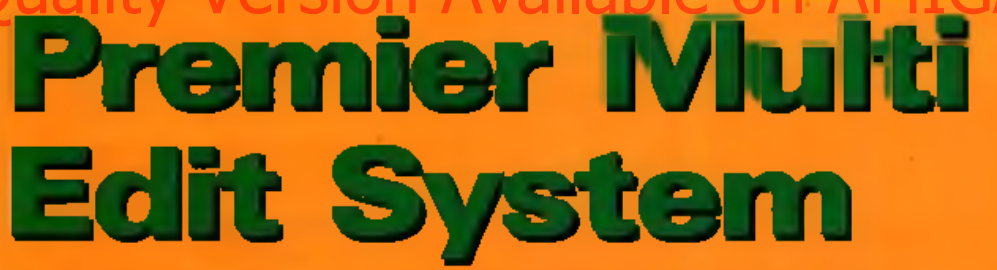

#### ■ Price: £14.99 ■ Publisher: Gremlin Interactive © 0114 275 3423

System is an editing things in<br> **O**<br> **O**<br> *Phamer Manager 3. It of contract the user to customise the user to customise the<br>
Addit mains associated phames the manager* remier Multi Edit System is an editing package for use with *Premier Manager 3.* It

eight major aspects of *Premier* **Manager 3.** 

Each section is selected by clicking on one of the icons. The first icon allows the manager's

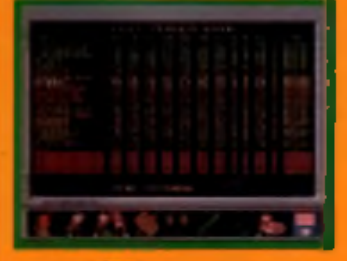

A CkMf\* ■ \* *r\* m* kM 'fair M w r

statistics to be altered, from trivial things like his name and photo, to more important features like length of contract and which team he manages Next up is the ability to edit player data. This is an area where self control needs to be exercised because it's possible to change every player's rating to 99%, which quickly makes for dull

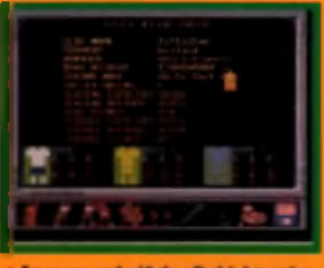

Two as your cash with the offit club data set

gameplay I recommend trying it with at least one player though! The third icon is more of an extension of the second and allows players to be moved from team to team without the need for transfer negotiations. You want Stoichkov. at Wycombe? You got it!

Option four allows club data to be altered, everything from keeping up with ever changing football strips, to lowering the safety rating of teams you don't like or increasing the cash reserves of struggling clubs like Gillingham, so they can afford the likes of Klinsmann and hit the big time. Or perhaps not. The next two options allow you to completely rebuild league tables and change the countries and stadiums at which cup final matches

# Flight of fantasy?

**Austria** 

**BLI** ARD

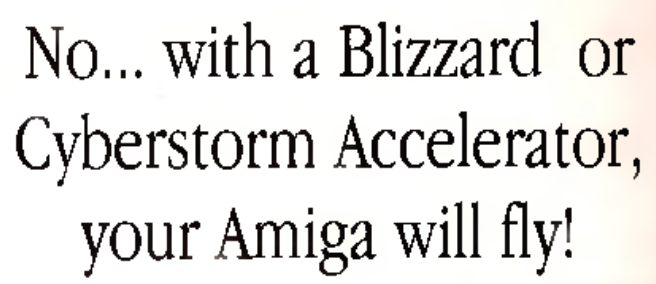

If you've ever sat and waited for your Amiga to catch up, you'll know that an extra boost of power would be just the ticket.

But, the only problem is the cost... isn't it? Well not any more. When you compare our cost per MIP with other boards you'll be surprised at just how little you'll have to pay to enhance the performance of your Amiga computer. Then, the sky's the limit!

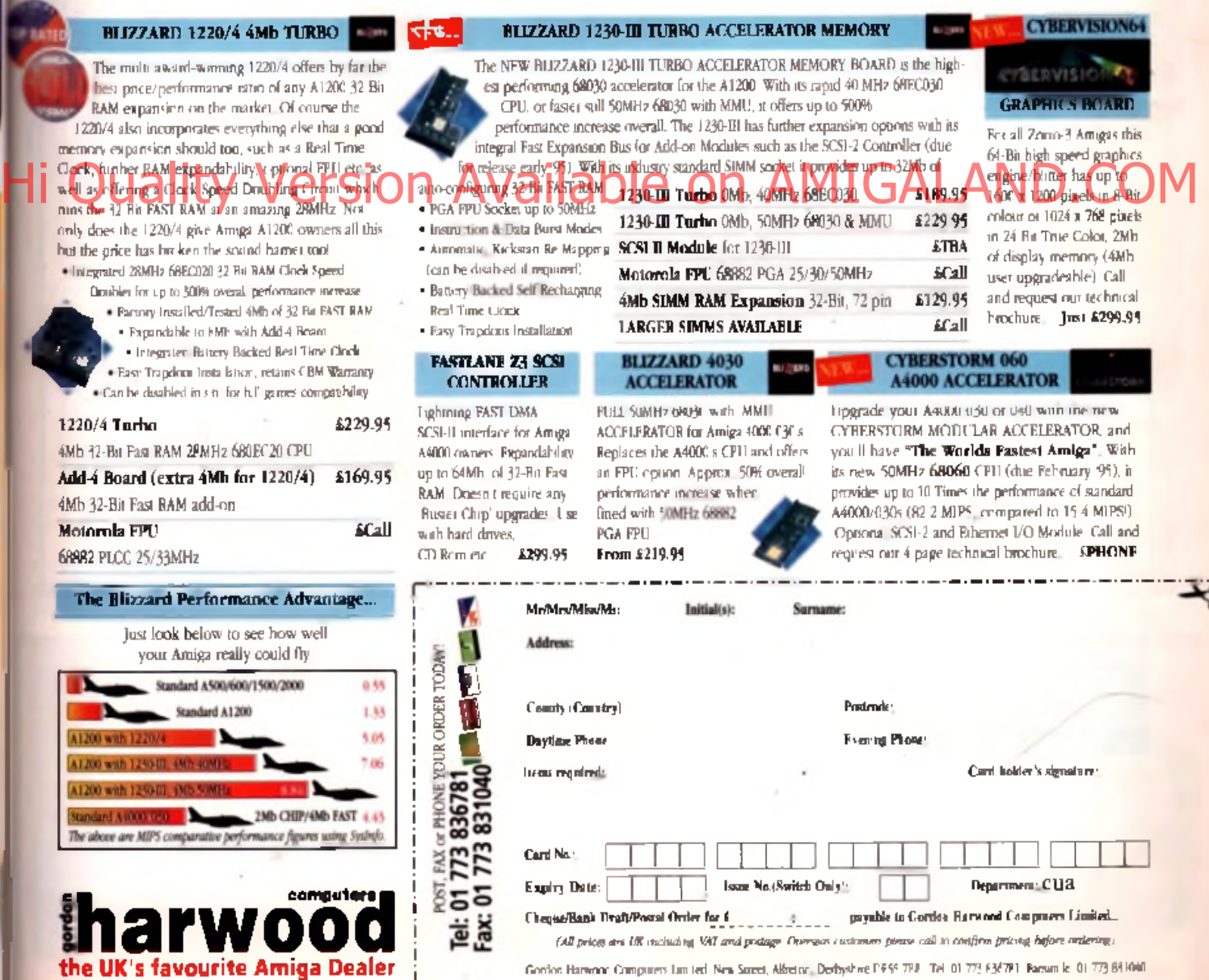

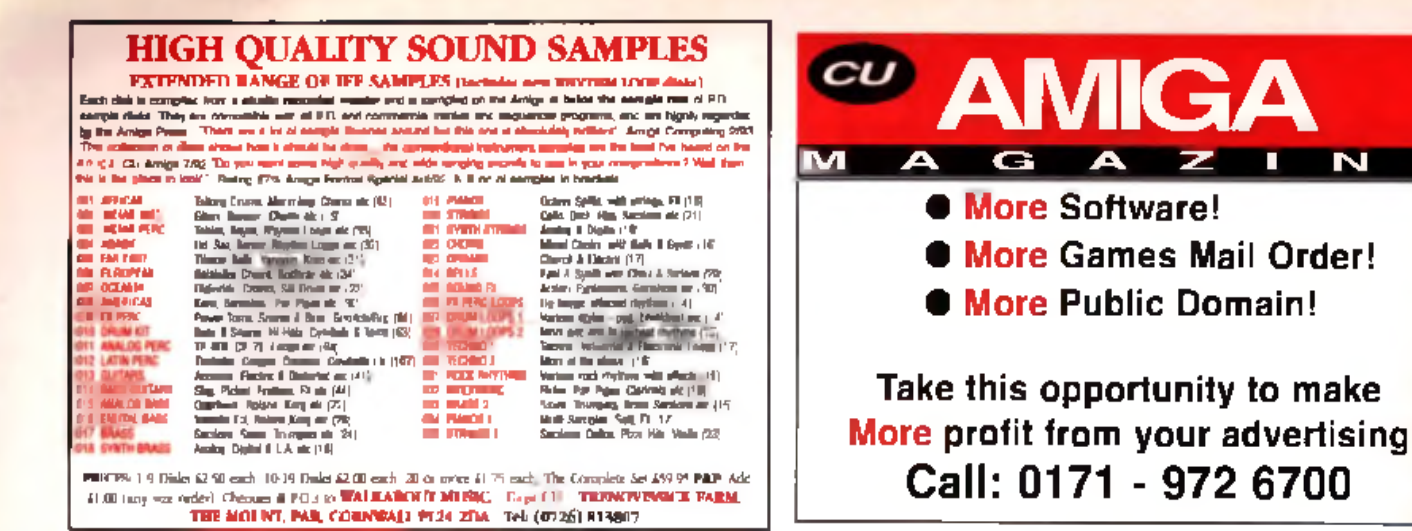

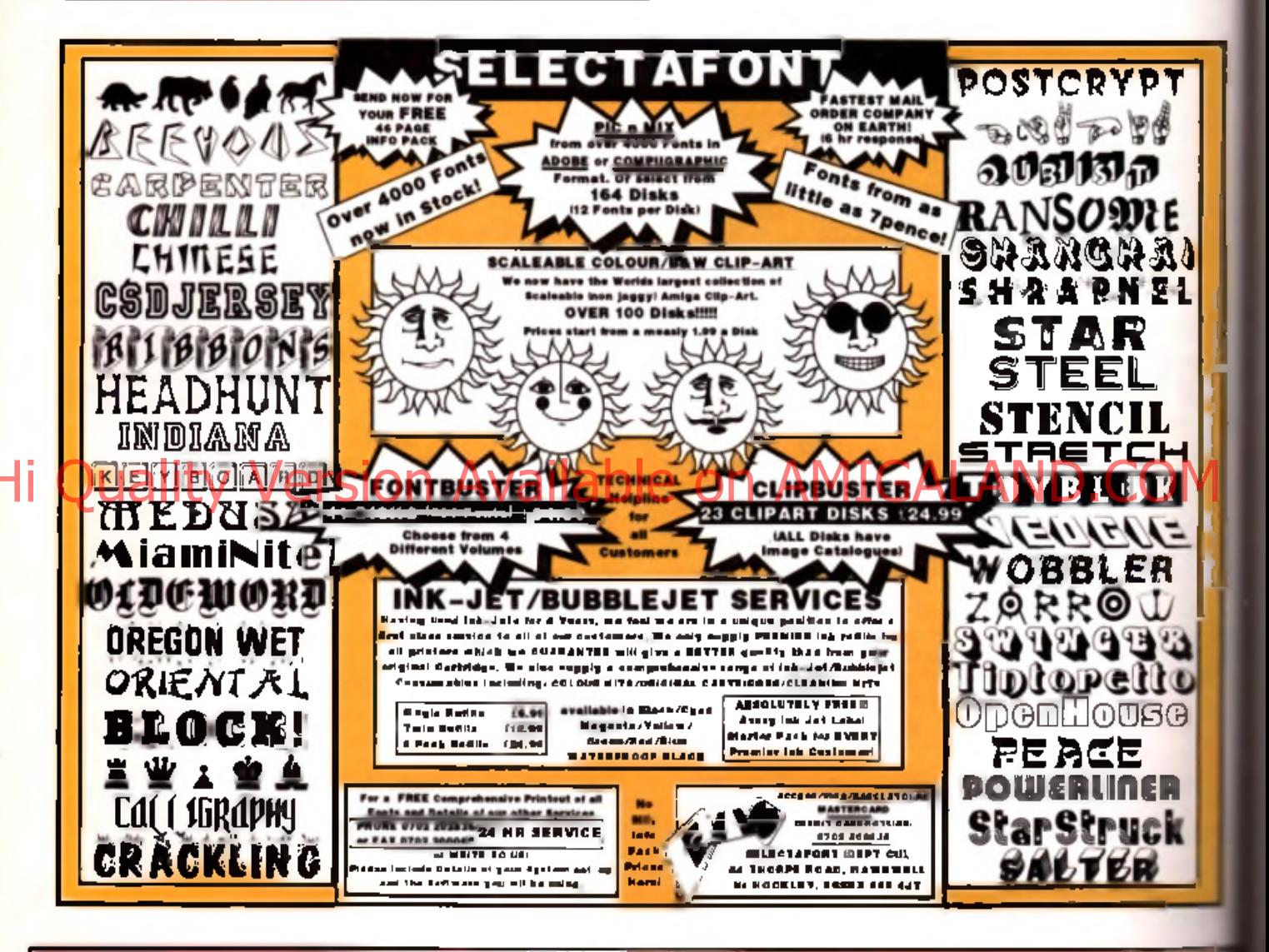

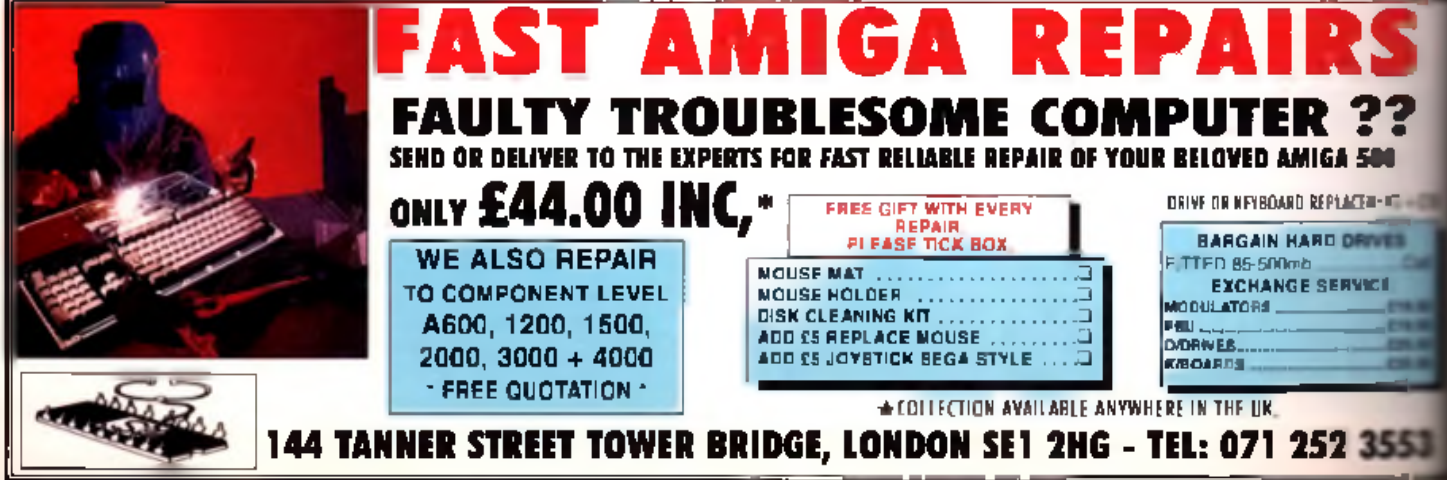

# **Manchester<br>United . The double** ■ Price: Unconfirmed ■ Publisher: Krisalis © 0709 372 290

### **The quadruple more like. Krisalis bless the Amiga with its fourth**

**Manchester United game.**

SSS) (by Licensin)<br>Sistem to make the<br>Statement of the Maria of the Maria of the Maria of the Maria of the Maria of the Maria of the Maria of the Ma

t seems software companies must be -rad or suprem ely con**fidentito felease** a

**» ty** title these days. For one hing. it's such an overcrowded enre. Then you've got try to live to the standard set by the wgely popular *Sensible World of* **Decer.** regarded by many (myself nduded) as not only the greatest **hoty** title ever, but simply the **lest computer game ever. So That can The Double offer that** »VOS can't?

Well, there's pedigree for **Exters. The Manchester United** lines has been running for over **Vears now, with each succes**we game receiving more praise **then** the last. The Double is built **Found an updated and enhanced \*\*\***rsion of Krisalis' last Man U **ame. Manchester United -**

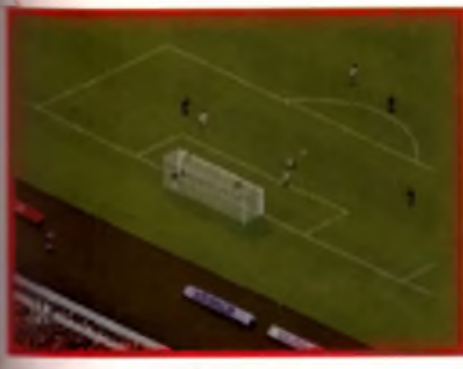

**A Citcfc oat oioiatats tl alary yil tfca action rofUy**

 $\overline{10}$ 

10.00.00

*Prem ier League Champions. The Double* features exactly the same control and gameplay as Premier League Champions, but the overhead perspective has been ditched in favour of an isometric viewpoint.

#### **What's new?**

The main addition to the game engine is a comprehensive editor, which works in a similar style to Gremlin's Premier Muhi League *Edit System* for *Prem ier M anager 3* (as reviewed on page 56). Unlike Gremlin's editor. *The Double* concentrates purely on the editing of players. Everything from their

various skill ratings can be altered, or if you want, players can be created from scratch. Leagues can be built up in the same way, while a nifty kit design option completes the editing package. Players can now be bought and sold too, courtesy of a transfer feature.

Gameplay remains exactly the same as it did in Premier League *Champions,* w hich is hardly a bad thing. The excellent Tacti Grid is back. If you're not familiar with the system, it allows precise control over the positioning of a team 's players on the pitch, regardless of their overall formation. Use it well and it's a sure

fire way of increasing your chances of winning. For such a pow erful system it's a big sticky piece of chocolate cake to use (that's a good thing) and puts the tactics system in *Sensible World of Soccer* to shame. Other key features of the game include up-to-date squads and numbers, as well as bookings

and suspensions. Some of the team selections are dodgy however. If you're a big footy fan like. myself, you'll wonder what the likes of David Kerslake are doing in the Spurs defence when more regular first team players are sitting in the reserves. Also some transfer values can appear conservative. but these are alterable by tinkering with the player's skills. Anyway, player valuations are next to useless most of the time, whoever would have thought that Andy Cole would have been sold for £7 million for instance?

### **Trying too hard** The original *M anchester United*

*Prem ier League Champions* had its critics, but I preferred it to FIFA and rated it a close second to *Sensible Spectar.*The problem for

*The Double* is that it has beenreleased at a very unfortunate time with two competitors offering better products. In my opinion, as far as the arcade game is concerned. The Double is beaten in every department other than sound when compared to the seem ingly unbeatable *Sensible* World of Soccer. I also think that Gremlin's Premier Multi Edit system mops things up as far as the editing options go.

Don't think that *The Double* a bad game, because it isn't. The control system, once mastered, is excellent and the presentation and graphics are much clearer than those in SWOS. The transfer option adds plenty of lastability to the game and stops the annoyance of seeing the likes of Andy Cole still at Newcastle months after he has left, a problem which plagues SWOS (you've got a thing about Andy Cole haven't you? - Ed). If like me you're nuts about football and footy games then The Double is an ideal second purchase. But if you're after a game which is the best in its market then I'd recommend *Sensible World of Soccer* for arcade fans and Premier Multi Edit *System* for football management

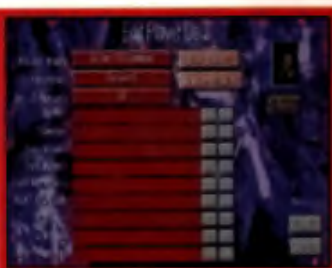

A The editing package allows a player's stats to be<br>lowered or boosted. You can even change the play-'s' ethnic origins.

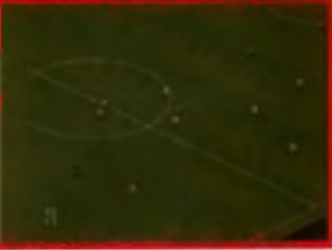

A. The Double's perspective is akin to FIFA, rather

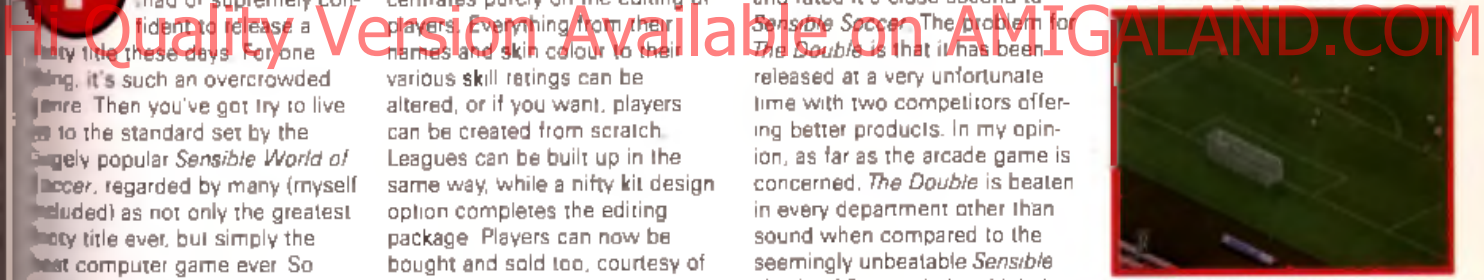

A Krisalis reckon this game accurately recreates<br>real life footy, but how can it when Teddy<br>Sheriogham has just managed to score a penalty?

lovers. Unfortunately, *The Double* suffers from that old problem of trying too hard to appeal to all gamers. It succeeds but there are other titles out there which, in my opinion, do a better job. **Rik Skews** 

#### MANCHESTER UNITED ■ workbench version.........1.3 + ■ number of disks............. 3 ■ RAM..................................1Mb ■ hanl disk installable......no g ra p h ic s ..........................8 1 % s o u n d ..............................7 3 % A1200 la sta b ility ........................8 6 % A150O p la y a b ility .......................8 0 % A2000 Good, but as A3000 always SWOS is better.

**AMIGA** 

Ko.

ASflOO

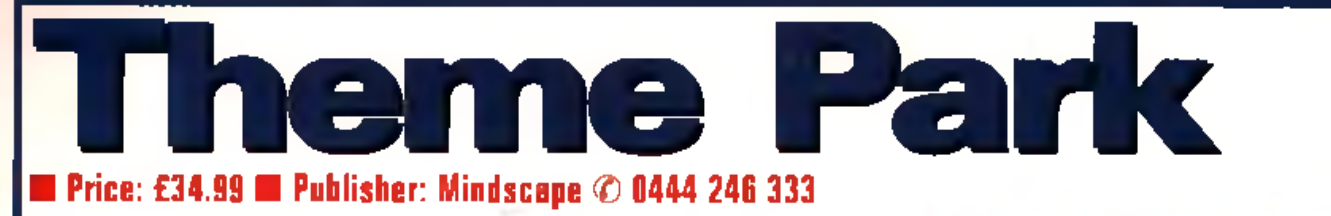

bought a few rides, deciphered how to open your park and started the game properly, things become more fun.

Watching your little customers milling around with their balloons is quite entertaining and the sound effects and music are very pleasing. It's like *Sim City* with rollercoasters. If you have been playing for a couple of hours and you want a rest, you would think it wise to save. In this version, you cannot save your actual park, only your details and the amount of money you have. This means that next time you come back to it, you have to start with an empty park, which detracts sub-

The state of the CD32, after<br>
Scoring a hit on just about<br>
every other computer and console format.<br>
Despite the subject matter, *Theme Park* ullfrog's Theme Park finally makes it to the CD32, after scoring a hit on just about every other computer and console format.

isn 't a w hite-knuckle th rills extravaganza. Q uite the opposite in fact. There's all the fun of the fair, but you don't get to go on any of the rides. Instead you play the manager of the park, with the job of building an entertainment centre to rival those of Walt Disney.

Before you start, it's advisable to read the 'New Business Portfolio' (why can't they just call it a manual?) as it's nigh on impossible to get into the game without any background knowledge. The instructions are bigger, longer and chunkier than a box of Yorkie bars, but then big games call for big manuals.

The trippy 3D cartoon intro sequence gets things off to a good start. As the game loads, it checks to see whether you've got a joypad or a mouse connected, and adjusts itself accordingly. If you choose mouse control, you can't enter your name and details on the set-up

attached. However, you can w ith a joypad.

Strange but true. There's a builtin beginner's guide to help you get started, although it's still a bit confusing to the first time<br>player Once you've passed

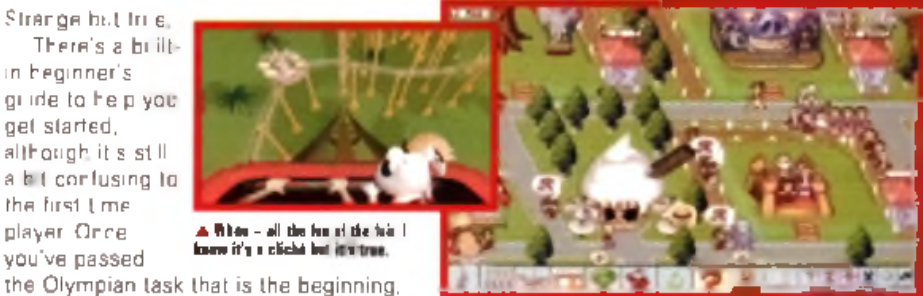

*A* **Build up yuur dream park from a tuft al grass to a spectacular caraival boaaiua with all sorts of attractioas and rides.**

frames and end up looking like something from a weird Eastern European cartoon.

There's plenty of satisfaction to be gained from building your park and watching your customers enjoy themselves, but the lack of a proper save game feature. spoils it all. Having to rebuild the park every time you play is demoralising, and will be enough to put many people off for good. **SLW**

His screen, unless you details on the set-up and presents, which is handy if you want to get  $\Delta N$ CALAND. You can set the game to run at one of four speeds, which is handy if you want to get rich quick, b u the to p speed is a b ici scunner as all the animations skip a few

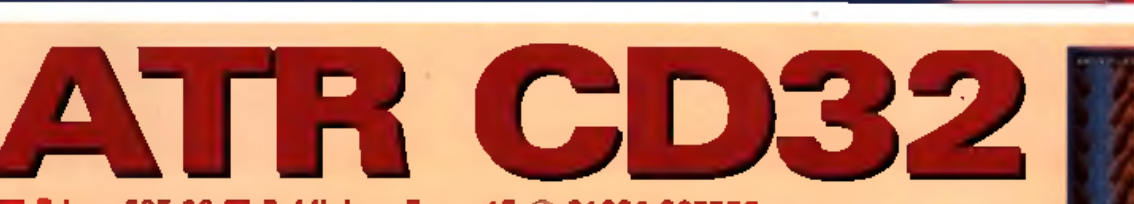

stantially from the game.

#### ■ Price: £25.99 ■ Publisher: Team 17 *<D* 01924 267776

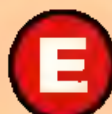

direct port from the original flop-<br>
direct port from the cD32. It's a<br>
direct port from the original flop-<br>
the context port from the original flop-<br>
the original flop-<br>
the original flop-<br>
the strain so even bound. arning itself a respectable 85% last month in its standard Amigal incarnation,  $ATR$  is now available. for the CD32. It's a

py version, so even though there's nothing added, there's nothing taken out either.

What we've got is a scrolling

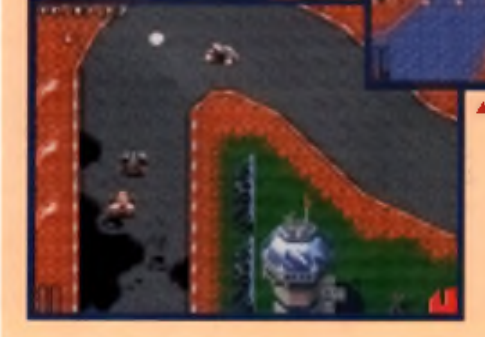

top-down racing game, in the vein of Roadkill. and Micro Machines. There's a choice of three futuristic cars: the 4x4 Jeep, the Ultra Buggy

and the Formula Special, each of which handles slightly differently. Before you race you can do a bit of shopping, upgrading

your car to suit your driving style. Nervous drivers could go for extra grippy tyres, while speed freaks can

power. Shock absorbers and power steering are also avail-

able for generally improved performances. The races themselves are fast and furious.

Tearing round the cleverly designed tracks is thrilling. Sometimes they're so cleverly. designed that you get completely lost and end up going round the track

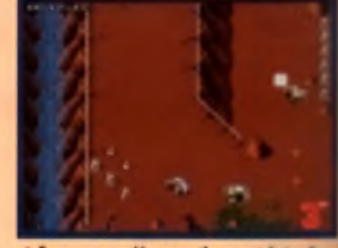

A Even more wackiness on the mountain track.

backwards due to a lack of clear directions. You really have to know the track before you race it. Also, some of the obstacles are so small and unobtrusive that they look like bits of the background, until you crash into them. It really gets the adrenaline going though and in the end, the sheer excitement and playability win through and you forget about the minor faults.

I would have thought they would add CD. quality sound during the conversion, but no matter. It's thoroughly addictive and, like a good record, you'll keep coming back to play the best bits. **SLW**

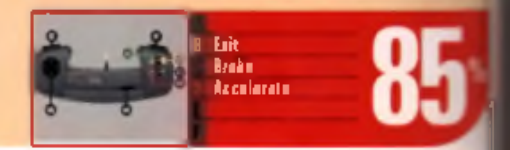

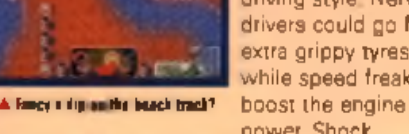

60

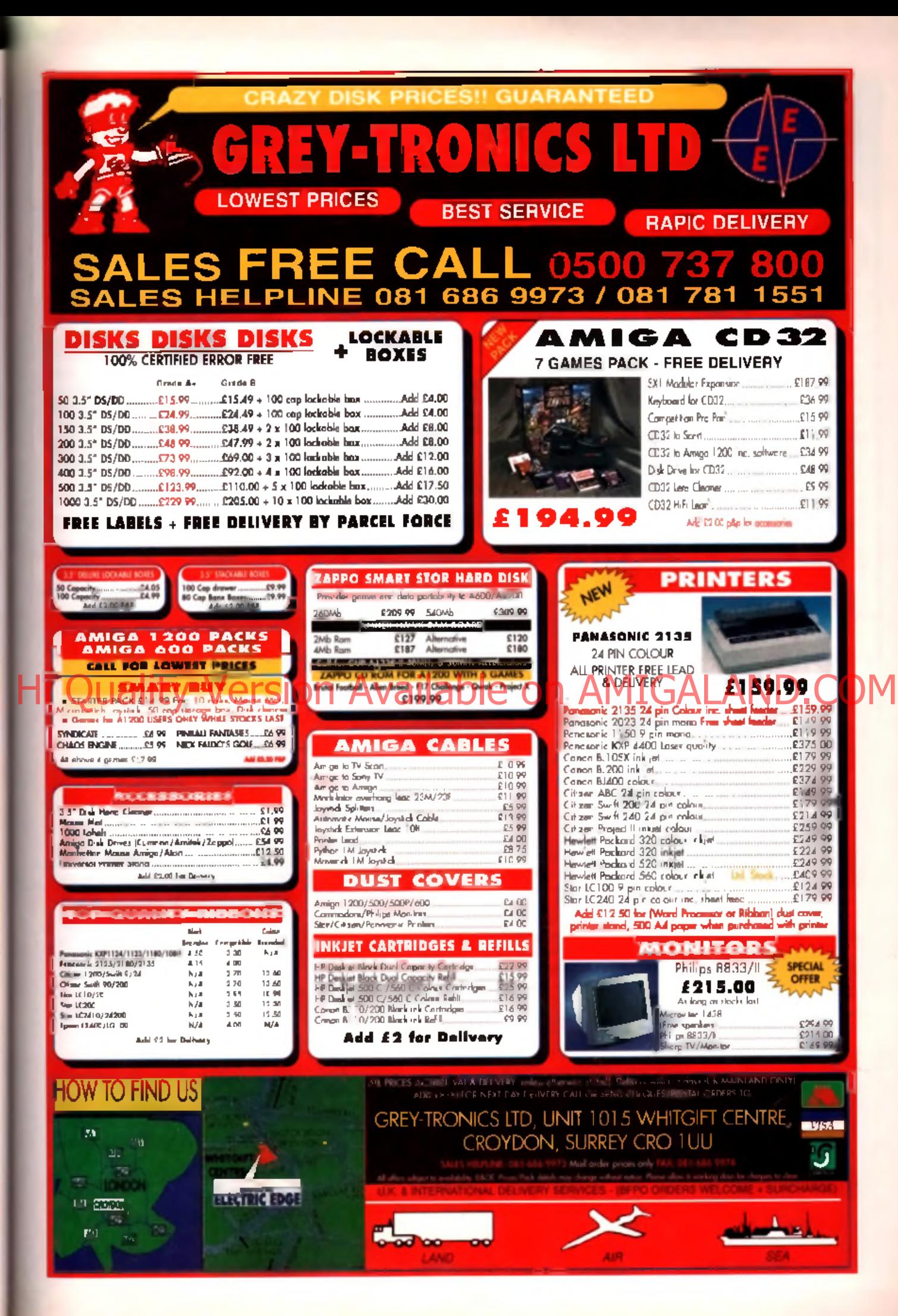

# **King Pin**

#### ■ Price: £14.99 ■ Publisher: Team 17 © 01924 385 903

The in tank tops and slippers<br>
Tolling 'unround' balls around<br>
village green, Ten Pin Bowling<br>
the wholesome pastime of m<br>
bosses and families from Milton Keynes nlike bowls, which involves people in tank tops and slippers rolling 'unround' balls around a village green, Ten Pin Bowling is the wholesome pastime of mafial

Basically skittles using big balls with linger holes I never thought it would look good on screen, but Team 17 have changed my mind.

There are three main play options: A Single series where you can play against up to five computer opponents in one, three or five full games; Pairs involves you teaming

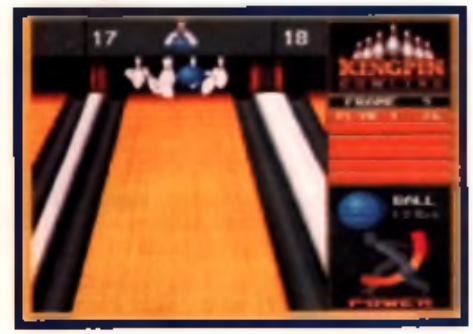

**A Nice Hinaliei roueris all a satislyiaj thro\*. Na strike though.**

up with a partner trying to beat another couple with your combined scores; and Trioconsists of two teams of three competing against each other over a set amount of gam es. There are other variations such as Matchplay where you must win a certain amount of games and Spares where you have to knock down awkward 'splits'. In case all of these scoring methods gets confusing there's a handy computerised score sheet to keep track of all the points.

Team 17 have tried to make *KingPin* as close to real bowling as possible, so you also have to contend with waxed floors which have slight curves and bends. To combat this you can choose from a variety of ball weights and can increase or decrease the strength of your shot accordingly. Thdre's even an option to muck about with your opponent's statistics to give you that extra edge.

**KingPin** on Amiga received a very respectable score of 76% w hen it was reviewed in the March issue of CU Amiga Magazine. It was credited with good graphics, involving gameplay and intuitive control, and nothing whatsoever has changed on the CD32 version. Control is just as simple: you

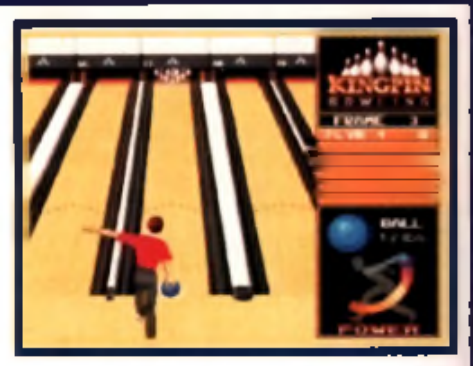

**A I would like to point out that I have never dressed like this. Ever.**

can move the player's position, alter the ball's weight and the power of the shot. The sound is mainly lim ited to pin racking noises and random announce-

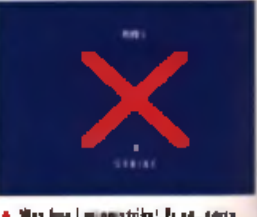

**A Wey hey I'm strike! Ei no. sony Alan. I'm only joking.**

ments from a female voiceover telling people to move their cars away from the entrance. It's an original concept though and at £14.99 it's good value for money. LC

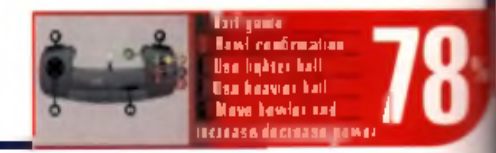

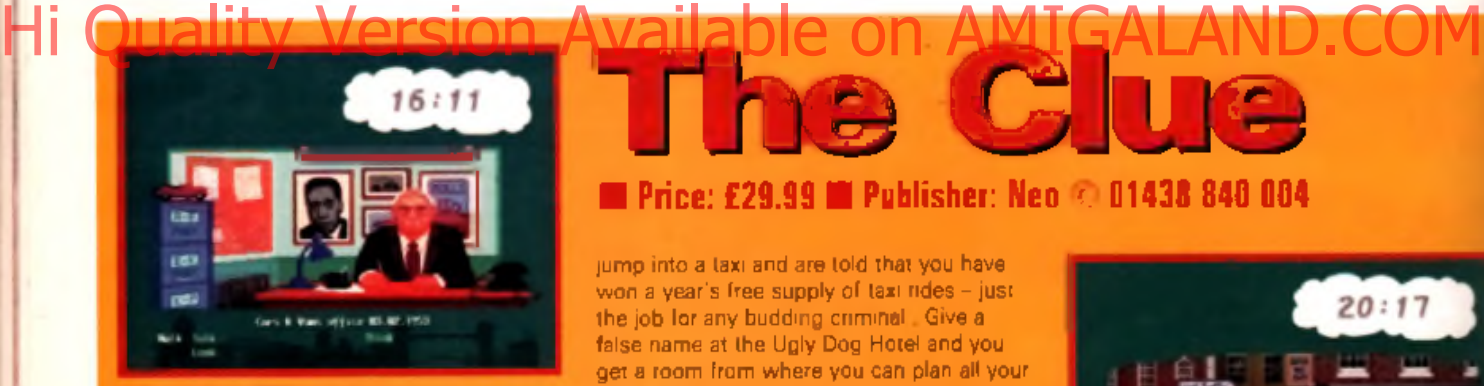

#### **A El.** oA afl **Helmut >abl da,., in Urn** game?

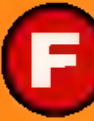

**CO**<br>
Such as you how to plan and pull off robbenes renging from little jobs<br>
such as your Aunty Emma's corner shop to ed up having to work hard for a living? Well. *The Clue* could be just the game for you. It teaches you how to plan and pull off robberies ranging from little jobs

the Tower of London.

You play the part of a young criminal who sets off to seek/rob his fortune in the bright lights of

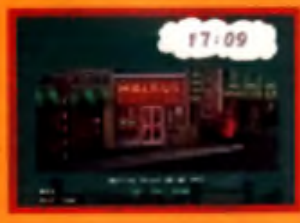

London. You begin in Victoria station with no money and nowhere to go. But as

\_ . ^ . . .. luck would A the Beatles had a teas abaat lealiBsai oi saatetkiag. **Jit": they?** have it. you

**The Glue** ■ Price: £29.99 ■ Publisher: Neo © 01438 840 004

jump into a taxi and are told that you have won a year's free supply of taxi rides - just the job for any budding criminal. Give a false name at the Ugly Dog Hotel and you get a room from where you can plan all your blags. Plotting a coup involves staking out and investigating all the locations on the screen, talking to everyone to find out who might be useful and what percentage of the takings they want.

Once you've gleaned enough information. it's back to the hotel room where you sit down and plan your crime. First though you've got to get one or more accomplices. The hotel phone is just the job as it links you directly to any contacts you've made earlier. Once you've got one or more accomplice you can set about drawing up blueprints for the job. You can then start the robbery, but if you get caught you'll end up in a monastery (I?) for the rest of your days. If the job is successful, however, you can listen to to the police reports as they investigate the robbery and find out any mistakes that you might have made.

There is not much difference between.

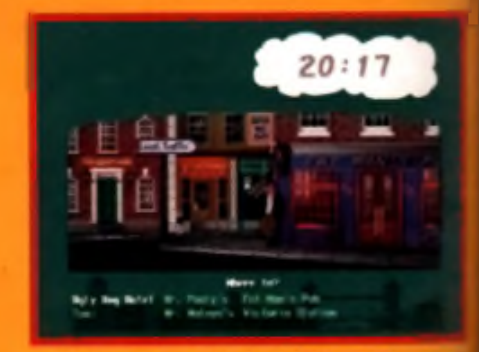

Mick Jagger: "I'm not waiting for a lady, just waiting for a binnil"

this and the Amiga version. Some speech has been added, but it's only in the form of a monologue/narrative from the main charater, which is a shame as it could have added more atmosphere to the game if the other shady characters had been given voices. 1 C

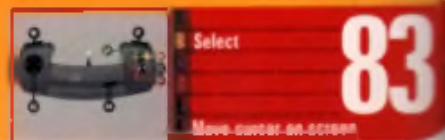

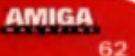

# Amiga Frame Grabbing has just taken a Fall... in Price, but definitely not on quality!

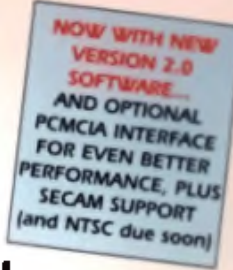

Grab, mages with **VOLE CARNCORDER** 

> lake a signal from a N with SCART current

> > Lie a sate le receive as your pusper develo

Grab TV or video partners from your .<br>VCTR writen gulgud

ind

#### Country **Watch** on One

#### For just £124.45

- **ProGraphical supplied with**
- nerylinig you'll nero<br>ProGrab<sup>re</sup> 24RT Digitate
- port present approximate.<br>Professor 2407 defineers
- Paralel Cormsting Cable · Maint Proper Supply Link

hoGrab<sup>le</sup> accessives can extend erformance aven mose for the service/croknicmal.com

#### uble accessories include

- Contact EDMA Interface only \$24.48
- 
- wy GISTER operation · Faster Downloading Times
- jup in TMF limer quader
- Imprived annulate speed of up in Liba previousned 1.50pt (colour .<br>New imand sampling and animaline capa
- miners formation sourced samples, required
- men deen to your Angoli hand dis
- · Corneral UAN Competition Lead and E4.99 Kink network if your nugue devel ocen purviser phones percepture within our society

To get your hands on ProGrab™ call our sales line on.

01 773 836781  $\mathbf{A} = \mathbf{0}$ 

or Post/FAX your requirements on the order form provided

#### 12 rw 000 UK s favourrie Amina Dealer

Contex Universal Computers Conteil New Speed, Allamos, Derbedore DESS DN Tel: 01 779 836781 Packwale: 01 773 831040

any of its rivals. Whilst this real time 24-Bit colour frame grabber/digitiser has slashed the price of image grabbing on the Amiga, it hasn't been at the expense of quality. Indeed, ProGrab<sup>ru</sup> has been bestowed the Amiga Format Gold Award and received many rave reviews for its ease of use and excellent quality results. With ProGrab™ you needn't be an expert in

The revolutionary new ProGrab™ 24RT with Teletext is not only the best way to get crisp colour video images Into your Amiga, it actually costs less than

> Amiga Video Technology either. Simple 3 stage operation ensures the right results **Real Time, after time.**

#### STAGE 1...

Select any video source with composite output. This could be your carricorder. TV with SCART output, satellite receiver, domestic VCR/player or standard TV signal passing mrough your VCR/player... the choice is yours

#### **STAGE 2...**

Using the ProGrab<sup>no</sup> software, select an image you wish to capture in the on screen preview window (because the hardware grabs a frame in real time, there's no need for a still frame facility on the source.

device and grad ProGram experiences a Texter vewing/coming

#### STAGE 3...

Use the saved image in your favourite Amiga word processing, desktop publishing or graphics software packages

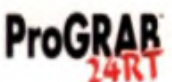

#### ProGrab™ really does make it that simple!

#### Even better genormance uting ProGrab<sup>me</sup> Vertion 2.0 upgraded software

. Support for Virtual Memory on all hard mare syste Amgai (wittou itte nied to fit an MMH) Algwing use of on testest resolutions were with vinalist memory Amigas in Inversions Service Healthcare requesting only links of runs dated upsets.<br>Additional Service Links because TV signals at red in Linching . A Larger general services option with double the resolution and Corporate and of the presence section Compose 194 and ress SCAM forest: TV solemn witch shall with

1,649

NESE rerepainting rise in the research ware. In all existing users as a software uppeable

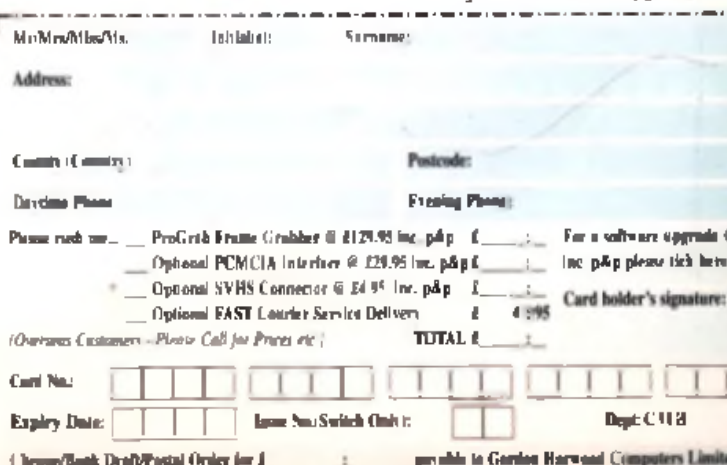

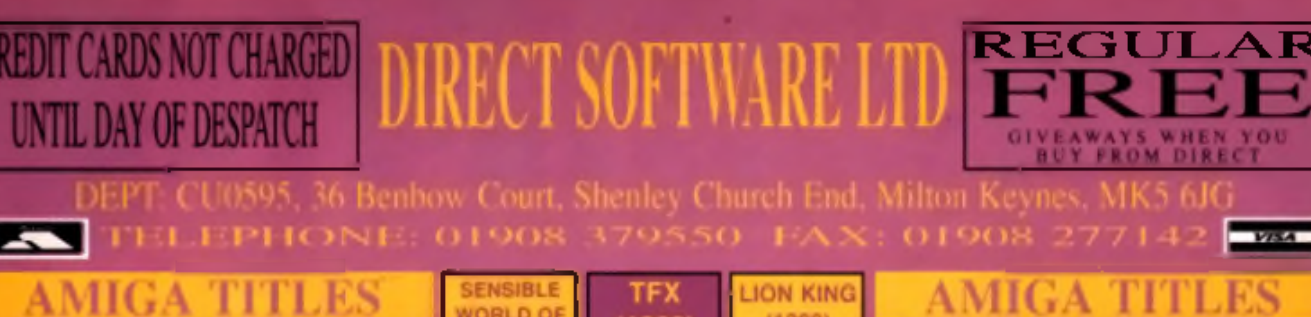

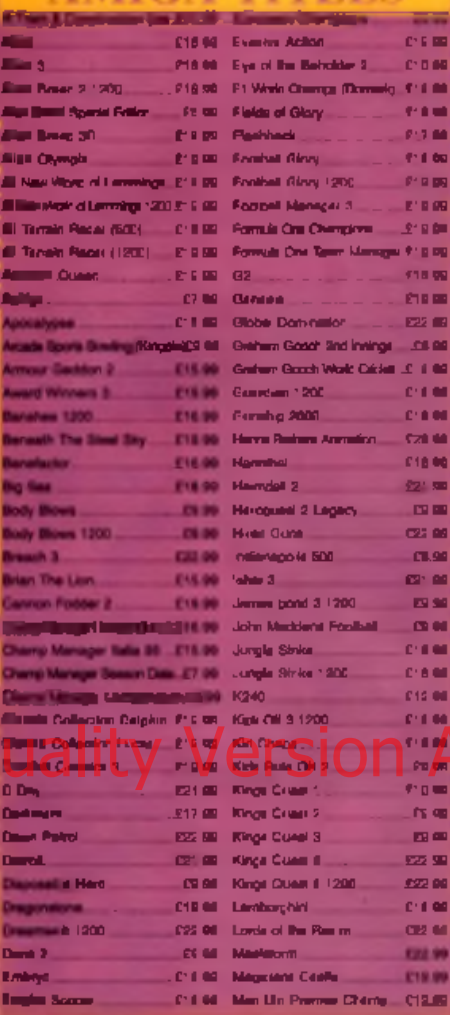

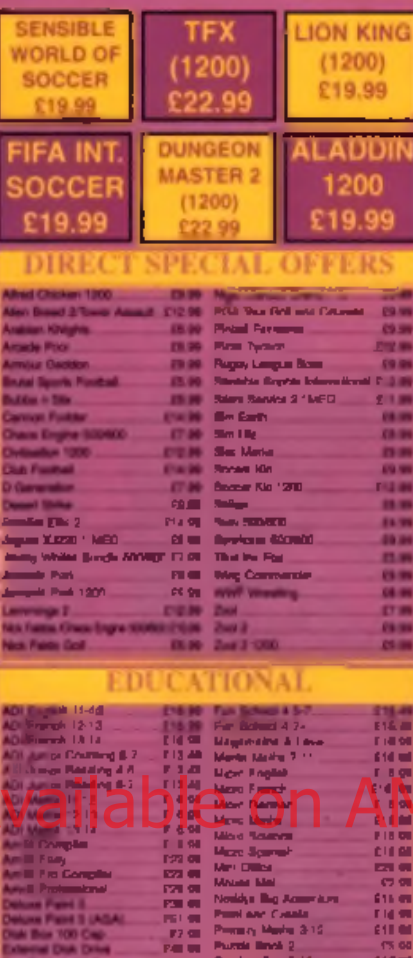

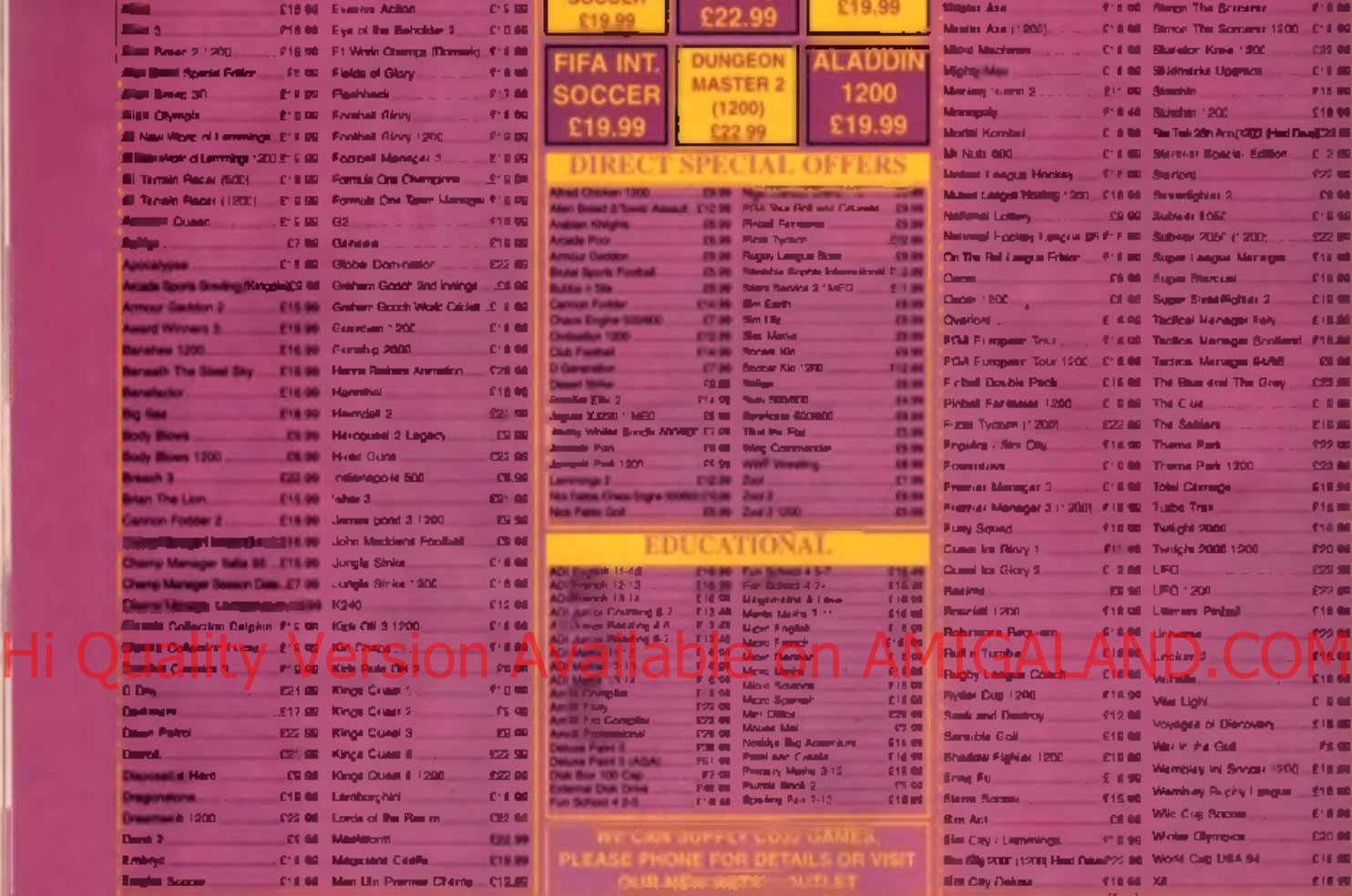

and the lot

time

### **BLANK DISKS**

**PLEASE PHONE FOR DETAILS OR VE**<br>CUR MEW WEST ALTER

**£1649**

**SprHIng Fair 7-13........**

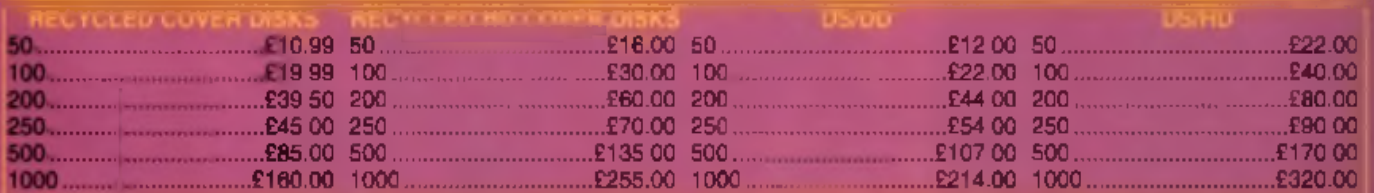

#### PLEASE NOTE BLANK DISK PRICES ARE FOR THE UK MAINLAND ONLY - OTHER AREAS PRICES ON APPLI WE WILL MATCH PRICES - NEVER BEEN BEATEN - TRY US

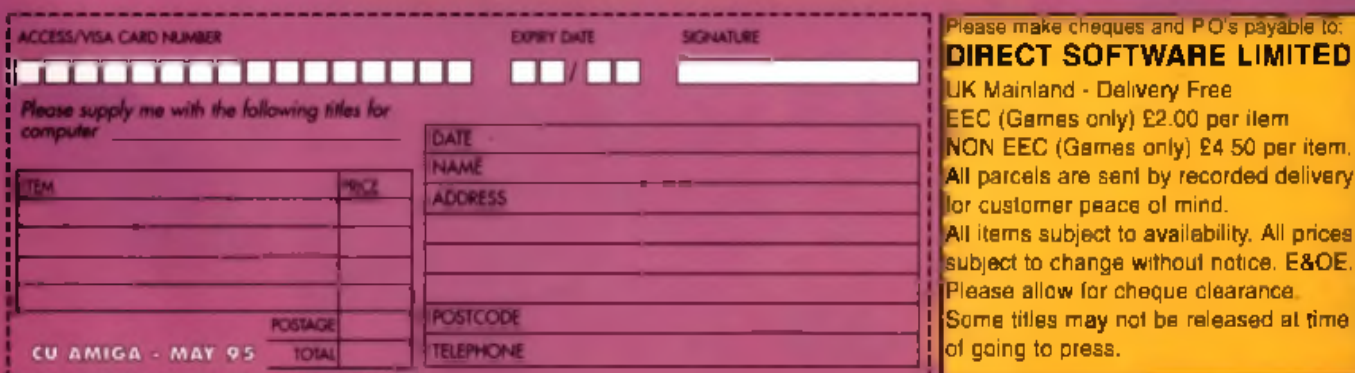

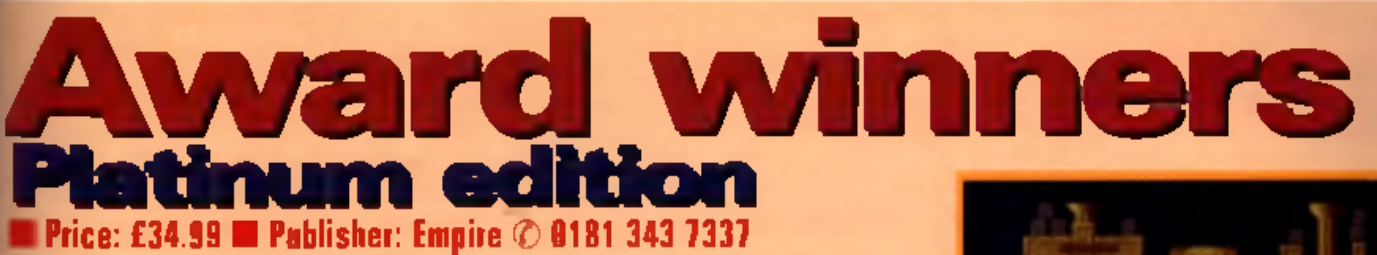

t's a testam ent to *Civilization's* addictivity that the name of it s creator. Sid Meier has become so famous in the computer entertainm ent world, and that the game still ranks among the top three favourites if you ask games players and journalists now - four years after it was first released.

In *Civilization* you have to guide your people from the stone age through to the space race, trying to keep at least one step ahead of the opposition by building cities, controlling economic conditions and the military. mining and exploring territory and developing new technologies, products etc.

You can have up to seven computer opponents and can play the game on Earth or on

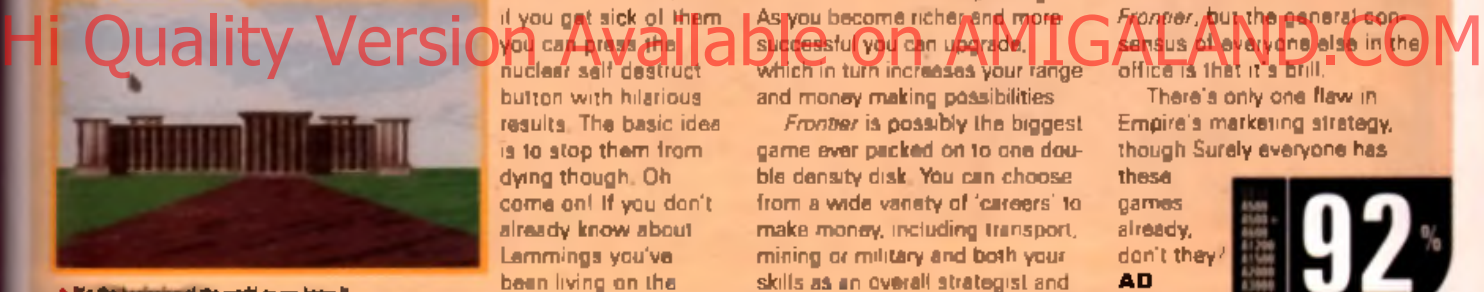

\* If a the beginning of the world on we have it.

another, custom built planet. You start the game in 4000BC with very little opposition but as the boundaries of science and discovery widen you will encounter the other civilisations and war w ill ensue.

Millenia later, if you are not destroyed you will see rockets, jet aircraft and atomic power, and if they don't destroy you, well, you're God.

*Lem m ings* has sold over 2 million copies world wide and has been Psygnosis' biggest success story. The concept is simple. enough, but the practice is mind bendingly addictive. Lemmings are suicidal rodents who, every year in the Fjords or Norway, take it upon themselves to jump offcliffs en masse. In the game they are equipped with a number of devices and tricks w hich the real animals don't have, such as shov-

els and umbrellas, and if you gat sick of them. nuclear self destruct button with hilarious results. The basic idea is to stop them from dying though. Oh come on! If you don't already know about Lemmings you've been living on the

moon for the last couple of years.

Which brings me to *Frontier,* in which you can start off on a moon if you like. *Frontier* is the product of David Braben, who became famous in the 1980s fo r *Elite.* It's the follow up to this game and involves trading, lighting, mining and exploration of a vast uqiverse, building up your status and power and the size of your space ship. The ship (and game, for that matter! can be view ed from a variety of different angles

and all communication with the outside w orld is carried out from within its confines. You're not just lim ited to the same ship though. As you become richer and more successful you can upgrade. which in turn increases your range and money making possibilities.

*Frontier* is possibly the biggest game ever packed on to one double density disk. You can choose from a wide variety of 'careers' to make money, including transport, mining or military and both your skills as an overall strategist and

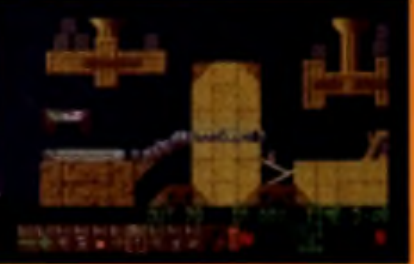

A Doom! No. only joking. It's Lammings of course.

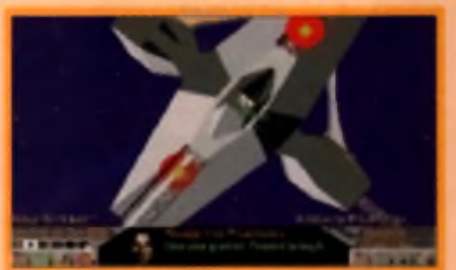

A Frantier. If you hadn't guessed already

as a ship to ship apace combateer will be tested to the full. Although it's a good game I must admit that I'm not mad on *Frontier,* but the general consensus **Alevariane** else in the o ffic e is that it's brill.

There's only one flaw in Empire's marketing strategy, though Surely everyone has

these games already, don't they A<sub>D</sub>

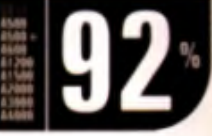

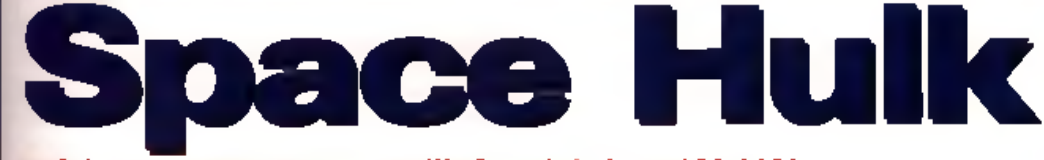

#### ■ Price: £14.99 ■ Publisher: Hit Squad © 0161 832 6633

**O**w he re a same<br>
strict a species a game<br>
where a squad of marines n space everyone uses the same clichés, especially when trying to describe a game

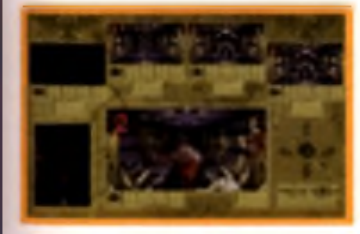

infiltrates a space ship to destroy enemy aliens. But I won't. Once upon a time Gremlin produced a game called *Space Crusade,* based around Games Workshop's Warhammer 40,000 series of tabletop role playing games. It was best played as a 2D game but there was also an isometric 3D view, which was slower, but more illustrative.

Not content with this admittedly rather good effort, Games Workshop teamed up with Electronic Arts to produce an

even more realistic game, where the main view was first person. When a Soul Sucker attacks you. you can see him coming through a central screen on a control panel (see left), and it's not a pleasant sight. This control panel also allows you to view what up to four other Marines can see and has an overhead map, showing your location in the 'hulk'. There is also an overhead 2D viewing and weapons screen and the action takes place in real time.

Space Hulk held pole position

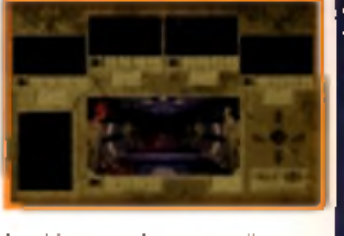

for this type of game until Doom appeared and few other role playing games have the same sort of shoot 'em up' action and genuine suspense as it. To succeed at the 50 odd missions you need to know the controls inside out. It'll take you a while to get acclimatised but *Space Hulk* is an enjoyable and

rewarding game once<br>you do. A D

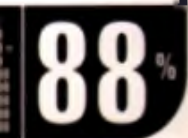

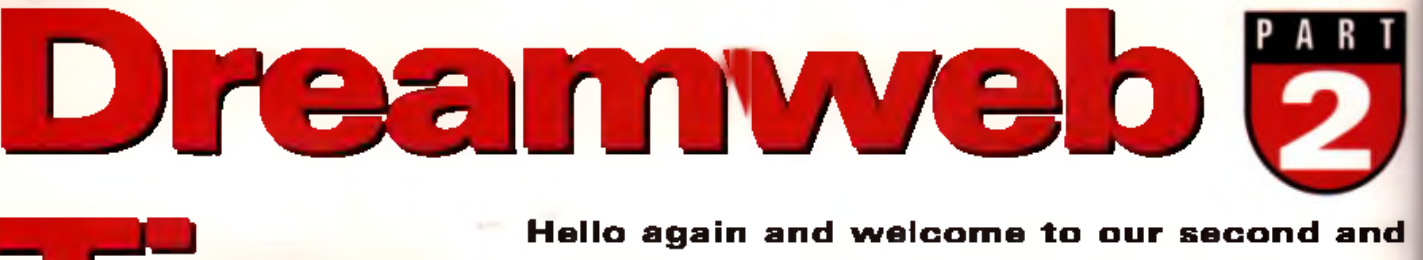

**final solution to Empire's top adventure game, Dreamweb. Sitting comfortably? Then we'll begin ...** 

#### **The TV Studio**

**T i p s**

Go to the TV studio. Walk as far right as possible, then as far down and go left. Use the gun on the old security quard. Examine the barrier controls and use them. Walk left and up into the studio. Pick up the passcard which is hidden under the brochure. Go left and down into the storeroom. Examine the fusebox, use It with the screwdriver and take the fuse. Now go far right and up the ladder. Examine the winch control and then open it. Replace the blown fuse with the one from the storeroom. Use the winch control. Splat, one dead General!

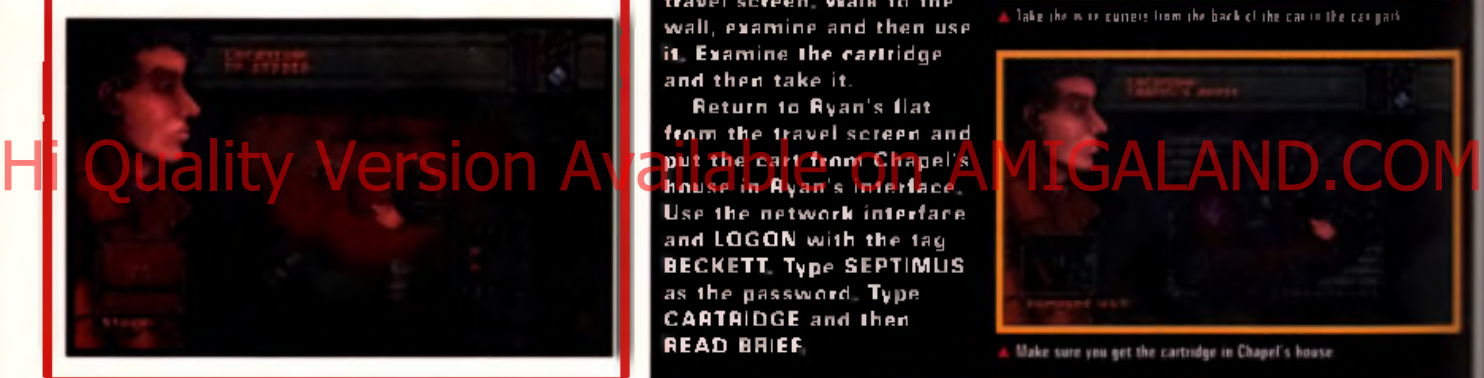

#### **Chapel's House**

In the Dreamweb, talk to the keeper once mare and then examine and use the right hand door in the main. corridar. Use the key on the plin th as usual. Ryan will materialise in a car park.

Go left and examine and take the wire cutters from the hack of the car. Go to Chapel's House via the travel screen. Walk to the wall, examine and then use it Examine the cartridge and then take it.

Return to Ryan's flat from the travel screen and p u t t h e c a r t f r o m C h a p e l's Use the network interface and LOGON with the tag BECKETT. Type SEPTIMUS as the password. Type CARTRIDGE and then READ BRIEF.

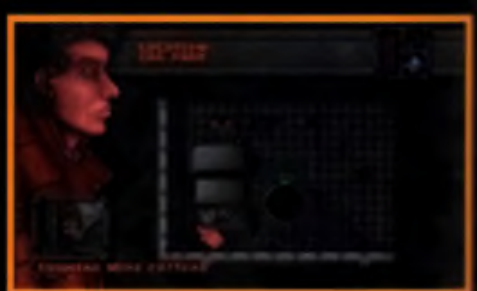

**lake Ihe wire cutleis liom the bark of the cai in the cai paik**

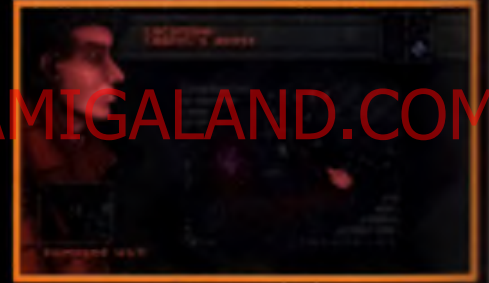

Make sure you get the cartridge in Chapel's house.

#### **Sartain Industries**

Once back in the Dreamweb, talk to the Keeper and pay special attention to what he says about, 'knowing someone well'. Go as far south as possible and take the purple crystal. Go as far left as possible, examine and then use the door on the bottom right. Use the key on the plinth as usual. You'll materialise ou tside Sparky's Bar and from here use the travel screen to return to Eden's house. Walk left to the bed and examine the organiser hidden under E den's purple shirt.

Use the organiser and keep pressing the N or P keys until Sartain's address comes up. Go back to the lift doors and take the cartridge marked 'S art ain Industries' which is resting on the table. Leave Eden's flat and refurn to your own flat via the travel screen. Pick up any mug and stick it

in your inventory, you'll need it later. Use the network interface with Eden's cart. Use the network in the usual way and type LIST CARTRIDGE. Now type READ CODE and take down the number. This will let you into Sartain Industries. EXIT the network interface. Proceed to Sartain Industries via the travel screen and enter the doorcode 7833. Walk to the computer and use Ryan's gun on it. Go left and enter the malfunctioning lift doors. Examine and then use the lilt controls. Use the crystal.

Head down, welk to the briefcase and examine it. Take and use the papers to get Chapel and Underwood's addresses, as well as other useful gossip. Walk to the door on the right, walk up the steps and then walk to the doorstep. Walk to the tarmac and use the gun. Boom, there goes person number three!

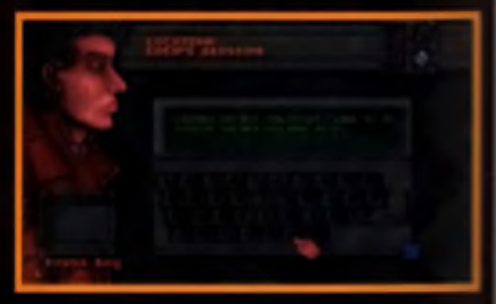

Keep pressing the N or P keys to gel Sartain's address

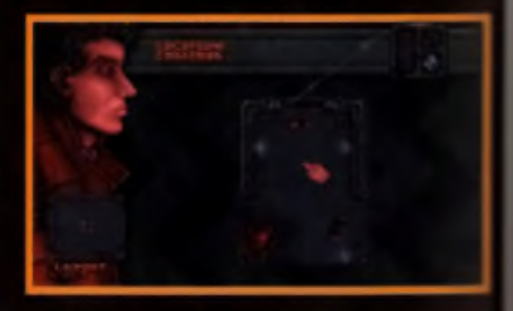

#### GAME TIPS

#### The Boathouse

**Beturn to the travel screen and go to the boathouse. Examine and then use the railing. Walk to pipe and use the** First with the ming which you collected from Ryan's flat. Go right and walk to the junction box. Use the junction box, firstly by itself, then with the railing and finally the

mag. Walk to the hole in the balcony, examine and then us it. Now examine the hole in the window and examine and use that too. Walk to Underwood. talk to her and then  $=$  the gun.

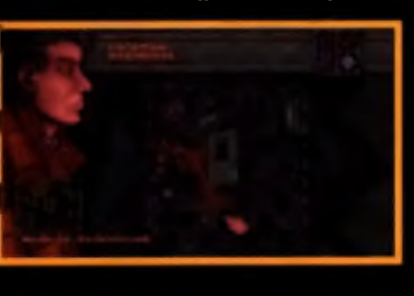

#### **The Ruined Church**

nee again Ryan w ill return to the Dreamweb so talk to the keeper again for the latest gossip. Go to the bottom left corridor and use the lar left corridor. Hey guess what? That's right, use the plinth with the key again. Return to the travel screen and go to the ruined church. Walk to the gate, examine it and use the wire cutters on it. **Malk to the step. Once inside the church, walk to the hand.** 

Walk down twice, then walk to the cloth. Take the cloth and then drop it. Examine the altar and then the hole. Use the hole with i hand. Examine and use the altar, then exam ine and use the hole. Now examine the jar, open it and take the gem. Walk to the nione slab and use it. Now examine and take both gems. Examine and take the rock. Now walk to the stone tile and use all three geins on the stone tile. Walkinght and then up. Walk to the statue, coamine and then use it. Match the image with the one in the diary i is mean an. Push the crystal once you ve matched the image. I hear a noise and this means the gate blocking Ryan's path in rocks. They're all pretty obvious but the one in the room to the bottom right can be difficult to spot. It's sitting tucked away at the top right. Once you ve collected all the rocks, walk to the mine cart, am ine it and use it eight times w ith the rocks you've collected. Once full, use it again and it will shoot off down the screen and clash through a wall. Go through the wall, down and take the first leh. Go down again, walk to the hole examine and use it. Now go

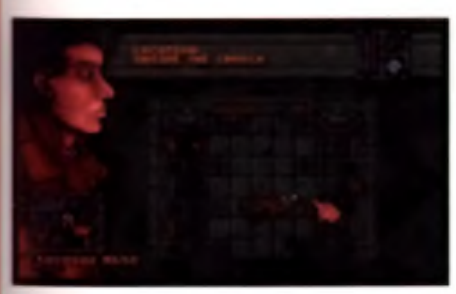

left. up. up and left. Hurrah, you've finished the game! Almost. As scon as the dialogue finishes go right. Now it's finished for good and so's Ryan judging by the amount of bullets he takes... ■

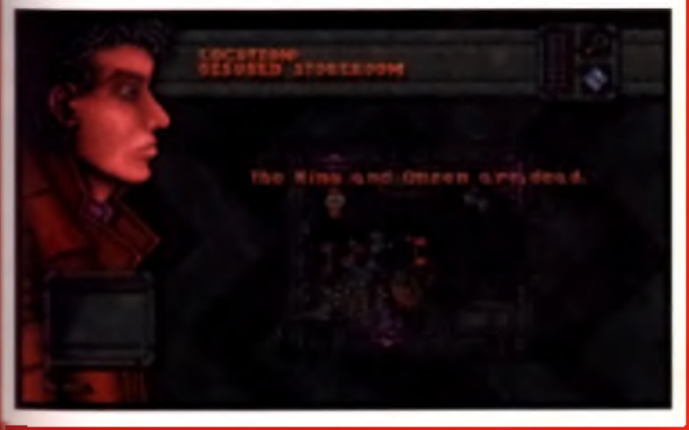

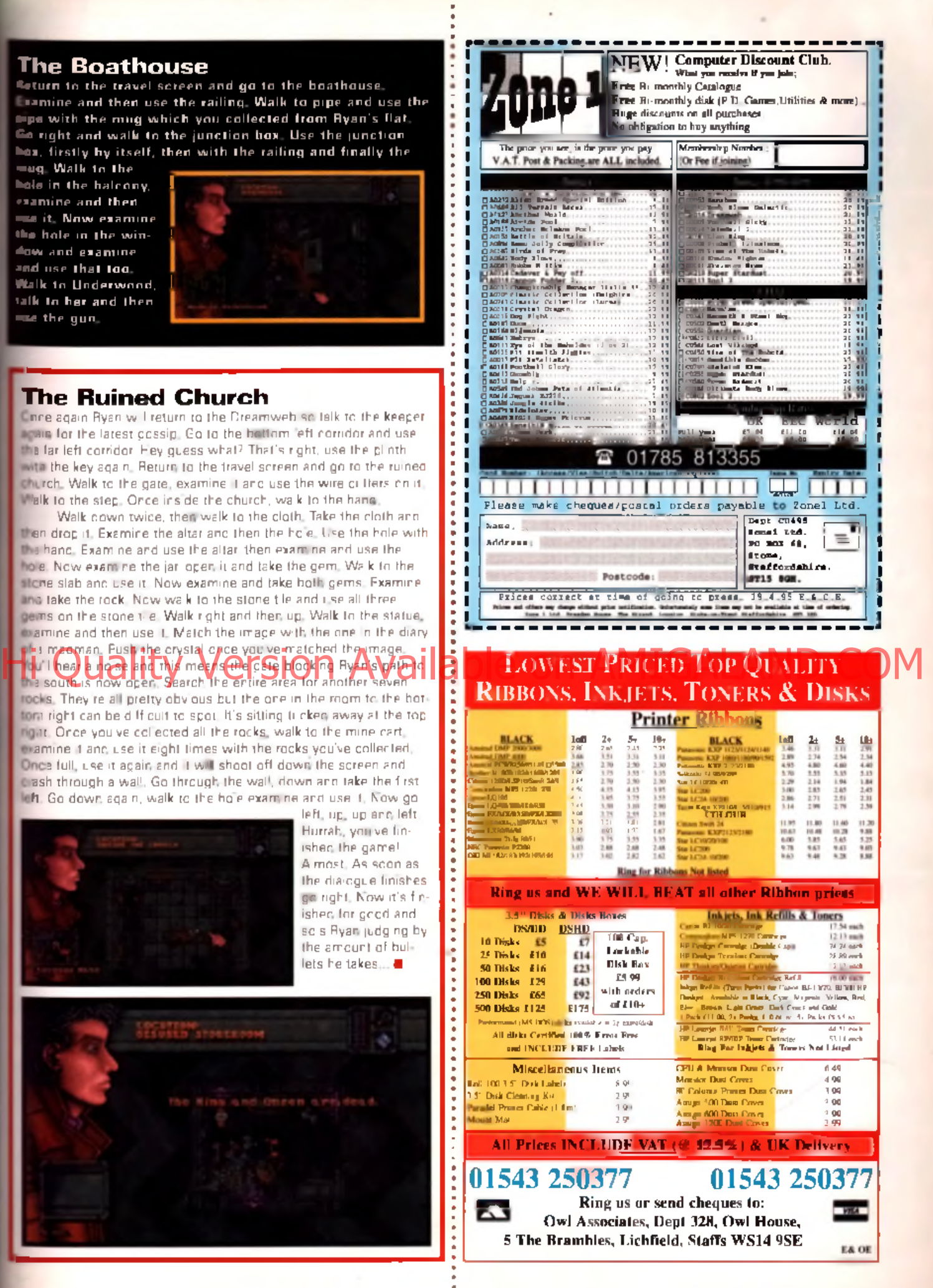

**AMIGA** 

67

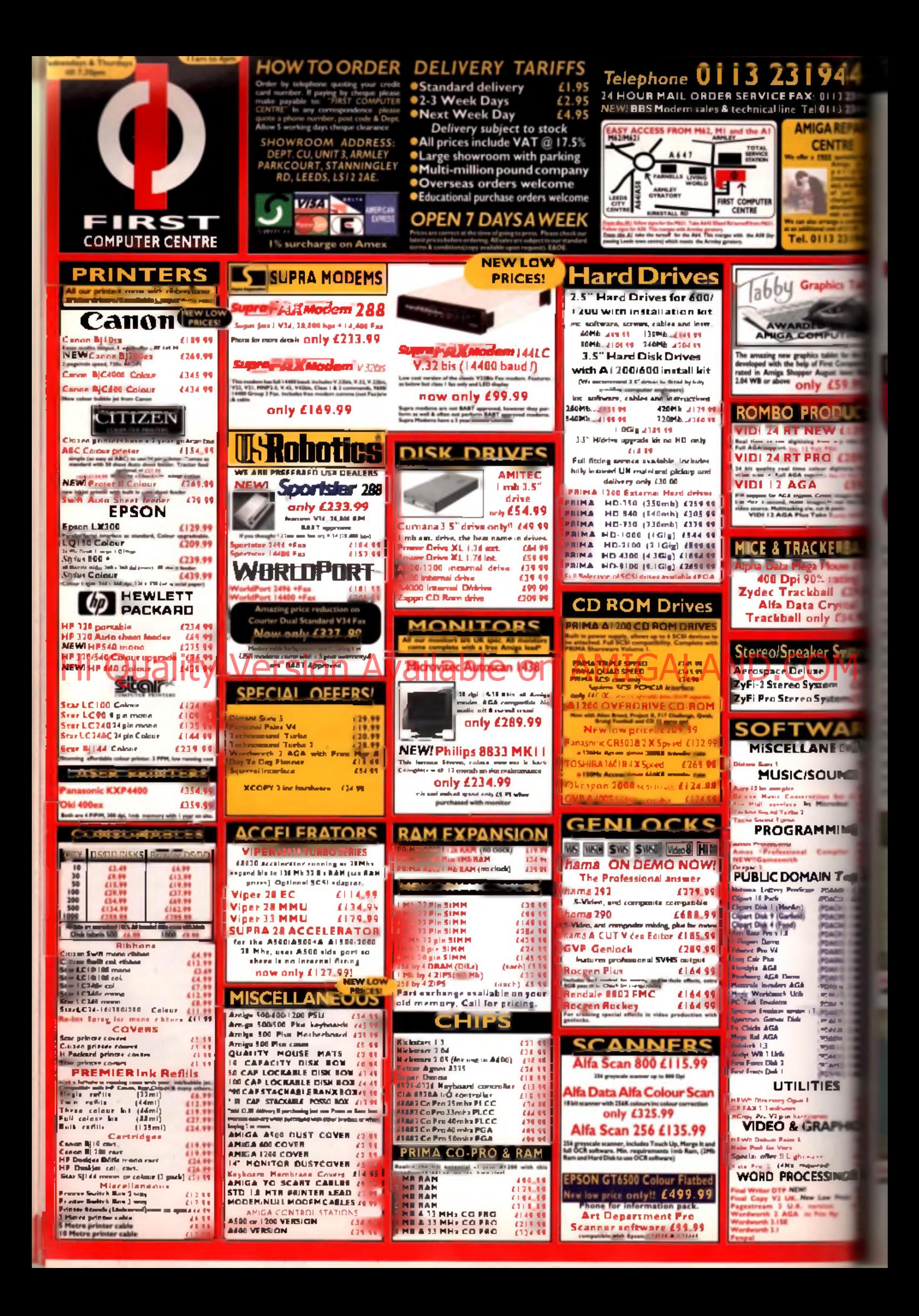

**Lords of 'he Realm**

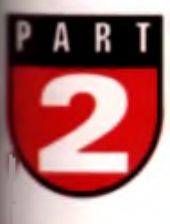

D

JG

410

GID

**This month we look at invasion strategy and controlling far too many counties for your own good.**

Serious pain in the neck, it means<br>
more work, more risks and more<br>
exposure. On the other hand it<br>
increases your potential revenue<br> **Exposures you with multiple opportunities for** ontrolling lots of counties can be a serious pain in the neck, it means more work, more risks and more exposure. On the other hand it increases your potential revenue **Bade**, And hey: it's also the aim of the game.

In order to hold on to your new conquests Bou will need to make sure that your home. Bounty is connected up to them , otherwise you still lose control. If an enemy army invades or **he peasants rebel in an intermediate county** Bou will not only lose your far flung realms, any pasties you have built w ill disappear too, leav-

B y to order your conquests so that they always ■hare more than one com m on border with ther counties under your control. Remember Tough, the same thing will happen to opposp nobles and to avoid having to destroy or lake all of their castles, why not make them. providity disappear by cutting them off from **Anir home county** 

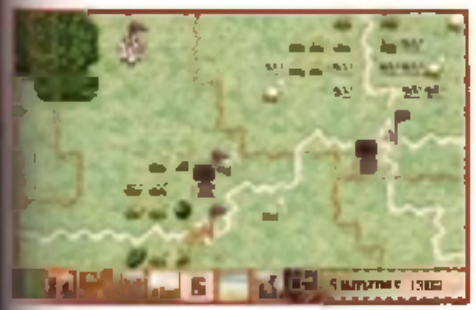

**\* The amy above is 900 strang, but bewan ol columns this size. They ■di oat a comity into bankruptcy and night become bandits if dtssabsfed.**

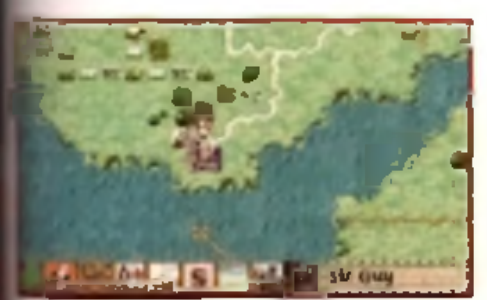

**■r COM k u** *U t.* **M n ia n l h » • ! « • «** *\** **Sir Gn** ir \*et **Ike eat el** tfeii tyn u r?

#### **Leap frogging**

Taking and controlling every county you come across uses up valuable resources and will merely make your job more difficult in the long run. If you completely surround a county then just leave it alone, it will not bother you again. When you're done with most of the other Lords you can then conquer it if you want - but as long as it's not bothering you there's really no need You can also station soldiers in unconquered counties to spare your own food. resources. Beware of these counties, though, they may seem empty and undefended but they can contain a surprisingly large amount of peasants and may need a large army to con- •

quer if you wish to do so.

Manually controlled battles can be fun - if . you have a 50MHz machine! They are slow and laborious otherwise, but you will need to take control if you adopt hard level warfare because the enemy will beat you easily if you don't. Taking control is also terribly tedious if you are fighting with less than 500 troops. If you've read your handy guide to hit and defence points you'll discover that swords are best for both, bows have the longest range and crossbows have more power but less range than regular bows. Knights are cool too, but expensive.

Move your army forward a little (leaving some swordsmen or knights in reserve), placing archers and crossbowmen just behind the swordsmen. Target the enemy with your archer's bows and let them come to you. You will pick off a lot of troops this way. Once they have nearly reached you set your swordsmen on them. At this point withdraw your archers back to their original position. See how the battle is going and if necessary send in your reserves to speed things up and finish them off.

If all is not going well and you are being really slaughtered, withdraw your troops and set the archers fining at the enemy again. Let the enemy follow your troops into the fire and then release your reserves on their flanks. The white flag is basically useless: you might as well fight on until all of your troops are dead.

#### **Siege warfare**

When besieging a castle don't try to storm it straight away. Reduce the amount of fighters.

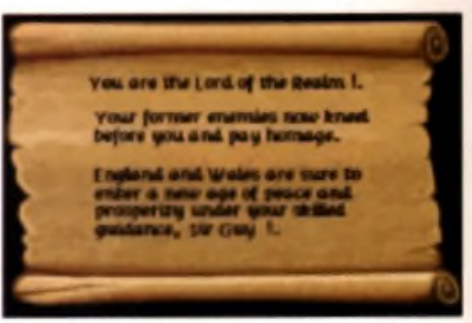

And so, the end. Our A1200 crashed after this, but th

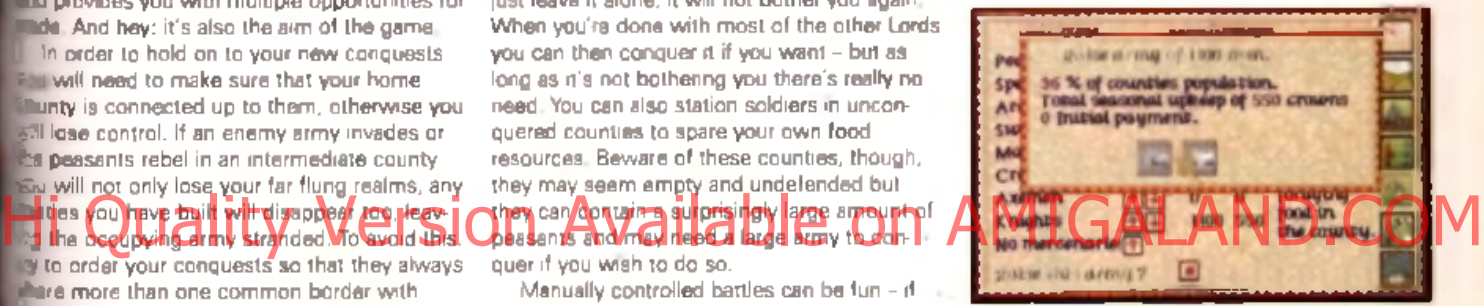

A They say wealth corrupts, but it can also buy 1,188 knights.

to zero and increase the amount of builders to the maximum. Then build as many trebuchets (large destructive catapults) as possible. Build ladders with any spare men. Leave this screen and wait until the next season. Continue building trebuchets next season until you have at least three, but the more the merrier. Target the first season's catapults at the weakest and low est outer wall, but don't send in any ground troops yet. If the walls are large you may need some siege towers but these take a lot of men to build and may not be of use.

Once you have knocked plenty of holes in the castle wall it's time for a mass assault. This should take place in season three or four, and if you have destroyed enough walls each season with your trebuchets then it will fall very quickly. Remember, when using ladders or assault towers your troops can be doubled up. You may also be able to take a castle by aiming all your trebuchets at the flag. Keep on pounding it with enough firepower and it will fall.

To defeat all of the other lords you may have to neglect parts of your kingdom, and peasants may oust you from some counties; don't worry about this too much (but try to police rampaging peasants and ex-soldiers or they could make things difficult). Once the serious opposition has been defeated you will be made Lord Of The Realm whether you control them or not.

# ECI Λ

BREAD STREET. PENZANCE. CORNWALL. TR18 2EQ TELEPHONE 01736 33199 FAX 01736 331777

# **HARD DRIVES**

**2.5**  $\frac{3.5}{3}$ 

**IDE**

**80Mb £69 f 120Mb £69 120Mb £99 ^ 360Mb £129 Hi Qu70Mb £129 ilable 540Mb £149M 260Mb £169 1000Mb £249**

### **CALL FOR SCSI DRIVE PRICES**

ALL DRIVES CARRY A 2 YEAR WARRANTY CABLE KITS AND FULL INSTRUCTIONS AVAILABLE 2.5" £5.00 3.5" £13.00

S ALE S : 01736 33199 (4 LINES) NO MONIES WILL BE ACCEPTED UNLESS WE HAVE THE DRIVES IN STOCK

ALL PRICES INCLUDE V.A.T. PLEASE ADD C12 CARRIAGE PAYMENT BY CHEQUE OR P.O. ONLY MADE PAYABLE TO FLASHTECH LTD ALL PRTICES SUBJECT TO CHANGE WITHOUT NOTICE E&OE

#### **LEANING OVER THE EDGE**

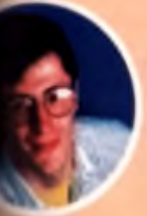

I received a letter from a Mr Archer who wanted to see pictures on his Amiga Ilka thosa on a Mac. I explained that for life-like photorealistic quality he'd need an AGA Amiga at least, or buy a big box

Amiga and add a 24-bit card. But he said he didn't have the money and wanted to know why his Amiga couldn't do it as standard.

I hear this argument frequently. | The Amiga is a fantastic computer and its basic hardware is better than PCs and Macs which cost much more. However, Mac and PC owners constantly upgrade their systems (how many 286 PCs are still around?) adding **1** 6-bit sound cards, graphics cards and are therefore able to edit and display much higher quality pictures. **His Quality Wession Available on AMIGALAND.COM** 

Unfortunately, some Amiga owners don't seem to realise this. They assume that their unexpended Amiga will be able to do everything that expanded PCs do and when it | doesn't they complain. It's [ Commodore's fault, Amiga softire Isn't as good, developers aren't supporting the Amiga etc, etc, etc.

Strangely it's never their fault. They don't seem to consider that If they spent more money on their Amiga, software developers would be able to produce better programs. Let's face it, M icrosoft Word would never run on 286 PCs, It's only because PC owners have upgraded that Microsoft have been able to develop and release such a | powerful program.

If Amiga owners would do the same the Amiga market would be a lot stronger than It Is now. Likewise software developers wouldn't be held back by the slower systems and could develop big powerful do-everything applications. As a result we could gloat at the over-priced PCs that our neighbours had bought. If you chose to buy a basic model Amiga don't expect It to do what the super expanded PCs and Macs do and don't complain when it doesn't. ■

**If last month's Got Serious pages were a hardware bonanza this months are a software spectacular. Firstly there's a detailed test of Amiga paint programs and a look My-Money - a new financial package. But it's not all software; there's a super new genlock tested as well. It's all here in the next few pages.**

Serious

**• CTV Micro Studio 2000 .............................. 72** It's big, it's covered in knobs and Tony Horgan's in love with this all singing all dancing geniock, chromakey and mixer.

#### **• My-Money 74**

Got a problem with your cash flow? Andy Laaning checks out this financial planner. Will it help or is it not up to scratch?

**• CD-ROM Round-Up...........................................78** Another sign of silver silvers silds slowly into the CU Amiga Magazing CD-ROM mechanism (who writes this stuff?).

- **Graphics Comparison ....................................82** André 'Monet' Digerd test drives the top four Amige paint packages to find which offers the best painting tools.
- **PD Scene ....................................................................86** All the letest games, demos and oddities from the public domain.

#### **• PD U tilitie s .................................................................91** Andre Digard goes on a mysterious adventure as he explores the fascinating world of public domain utilities and applications.

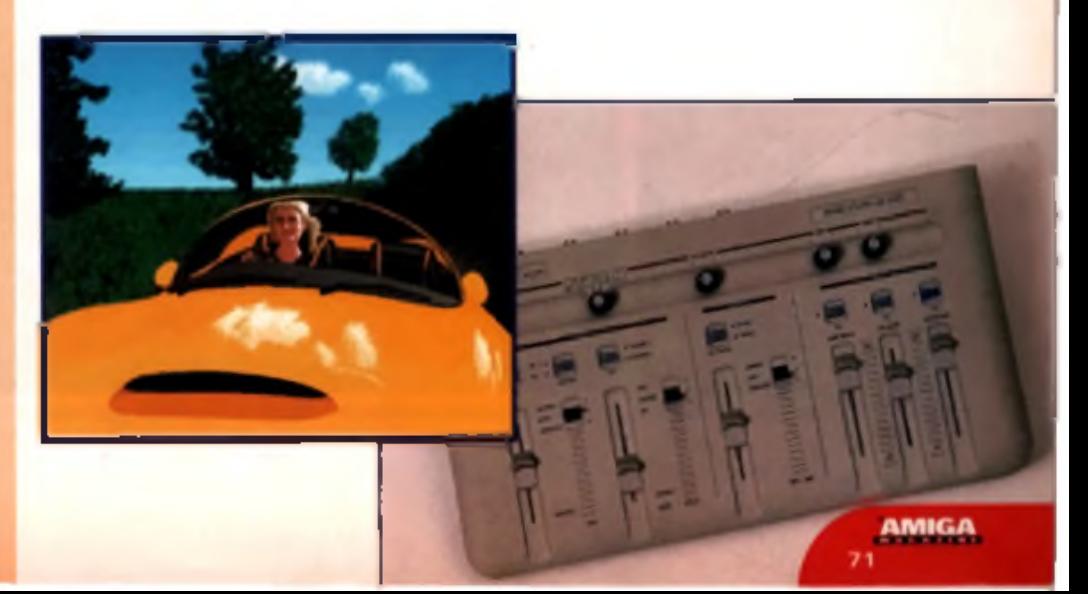

# **SVHicre Studiol**

**Make your own pop videos, sci-fi epics, grass roots documentaries and corporate presentations with CTV's new video**

■ Price: £750, £1100 (with TBC) ■ Developer: CTV Multimedia ■ Supplier: CTV tel: 01206 330670

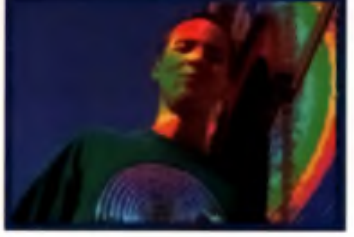

**A Flashy pop-yideo tyye effects era possible with the chreeuhey eel lomakev (eatwei.**

**Examination feature last**<br> **Examination feature last**<br> **Examination feature last**<br> **Examination was powerful tools**<br> **Examination of the most powerful tools**<br> **Examination of the most powerful tools**<br> **Examination of the** s we mentioned in our animation feature last month, CTV have released what's potentialever available for Amiga video producers. The Micro Studio 2000 is a video mixer that combines two video inputs, chromakey, lumakey

and genlock mixing of Amiga graphics, four types of wipe, three channel stereo sound mixing with bass and treble EQ, noise reduction, and separate audio and video monitoring. It's available in two versions, with or without an internal time base corrector. It all sounds very impressive, but can it live up to such a promising features list?

#### **Connecting up**

Getting hooked up is a simple enough affair. A lead comes with the Micro Studio to connect it to your Amiga's RGB output. The lead that came with our test model was actually too short to reach around to the back of a big box Amiga (A4000 for example), although we are assured this oversight will be rectified on units supplied to the public. Along with the Amiga, you can connect up to two

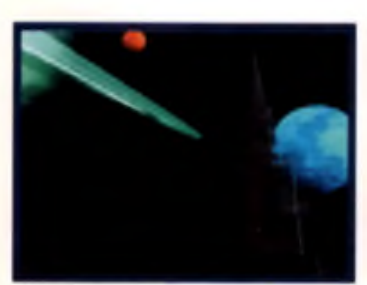

**A I n night into day with Mother leying efiecL**

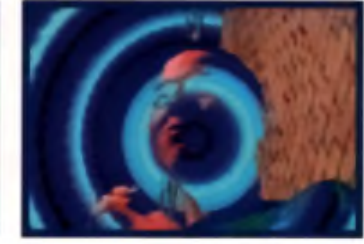

A **I n il** a strobing color **bockdrop fvooi** year **Amiga. Old yli'ro traflspoited to Frpokml City AritOMl**

video sources. These can be either S-VHS (Y/C) or composite sources, although both sources must be of the same type.

There are three sets of video outputs, plus a through port for keeping an eye on the computer graphics on another screen. The main output offers both S-VHS and composite connections, and there are two of each, giving greater His and deploy of the compare when the comparation of the south start of the sounds, prior to federal property and the productions, but if you required that the value of the compact of the compact of the compact of the com

flexibility for monitoring and recording. The third video output is a composite connection, which takes its signal from which ever channel is assigned to the preview monitor. This allows you to monitor one of the video sources on a separate screen, prior to fading it into the main display.

On the audio side there are two stereo line inputs (phono

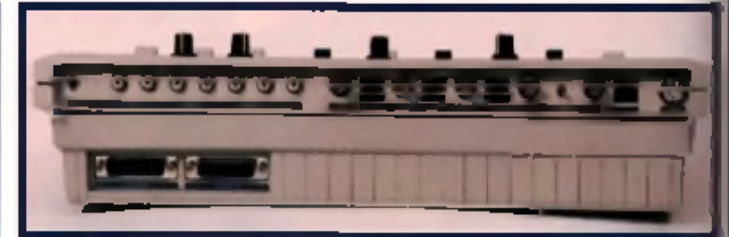

**A the Micro Studio 2111 ii well stocked witb audio aod hdoo inputs sod outputs, slferiog both VHS composite mid S-VHS compatibility, along with monitor outputs lor video, audio aod computer graphics.**

sockets), plus a monophonic microphone input (mini jack socket). The combination of these sounds is output through a pair of stereo phono sockets. There's also a monophonic line level phono socket which can be used to monitor any of the three separate sounds, prior to fading into the main soundtrack.

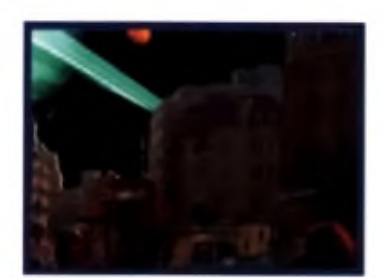

**A Replace bti|ht parts ol video with graphics.**

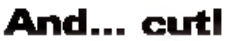

Most Amiga geniccks over ay graphics onto a single video picture, with the option to fade the graphics in or out. In general, that's about as far as they go. This is fine if all you want to do is add some titles or logos to your video productions, but if you're serious about making your own films, you'll need more inputs,

more outputs, and more features. I The Micro Studio opens up far m ore options, giving you the power to create professional-looking videos that cut and flow neatly from one shot to the next.

Four wipes are included for transitions between the video sources. They slide one picture over the other, either diagonally. horizontally, vertically, or from the top left corner of the screen. They're hardly dynamic, but can I and a bit of spice when used spar-1 ingly. There's also the option to switch or fade to black and white. This can come in handy for transitions between mono and colour footage, when you don't want the change to be too intrusive.

#### **Chromakey**

The main attraction for mostusers will be the chromakey and lumakey functions. These replace parts of the video picture of a certain colour (yellow in this case) or brightness with the image coming from the Amiga. This is brilliant for creating special effects and abstract visuals. For example, if you were to place your subject against a yellow backdrop, you could then 'key out' the back-

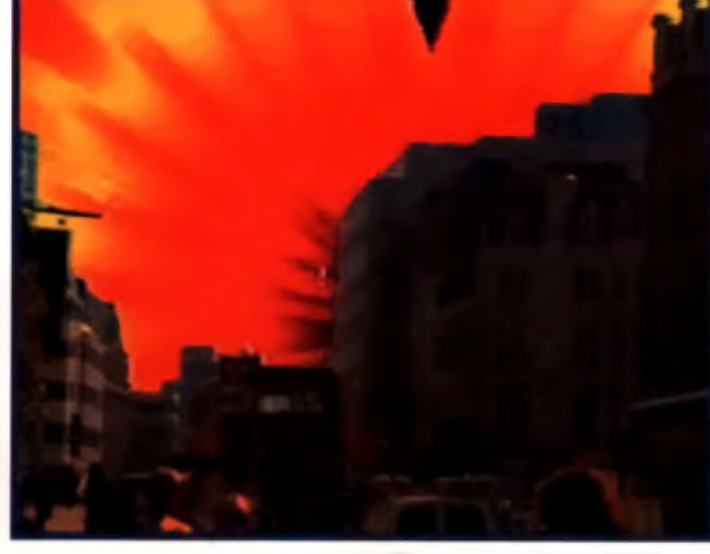

**A 19 April 1995 - London hit hy nuclear blast. Only kidding! VVe nocked this ap with a copy of DPaiat!**
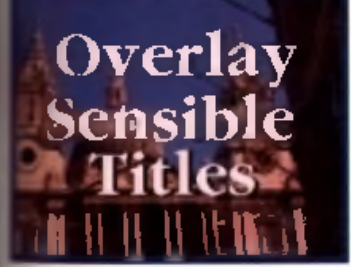

# | a Tie genlock feature works wed. handy for adding | and credits to your productions.

■ ground and replace it w ith the **I Imga graphics**, transporting your **Ebject into a whole new world. Alternatively, the lumakey could | b e** used on an outdoor shot to **lace the sky with Amiga graph**o r anim ations. Slip in a 3D ren**dired animation of an alien** rship behind the skyline, and in i've got an instant sci-fi epic!

You're likely to experience some fringing around the edges your keyed subjects. This can be reduced by careful adjustment of the lighting in the video shot. ind fine tweaking of the Key **Aljust** knob.

Genlocking Amiga graphics on top of video pictures is easily ie. The background colour of the Amiga picture is cut out and laced by the video, which shows through from behind.

# **Audio mixing**

is

ś

)k ıl.

j

ar-

3

e

ė gr. )r ٦g As part of the Micro Studio's mission to give you everything you bould ever want in one box. There's a decent audio m ver built in. This offers two stered channels and a microphone channel, each of which has its own fader. Erther of the stereo channels can be assigned to the audio mor, for **Butput phono socket. This works** like the monitor output on a DJ mixer, although you can't plug in headphones directly; you'll need to route it through a hi-fi or an amplifier first. Bass and treble controls allow you to tweak the overall sound, and the level of cut and boost is enough to make a **substantial difference. Finally** there's the noise reduction. switch, designed to take out rogue frequencies picked up from camcorder microphones. Sound quality is fine, and the ancition of the noise reduction and tone controls is very useful.

### **Conclusion**

The Micro Studio certainly has some mouth-watering features, and in general, they're implemented pretty well. The 'metal effect' plastic casing is quite sturdy, and the fader travel is fairly smooth. One extrem ely irritating feature is

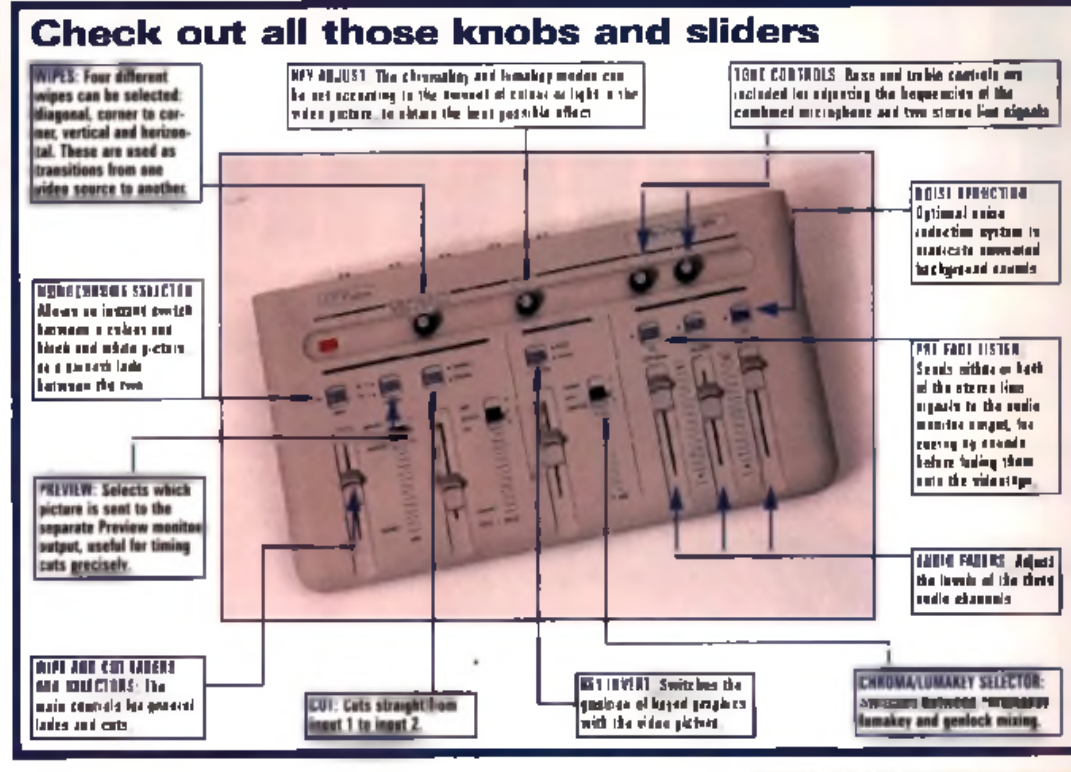

that if your video source isn't assigned to the time base corrector, and there's a break in the signal (such as when a camcorder switches from camera to rape m ode) your Amiga is likely to crash. If the TBC is assigned correctly, this shouldn't happen, but

especially during the setup procedure. The other problem regards regards compatibility with certain Am igas (in our tests, A500 Plus, A1200 and A4000). This was rectified on our second review model with a stop-gap fix, although we're assured that units shipped from now on will include this fix as standard within the box.

Those problems aside, the Micro Studio 2000 is a wonderful tool. The combination of audio and video mixing, chroma and

luma key effects, genlocking, multiple wroes and stacks of inputs and outputs makes this a very pow erful bit of kit. Compared to your average £200 genlock, it's not cheap, but then it really is so much more than just a genlock. The option of S-VHS and com posite VHS connections gives com-

# patibility with lower-end

equipment, but also takes advantage of superior S-VHS picture quality when available. The time base corrector will be a necessary expense for those using domestic. VCRs and cam corders (ie non stable sources). If you use only stable sources however, then you can save yourself some money on the overall price. A TBC can be fitted at a later date if the need arises.

The Micro Studio 2000 comes

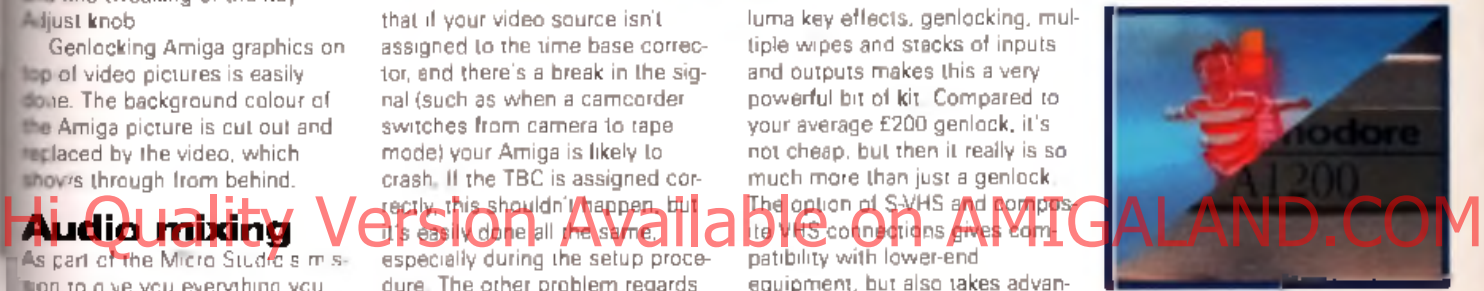

A Heie's another wipe ie action, diagonal this time.

recommended to anyone who is serious about using their Amiga. to produce professional looking videos. It's also worth noting that it's the only chroma/lumakey unit. still available for the Amiga, as RocTec's RocKey has now been discontinued. ■ Tony Horgen

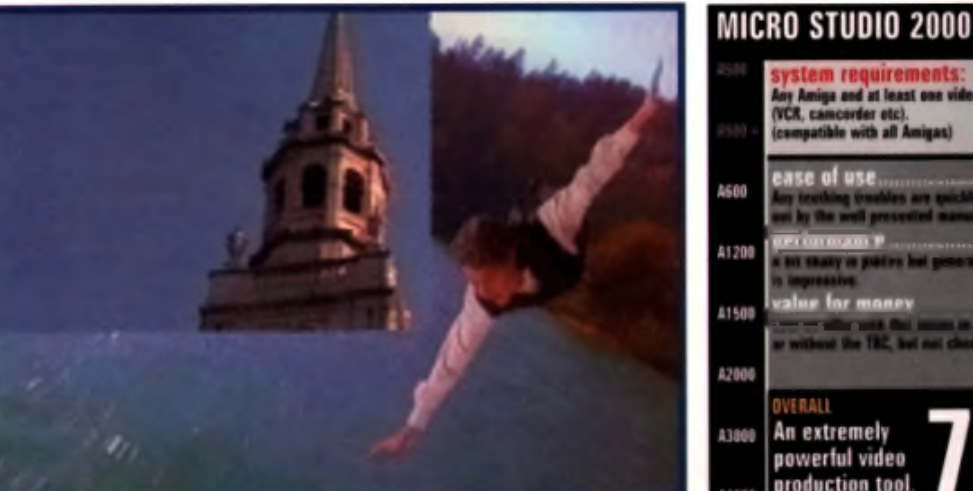

**A** Hmb'i **0,1** of Ike **Micro** Studio's wipes **ie** action. The picture of the church tower is faded ie from the top left center el the settee, maskiep oet the origieel videe picture heoeath.

| <b>JIUUIU</b> |                                                                                                   |
|---------------|---------------------------------------------------------------------------------------------------|
|               | requirements:<br>and at least<br>saa vida<br>(VCR, camcorder etc).<br>compatible with all Amigas) |
| 4600          | ease of use<br>79<br>ing Guables an<br>by the well presented minual                               |
| A1298         | the sharp requires hel proposed if<br><b>Company of All Parks</b>                                 |
| 41500         | value for money<br>759<br><b>Contract Contract</b><br>a without the TEC, but not chose            |
| A2000         | OVERALL                                                                                           |
| A3800         | An extremely<br>powerful video                                                                    |
|               | production tool                                                                                   |

**AMIGA** 73

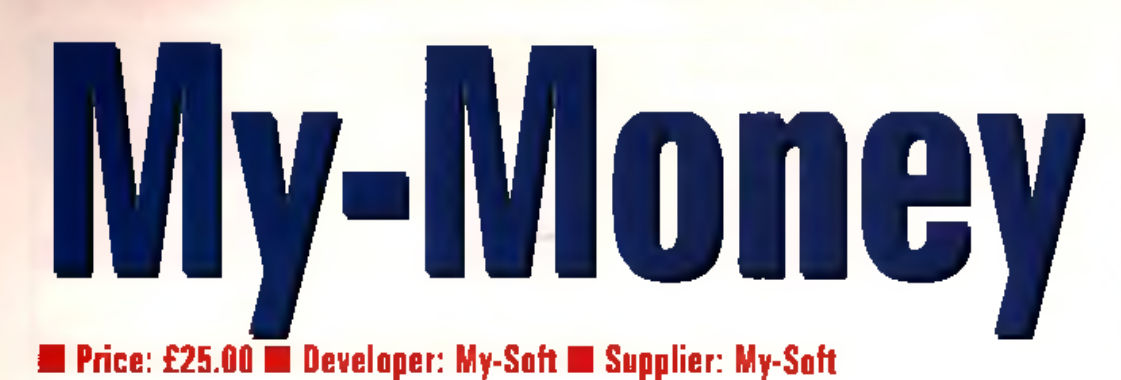

# Yet another financial planner for your income. But does this one

match up to the rest?

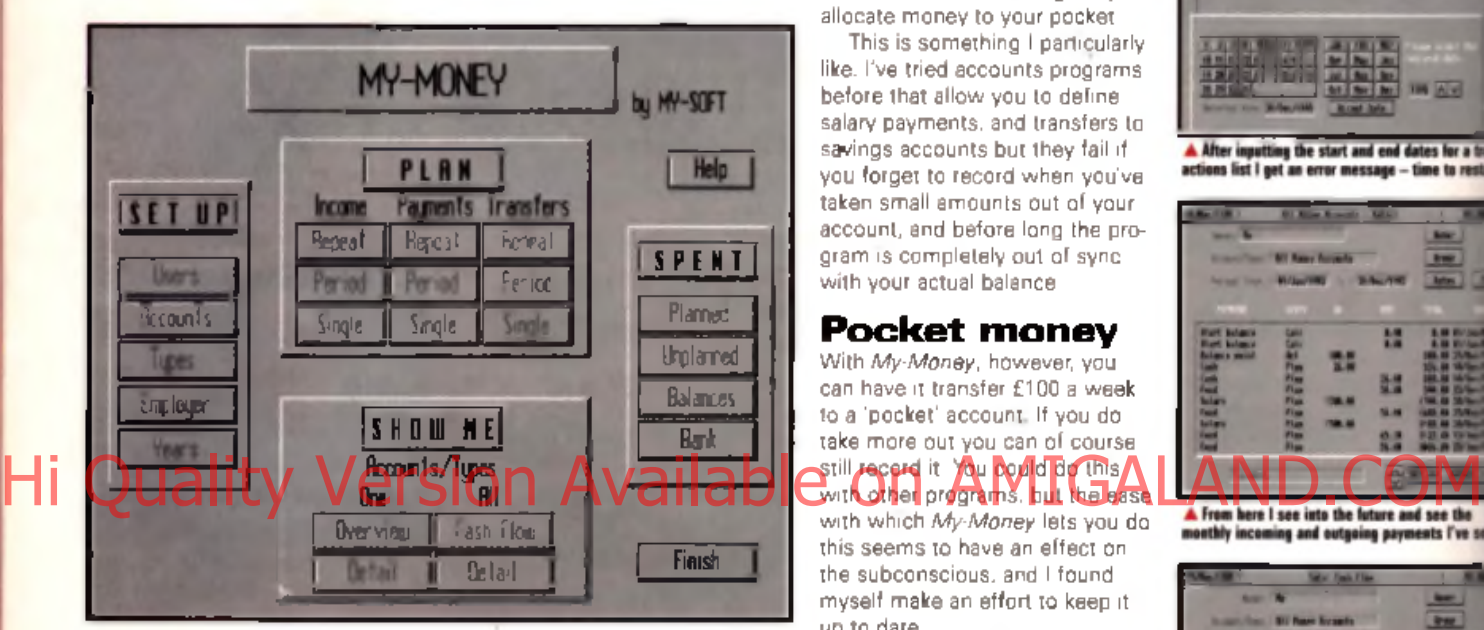

y-Sofl is a company few people w ill have heard of before now. In the great traditions of Amiga developers it is

a small com pany developing affordable software.

*My Money.* their first program, is a financial planner. All programs of this nature work in a similar manner. They allow you to record and track your income. spending and savings. The bigger. more professional programs like *Easy Ledgers,* provide com pany finance management, taking in to account invoices, purchase orders and so on.

But *My Mnney* isn't a heavyweight program. In fact it's tiny by

### **Available from**

My-Soft are selling My-Maney direct, Their address is 71 Springfield Avenue, Whitehaven CA28 6TL No telephone number was available at the time of writing.

com parison and is aimed at individuals who want to plan their own fiscal well being. It allows you to set up records of your bank balance and savings, to automatically calculate regular incom ing and outgoing payments and then monitor them individually or as a whole, showing your total financial status. That's about the extent of it.

# **Keep it simple**

What makes My-Money special, however, is the ease and simplicity with which you can set up. maintain and track the movement of your money. To a large extent this is because it's far more limited in what it can do, compared to the bigger alternatives. It avoids the 'features overload' syndrome suffered by similar programs. The basic range of facilities is all that it needs, and anything extra would compromise and confuse its functionality.

An example of this is the way regular transfers, payments, incom es and bills are handled.

The program can keep track of your money no matter where you choose to keep it. You can set up savings accounts, current accounts, and have it regularly allocate money to your pocket.

This is something I particularly like. I've tried accounts programs before that allow you to define salary payments, and transfers to savings accounts but they fail if you forget to record when you've taken small amounts out of your account, and before long the program is completely out of syncwith your actual balance.

### **Pocket money**

With  $My-Money$ , however, you can have it transfer £100 a week to a 'pocket' account. If you do take more out you can of course still record it. You could do this with other programs, but the ease

with which *My-Money* lets you do this seems to have an effect on the subconscious, and I found myself make an effort to keep it. up to date.

Unfortunately, it's not all good news. The program has bugs, and we're not talking head lice here either, but bloody great big cockroaches that scamper across the floor. It crashed with alarming frequency, requiring a complete reboot of the Amiga. Some of the graphs were impossible to read as some of the tops of the bar graphs were outside the view ing area. Error messages appeared that were completely meaningless, and at times the program just locked up, forcing yet another reset

Another annoying aspect about My-Money is that once you've started entering data there's no way to abort the operation or cancel it. There are hardly any cancel options. If you accidentally clicked on a payment button for instance, you'd have to enter a payment, which couldn't be deleted afterwards. This could lead to confusing account statements. More cancel options and delete functions are definitely needed if this program is to be

used for anything more than one the odd occasion.

### **Conclusion**

*My-Money* has the makings of a<br>good program but until the the bugs are sorted out, I can't recom mend it. I look forward to seeing new version that overcomes these failings as it will be a very useable program. Perhaps Version 2 will on ju st that. ■

Andy Leaning

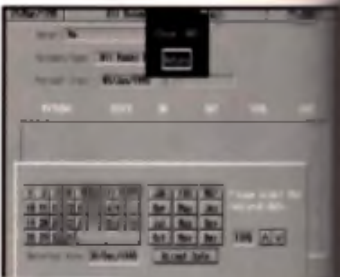

time the start and end d

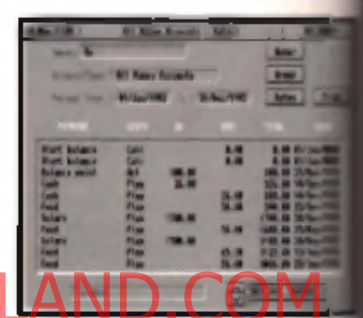

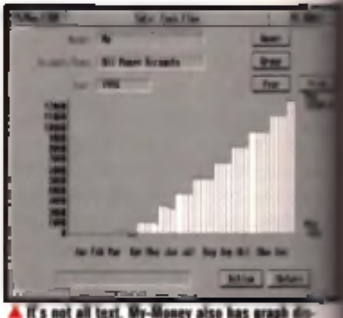

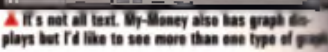

### **MY-MUNEY** 148 757 ease of use 1636 41200 performance value for money 41501 **FRAIL** Get rid of the bugs and it would be worth having

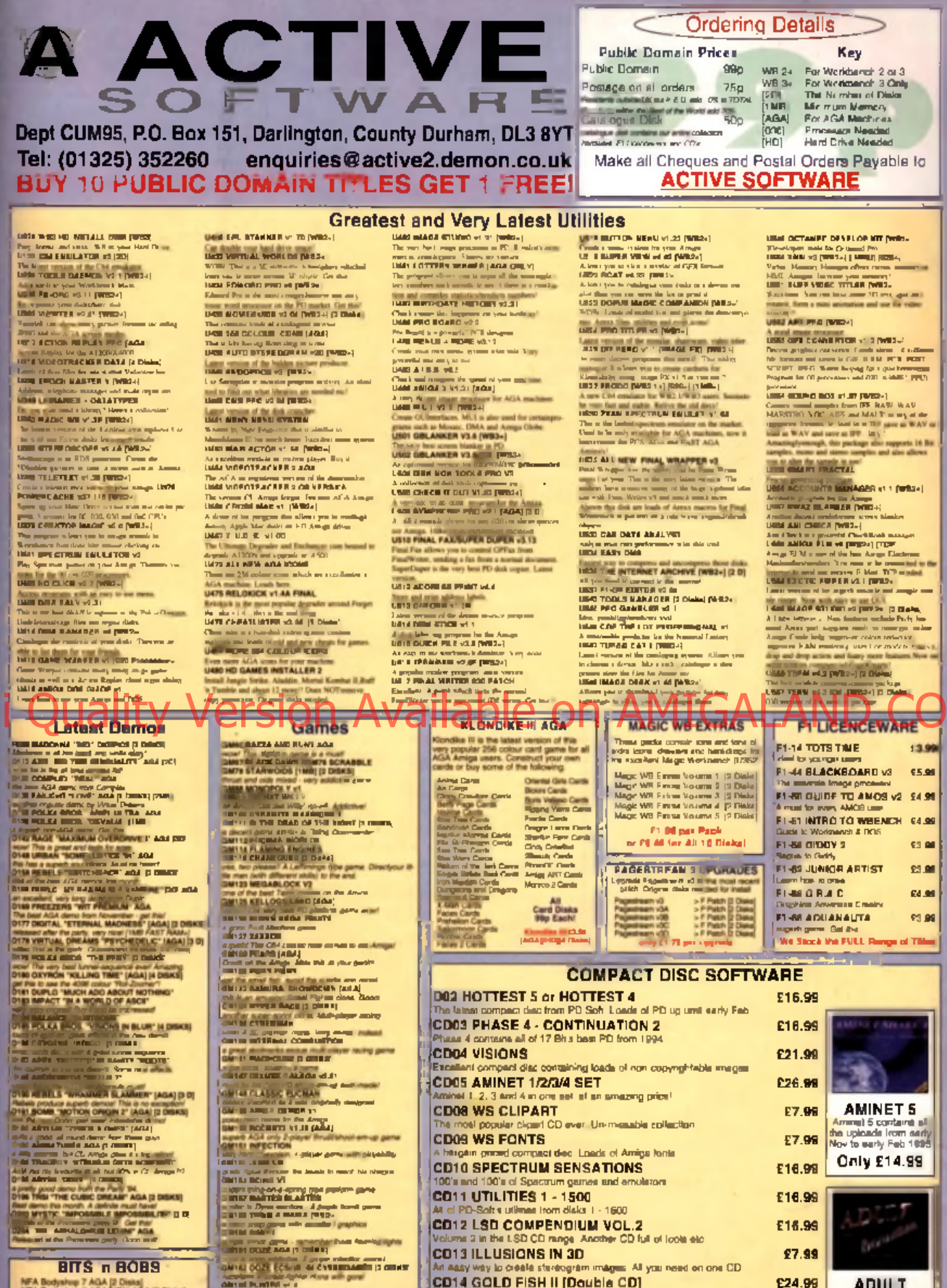

N. Roofington C. A. (1991)<br>
Condrol C. The World C. Condrol C. Condrol C. Condrol C. Condrol C. Condrol C. Condrol C. Condrol C. Condrol C. Condrol C. Condrol C. Condrol C. Condrol C. Condrol C. Condrol C. Condrol C. Cond

n

8

pro<br>g a<br>ple<br>do

ø

ant<br>lart E

**ENGINEERING** 

I.

et ap

P.

s

)<br>Feb

医三指 医三

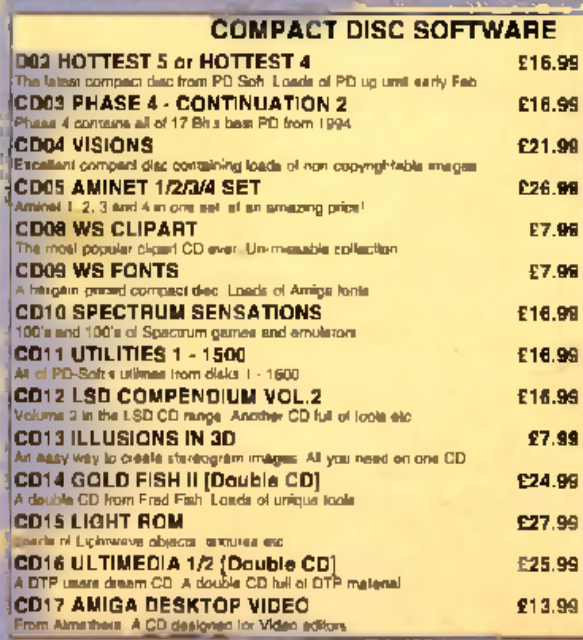

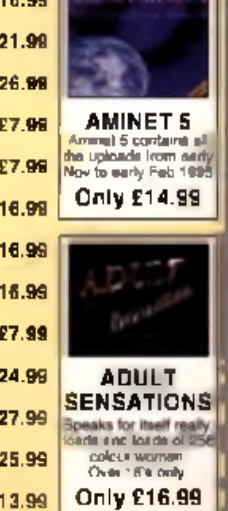

М

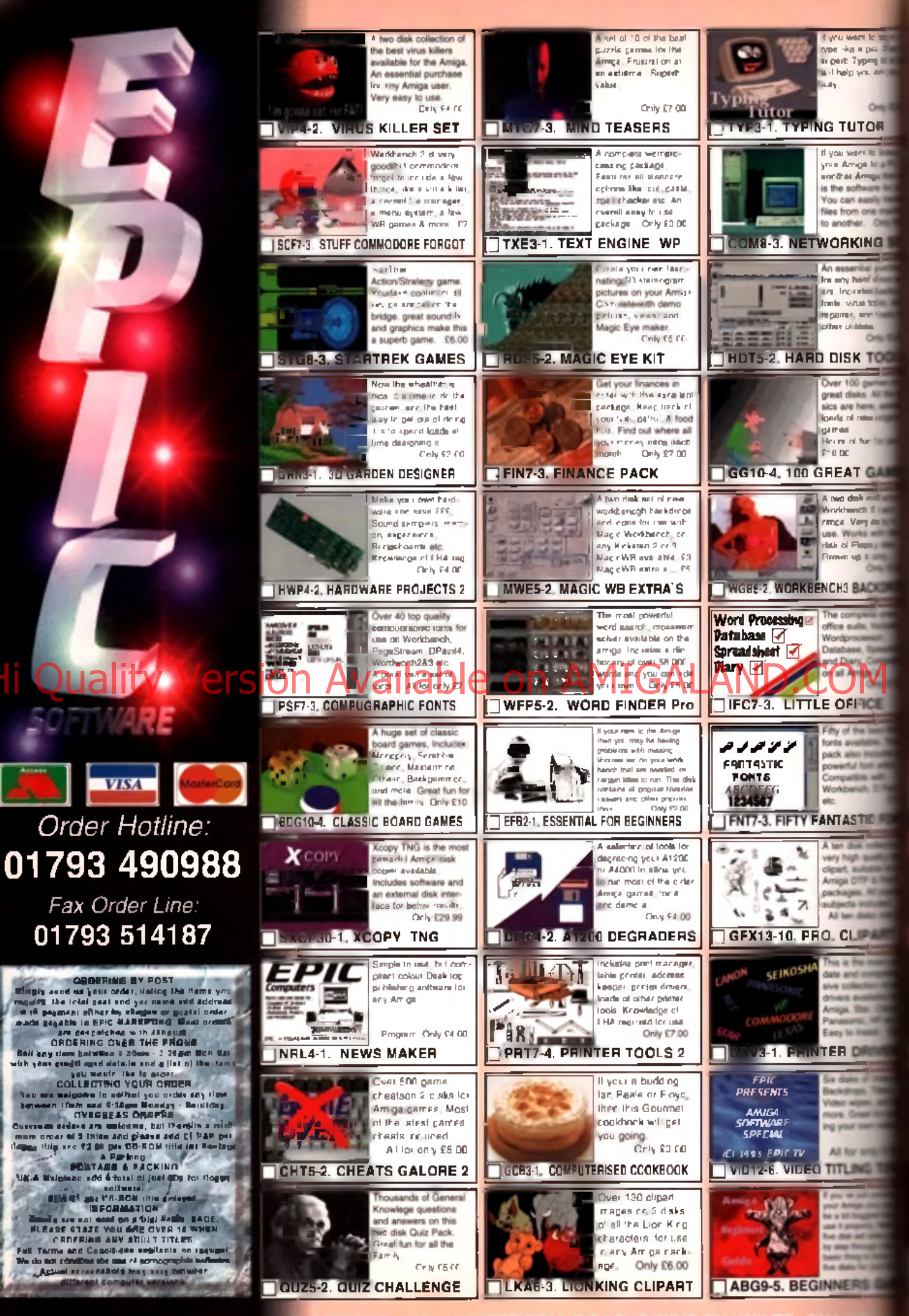

**EPIC MARKETING, FIRST FLOOR** 

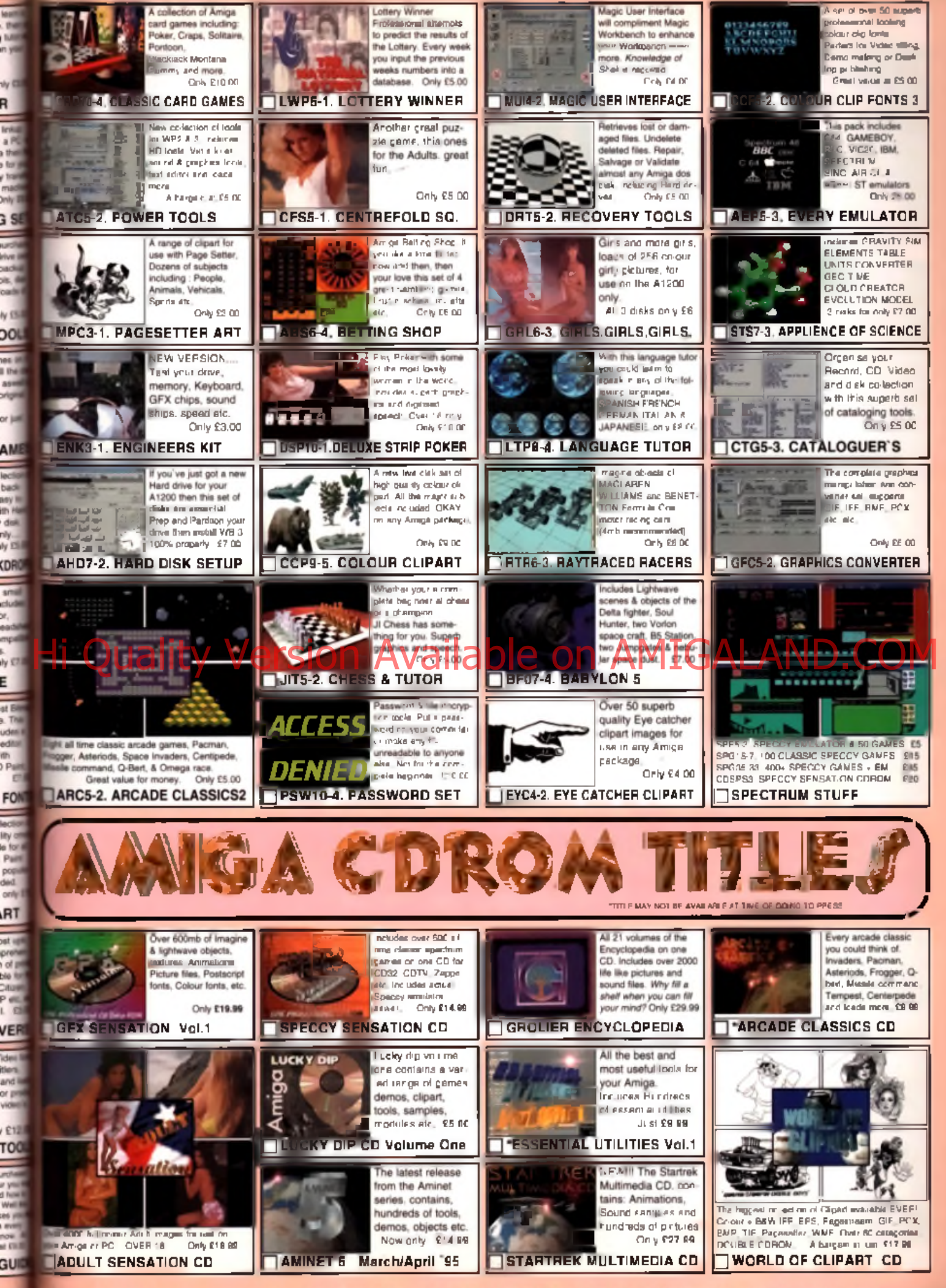

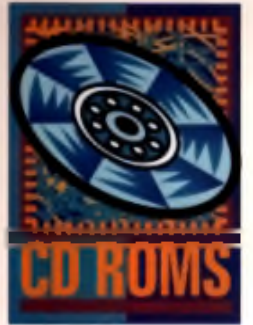

# T I MEDIA T U U L K I

CDTV

Multimedia Collection for the Annual CD

r

 $CD^{32}$  Weird<br>  $COMPATIBLE$  Science Science

٠

**Multimedia Toolkit**

Many of the CDs that we vellooked at in previous issues have been let down by poor front ends. Most CDs give you nothing more than Workbench, leaving you to fumble your way around the contents trying to find programs to lead the files and figure out strange meaningless. file names.

A Whole Lai

However, the Multimedia Toolkit is different. It features a simple menugriven program that allows you to pick the type of file you want to work with: images, samples, gemos etc. Click on this and a list of corresponding files pops up. click on the file and then on an action button (view for instance) and hey presto there's the file. Wonderful!

Multimedia Toolkit also contains a wodge of reasonable quality fonts, colour and mono clip art, music modules, and samples which are accessed via Workbench. In brief, this isn't the biggest or best collection, but it certainly is the easiest to use.

<u>Weird Science, 1 Rowlandson Ciose, Leicester LE4 23E.</u> ramy is the easiest to use.<br>Weird Science, 1 Rowlandson Close, Leicester LE4 29E.<br>Tel: 0116 234 0682 Price: £19 96.

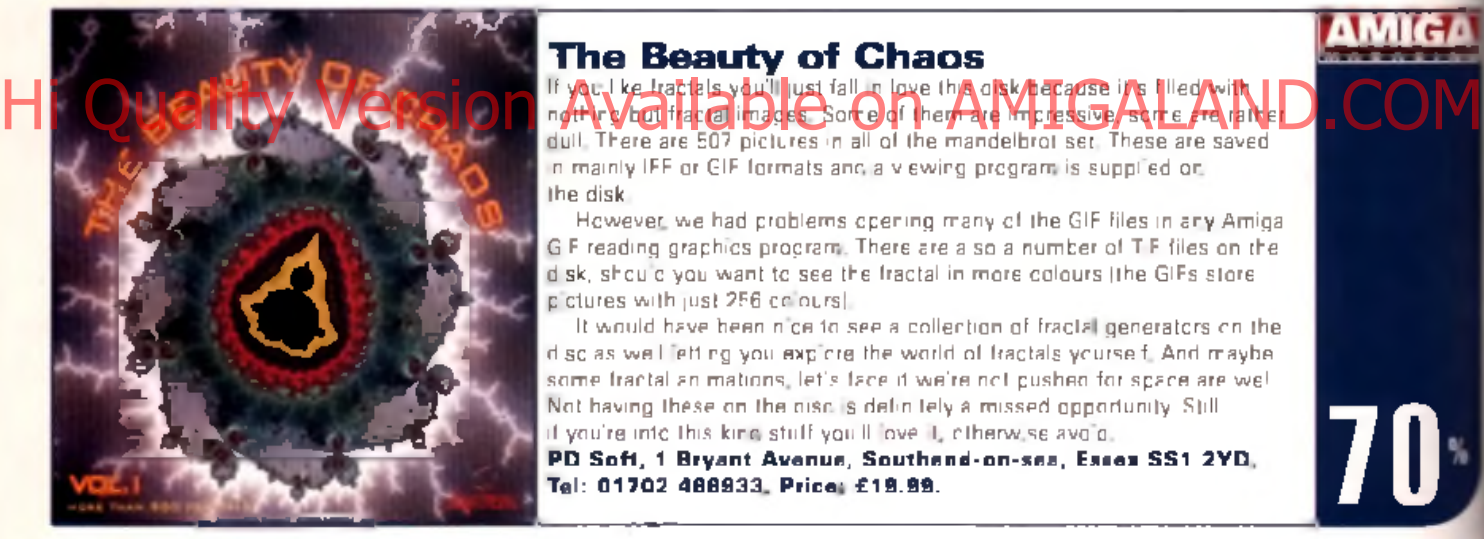

# **The Beauty of Chaos**

If you like fractals you'll ju st fall in love this disk because it 's filled w ith dull. There are 507 pictures in all of the mandelbrot set. These are saved in mainly IFF or GIF formats and a viewing program is supplied on the disk.

However, we had problems opening many of the GIF files in any Amigal GIF reading graphics program. There are also a number of TIF files on the disk, should you want to see the fractal in more colours (the GIFs store, pictures with just 256 colours).

It would have been nice to see a collection of fractal generators on the d sc as well letting you explore the world of fractals yourself. And maybe some fractal animations, let's face it we're not pushed for space are we! Not having these on the nisc is definitely a missed opportunity. Still if you're into this kind stuff you'll love it, otherwise avoid.

PD Sofi, 1 Bryant Avenue, Southend-on-sea, Essex SS1 2YD, T e l: 0 1 7 0 2 4 6 6 9 3 3 . P r ic e : £ 1 9 .9 9 . **70**

**AMIG!** 

**AMIGA** 

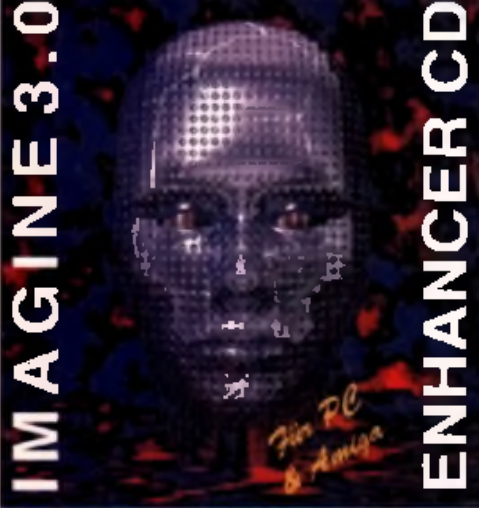

# **Imagine Enhancer**

This disc offers a wonderful collection of fonts, attributes, backgrops, and objects for *Imagine*. There's also a gallery of wonderful pictures all produced w ith *Imagine.* The discs holds roughly 100 new attributes, 25 fonts, 10 image backdrops, eight reflection maps and 12 vehicles. This isn't much, compared to some of the CDs available, but the detail in the objects, the quality of the attributes and the definition of the fonts makes it worth having. The biggest problem with this disc is that many of the file names are in German (particularly drawers - Bilder, Wolken, etc aren't exactly helpful) but it won't take too long to figure out what they stand for.

If you use *Im agine* this disc is definitely w orth having. If. however, you work with a variety of rendering programs *(LightWave and Real3D, for* instance) then the Amiga 3D Raytracing volum es (reviewed in the March issue) or the 3D Areana disc (see opposite page) are probably better bets as the offer objects, textures and files for the other Amiga rendering applications in addition to *Imagine.*

Gordon Harwood, New Street, Alfreton, Derbyshire DE55 7BP. Tel: 01773 836781. Price: £49.95.

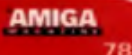

II

**AMIGA** 

**91**

**AMIGA**

ita GUS

**PICTURE** BoX

\* R T

/

Ą

 $\frac{a}{b}$ 

6 A

eird Sc

**This minipitation is copyright of circl x** 

**MIGA AND IBM PO COMPATIBLE** 

**Another month has crept up on us and sure enough another batch of CDs arrive in the CU Amiga offices.**

### **Art Backgrounds Collection A**

One of the problems with many CD clipart collections is that the authors cram the disc with loads of images, and in the race to fill the disc grab images from anywhere, often sacrifice quality for quantity. Serious users, however, want quality, not quantity. A better approach would be to cut the number of images, ensuring each one is well scanned, supplied at decent resolution and cleanly edited.

Field of Vision have taken just this approach with their Art Backgrounds disc, it contains just 60 pictures all of which are very well produced. The images supplied are mainly colour tones, atmospheric effects and washes. Each image is supplied in a variety of resolutions (from 128 by 192 to 2048 by 3072) so you won't need to resize them (losing quality in the process). too much. The only downer to the disc is that the images are in PhotoCD. form at so you'll need to som ething like *PholoGenics* to use them . If you're looking for a collection of professional, high quality, abstract, backdrops get this disc.

Field of Vision, 45 Beversbrook Road, London N19 400. Tel: 0171 263 5054. Price: £40.

### **CD Clipart**

In recent m onths I've seen bucket loads o f CDs claim ing to offer profes-Hi Quality Version Awainete For Ore thing or real  $\sim$  ND.COM crap collection of black and white, low resolution, pictures.

On loading this disc however I was pleasantly surprised. This disc contains bitmap images, structured images and EPS files. The structured clip art is in the form of ProClips for *ProDraw*, handy for this month's coverdisk. There's also a collection of *CorelDraw* images (not very useful for an Amiga owner)!

The real surprise, however, is the bitmap images. As usual there's a collection of black and white pictures but there's also a large number of Amigapainted colour graphics. This are all impressive quality, looking much like the painted im ages to be found in old style encyclopedias.

For DTP orientated users the Weird Science Clipart disc is well worth having.

Weird Science, 1 Rowlandson Close, Leicester LE4 2SE. Tel: 0118 234 0682. Price: £9.99.

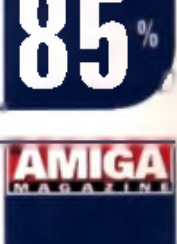

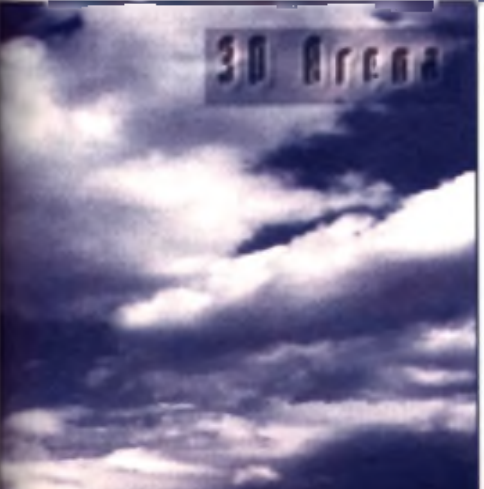

# **3D Arena**

Almathera have been doing CD discs for a while now, ranging from Aminet collections to professional clip art discs. Their latest CD is yet another collection of objects for 3D rendering packages.

3D Arena provides a collection of objects and textures for *LightWave*. *Imagine, and Real3D.* There are also files for *3DStudio* and *DXF* if you happen to have access to these PC based rendering programs.

The objects are of impressive quality, and certainly up to the mark we've come to expect of Almathera products recently.

The textures are also very tasty, although I'd like to have seen some more innovative textures: marble, wood, stone etc are a bit common these days.

We'd probably buy this disk because it's got some useful objects on it, although, in our opinion, there could have been a greater variety and choice of textures.

Almathera, Southerton House, Boundary Business Court, 92-94 Church Road, Mitcham, Surrey, CR4 3TO Tel: 0181 687 0040. Price: £24.95.

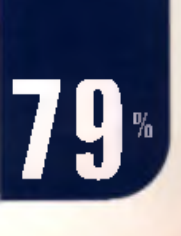

### **AMIGA** 79

# **DELTRAX PUBLIC DOMAIN AND SHAREWARE LIBRARY** &

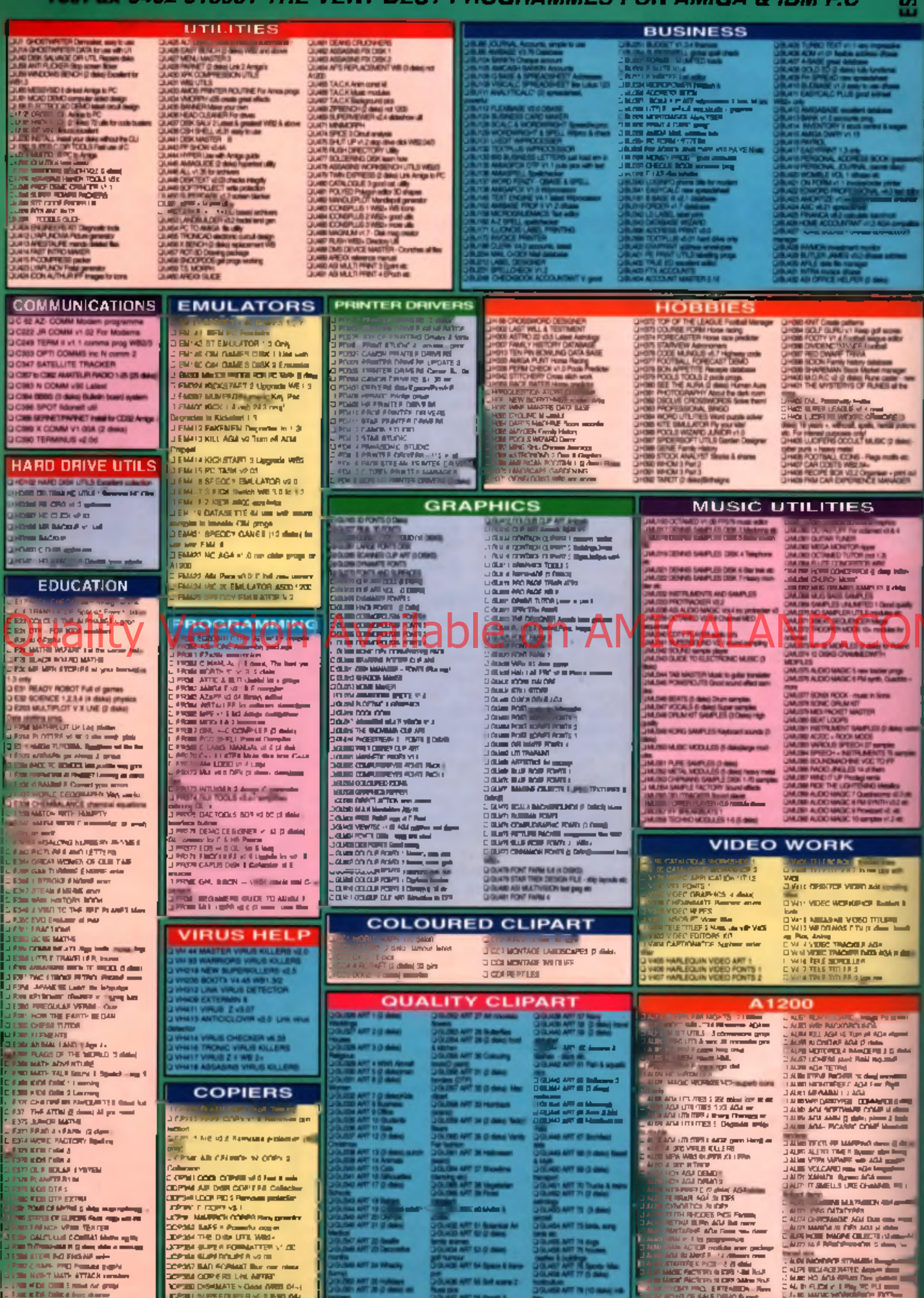

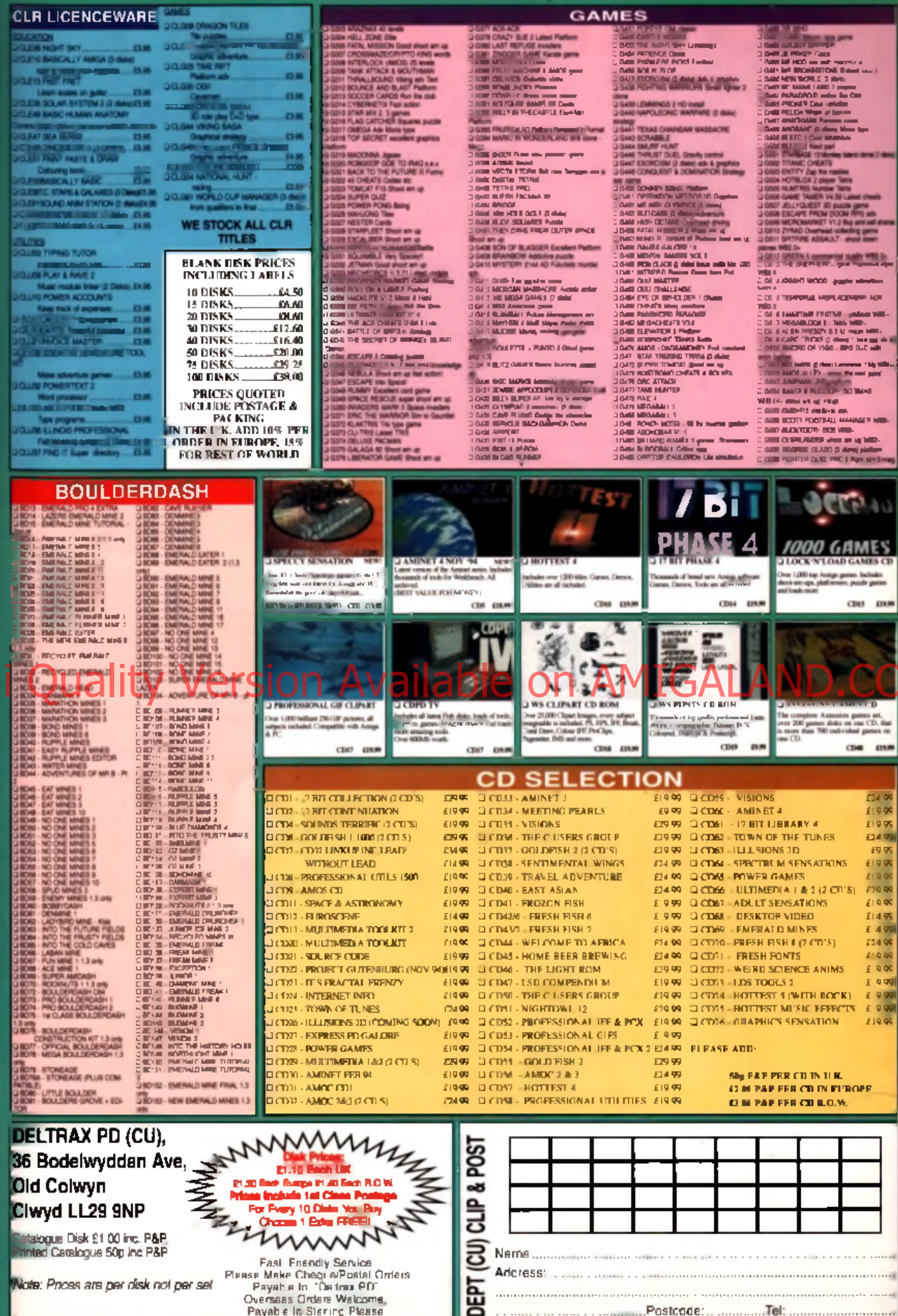

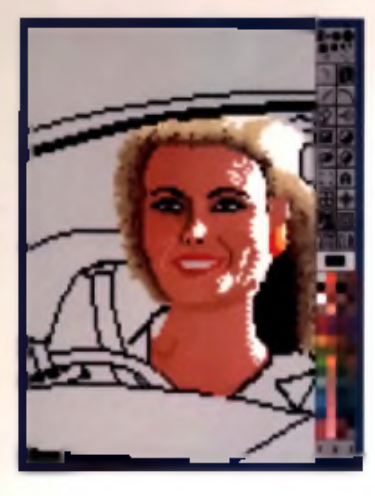

**CO**<br> **Secretch** is still are<br>
most satusfying<br>
of producing cor<br>
art We took the<br>
four leading paint packages,

reating a picture from scratch is still one of the most satisfying methods of producing computer

# CN 1

**Which is the best paint package when it comes to drawing pictures on a blank page? CU Amiga Magazine goes on a mission to find out.**

### **Curves**

*I*Eliabethe and constrained in the discreened functions it's possible to use the discrete functions, discrete functions, discrete functions, discrete functions, discrete functions, discrete functions,  $\frac{1}{2}$  *Photogenics* doesn't have any curve drawing tools. Curves must therefore be drawn by hand. In certain situations it's possible to use the

unwanted parts to leave a curve, although this is usually more trouble than it's worth. *Brilliance* and *Personal Paint* both have

options for normal curves and bezier curves. Bezier curves are drawn using four points instead of three, allowing lines to be bent through any angle. *Deluxe Paint* settles for normal three-point curves.

### **Undo features**

The undo function is essential for **I** correcting mistakes.<br>Photogenics uses a strange kind of

*Photogenics* uses a strange kind of undo system . Permanent changes to

the picture aren't m ade until you click on the

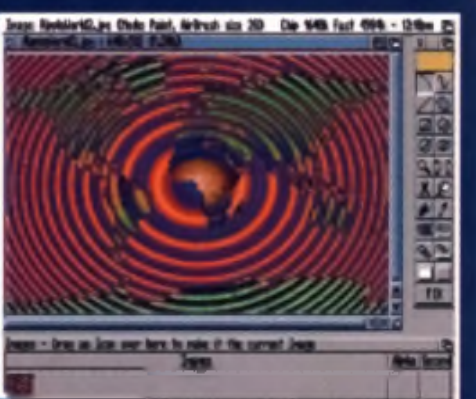

**Photogenics I I - lores conventional artists with its many simolations ol real lile painting materials.**

Speed and special effects are Brilliance's strong points.

PERSONAL PAINT 6.1 Personal Paint has found many fans thenks to its speed and flexibility.

DELUXE PAINT IV AGA It's long been the favourite for most Amiga painters, but has recently lost ground to increasingly sophisticated competition. DPaint 5 may reverse this. Fix button. This allows you to draw for a few minutes (or as long as you like), and then if you're not happy with it, you can delete the whole of the last few minute's work by clicking Undo. You can't undo any changes until J they ve heen fixed. Depending on how you like to work, this can be either a pain in the backside, or quite handy.

The best solution is again offered by *Brilliance* and *Personal Paint*. They hoth offer multi-level undo/redo. On both programs you j can set the number of levels and amount of memory available for the undo. If you have enough memory, these undos can take you back for miles. Once you've used them you'll never want to use anything else.

Deluxe Paint is quite basic on this front. It will undo the last operation only, which can be very lim iting. If you are drawing w ith the icon j bars turned off. and then turn them back on to *\* Help Capital Comparisols We start the Undo Development uses a strange kind of Maria Comparison and the University of the University of the University Of The University of the University Of The University of the University as the last operation, so the Undo does noth-

ing. The way around this is to use the U key to undo when the icon bar is hidden.

### **Filling areas**

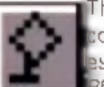

The ability to fill an area with a colour, an image or a pattern is essential for any paint program. *photogenics'* best aspect when it comes to filling, is the variable tolerance level. This allows you to fill all pixels of a similar colour, rather than only those of exactly the same colour. Otherwise, filling an area of a 24-1 bit picture would be impossible. However, that's the only frill you get with the fill options

**Brilliance** is very good at filling areas with brushes. It can stretch a brush to fit the size and dimensions of any shape. Its gradient fills are quite good too.

Personal Paint has the most useful gradieth fill available. Its Shape gradient was used to produce the seats in the picture of the car.  $\bullet$ -4 took me about two minutes. The gradients also have the smoothest dithers of any 256 colour package {*Brilliance's* dithers are pretty much its equal). However, these are *Personal* Paint's only advantages when it comes to film It has no circular fill, no angled linear fill, and no decent brush fills.

### **Palettes**

Palette and colour range selection is another important factor. In order to set up a decent. gradient from one colour to another you noot.

## **The contenders**

scanning tools, no ray-traced texture mapped backdrops, and no composition of digitised video images.

**Tools of the trade** All four packages are based around a set of basic drawing tools. We start pur test with a companison of the in the main tools available to the artist.  $\Box$  is

### **PHOTOGENICS 1.1**

The new boy of Amiga graphics, Photogenics is a 24-bit paint and image processing system. Looks like a hot contender with its many simulations of natural drawing mediums.

### **BRILLIANCE 2**

The favourite of many Amiga artists, developed as a direct rival to DPaint.

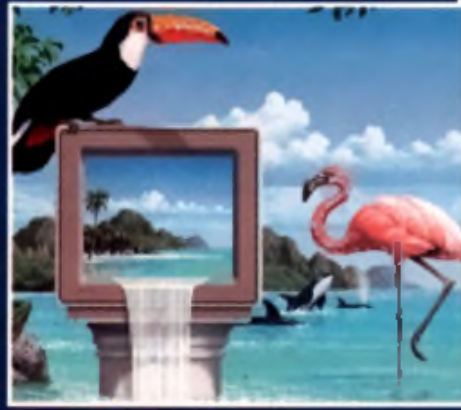

**Brilliance 2 - acclaimed lor ils speed and usability**

**AMIGA** 

82

art. We took the Amiga's *Photogenics, Deluxe Paint, Personal Paint* and *Brilliance* looked at them from the point of view of an artist who wants to paint a picture with nothing more than the mouse, the Amiga, and the software. No fancy

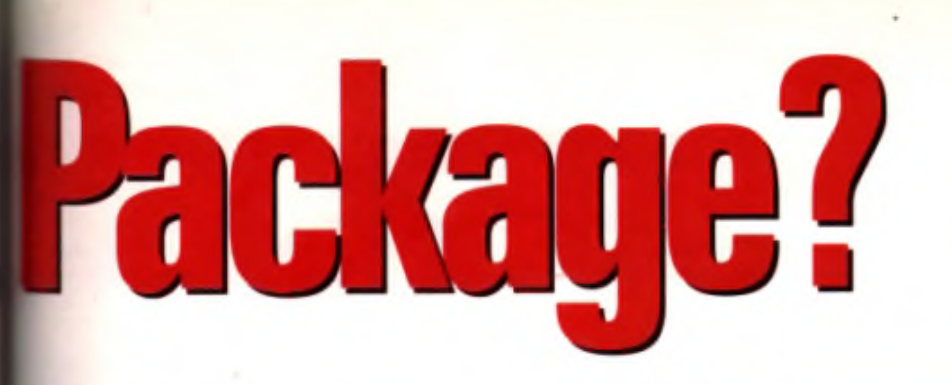

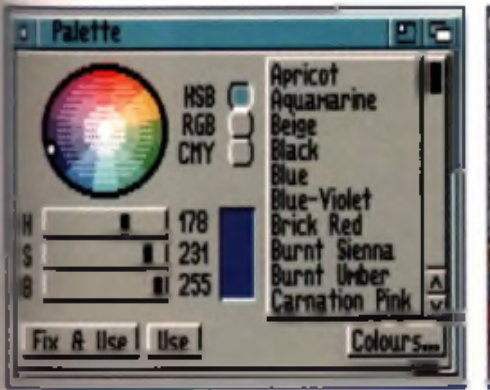

**.**<br>Photogenics has one of the best paiette selectors, using a combina-<br>im of a 24-bit colour wheel, and a menu of commonly-used preset hues.

to define Ihe colours, and set them up as a range.

Photogenics uses the whole 24-bit palette at all tim es, so there's no need to define a 'sub palette'. However, it has one glowing feature, its long list o f predefined colours such as apricot, m idnight blue and Forest green. The prederices colours and the process it is the digital cross-<br>High as a lice of the process of CISIO pred Altes and the parameters in AMIGALAND that the De same as M

*Brilliance* has a nice simple palette, and the **unge selector is OK.** 

Personal Paint lacks some of the range functions but it has a few tricks up its sleeve Foremost is the fact that it shows RGB and HSV functions at the same time. It also has better colour spread options, palette merging and colour reduction.

*DPaint* used to have a really easy range selector (prior to Version 4), which only needed start and end points to be picked. Now you have to pick up each colour and place it on a line, which is limited to 64 colours. The palette is simple enough though.

### **Image processing**

Image processing is the use of special effects to alter parts of a picture - effects such as blurring, sharpening and false colouring. Image processing has been used extensively to produce all kinds of effects. The woman's face and hair (above) went through several darkening processes to produce the heavy shadow effect. The trees were blurred to produce a better motion effect. The road behind the windscreen was darkened to account for the effect of the glass

*Photogenics* is primarily an image proces-Bûr, so it scores pretty well here. It has a mass of processes available, which can be used as the 'paint mode'. If you decide you don't like the elfect you just used, you can change it to another before it's actually 'fixed' onto the image.

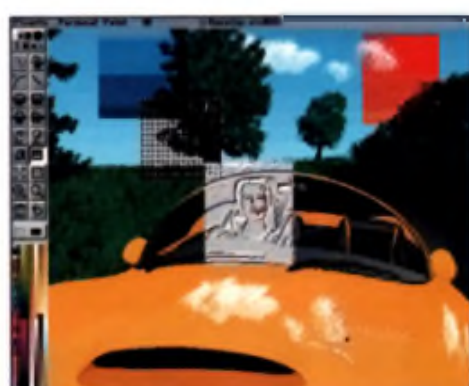

A Personal Paiat shews ell some el it! maay image piocessiag options It can even tun images iata Magic Ere piclnres.

**Brilliance** has some image processing, though it's strictly limited. All of its processes are set and cannot be adjusted or fine tuned. This is definitely a major downside.

*Personal Paint* scores best out of the traditional paint packages. It is the original crossbreed. A they made process in Cheatures to while home about. It can do anything from tint-

ing to producing a stereo im age random dot magic eye' picture. All of the processing can be adjusted to your heart's delight. They work well and you will certainly use them extensively. There are some annoying exceptions like anti-alias, pixelise and texturing, but it makes up for this by letting you edit the functions or even create your own from scratch.

*Deluxe Paint* dies in this section. It has hardly any image processing features. Tint, anti-alias and transparency are the only notable ones. All of them are really basic.

### **User interface**

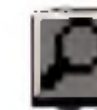

**Hotogenes or use is just as important as<br>
advanced features, especially where<br>
<b>Hotogenes almost cenainly has the best**<br>
front end. Everything is in windows including Ease of use is ju st as im portant as advanced features, especially when It comes to keeping the creative juices flowing.

*Photogenics* almost certainly has the best the picture being worked on. This means you can drag things out of your way easily. It also has lots of really neat features, like the screen selector which holds a small cameo of all the pictures currently loaded. Move a cameo to the second box and you can rub bits of it through onto your main im age or use it as a texture. It does still have a fair am ount locked away in the pull down menus, which is a pity as this is the only use it makes of the right hand mouse button.

**Brilliance** has a user interface that's been designed from the ground up. Initially the program is a major pain to convert to. After a

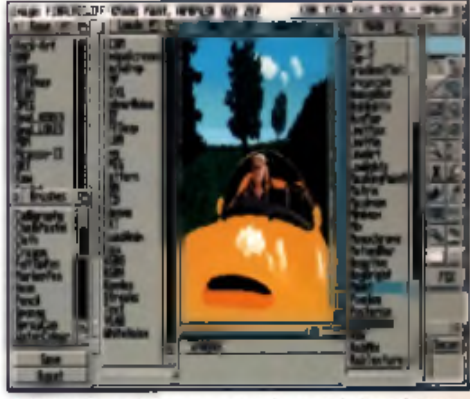

enics works in a system of windows, which all<br>tely customise the look of the various control p A Photogo

while you get kind of used to it and although I doubt I'll ever love it, it does have its advantages. Chief amongst those is that there are no pull down menus. This makes navigating the program so much easier. It also has a little box which constantly tells you what you are pointing at. Neat. The biggest pain for me was the way the menus obscure the screen until you switch them off.

Personal Paint has a similar front end to Deluxe Paint. Almost. The major difference is that Personal Paint works the way Deluxe Paint should. The whole thing leels responsive, the menus are all clear and everything hannens quickly. The windows can be dragged around the screen so that you can see what they are affecting. It is modern whilst still being traditional. Anyone familier with *Deluxe Paint* will pick it up instantly and after a few days he completely hooked. Most

### o f the keyboard short-cuts are the same as *Deluxe Paint* too, accelerating conversion.

By comparison *Deluxe Paint's* user interface is old, cranky and worn out. Far too many options are hidden at deep level within some menu or other. It's still not too far behind most of the others though.

### **Natural media**

**EXAMPLE FRAME STAGE IN COMPUTER AT PROPERTY.**<br> **EXAMPLE STAGE STAGE IN STAGE IN A STAGE IN A STAGE IN A STAGE IN A STAGE OF A STAGE OF A STAGE OF A STAGE OF A STAGE OF A STAGE OF A STAGE OF A STAGE OF A STAGE OF A STAGE O** The latest fad in computer art programs is 'natural media'. This means airbrushes which work like real airbrushes, chalk which leaves which saturate and almost run.

It also means having the screen behave like canvas, paper, blackboard or another real world surface.

*Photogenics* is the only one to have these simulated pen and paper types. They work best in high resolutions. If your pictures are going to be rendered in HAM-6 or HAM-8, the fringing can be more obvious in lower resolutions. However, with a bit of practice, some realistic effects are possible.

Deluxe Paint 5 promises some of these. Our October 1994 cover disk demo version of DPaint 5 allows you to try these out. They use IFF brushes as texture guides, to give the impression of painting onto various surfaces. It's a rather crude system, but can actually work quite well, and has the advantage of allowing the user to create his own, simple by saving out custom brushes into the relevant *DPaint* directory. Neither *Brilliance* nor Personal Paint offer these features.

> **AMIGA** R3

### And so we have <mark>the result</mark>s

### **Photogenics 1.1**

Producing the drawings in this feature with Photogenics would be tricky. It differs from the other three packages in that it's not a what you see is what you get' program. If you want to be able to specifically define each pixel in the picture, you'll have a hard time of it, as you're always painting onto a representation of the actual 24-bit picture.

However, there's so much you *can* do with *Photogenics* that is impossible with the others. Top of the list are the simulations of different pens and brushes, which allow very subtle shades to be added with little fuss.

Photogenics is best suited to the artist who wants to output mages to high resolution 24-bit systems. If you want to design a title screen for your latest game or demonstration, you'll probably be better off looking elsewhere.

### **Deluxe Paint 4.1 AGA**

Everyone uses Deluxe Paint, don't they? In many ways, it's started falling behind the opposition, and the nelayed release of Version 5 hasn't helped that. Nevertheless, it didn't get where it is today without being a damned fine program!

In its favour, it's the standard that all the others have had to live up to. W hile it does

get beaten by the competition in quite a few areas, no one package can boast all of its features. *DPaint* has always been a favourite for Amiga artists, and will continue to be for the foreseeable future.

Once Version 5 hits the shelves (it's due out any day now), it should consolidate its position. A bit slow, a bit quirky, but still up there with the best.

### **Personal Paint 6.1**

Personal Paint has some of the best features of the lot. The user interface is remarkably free of clutter. The image processing is remarkably useful. The ability to edit the im age processing functions gives it even more flexibility. Its automatically scaled magnification is very handy. You drag a box over the area you want, and the magnification is calculated appropriately.

Colour reduction and palette merging prove to be incredibly useful too. Multiple brushes changed by a single key press are invaluable. It also has a virtual memory function which seems impossible to live without once you have used it.

Personal Paint may lack certain features from the others but makes up for it by being the best workhorse. It's especially good if you're upgrading from *Deluxe Paint.*

### **Brilliance 2.0**

The star of the com puter press. *Brilliance* is som ewhat different from the others. It comes close to *Personal Paint's* usability but not quite close enough for my liking. The menu system it uses is a big step in the right direction but in a long way from reaching its target. It just get a in your way a little too often.

Otherwise, this is the program to go for if you like plenty of features at your fingertips. A lm ost anything *Deluxe Paint* can do *Brilliant*\* ■ can do better. It has multiple brushes like Personal Paint. It also has the best brush handling. Its ability to fill a shape with a brush is the best I've ever seen.

If you need an art package but can only afford one, *Brilliance* should be it. It can do almost anything. It's a long way from being an ideal tool, but it has the best combination of features and usability.

### The bottom line

So which one of these well known paint pactages comes out on top after all this extenses testing? Can you stand the suspense? Well. just for you here are the results at last; in descending order we have:

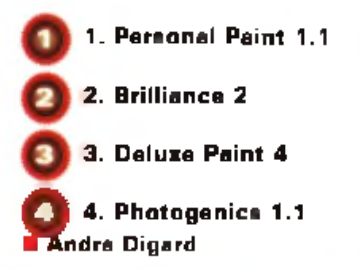

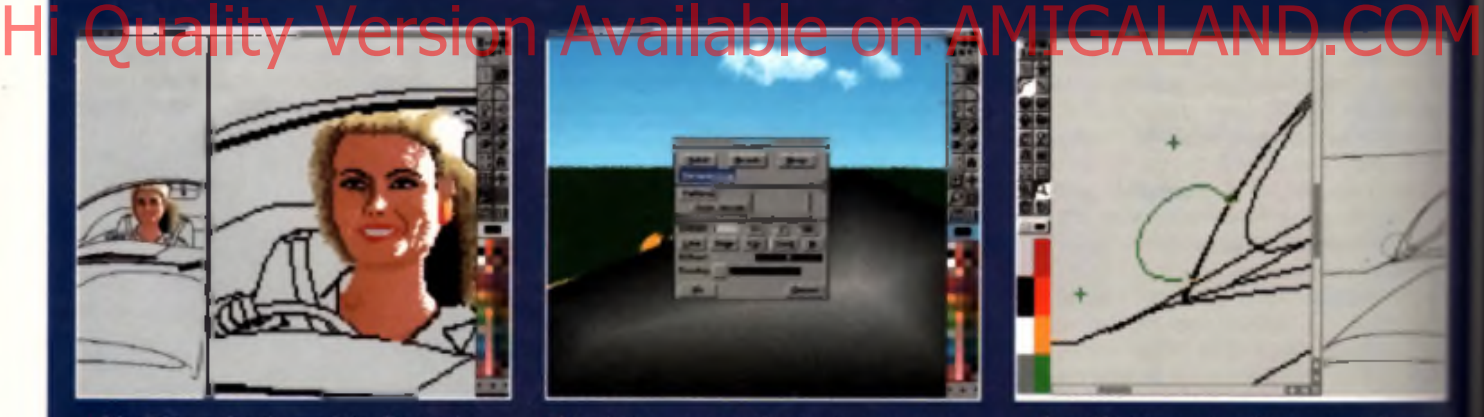

A Deluxe Paint zooms in on the woman's face. Not as good as<br>Personal Paint but still functional.

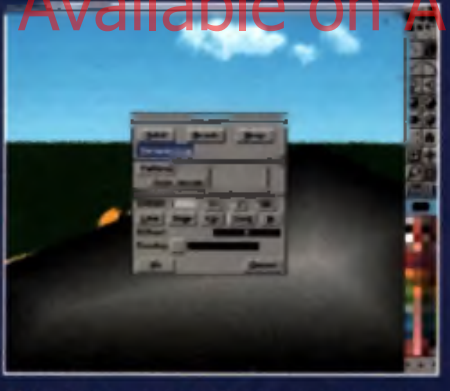

- Delexe Paint's many and varied fill options. It can even wrap a<br>brush around an object.

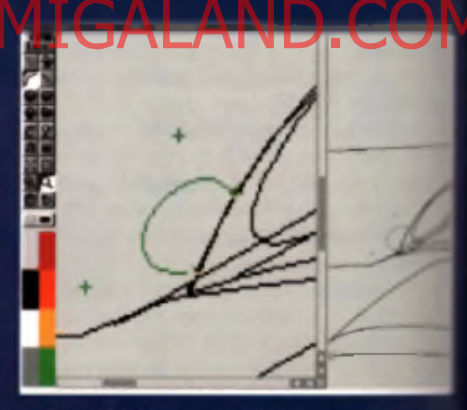

A Personal Paint shows you how a Bezier curve works. The messential tool a paint program can have?

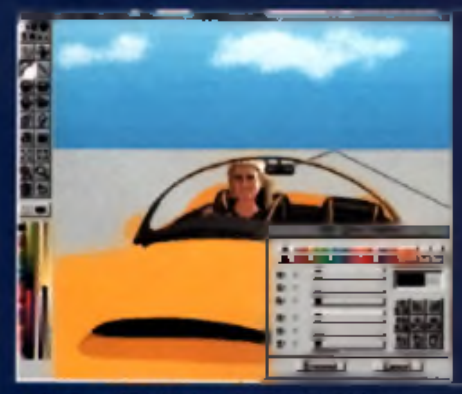

. Use Personal Paint's colour palette is just the job for cre<br>bright and cheery pictures.

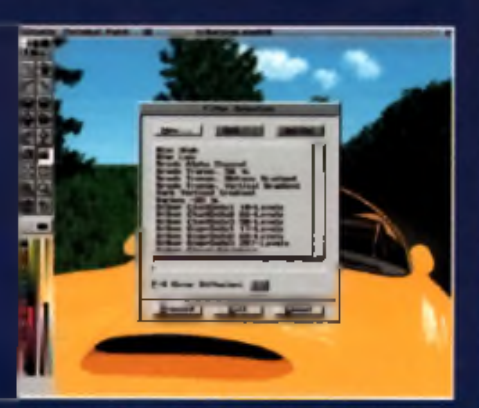

A Just some of Personal Paint's many image processing tools. Far<br>from being a toy, they can transform even a dull picture.

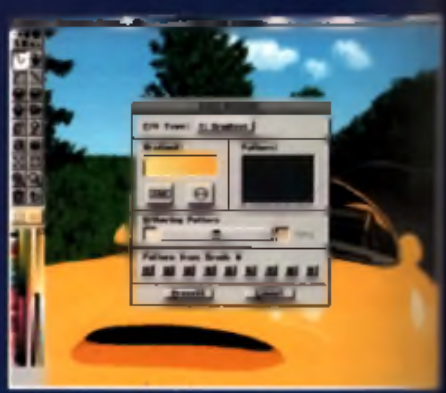

A good example of how a menu sh<br>a clear and neat gradient window.

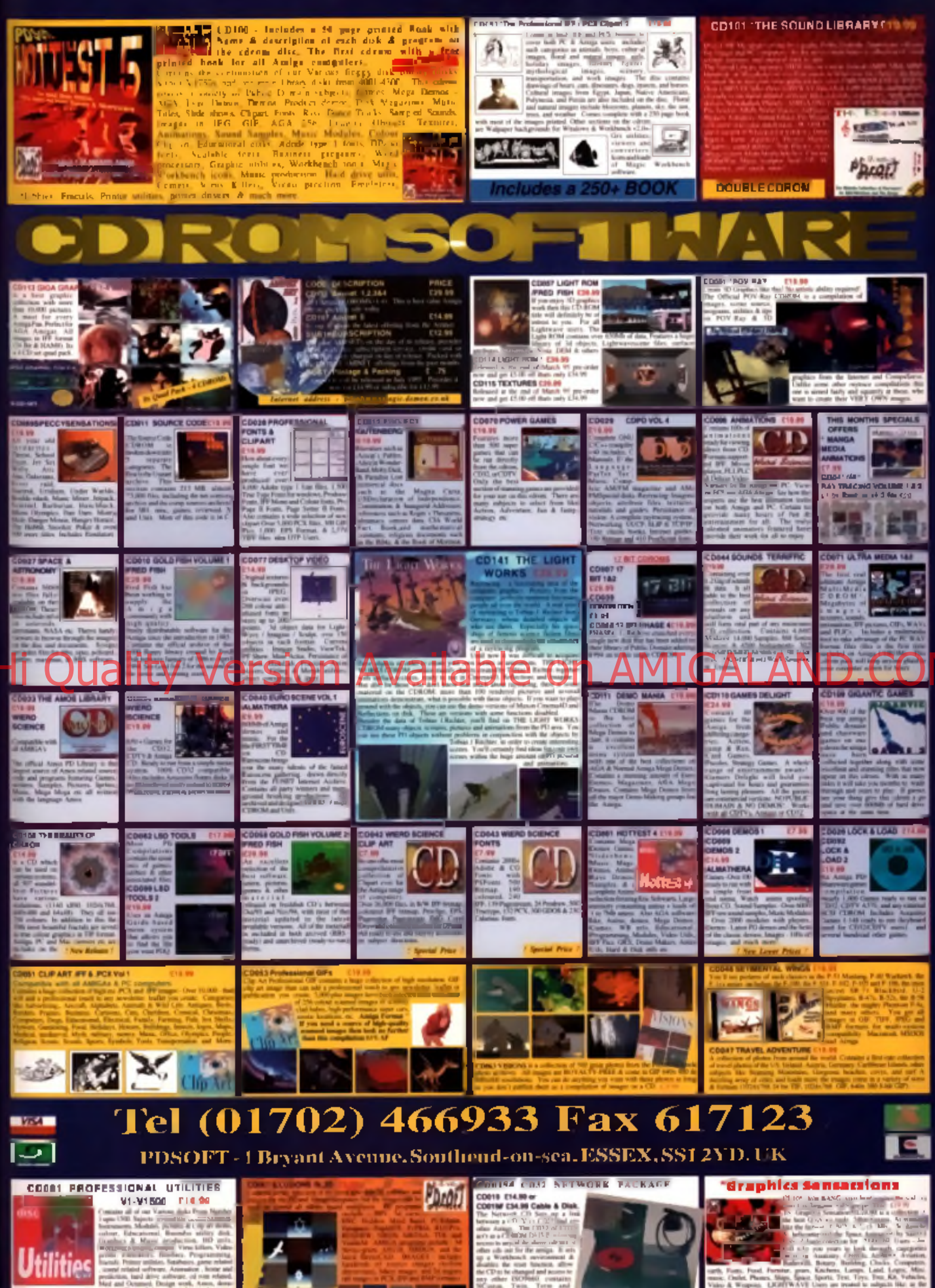

An Auto

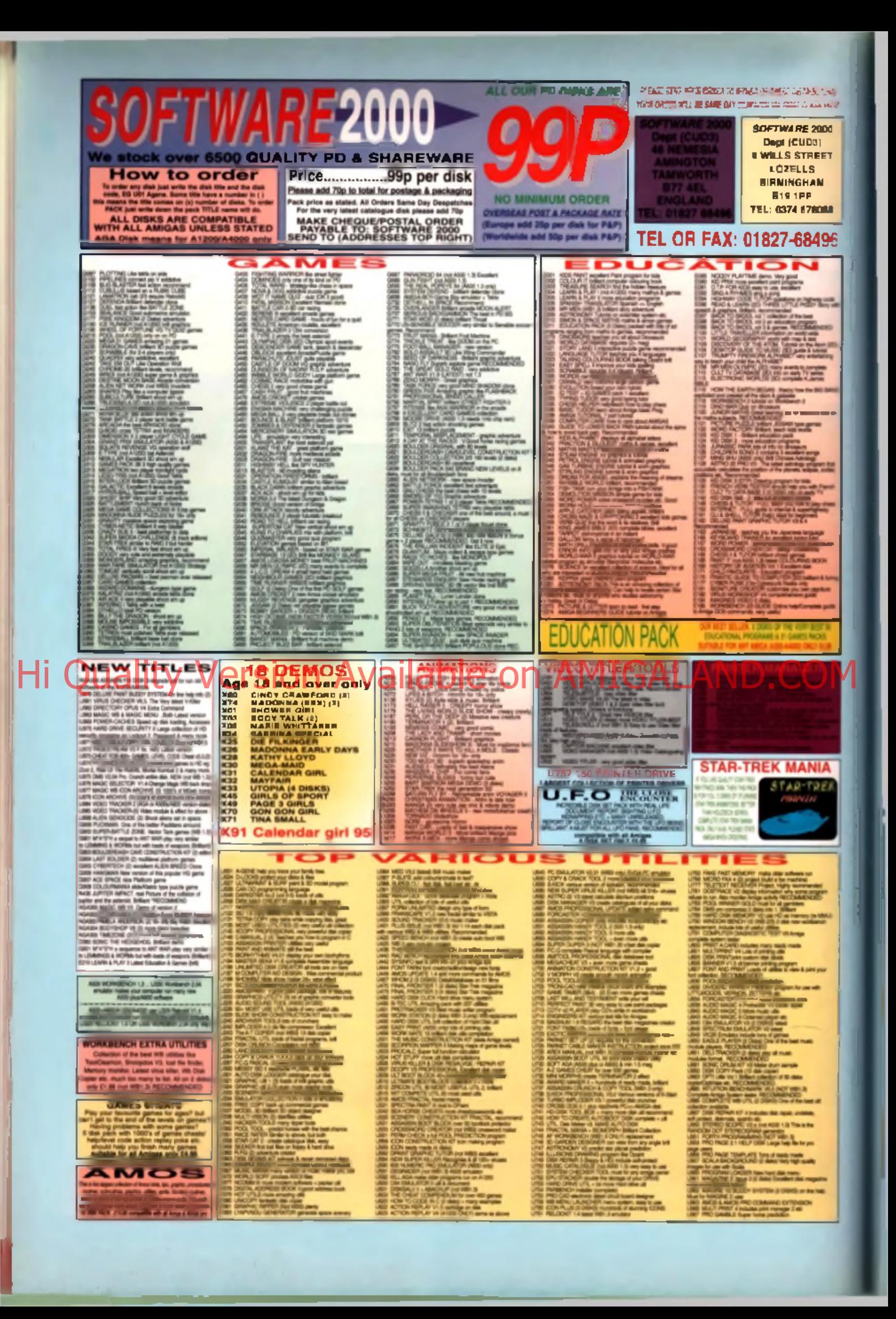

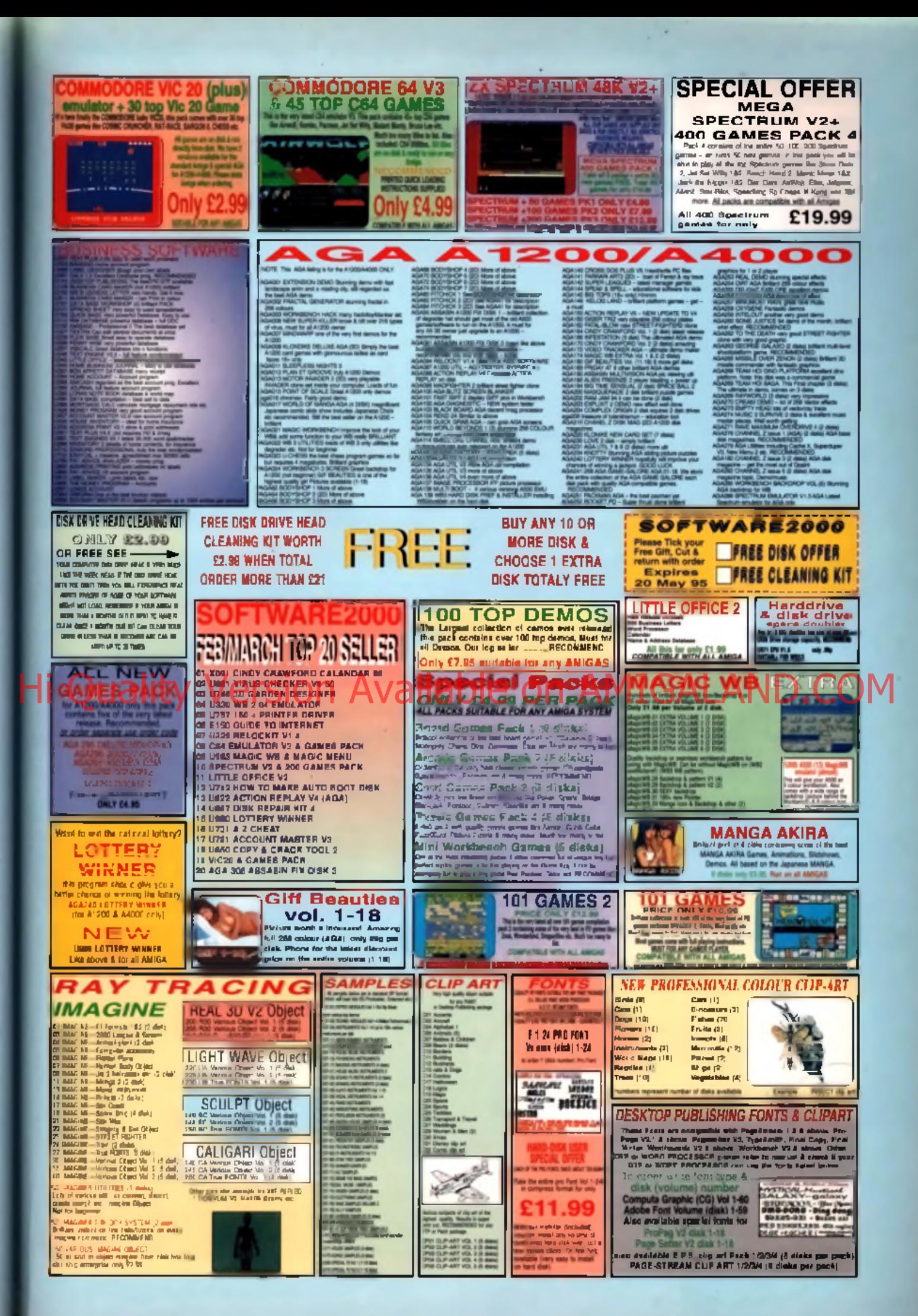

# **This month's public domain pizza has an extra thick topping of demos, music disks and slideshows, on a crispy deep pan base of games. Hold the anchovies.**

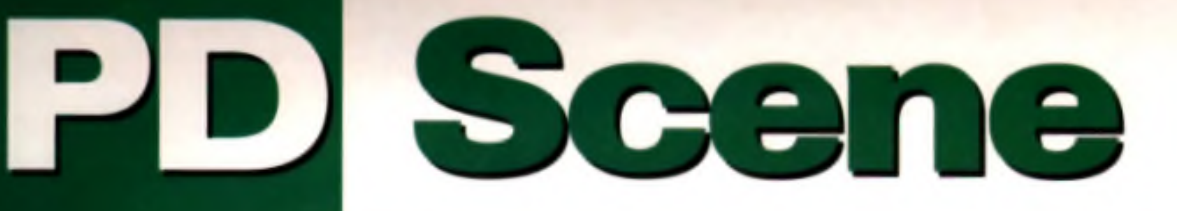

### **Witness game**

is another game that promises plenty, but doesn't quite deliver. It's basically *Dalander* dressed up with digitised pictures of the planets, which form the game's levels. As far as I'm concerned, the best things about the original *Defender* were its speed, the ship's unquenchable laser gun,

the brilliant sound effects and the daredevil flight manoeuvres. Witness doesn't capture any of that particularly well. Fast, unpredictable or intelligent aliens are out, in favour of slow moving blobs that have to be shot umpteen times to be destroyed by

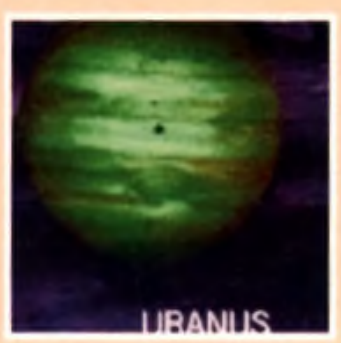

Prica: your sluggish ship. How about a new improved Witness 2? Avaliable from: Saddle **Tramps PD. 1 Lower Mill** Close, Galdthorpe. South Yorkshirs S83 9BY. Tel: 01709 888127. Disk no. CLG 69.

£3 95 including P + P .

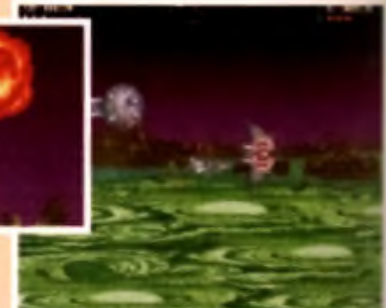

# Club Mix IV **music demo**

Featuring substantial samples from Jam and Spoon, Elevator and N-Trance among the beattle Derek Heasley's Club Mor N' I will plenty of potential. The seven minute mix chops from one trade to the next a bit too impatiently for my liking, sounding more like a TV advert for a dance complete tion album. That's OK. but I direct the line at Cotton Eye Joe

### ples. Acted physel if you a bit of pounding Euro techno Hi Qualityny Bead<sup>11</sup> Available on AMIGALAND.COM

and you can stand the Rednex interruption, give it a shot. Available from: Derek Heasley, 8 Hazelwood Grove, Artane, Dublin 9, Elre. P ric e : £2.50

in c lu d . ing  $P + P$ . **Requires** 2 M b .

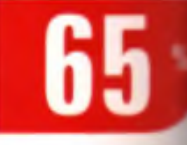

All of the effects are wewed through a half-screen window in this brief demo from Oxyron. Most of the graphics are pretty chunky, but impressive all the same, such

as the wormhole, the fire, the texture mapped vectors. and the voxel landscape. I'm told it needs 6Mb of RAM to run, but I suspect it might work with the standard 2Mb and a bit of Fast RAM.

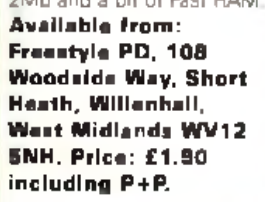

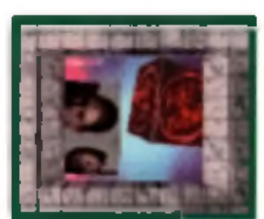

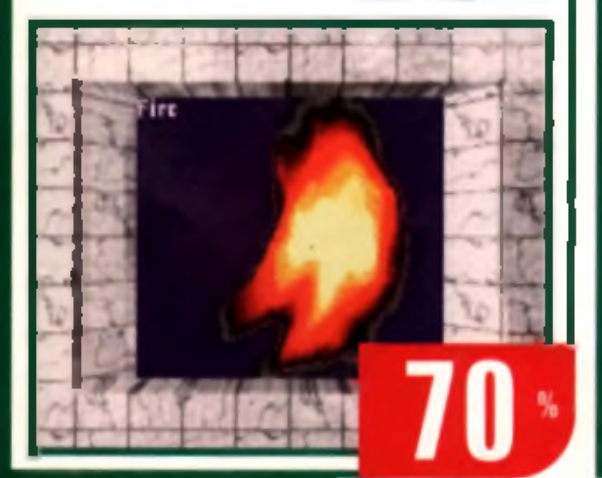

# Cyberdroid **game**

Cyberdroid has the makings of something special, with its ray traced sprites and fancy. title screens. Unfortunately, the horizontally scrolling shoot 'em up gameplay is

spoilt by two things. First, is the grey colour scheme used for all the sprites and most of the background, which makes it hard to pick everything out. Second is the way the main character is rendered helpless for a spid second,

every time you turn around or land on a platform. The frames of the rotating droid are all very nice, but while ha's performing his little to -you're a sitting duck for the aliens. Apart from that, Cyberdroid is a <sup>t</sup> little game, and still warrants attention from frustrated zep fans. Available from: Saddle Tramps PD, 1 Lower Mill Close, Goldthorpe,

South Yarkshire S63 9BY. Tel: 01709 888127. Disk no. CLG 69. Price: £3 95 including P+P.

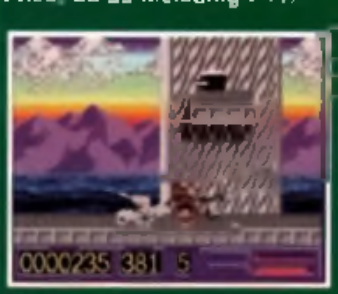

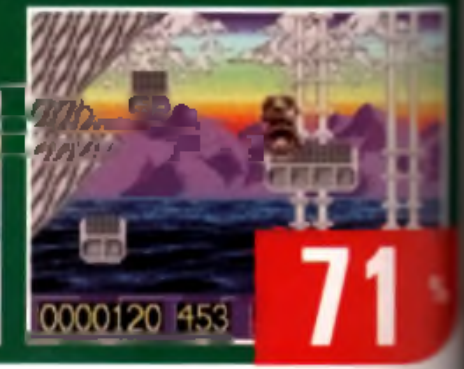

# Double Shuffle

### game

 $\bar{f}$ uzzle games with squares - don't you just love 'em? I don't usually, but this one's OK. You're presented with an **irrangement of immobile aquares and a small number of m o v a b le c o u n te r s .**

The object of the game in to move the counters into the positions indicated in the box at the bottom of the screen. You can slide the counters up, down, left and **"ight, but they only stop when they hit an immobile** square, so you have to plan your moves carefully. A neat

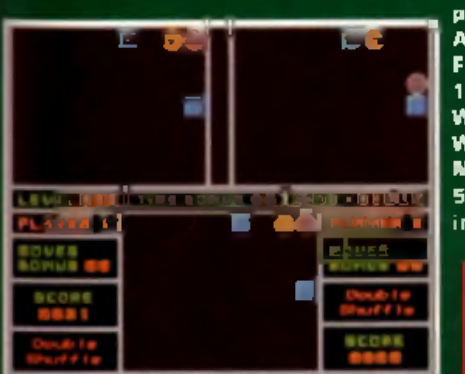

puzzle game. *m w 9* **■ # A v a ila b le fr o m :** Freestyle PD. 108 Woodside **Way, Short Heath,** Willenhall, West **Midlands WV12**  $5NH$ , Price: £1.50. including P+P.

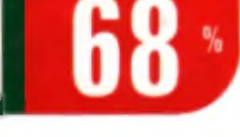

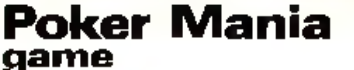

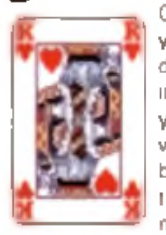

Cross a fruit machine with a game of cards, and you diend up with something like Poker Mania. You don't play against a computerised opponent instead you win money according to the amount you bet and the odds for the hand you end up with. To keep it from getting boring, you also get bonus games such as 'Higher or Lower' or 'Find the Ace'. Bright graphics and good sound effects make it an entertaining diversion. Worth checking out for a bit of fun.

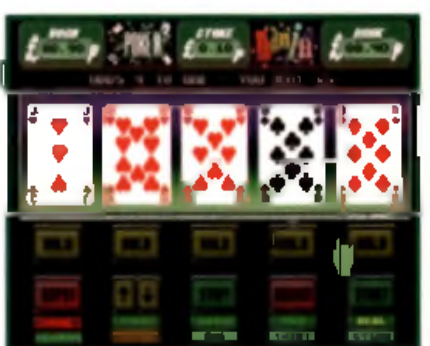

**A v a ila b le fr o m : Freestyle PD, 108 Woodside Way, Short Heath.** Willenhall, West **Midlands WV12 5 N H . P ric e : £ 1 .5 0 including P+P.** 

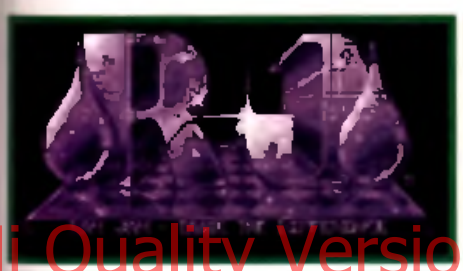

# Songs s Rack musi $\bf c$  disk

Nine tracks of chugging techno are on offer here, well produced with clean samples and neat arrangements. Innovation is in short supply, but if you like a bit of melody with your bleeps, then these should do just fine.

**A v a ila b le f r o m : F r e e s ty le P D , 108 Woodside Way. Short Heath.** 

Willenhall. West **M id la n d s WV12 5NH. P ric e : £ 1 . 5 0 in c lu d in g P + P.**

'n

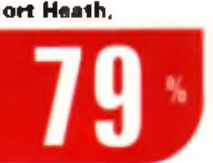

### M\*A\*S\*H game

Apparently this game has been in development for two years, so instead of calling it a Worms clone, it seems the opposite is true. Either way, M\*A\*S\*H is very similar to *Worms.* It's also a bit like *Lemmings*, but instead of saving the little critters, you've got/ level, with the enemy at the other. Your aim is to annihilate the enemy base with a barrage of missiles and bombs. In the meantime, the enemy potatoes (yes, potatoes). come charging over the hills to do the same to you.

You have the combined forces of your own potato army, plus a lew tanks. There's plenty of violence, but who can condemn a game that victimises potatoes? This is the shareware version. The full version can be obtained for C7. There's also a swirly patterned freak-tastic kaleidoscope sequence at the start - hurrah!

**Available from: Chris Gregan, Sheaf** O' Wheat, Dunboyne, Co. Meath, Ireland. Price: £1

**p lu s 5 0 p P + P .**

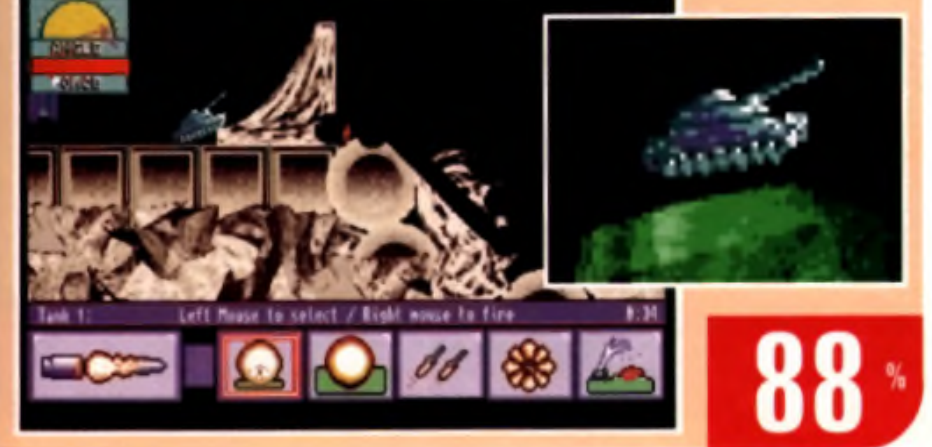

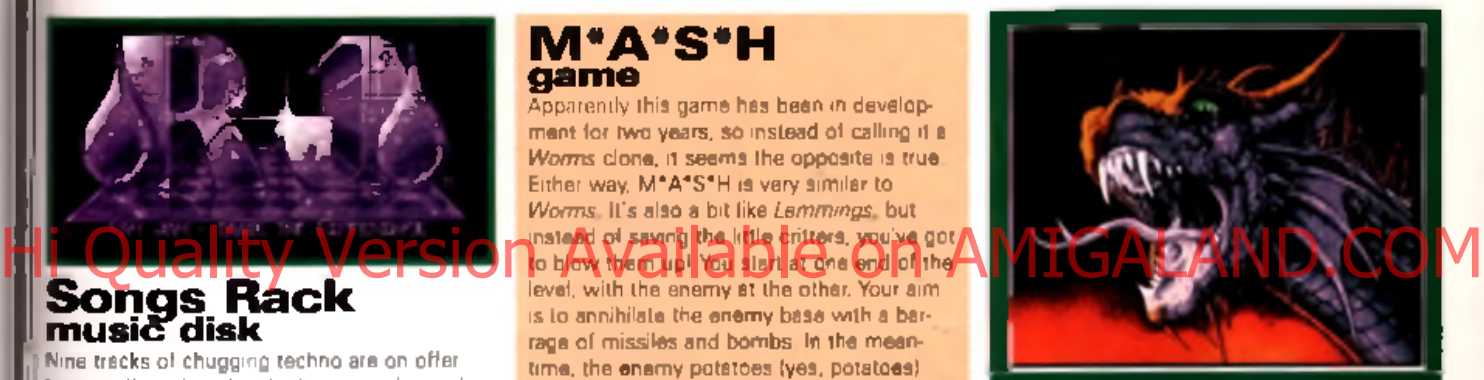

### Anhalonium Lewini demo

**The latent from TRSI never quite gets** into top gear, although it threatens to on a number of occasions. There are some of those 3D plasma clusters, some shaded vectors, a bit of wobbly text, a handful of dot effects, and a passable techno soundtrack. **Available from: 17 Bit Software, 1st** Floor Offices, 2/8 Market Street, **Wakefield, West Yorkshire WF1 1DH. T e l: 0 9 2 4 \_\_\_\_\_\_\_\_\_\_\_\_\_\_\_\_\_\_\_\_\_\_\_\_\_\_\_\_**

**3 6 6 9 8 2 . P ric e : £ 1 p lu s 5 0 p P + P.**

**AMIGA B**<sub>1</sub>

# Mosaic AGA slideshow

**Graphics junkies can get their teeth into the 15 top quali**ty pics on this disk. Most are in a cartoon style, with plenty of colour and lots of nice smooth 256 colour shading.

**A v a ila b le fr o m : Freestyle PD. 108 Woodside Way. Short Heath, Willenhall, West Midlands WV12 5NH. Price: £1.50** 

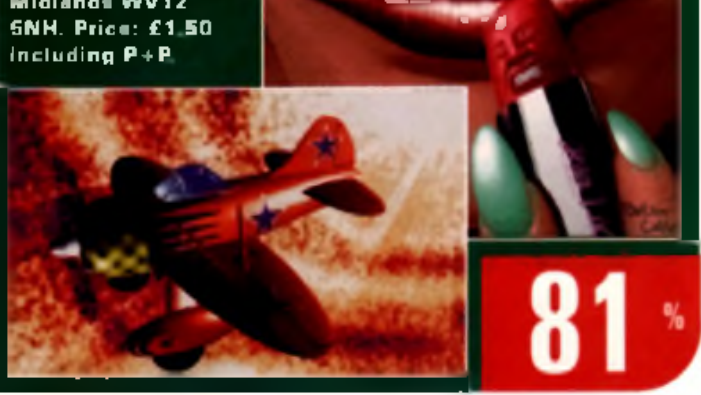

# Infection ... games disk

Normally I hate puzzle games with squares, but this month I've already recommended one. *Double Shuffle,* and here are three on the same disk all getting the thumbs up! *Infection* is a bit like draughts, except four people play at once, and the object is to infect the opposition by occupying the adja-

Scene not so long ago. and *Confuzion* is a cross between *Pipe Mania* and a sliding block puzzle. Lots of fun for everyone. **Available from: 17 Bit Software, 1st Floor Offices, 2/8 Market Street, Wekefield, West Yorkshire WF1 1DH. Tel:** 0924 366982. Price: £1 plus 50p P+P

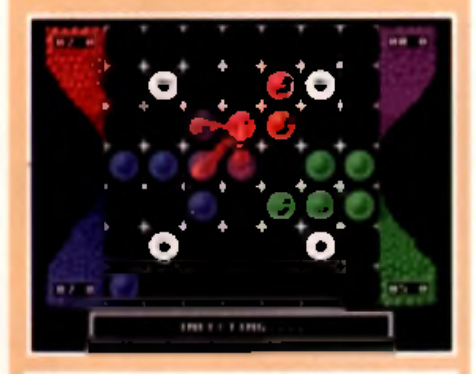

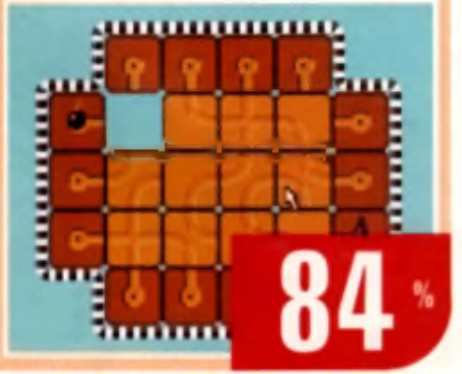

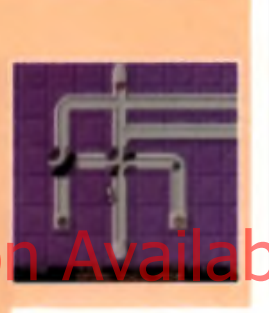

# **ZXAM 1.6** spectrum emulator

**T h e la te s t v e rs io n o f th is Z X Spectrum emulator comes in versions for AGA and non-AGA Amigas (Kickstart 2 and above). Both vers io n s n e e d a 6 8 0 2 0 o r h ig h e r p r o c e s sor. A 68030 is recommended to keep** the speed up.

We received two variations of this disk which include different games. **The disk from 17 Bit Software comes w it h th e f o llo w in g :** *O llie a n d L is a , Pitfall 2, Quazatron 2, Repton Mania* 

*1 + 2 , S a b o te u r , S k o o l D a z e , S p a c e H a r r ie r 1 \* 2 , S p e e d K in g 2*, Spy vs Spy and Thrust.

The Kew=II Software dink includes Airwolf, Atic Atac, Bomb *J a c k , C y c lo n e , K n ig h t L o re , M a n ic M in e r , S p y H u n te r, S ta r q u a k e , T a r a n tu la* **a n d** *U r id iu m .* **T a k e y o u r p ic k .**

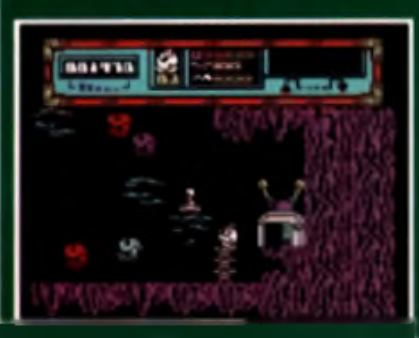

Software, 1st Floor **Offices, 2/8 Market** Street, Wakelield, West Yorkshire WF1 1DH. Tel: **0 9 2 4 3 6 6 9 8 2 . P ric e : £ 1 p lu s 5 0 p P + P. b) Knw=II Software, PO B o x 6 7 2 . S o u th C ro y d o n . Surrey, CR2 9YS. T e l: 0 1 8 1 6 5 7 1 6 1 7 . P ric e : £ 1 p lu s 5 0 p P + P.**

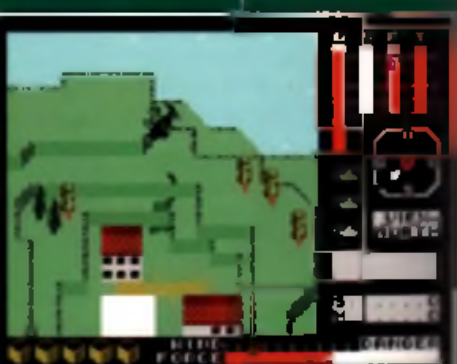

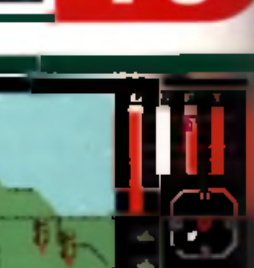

**\Y**

**&**

*•s*

*t*

# Istanbul Style slideshow

Not quite as professional looking as Mosaic, but a good selection of artwork all the same. Istanbul Style is m ade up of 14 fantasy scenes, most of which include throbbing harbarians, with the odd sword-bearing wench thrown in for good measure. Trolls and monsters also get a look in.

**Available from: Freestyle PD, 108 Woodside Way, Short Heath, Willenhall, West Midlands WV12 5NH. Price: £1.50. including P+P.** 

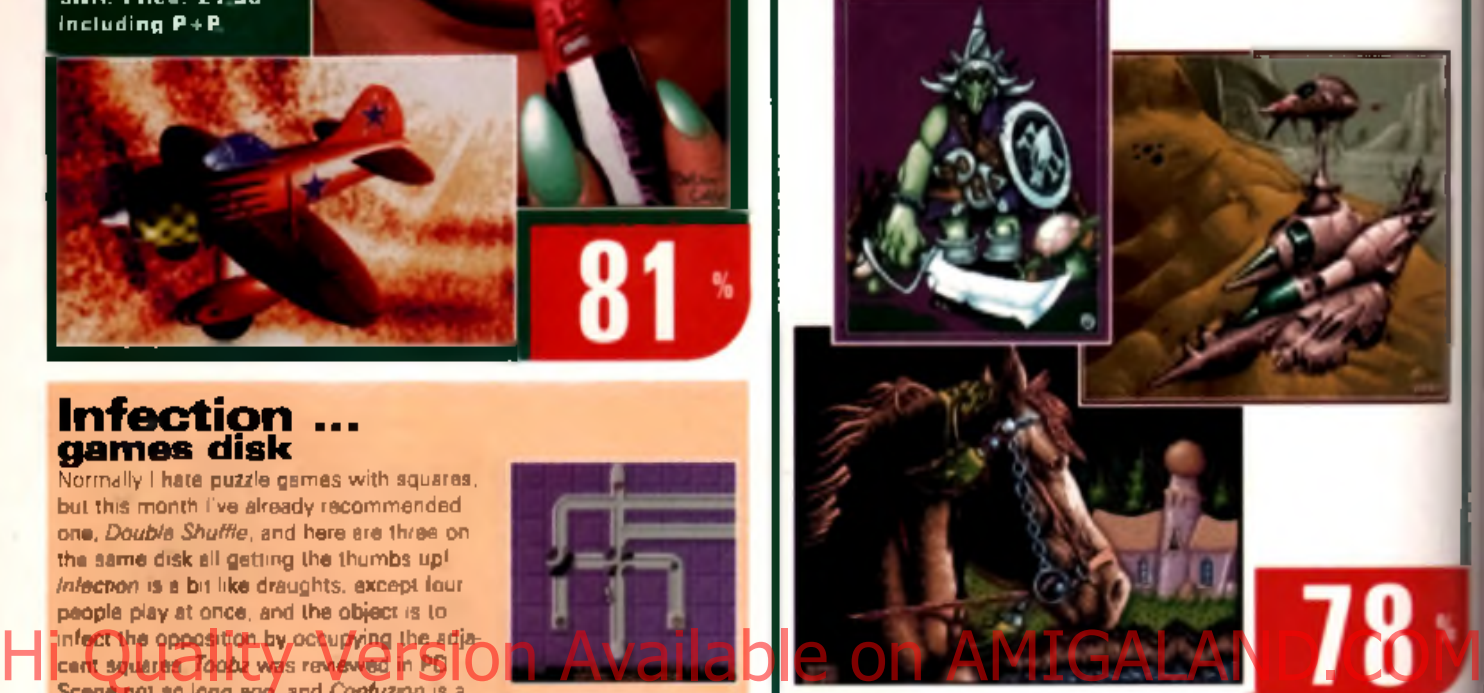

**NOBLE GAMES UTILITIES EDUCATION GLAMOUR SLIDES GRAVITY P EST OF ESCORT** verything for making de<br>IDEOTRACKER AGA Y .<br>Samu of the year for<br>ATARRASE 13.(2) +Y .<br>Ngjaraji hashi<br>NGC 1400 249 **BETA TEAM AY** The point of the Sea House<br>Francisco (Sea House)<br>Microsoft (Sea House)<br>Microsoft (Sea House) **PFFO2+Y** .<br>Finanskih romanikov, aktorek 19<br>Filmus (2019 - 4 **HOUSE** PEEC SPEC AL (NOT 4) .<br>Erwich randern det Algrama<br>I Parte Nife N.P. 4 + + Y **EQPDELLO ESAUTIES : + 1** ITE (o) lano<br>ITELE TRAVELLER 17 BOFOELLO BEAUTIES 2 (2) +Y **Mixros dans**<br>MECHFORCE + Y Berl FD wordprocesses World files BOFDELLO BEAUTIES 3 (2) + Y<br>ROFDELLO BEAUTIES 4 + Y ER BRIVE **48 EDNAM DRIVE Dall copier**<br>I JTTLE OFFICE AY our Japones<br>O TEST +Y<br>EARDEN DES GNER +Y **PORDELLO BEAUT ES 7 + Y GLENROTHES.** .<br>WIP Siatem, Dhaas we<br>MAGE STUDIO (WE 24) **BORDELLO BEALTER R.A.Y** Footh game<br>Hingh PICTAME - Y MAGE STUDIO (WE 24)<br>BEACKBOARD - Y<br>BEACKBOARD - Y<br>PE CYPURIN I MARGUINE<br>PC TASK 2-Y<br>DELITEJ CREA<br>DELITEJ CREA<br>MAGE MORE **FIFF** CFCSSWORD CREATCA .v **III** desert PUST UP + Y **MARINE COLF 121 - Y** CHEEKY CHARLIES - Y KY6 1NB al golf game<br>MBIE APOCALYPSE 2 Y DOMINIA 1 Y.Y ioola chacha)<br>XIIIVAAN CATE <sub>m</sub>y **Email: NHOUSE @DELPHI COM** DOM N'A 2 + Y **CHITING WAFFRORE -Y**<br>Madage as done<br>MHEAL IN EPACE - Y .<br>TOME OF NIVTHS (2) - Y THE FOX + Y GIRES GIRLS GRESS + Y **IMAGINE** Name player<br>RELON CK ×∀ .<br>Franskini hyperbook<br>FANGUAGE TUTOR +Y FEMal F (DRIFCTS)<br>Four modes of lemain with ng meny to SON GON G FLS 4 Y **kand platers**<br>30 WALD + Y .<br>Magnum - Yi 4 Language HCT CIRLS + Y<br>HCT CIRLS 7 + Y les Kirging gazes<br>Cikle v HCING «V<br>Issuic Arcede gaze **STORE WINDS: CONSETT**<br>FLMANS (DELECTS)<br>FLMANS (DELECTS)<br>CARE (DELECTS) BUW 32 DODGE<br>REARFORE (DELECTS)<br>REARFORE (DELECTS) .<br>Fast III, THO MAKEH + Y<br>DESKTOP VICEC STLFF + Y MADONNA VS TUTT: (2) + Y<br>MAYFAIF BEAUT ES : + Y WORLD MARIZ 2 + Y<br>WORLD GEOGRAPHY + Y<br>MORLD GEOGRAPHY + Y<br>ACSE MATHS + Y<br>KOS GAMES + Y **CHA CHANGE**<br>TAR ANS CHAIR on up<br>CAR ANS CHAIR +<br>CARD CATTACK + Y<br>CATTACK + Y .emh i mhm<br>SATOR GRAFFIC 8 - Y MAYFAIR REALTES 2 + Y MAYEAIR BEAIT ES 3 + Y Grephes miona<br>OFE CONSTRUCTION NIT + Y SC - F (OBLECTS)<br>MARINE TL TORIAL > Y<br>At you was variate in know short images PARADISE P CTURE SHOW 3 -MP MEN 4 FENTIRE GLANOUR (2) + Y Clamaticala avd<br>NaAliMCE94 → V Learn to more Fight them off<br>MADFIGHTERS Y Finds / Tigs, projects / step by slep ski<br>SPACE FONT TOOLS **SLAYER STEVE 1 + Y** .<br>Fras morph<mark>er</mark><br>Fraskla CLOUDS 255 Y SI AVER STEVE 2 + Y **CLIPART** SPACE FORT TITCH S<br>
So commented program for manipurating<br>
forces selected crystally stated in the selected<br>  $\frac{1}{2}$  where  $\frac{1}{2}$  where and the selected<br>  $\frac{1}{2}$  STURES 1 - Were each then<br>
TEXTURES 2 - Stone<br>
TEXTU at up love oppon Newton Consider<br>Venton Consider<br>USBOMASTER 3 - Y COLOUR CL PART (3) SLAYER RTEVE 9 + Y **GAME CHARACTERS (CD)**<br>GAME CHARACTERS (CD)<br>IT SNEY CLIPS (CD) *Milliagens* Right and<br>GALACTIC PREDATOR LY **SUPER CIBLS 3 + Y** TWIL GHT SLIDES + Y Aoton packed<br>C.RC:AC:TN <sub>></sub> v Drigue clove<br>ACTICN REFLAY 1.6+ **CANOY AND PEANO** UTOPIA 1 + Y Robot miligaren<br>Faartasiv Pric'itsali i Parle Fuy WONEN CL PART (2)  $UPOPIA 2 + Y$ Software werken of cartridge<br>#CT ON REFLAY V4 V VIZ CLIPART UTOFIA 3 + 1 Escallars monogonari sm.<br>1946 ANEPHERD v v SPORTS IS **ITOPIA 4 3 Y CRACK NICORY** tangert<br>Saoz en Halli (1,5 MBG) +V<br>Saoz fan Vee room **WCRLD MIEK** WOMEN OF THE ORIENT + Y CHAICK NICHT +<br>ENACK NICHT VARA Y<br>ENACKE WEFMPENCH (NO 500)<br>MAGIC WEFMPENCH (NO 500)<br>TERM (31 + Y WCFILEI<br>rumets + Aps + Carel + Parits meantain<br>Shally a chility to cruate ahalf - ka objects<br>for imaginariights mass and So + 15 FRAMES / BERCERS HUGE SELECTION OF 18+ Foor LOFAN TRAVE **FRED FISH 1 TO 1000 TITLES IN STOCK** WEDDAGS<br>ELMISTONES (DOL) Siaud commt program<br>NSCRIET (V **PROOF OF AGE REQUIRED**<br>FULL LISTING IN CATALOGUE **SCOPE 1 TO 220** 14 for for only £10.00 ASSASSINS, JAM ETC **Notary Brian FIGIN KING (COL)** + 500+/600 compatible Y 1200 compatible ( ) Number of disks 1 - 5 disks £1.50 per rilsk 6 - 14 disks £1.25 per disk 15+ disks £1.00 per disk UK posinge FREE Europe postage £2.00 H O W postage £3.50 Payment in £'s sterling only ChequesiPO's payable in Noble<br>Fast turnaround. All orders sent by 1st class post. Write for FREE calalogue disk

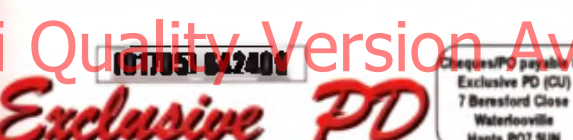

Vipin (ACA)

Gan Chraims

**Jewin Barne**<br>Fannan Albert

Turbo akalt

D. Solar Care

Demon V1.01

Triemma V5.0<br>De Wilm

Infection

king En

The Dend Of Nobl (3) **Kalog Figures** Reduba Vi It **Margiac Fendan** undi Startighter (3) [2 OH] **Report** . . New World (2 044)  $J\!F\!F_1$ **Power Battle** Marga Fol. Numbers Xanta **Flaving Figures** First (Pressed DGA) Robert V2 01 (ACA) **Engineeri (B. Chr) Lodg (AGA) Informace Day** Fairy Fairy **Ulmeta Over V2 0** Cheel Let et V2 48 (2)

Adultury The Haddled Lemmings/Lemmingsids<br>Barnurai Showd'n (AGA)

Disnaples (3, AGI)<br>TULC E. V5 1 (AGA) 6.0 Bestert for a 10 AGD FO Gene valid 3 (AGA) Fekan Gelaga V2 5 [~] F: OP Friia V201 Ziliatan **Inferrer Condo** Faint Moseon (ACA) Letter Formula (2 04-) De Reio Turbe Jam (AGP) Artifices **Bane Garren** 

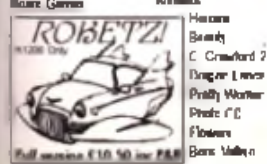

Full section £10.50 inc PAR Born Value

### **Hot Man Blue Distribution**

**M Sturt Gow Racing Rooms And Windy**  $D<sub>cm</sub>$ Complex Pain View Come Cytor albut (3 Data)<br>Chan V1.0 Kiling Tron [1] AGA!<br>Andramada Novan 7 (AGA) Motion Origin 2 (2,AGA)<br>Thit Prin<sub>t</sub> (2,AGA) Commune (Preside) Pizzar | ME Cap Whereas Sherman (2 AGA)<br>Soul Kilchen (2 AGA) Cas Russians (2000)<br>Suicide Machine **Jom Delm (ANI)** Copporat Indige (2,0GJ)<br>Samly Recin (8GA) For Fel Alond (AGI)

Klondike AGA Twisted (4 AGAIFAST) Klondike V1 013: Zor, Man (AIGI)

### **Klondike V3 0 (d, HD)** Cardsets

Sha Trak - TNO Dungeons & Dragons Saker Moon Ramma Elle Mayhemon 2 Ripping Yams<br>Shariye Farr Lon Arg Fractal Marilyn Munroe 3

**Zilfaunis** 

**Project & No Lank** Sys JR Washed (AGA) The Superner Tapes **CubEur**, Tu Thoma 3  $= 1$  and the Outside Swartp Thing (AGA) C. Red Module

7 Berestord Close Hants PO7 SUN Magnitude (AGP) **Base Crew Fardcare Vol 1** .<br>ab Firanka 16'

Salehad (2,4GA ITE) Maren v A Marg. (2.)(GA)

**WE Pressure (AGA)** We Will Sevent Li DOM! **Abyer Four (7 AGI)** Paychadale (3,AGA, HD) Melon: Ninja (AGA)<br>Caseri viend Dali Gallery Guide (1,5 MEG) **Image Englands** Presti Of The Main (AGF) Impact Futurate Live (AQ4) Star Trait Design Fits Festa: Studium Labba (AGA) EMT Hart Day (AGA)

### The Pintstone (2)

**Lindage Montrains** Tay Ma Himme хами Stideshoor Bedying 8 (1,674) Schiffer 44 (3 AGA) Algo Regiment (MM) **Rinde Running AGA** 

Famous Faces(1,404)<br>Penerox 3 (AGA) 3-Trace Stringly **Inches Carlh (AG4)** Lee Flying (2.04+) long Ob #1 (AGA) Leon Gh III (AGI)

**Photographic Lecture (2)**<br>The Wanithan Grade (3) Retrolete History V2 21 Letter Minner (ARA) Star Trail: Garde 161 Anglador Ret Guide V1.0 Comm Onde Volt Cap The 600 Pro **Folder Photo Tutonal (2)** Travel Qualit (2) More Code Turn **Rita Rose Stuff** Pre Cornida V2 5 **Receives Corta Tr WR3** 

Imagine Buddy System (2) **Lohtese Texture Babylor 5 Checks** 4.2 LeMense On (5)

<del>ilabl</del>e Sat Wars magne City (3) man Tenturas Guide magne Ativoules #2 Alarm Chaude **Babyler & Chronic 2** magnes 2-Lightness VI 6 **European II Dragane Date: Objects Spearner Dheck Arrestore MAA** might Hummad (4) **Lehl Rem** 

### **Undering**

EPU Duit Stabler No. 70 Ange MeriAngen (2004) MSDOS For Arrestor 1.0 MVBIFdre 617 Treat MUTRELACA Mary 250 Colour Learn AGA MMB Bedamung NT ing Utility Pask dr 3 (2 Ode WEST System Ltds (2044)<br>Mage Salecter V1.40 (2044) Vita Crede Vo.D Friday Love Ange 3 PC Gb Vi 0 79 Colou Icore (804) FreeBorn (2.04+) **GB 166 2 D MA** Supervise Will & M-Lon Key Cigal (3) Lech Up V3 6 [+] **Zone Spec, Freudobs 1 To AGE** Virui Workshop W 7 Till Vestimed Pattern Citizm United Utilities Powercache VV? 104 [+] **Visa Chudor V6 47** MUI 92.3 Free Writer Palch Internal Life Fra Wrigger V3 0 Turbaca  $\mathbf{F} = \mathbf{V}^T \mathbf{Z}$ Means Ville Image Processing 3 (4)<br>Christian Labels

# **ORAN** Funny Backgrounds & Lone (Age)

The New from Packdop Still #1 New Loans mage Ref (500-loans) Importation V1.2 (4)

### $\mathcal{D}$  diamo **PI-RM OR THE GAL**

F1-855 AmeriZine #4 (3) PLAIM State 11 PLAN Block Earl Profit Presented L PLAN The UNiquity Cuity Vol. 01 **FI-RET Capture Comage** F1-80 Junior Artist **Crumb foresteller** Fluidd Garen Man e Vol 1 President interests on the Vol.2 (2)<br>President GRAC (2)

P'-MI Bukkle Trubble (2) **Profil Agreement** 

SINAL RUTTLE OF B 3 DISH F1 TITLE E4 ER 3 DISK FORD E CENA A DISP ENTITLE DE BE 5 DISK F1 TITLE @ DR ED SHELTTILE DE IN

### $CD - R$

**MINET 4 618.50** AMENET & ETR.RO AMMET 1-4 PACK 638.00 FREAH FROM 7 620.80 FREAH FIGH A 420.50 AND DIRECT \$ 49.7 Mill 1197 CONTINUES REBA 1700 PAUL 4 C1R 50 **HITTER 4 818.50 HOTTER1 6 £14.80 MODALE CURARY ETRING** PRO FONTR \$16.60 **QIFA AAI CRIF \$90.60 RHEET DELIVERY 180 KSD AN** WHAT ALCOHOL: 18- 018-84 **MEDIA SEMIATION £18.80 GEN REMAINING STRUSH LIGHT ROM 637 60** 

**LGALAI** 180 CD 1 618 50 **LAB CD 3 \$16.60** MELTIMETAL TAILEY R. SO. **ILLUNONE IN SILETA 68** ar en Moss Ad Int Pal

**KEY**  $\frac{1}{2}$   $\frac{1}{2}$   $\frac{1}{2}$ 

1471 — Напа Пама Вердинил<br>13 04 41 Д 41 — АбОС 6<br>АКОДЖ 1 2011

CATALO

 $292$ 

AG4 - A12000 RINGLER<br>080 - A803C Ringues

。<br>「Free,

1st order sné

õ

stamps

### $12 + 12 + 12 +$

(Ali vinio regular 4 (200) #2 Budy Baker #4(5) 853 Bong Bater #2 (5) **IBM Range Ration #1 (5) RST rights** Part 1(5) 857 Phyllege 2 (2)<br>858 Filmsyles 83 (3) **ANT Palmi (2) ISI Caris (2)** ang kalu (2)<br>ang kalu (2)<br>ang Double Treuble (2) 455 Bigg and Balke

-a agent and<br>Colorão: Ferr (25) 815.00 .<br>G.F. Benuama Pack | 181 £12 50 Rodedon 1-8 115' 810 MI

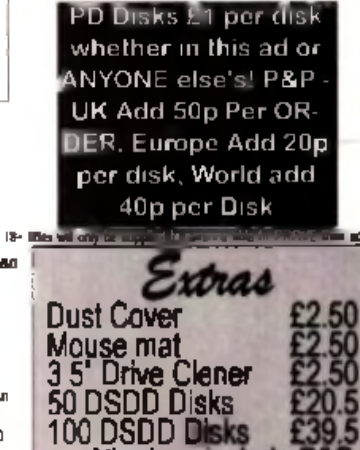

All prices include P&P

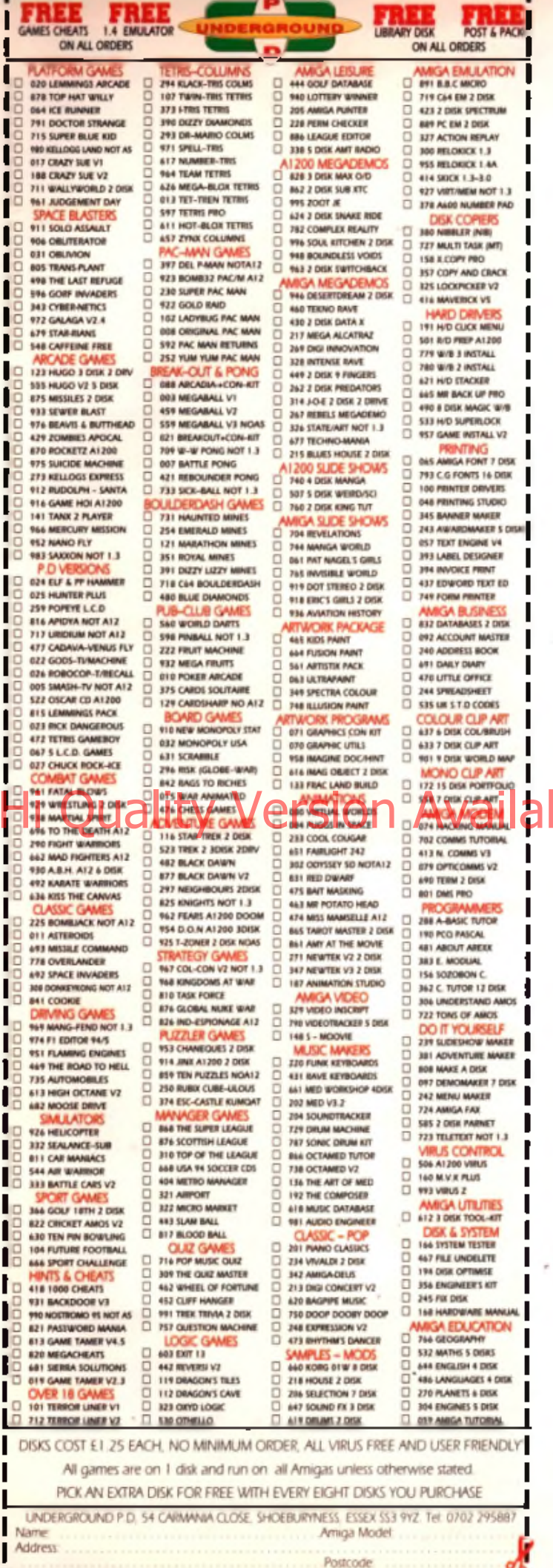

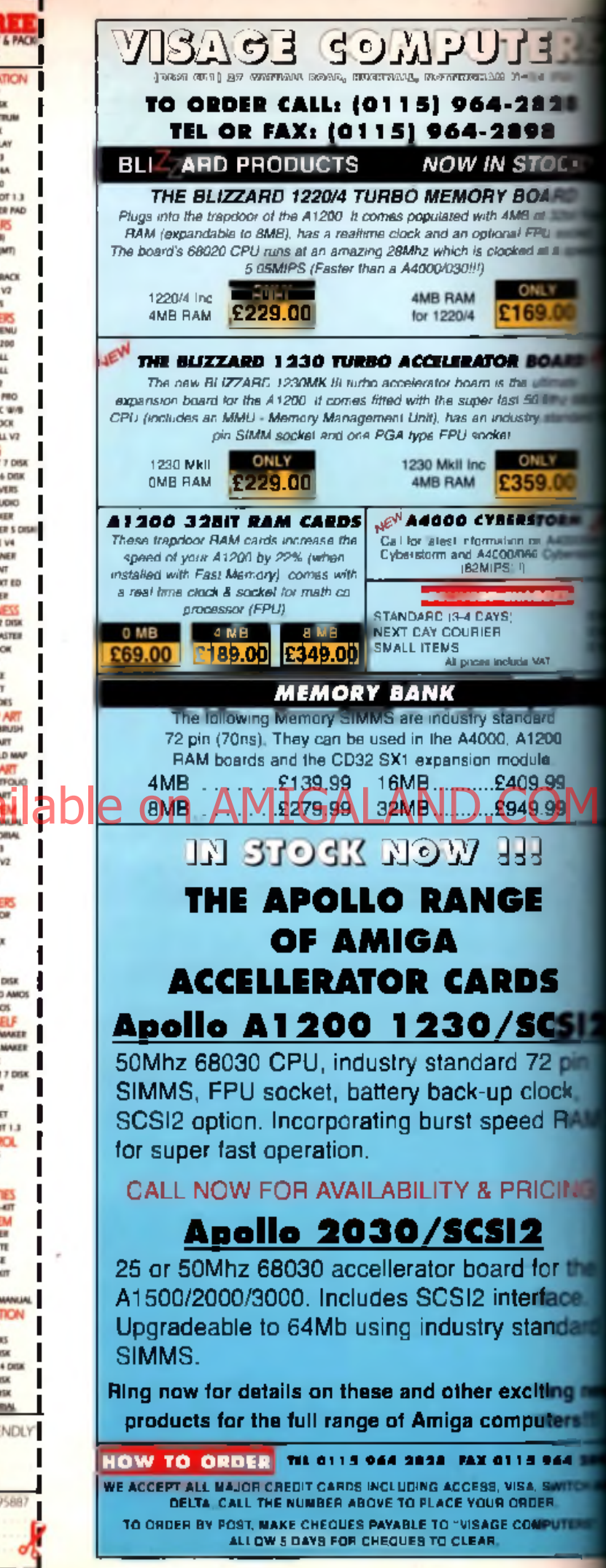

# PD Utilities

**They're calling** it the greatest piece of licenseware ever. Find out what it is in this month's selection of PD **Utilities.** 

# **GRAC** adventure creator

GRAC is the Amiga's first true graphic adventure creator. No boring reams of text. No repetitive strain injury from too much typing. No dull still backgrounds. This program is designed to make point and click adventures, like Monkey Island, Simon the Sorcerer and Beneath a Steel Sky.

There's no real limit on the number of rooms you can have You can speak to hoards of characters. Music and sound effects are reasonably well catered for and it can use various fonts. The design and functions of the control panel are left up to you.

Best of all, GRAC has its own scripting language. This allows you to have control over the game it means you can play an animation when two objects are placed.

> together, or have a cut scene like in a film, with the aslipa swijching to a different

a Steel Sky with GRAC.

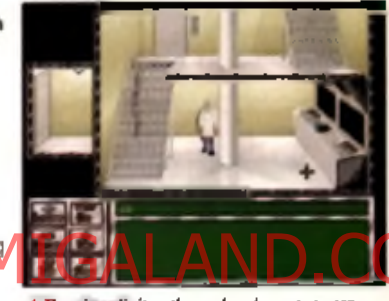

location. Or maybe you could have

A They in a dimit on the combes of moost you can<br>have write OROC – it's up to you.

some object come crashing down when the character walks over a particular spot

However, there are limitations. There's no AGA support, which is OK if you want to save disk space, but not so good if you want stunning graphics. There's no sprite scaling, so characters won't shrink as they walk into the distance, and multiple player characters, such as the gang in Maniac Mansion, would be impossible Character animation is also rather basic, which can limit the camera angles for your scenes.

The whole thing is admirably rounded off by Lethal Formula. It's an example game on the second disk. Whilst it's not quite Indiana Jones, it is considerably better than some of the old Sierra adventures. It doesn't have too many locations but manages to do very well. considering that it fits on a single disk.

You do need to have a little programming experience to use GRAC. It wouldn't be half as good if you didn't. It will take you a little while to get to grips with it, but then all the best programs do. Every adventure fan should have this, it won't turn you into the next LucasArts, but it will give you just about everything you need to get damned close. To the best of my knowledge this is the first program of its kind on any computer. GRAC is easily the best licenseware title ever.

Available from: F1 Licenseware, 31 Wellington Road, Exeter, Devon EX2 9DU. Tel: 0392 493580. Price: £4.88 including P+P.

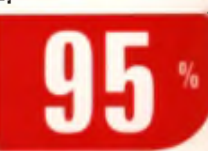

o.

AMIGA

**Guitar Companion Inusical aid** The main program in this

blo na ei avit to zamal avourite of mine, Guitar Chord Directory, which has con updated to Version 2 is designed to teach quitar chords. It's really simple to se Pull down a menu. select a chord, and up pop-**Tree variations on that chord, Neat.** 

The number of chords as heen increased to 276 lith 1,008 positions. That probably makes it the most comprehensive list available n any format. Good news LT USA users is that the coram is now NTSC comcuble it still shows the fin-

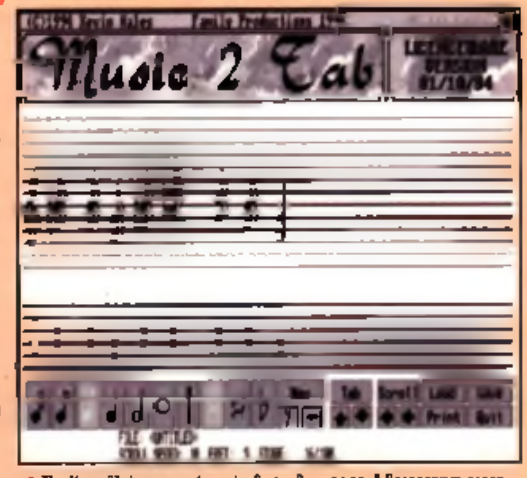

A The Magnellink program from the factor Companies & Reseasewer assestial for saltar stresses

ching too. Not a major update, but worthwhile all the same

There's a companion program too. Bar Chord Index shows all of the power chords. It would be even better as part of Guitar Chord Index.

There's a simple tuner - a good idea, well implemented but the samples are a trough. Then there's Song Book, a simple program detailing 22 songs by their Fords. Lastly there is Music2Tab. Pump in some standard music and out comes. the labiature.

The only things missing from this compilation are vertical chord diagrams and a Fist Fret style program. This set of programs is essential for any guitarist. When and in conjunction with Fast Fret (CLR Licenseware) they make for a killer learng environment.

**Available from: PD Drome,** Tel: 0191 584 0917 Price: £5.25 including P+P.

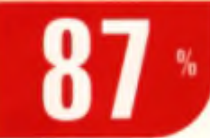

# **Gas Trick bill calculator**

Here's a nice simple one. Gas Trick is a small program. de signed to calculate your gas bill. It's written in Amos, designed to be really easy to une. So far so good.

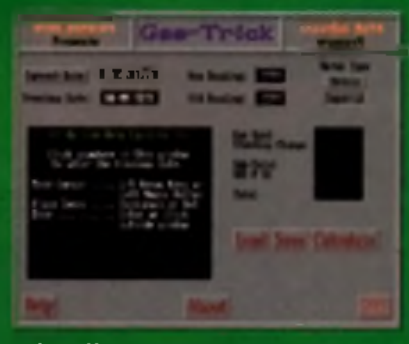

*Gas Trick lets you* ssue your workings and load them at a later date. Useful if you get

more than one bill or even just like to keep a saparate recard. It has a good on-line help system. Wherever you move the pointer, the program tells you what that area of the screen does. It's simplicity itself to use; enter the start and and of quarter meter readings, click calculate, and you're given an accurate figure for your gas bill.

There is one major flaw though. You can't change the background figures. If British Gas change their pricing the program becomes useless.

A VAT change would do the same. Gas Trick is a good program while it lasts, which may not be for long. Let's h ope version two is a little more configurable (and, in cludes electricity too).

Available from: Roberta Smith DTP. 190 Falloden Way, Hampstead Garden Suburb, London NW11 6JE, Tel: 081 455 1626. Price 90p plus 50p P+P per order.

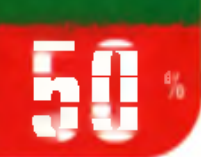

# **various utilities Little Blue Plastic Disk**

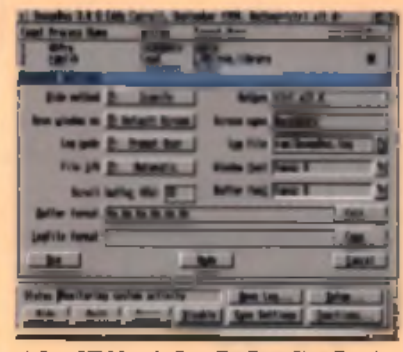

*Bar Clock* is a small program which puts the time and date on the Workbench I<sup>4</sup> bar. Last Alert 2 is a boon programmers. It gives you information on any software failures without you having to scribble down numbers from Guru meditations. **Z** peed Up is a supposed ZModem accelerator. It's meant to increase model transfer rates, but in prac-. W+ot **1** w. a. -tmk Bu rum lei- rw w, tice I didn't find any rea a **terence.** Keys Please is a

neat little on-screen keyboard which shows you Rawkey values. There are also three real goodies. Installer v1.24, Commodorn'n install program now with Workbench 1.3 compatibility.

*SnoopDOS 3* is a must for anyone who requierly compiles disks installs software. It will tell you what program files are missing if **a** program doesn't work. Lastly there is *MF ormat 1.2.* It's a replacement for the standard Workbench disk formatting program. It does

useful things like automatically installing the disk. It can't really replace format as it doesn't have a CLI option and won't format PC. disks from scratch. Still good if you format lots of Amiga disks though.

Available from: Roberta Smith DTP, 190 Failoden Way, Hampatead Garden Suburb, London NW11 6JE. Tel: 0181 455 1626. Price 90p plus 60 p P+P per order.

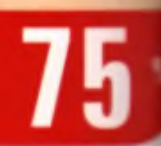

# Hi Muality Version Available ou WHIGALAND.COM

### **music utilities**

An unusual disk this one. It can't quite decide what it is. It's trying to be useful to everyone. The featured program is *Composer,* an easy to use music notation program. It can do just about anything in the way of putting music onto a stave. It can even play the result. Unfortunately, none of its support files are included on this disk, which is bad news as the program just refuses to work properly without them.

Hunter III is a music ripper. It looks through memory for sound samples or *SoundTracker* modules, which can then be saved out to disk - useful for borrowing tunes and effects from games and dem os. A lso included is *SuperPlay*, a standard *SoundTracker* module player.

*Inlay Maker* is designed to print out inlays for your cassette collection. Just type in a list of the tracks and print. Nothing to write. home about. Last is *DSound*, which plays sound samples from RAM or direct from a hard drive.

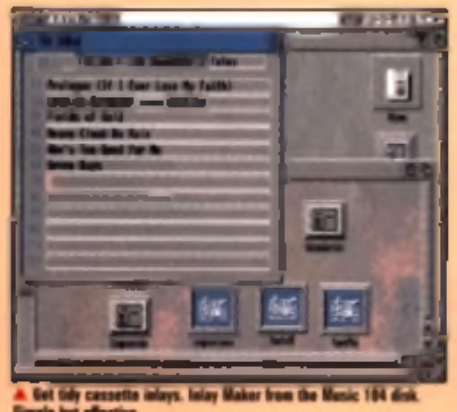

Available from: **Roberta Smith DTP** 190 Falloden Way, **Hampstead Garden** Suburb, Landan NW11 6JE. Tel: 081 455 1626. Price 90p plus 50p P+P per order.

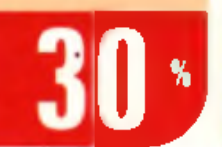

# **virus killer**

Back to the extentials. For a little while now Virus Workshoo has been the most comprehensive virus killer. a round. It's aimed. s quarely at people. who know their A miga.

Beginners and nonexperts should head for Virus Z. Virus Workshop in for the The options it pre-

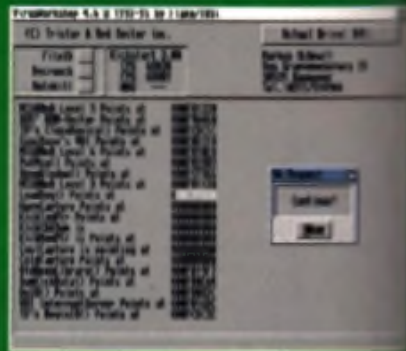

te chnically adept user. She were a report was toget that the

sents are comprehensive to say the least. It will do anything from a simple boot block search to checking the operating system vectors. It has full support for hard dr ves, and there's a ream of documentation on hunting v=

This is the virus killer to get. Beginners might do well **t**e get it so that they can learn more about the Amiga. The prin gram is full application, so if you just want a little program. that pops up in the background, again, head for Virus  $\bar{Z}$ 

Solid, reliable and trustworthy. This is the program to get if you suspect an infection. It will track down anything unusual.

Available from: Freestyle PD, 108 Woodside Way, Short Heath, Willenhall, West Midlanda WV12 5NH. Tel: 01922  $\overline{\phantom{a}}$   $\overline{\phantom{a}}$ 710985 Price: £1.50 including P&P

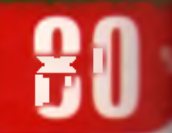

# $17$  B| Est 1988.

POSTAGE INFORMATION **Please include 50p Postage For U K Disk Orders And 75p Per Item For CD Orders (Max Postage Payable £1.50) Europe Add 10% For Disk Orders & £1.00 Per CD (Max. £5.00) R.O.W Add 20% For Disk Orders** *&* **£1.50 Per CD (Max. £6.00) A ll Orders Sent 1st Class Or Air.**

1st Floor Offices, 2/8 Market Street Wakefield. West Yorkshire WF1 IDH TEL (01924) 366982 FAX (01924)20094 Monday To Saturday 9.00am Till 5.30pm Answerphone At All Other Times

# **AMIGA PUBLIC DOMAIN**

**3620 FILLER V3.23 Superb Directory Opus Clone 3619 PENGO DEMO Superb Pengo Clone! 3618 FINDING THE TRUTH 3 UFO Oisk Magazine 3617 ROBS HOT STASH NO. 35 Always Red Ho! New USs 3616 ROBS HOT STASH NO. 34 Another Superb Utils Comp. 3615 (ABCD) CHARLEY CAT 11 'Gardening Cat' 2.5MB Anim 3614 TURBOCAT Shareware Cat Disk Maker 3613 TRI LEMMA V5.0 Barmy Bui Great Puzzle Game! 3612 THIRD DIMENSION NO. 11 3D Cons Kit Disk Mag. 3611 (AB) CYBERGAMES ExceBent Beat em Upt 3610 JUMP EM Bouncing Skil / Puzzle Game 3609 INFECTION Excellent Puzzle Game 3608 DEMON V 1.01 Patience Type Card Game 3607 FLOWERS CARDSET For Klondike 1.2 or 3 3606 PHOTO CD CARDSET For Klondike 1.2 or 3 3605 BARTENDER V1.1 Superb Cocktail Database' 3604 BEGINNERS GUIDE TO WB3 Handy, Easy Tutorial For WB3 3603 GFX UTILS & ICONS Includes Iconloots Etc. 3602 NEW UTILS NO. 9 Collection of Useful Utils 3601 NEW UTILS NO. 8 Includes V Checker 6.52 3600 (AB) FINDING THE TRUTH Disks 1 & 2 About Aliens 4 UFO 3599 ROBS HOT STASH NO. 33** Stacks more Superb Utils<br>3598 PRETTY WOMAN CARDSET<br>For Klondike AGA<br>3597 FINAL WRAPPER V3 0 **Indudes Loads ot Macros Too! 3596 DELUXE GALAGA V2.5 Mega Mega Mega Game! 3595 PUCMAN Arcade Perfect Pacman!**

**3594 PARNET HD! The All New Pamet! 3593 LEAGUE SOCCER CAROS V1.1 Soccer Cards Game X3592 JPEG AGA V2.1 Best AGA Jpeg viewer 3591 COINMANIA PREVIEW Playable Puzzle Game 3590 (AB) HOLIDAYS Tutorial On Good Photography 3589 (AB) PHOTO TECHNIQUES Good Photo Tutorial 3588 IMAGEDESK V1.2 Create Thumbnail Pics 3587 BOING V3 Thing on a spring clono 3586 ROBS HOT STASH NO. 32 Includes BJC600 Drivers 3585 NEW UTILS NO. 7 More Bits & Bats 3584 ROBS HOT STASH NO. 31 Another Hot Utils Collection 3583 AGA SPECCY EM V1 6b Includes a Few Games Too! 3582 NEW UTILS NO. 6 More Upto Date UMs 3581 INTERNET UTILS Includes IRC Chat Client 3580 (AB) PAGESTREAM 3F UPDATE Updates To 3F From 3D 3579 ROBS HOT STASH NO. 30 Another Packed Utils Disk 3578 FRACTALS CARDSET** ELECTRIC MEDICINE SERVICE SERVICE SCRIBER SOLUTION NORTHALIS AND SERVICE SCRIBER SOLUTION OF THE SAME STATE SCRIBER SCRIBER SCRIBER SCRIBER SCRIBER SCRIBER SCRIBER SCRIBER SCRIBER SCRIBER SCRIBER SCRIBER SCRIBER SCRIBER SC

**3572 BEAUTY CARDSET 3571 CINDY 2 CAROSET For use With Klondike AGA 3570 ROCKETZ V2.25 Popular Scl FI /RPG Mag 3568 LETHAL FORMULA Graphic Adventure Game 3567 POKER MANIA Good Computer Poker Game! 3566 F1 DEMOS Inc. Erik. Jr Artist 4 Ultimate Quiz**

### AMIGA CD ROMS

**3565 THIRD DIMENSION NO. 10 The 3D Cons KH Disk Mag 3564 SAMURAI SHOWDOWN Demo Version. Beat em up 3563 GRAPHIC UTILS NO. 2 Utils 6 Magic WB Icons 3562 (AB) TRAVEL GUIDE Travel Guide To The World 3561 CYBERPUNK NOW NO. 4 Lots of Cyber Related Articles 356000 NEW UTILS NO. 5 Latest Utils Stash 3559 DESERT ISLAND DICK Funny B4W Animation 3558 (AB) MAD HOUSE Superb Lucas Arts Style Adv. 3557 ROBS HOT STASH NO. 29 Includes Virusehecker 6.50 3556 FINAL WRITER PATCH Speeds Up Final Writer By Upto 400% 3555 WORLD HISTORY TIMETABLE Hyperbook History Program X3554 (AB) OOVE DEMO BY ABYSS Superb Demo From Party 4 X3553 (ABC) VIRTUAL DREAMS Best Ever AGA Demoll H.D Required 3552 (ABC) IMAGINE OBJECTS Starwars Objects, XWings. YWings Etc 3551 MUI V2.3 Latest Magic User Interface 3550 (ABC) LION KING CLIPART Lots of Cute Hi Res Cliparts 3549 SUICIDE MACHINE** Operation Wolf With Furry Animals<br>**3548 VIRUS WORKSHOP 4.7**<br>**More 256 Colour View**<br>**More 256 Colour Icons**<br>3548 HD GAMES INSTALLER 2

**Installs Over 20 Different Games 3545 PHASE 4 INDEXER Adds Front End. 2 Drives Required. 3544 JUMBO JAM Overhead Driving Game 3543 INTERNAL COMBUSTION Another Superb Sprint Clone 3542 ROBS HOT STASH NO 28 Another Hot Utils Comp. 3541 ROBS HOT STASH NO. 27 Includes Latest VirusZ II 3540 IMAGINE BITS BOBS Inc. Arexx Scripts For Imagine 3**

**3539 GAMES DISK includes Libs and Locale 3536 TERM V4.2 030\* VERSION Archives with NO Installer 3535 TERM V4.2 000 Version With Docs X3534 UON KING CARDSETS For you Know What 3533 THIRD DIMENSION NO. 9 3D User Magazine 3532 DYSK-STIK V1.1 Superb Disk Label Printer\* 3531 ON FORM VI.33 Superb Invoice Printer 3530 ADDRESS PRINT V4.4 Address 4 Mailshot Prog. X3S29 PERIHELION CARDSET Fantasy** *I* **Scl Fl Cardset X3528 RIPPING YARNS CARDSET British Cartoon Raunch Cardset X3S27 SHERYLIN FENN CARDSET Saucy Klondike cardset X3526 VIPER AGA 6 Player Light Cycles. Shareware 3525 ROBS HOT GAMES NO. 11 Loads of New Games 3524 MINIMORPH V1.1 D Latest Morphing Package 3523 MAGIC WB ICONS Yet Another Disk Full 3522 ROBS HOT STASH 26 Includes Exotic Ripper V3.0b 3521 NEW UTILS Includes new Jpeg Datatype X3520 NORMAL CARDSET For Klondike AGA 3519 VISUAL ARTS V2.0 Very POwerful GUI Designer 3518 ZAXXON**

**Superb C64 Classic Conversion X3517 (ABCD) KILLING TIME DEMO Stunning 4 Disk AGA Demo X3516 (ABCD) TWISTED AGA Superb AGA Demo! Needs fast RAM X3515 NEXUS 7 AGA Demo by Andromeda X3514 (AB) MOTION OMGIN 2 More AGA Excellence**

### **? E R C D ROK.\_**

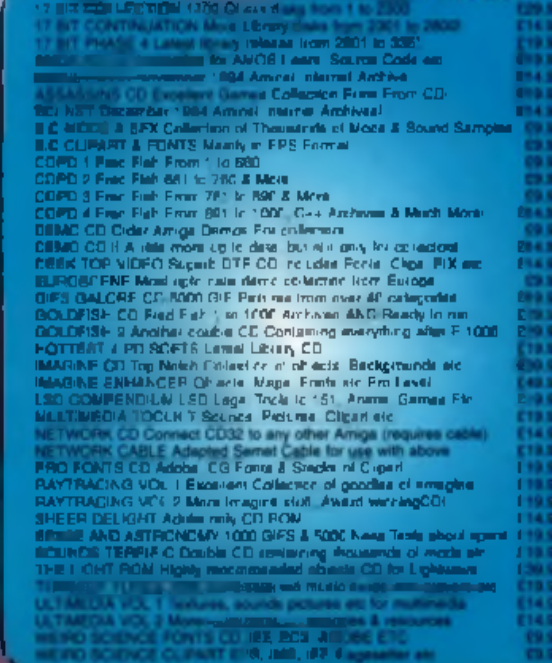

**Hundreds 3D £9.99**<br> **Hundreds ol random stenograph pic-**<br> **Rundreds them!**<br> **Rundreds them! LO FLAN STATE LIGHT WORKS E30 99** Super-reduction of **Images**, cinema 4D **'rvn T:>!>;i.-, Rii:hi«-' ...re ly stunning stuff ■ ■ ■ SPECCY SENSATIONS £19 99** *m M N = 1.59 M M M M M M M M M M M M M M 4 4 M M M M* **M** *t sA oi* **plete voth emulators 'or both Amiga 4 1I.IU rules contains new 44CMB of**<br> **NEW Data including over 1000 games LSD COMPENDIUM VOL.2 £19 99<br>• Segon Liz = ¤•• → etc...<br>Ingenieur menu, more AGAstufl<br>• online degrader etc AMINET SET (4 CD's) £29.99**<br> **1** Ammets 1 lo 4. Peopre piled with NO<br> **1** Ammet DATA **P X II ANIMATION CD (Double) £19.99**<br> **2 CO & constructions. Even includes**<br> **2 Converted PC Animations**<br> **converted PC Animations 3D ARENA £19.99 Imagine. Lightwave** 4 **Real 3D Objects W . Galore From The 24 Bit Club In Scotland.** THE CD ROM PRICE MATCH WE WILL DO OUR BEST TO *W-r* **DISKZINE** MATCH OR EVEN BEAT ANY CD ADVERTISED ELSEWHERE. **ISSUE 8 NOW IN STOCK** ALL ORDERS SENT **£6.95 SAME DAY 1st CLASS POST** 

# **PER DISK SALES COMPUTER**

£1.00

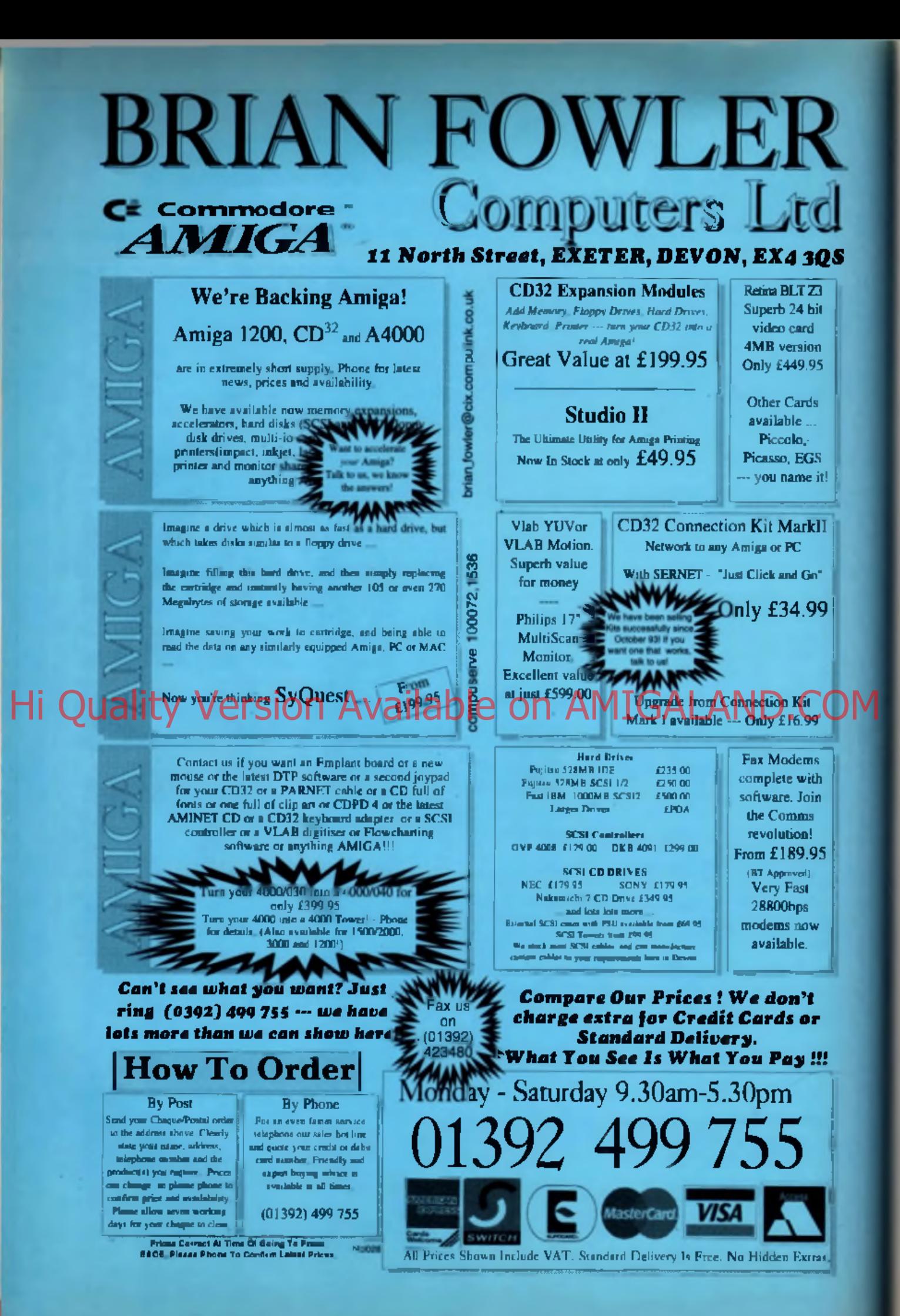

# *VIRUS FREE PD*

### *AMIGA PUBLIC DOMAIN AND SOFTWARE*

CINES PORT MARINES<br>2022 BAN FOR SANCTION<br>2022 BASY CALC<br>2022 BASY CALC<br>2022 BASY CALC<br>2024 BAN FOR SANCTION<br>2024 BAN CANDONARES<br>2024 ASH DAN SANT SANCTIONS **USA PERIODINAL SAN SECTION AND STATEMENT CONTRACT CONTRACT CONTRACT CONTRACT CONTRACT CONTRACT CONTRACT CONTRACT CONTRACT CONTRACT CONTRACT CONTRACT CONTRACT CONTRACT CONTRACT CONTRACT CONTRACT CONTRACT CONTRACT CONTRACT** 3 882 DTV STUPE AND RESEARCH 3 882 DTV STUPE AND 2000 ACADEMY CONTRACT CHANGE IN A 2000 PASS SUPPORT OF A 2000 PASS SUPPORT OF A 2000 PASS SUPPORT OF A 2000 PASS SUPPORT OF A 2000 PASS SUPPORT OF A 2000 PASS SUPPORT OF A 2

JS872 PFO CAD<br>COST PAY ANNUYSER 4<br>COST PAY ANNUYSER 4<br>2017 PAY ANNUYSER<br>2017 PAY APPASSWORDS<br>2017 PASSWORDS<br>2017 PASSWORDS ENGLIP<br>2018 SCLAP BRANCA<br>2018 PAY ARRIVE CHARGE CADE<br>2018 PAY ARRIVE CHARGE CADE<br>2018 DAMA ARRIVE C □ 3897 ASTATER<br>□ 3817 KARATE CHAMP<br>□ 3868 DIGGER<br>□ 3899 WACK MAN **□ DIGGER**<br>□ WACK MAN DREIS WATK MAN<br>DREIS WATK AWARD<br>DREIS BLACK OAWN<br>DREIS BLACK OAWN<br>DREIS AMGANOL<br>DREIS POBE GARREN<br>DREIS BOBE GARREN<br>DREIS TOBE GARREN<br>DREIS TAFFEN FEEB OET<br>DREIS TAFFEN FEEB OET

**□ 3909 GALAXY 93 □ 3910 CRONIC HODGE HEG □ 3911 SCORCHED TANKS □ 3912 GALACTIOD** 2001 SCRAPH PROGRAM CHECK CAN ACTES 1<br>
2011 SCRAPH PACK CAN ACTES 1<br>
2012 SCRAPH PACK CHANNEL CHECK CHANNEL CHECK CHANNEL CHECK CHANNEL CHECK CHANNEL CHECK CHANNEL CHECK CHANNEL CHECK CHANNEL CHECK CHANNEL CHANNEL CHANNEL **CANNE AMERICAN SHIPPER PROPERTY AND A SHIP AND A SHIPPER CHAPPER CANNEL AND A SHIPPER CHAPPER CANNEL AND A SHIPPER CHAPPER CHAPPER CHAPPER CHAPPER CHAPPER CHAPPER CHAPPER CHAPPER CHAPPER CHAPPER CHAPPER CHAPPER CHAPPER CH** 

Name. Address. **JADY ORSINICES**<br>JADY ORSINICENT<br>JADY ORSINICENT<br>JADY DR WHO CAME<br>JADY DR WHO CAME<br>JADY DR WHO CAME<br>JADY RESARK CUPRAT<br>JADY WEGABLOCK 2<br>JADY MEGABLOCK 2<br>JADY MEGABLOCK 2<br>JADY MEGABLOCK 2 Amiga Model Credit Card No.

**UNITED AND STATES STATES AND ASSESSMENT CONSULTING STATES AND ARREST CONSULTING STATES AND ARREST CONSULTING STATES AND ARREST CONSULTING STATES AND ARREST CONSULTING STATES AND ARREST CONSULTING STATES AND ARREST CONSULT UNITED AND MONETAINS CONTRACTS AND MANUSCRIPTS AND MANUSCRIPTS AND MANUSCRIPTS AND MANUSCRIPTS AND MANUSCRIPTS AND MANUSCRIPTS AND MANUSCRIPTS AND MANUSCRIPTS AND MANUSCRIPTS AND MANUSCRIPTS AND MANUSCRIPTS AND MANUSCRIPT** 

ORDERING BY POST

weed on your order. Suting the stores you require, the<br>col. and your name & address or if you wish kimply

**THE MANUSCRIPS AND MANUSCRIPS** 2012<br>
THE MANUSCRIPS CONSULTING 2012<br>
THE MANUSCRIPS CONSULTING 2012<br>
THE MANUSCRIPS CONSULTING 2012<br>
THE MANUSCRIPS CONSULTING 2012<br>
THE MANUSCRIPS CONSULTING 2012<br>
THE MANUSCRIPS CONSULTIN **□ 4301-2 STARTREK THEMES □ 4303 ACCOUNT MASTER 3 □ 4304 SPEEDTRIS □ 4305 AUTOMOBILES □ 4306 MR MATHS □ 4309 CHEATS VI □ 4310 TUBES 1MB □ 4311-2 LASERBREAK UTILS** 3418 CHEATS TINK<br>
2418 MANDEN V OSPOLITION<br>
2418 MANDEN V OSPOLITION<br>
2430 4 BIRLY PIX<br>
2430 4 BIRLY PIX<br>
2430 4 BIRLY PIX<br>
2430 4 BIRLY PIX<br>
2430 FELLOCITAN<br>
2434 GYRER GAMES BACK<br>
2434 GYRER GAMES PICK<br>
2434 GYRER GAMES

-Payment -

Exp. date

and, while in factor is false. And<br>for your CE for factor of

**SKA Mainl** 

**138-139 VICTORIA ROAD, SWINDON, AND A** 

**Fax: 514187**

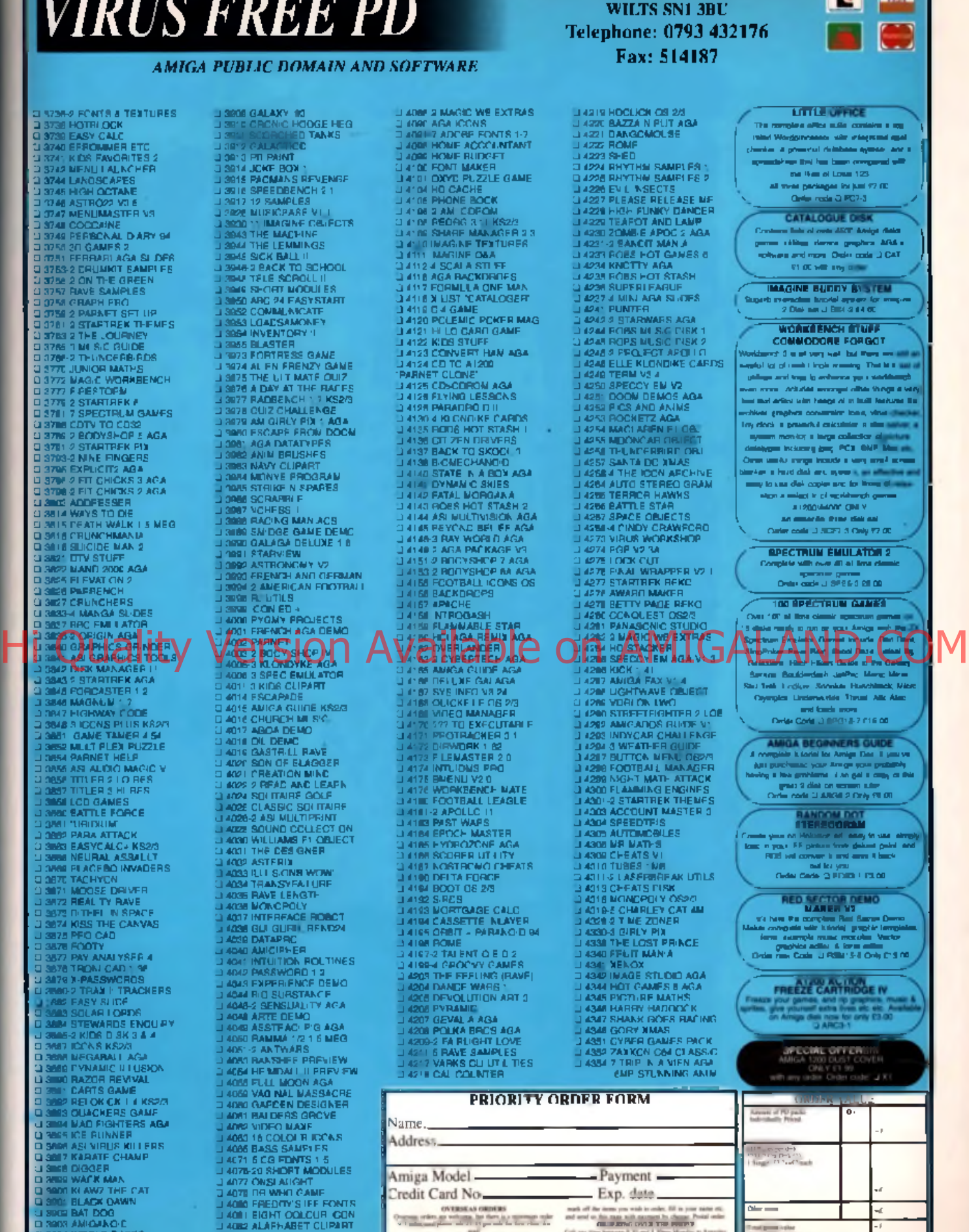

COLLECTING YOU IN COLLECTION AND THE COLLECTION OF THE COLLECTION OF THE COLLECTION OF THE COLLECTION OF THE COLLECTION OF THE COLLECTION OF THE COLLECTION OF THE COLLECTION OF THE COLLECTION OF THE COLLECTION OF THE COLLE Amount endowed the page of the " " s s s s r " 0- 1- "

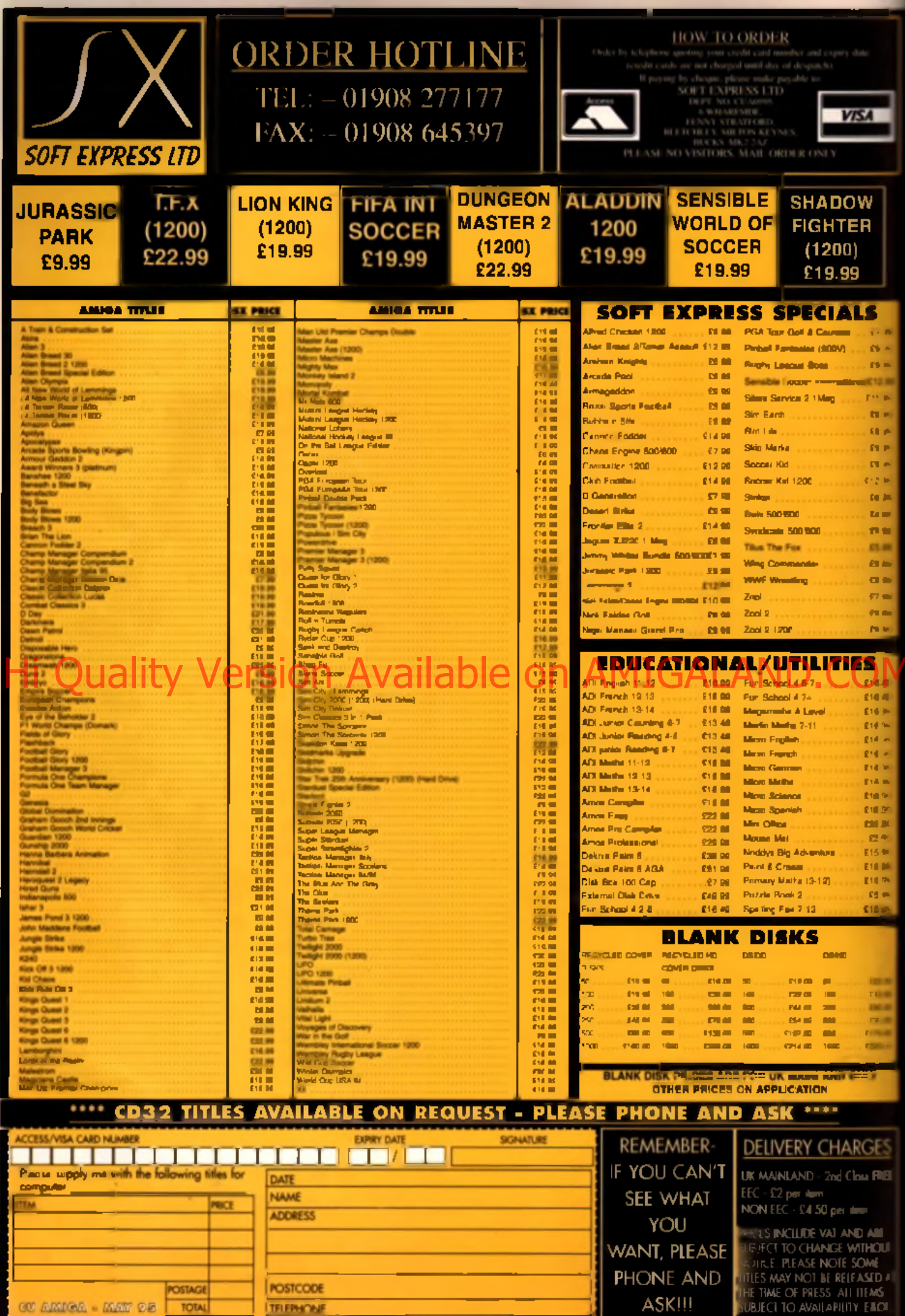

GO AMMORA - MATT CID TOTAL TRIFINONE

ı

SUBJECT TO AVAILABILITY ENOT

H

r WORKSHOP INTRO

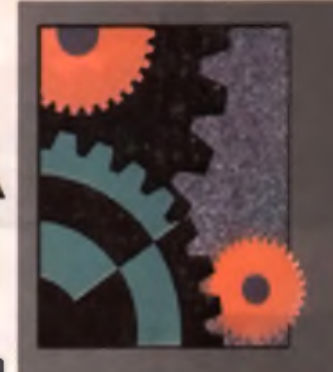

 $0<sub>r</sub>$ k s h.

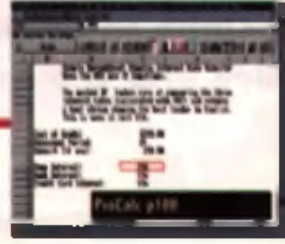

E

# DIRECTORY OPUS 98

I How to make *Directory Opus 4,* our February 1995 coverdisk, even smarter by getting it to automatically load files into applications.

**PROCALC 100** Spread-meister Andy Leaning shows how ProCalc's complex and IF functions can be combined to solve a flicult spreadsheet problems.

BUYERS GUIDE 101

It's all a question of credit in this month's Buyers Guide. Our resident shopping expert gets the credit for writing this month's column, while you can get credit by reading it.

# GRAPHICS MASTERCLASS 102 (

Peter Lee reveals the secrets of mixing pictures together using the powerful composition tools of *Photogenics.*

**MODELER 3D 105** In the last of the *Modeler 3D* coverdisk tutorials, handy tips for 3D object creation

are included along with the remaining menu functions.

SUBSCRIPTIONS 106 <sup>6</sup> Don't miss out on the amazing coverdisks and special offers we've got lined up, twari ab Hi Quality Version Available on AMIGALAND.COM

VIDEO IDEAS 108 ( On yer bike! Tony Horgan checks out the wonderful world of colour cycling. Round and round we go.

> **BACK ISSUES 110 0** Missed a great issue? Here's your chance to catch up!

FAQ 119 **•** John Kennedy answers many of the most common questions surrounding the fascinating world of the Internet, modems and comms.

# **SOUNDLAB 122 0**

Tony Horgan pushes Amiga hardware to the limits as he reveals how to make your Am ga sound like it has much more than four channels.

> $\mathbf{Q}$ +A 116 The questions and answers i rew are ready to answer your most challenging ten luncat questions yet.

# **Q&A MASTERCLASS 120**

Less is definitely more as Mr Kennedy finds out when he delves into the tight. spot that is compression sid twice

# BACKCHAT 124

ielnb

What s on the muuls of Americansers around the world? Users from across the *globe vince their oponons, views, hopes and lears*,

# **POINTS OF VIEW128**

What's this? Mr Informet himself slagging off hulletin boards? Smely not! Quick, rush to page 128 to find out more.

Over the coming months you should notice several new columns appearing along with the return of some popular ones. Comms, for example, should see a welcome comewill include a **Creative Corner** page covering the serious side of creative computing (word processing, spreadsheets, databases etc). If there's something special you'd like to see in our workshop section **Email or write** to us at the usual address.

**AMIGA** 

# Directory Upus

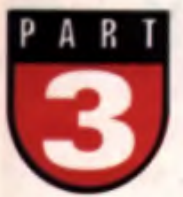

In this month's tutorial learn how to teach Directory Opus to act intelligently, automatically loading files into their relevant applications.

Sat up buttons to load you now<br>set up buttons to load your most<br>commonly used programs.<br>However, there's an even quicke<br>way of loading those programs.<br>which doesn't involve creating new buttons. ast month we showed you how to set up buttons to load your most commonly used programs. However, there's an even quicker way of loading those programs,

It's possible to configure *Directory Opus* to load specific applications by clicking on files in the directory windows.

For example, you could tell **DOpus** to automatically decompress any files with a **DMS** extension.

Alternatively you could have *DOpus* load your word processor whenever you clicked on files ending with a WP extension. The

files would then be automatically loaded into the relevant application.

### DMS decompression

As an example let's set up *DQpus* to decompress DMS files in this way. DMS is the compression program used for our cover disk programs. You'll find it in the C directory of most of our recent 'technical' cover disks. It's no problem if you normally use a different compression system, as this example. can easily be adapted to work with alternative programs.

*DOpus* doesn't automatically understand the concept of a DMS file, so we need to tell it.

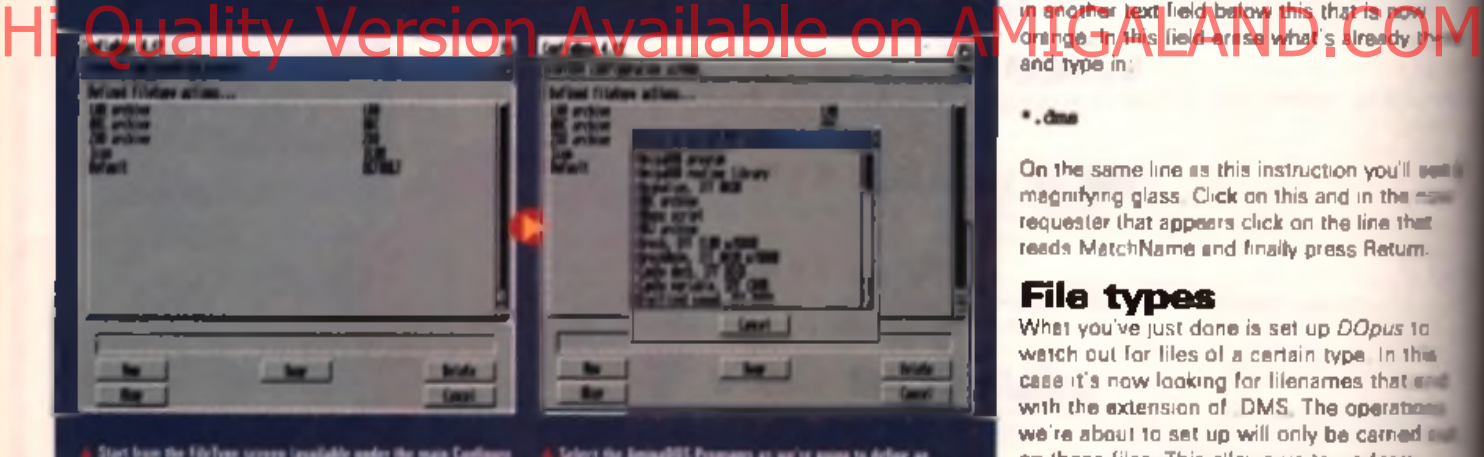

un the filtelype screen (available under the main C.<br>Vive going to define a new type of the so click on th

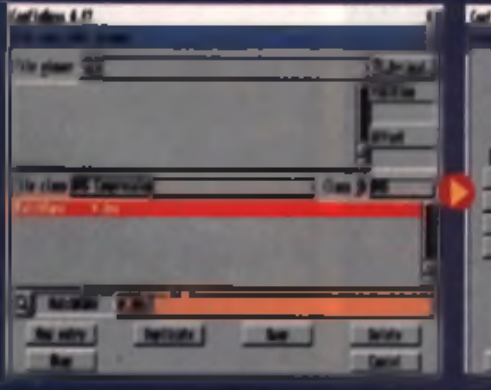

w we tell DOpes to check for files with a filename ending in see the file name pattern " door

Select the AmigaDOS Programs as we're going to define<br>readQS action - in remine DOS

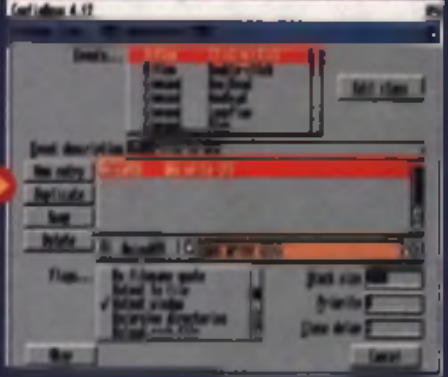

Finally we tell DOpus what to do when we double click on a life<br>in this case ron DMS telling it to decompress any selected files.

what to do. In this case we need to create a new file type, so select File Type from the Configure menu and click on New The requester that appears lets you chose the type of operation that the new file type will carry out. In this case it's an AmigaDos style command so click on AmigaDos Program.

From the next requester, click on the buttle to the right labelled Edit Class. Yet another requester pops up. In the middle of this one you'll see a line called File Class and next to ■ another field called Class ID. Change the test in the first one to DMS Compression and the next one to DMS. Having done this click on the on the word Match in text held below - it should turn red and the cursor will be placed in another text field below this that is now and type in:

 $*$ , dms

On the same line as this instruction you'll set a magnifying glass. Click on this and in the name requester that appears click on the line that reads MatchName and finally press Return. 1

### File types

What you've just done is set up *DOpus* to watch out for files of a certain type. In this case it's now looking for filenames that end with the extension of DMS. The operations we're about to set up will only be carned and on these files. This allows us to perform selected operations on specific types of **f** and we can check for files in a wide vanety of ways.

In this case the "" dms' line you typed in was a lile name pattern. You could type in any AmigaDos wild card pattern here. The MatchName reference tells the program to take this pattern and compare it with the selected file names.

You'll have noticed other types of compson in the requester that appears when year. click on the magnifying glass. From here you can tell the program to watch for files creatuli on a specific date, time, or that have comments and so on.

Now you can click on OK. Next you can define the operations that are carried out. (a) what actions the user needs to do to perthing them, in our case we want to invoke the 014 program when a DMS file is double clicked.

In the box next to the word Events ... click on the line that reads Action Double-Click. In the field below this box labelled Event Description, type in something to the effect of 'UnDMS files to DFO'. This text is just for your own notes, so it doesn't really make any difference to the actual operation.

We've now told *Directory Opus* that whenever you double click on a file it should check to see if the file name has DMS at the end of it. If it does it can perform an operation we're now going to specify.

Click on the New button on the left-hand tide, half way down the screen. A cursor will now appear in a text field just below this. Type in:

### $dms$  write  $\{f\}$

æ

m

it

ë

re

 $\overline{\phantom{a}}$ N

d

ut

ė

ariü  $\alpha$ ted

and m **MS**  Don't press Return just yet. Instead click on the button to the left of this field, changing the operation type to AmigaDos (just like we did in last month's tutorial). Now in the box next to the word Flags move the scroll bar down and click on the line Output Window. You can linally press Return and click on the OK button.

All being well you should now see the windows we saw at the start, just before clicking on the New button. This time however you'll see a new line added showing the new DMS file type.

Click on OK and then on the next OK button that appears. You'll now be back in the main *DO pus* screen.

# Try it lout

Cross your fingers, because it's now time to try it out for yourself. Insert a recent CU Amiga Magazine cover disk into a drive and copy a file with the .DMS extension from the :over disk to the RAM disk. To do this move the mouse pointer over the left-hand window and click on it once.

Move the mouse pointer down to the buttons in the bottom left-hand corner and click in the one labelled DFO: Now move the thouse over to the right-hand window and tlick once, and then click on the button

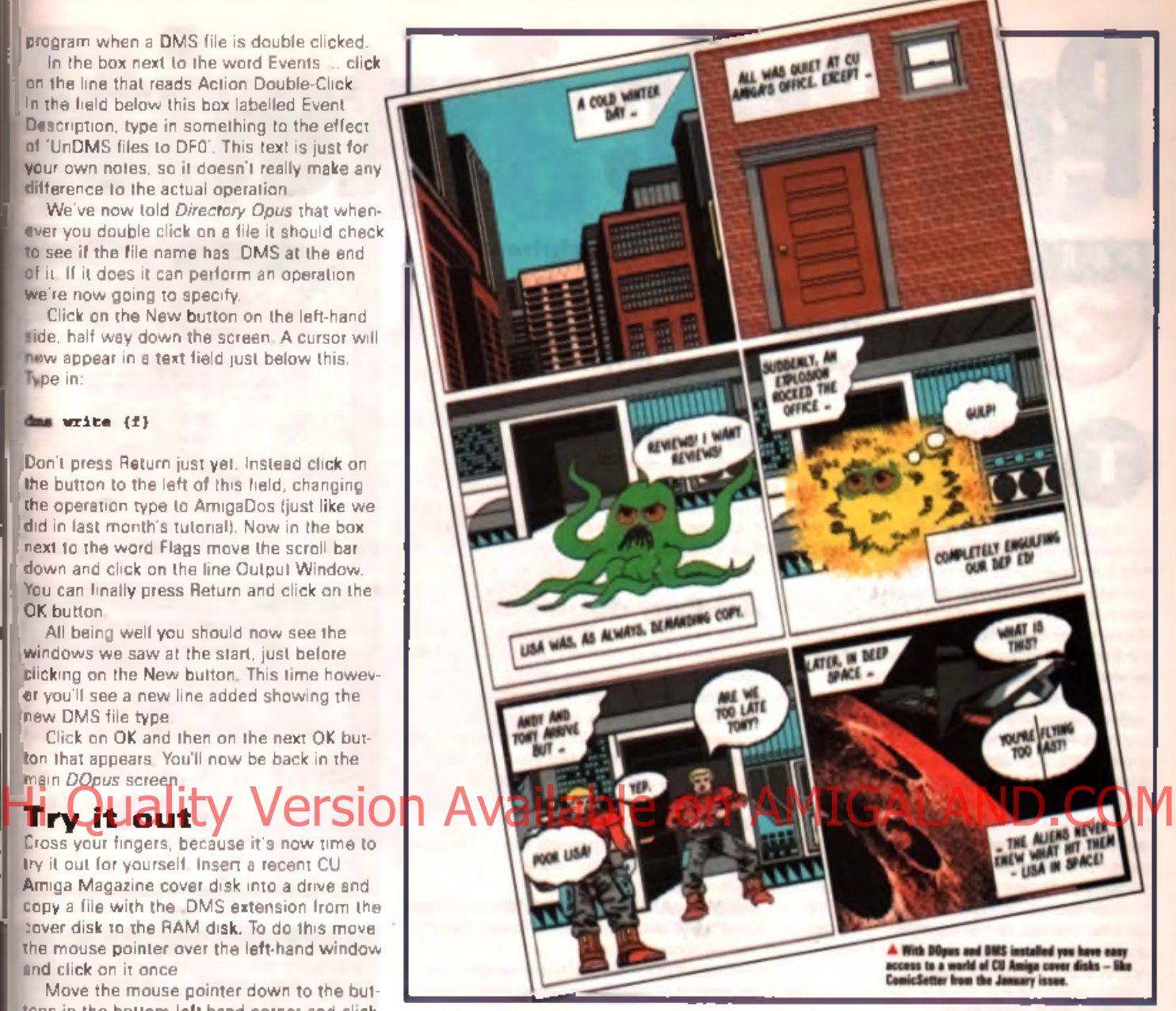

called RAM:. In the left-hand window you'll see several files, one of which has the letters DMS at the end of it. Click once on this file

> and then click on the button below labelled Copy. Now remove that disk and insert one you don't mind overwriting - making sure it's write enabled first. After a few minutes you'll see the DMS file. appear in the right-hand window Move the mouse pointer over the file and double click on it. A window will appear and up comes the DMS program. which decompresses the file to the floppy disk. This may take a while on some Amigas. You've now added the DMS file type to *DOpus*. If we wanted to we could have set up a button. to do the same thing using the examples from last month. Why not have a go? In this case you'd click once on a file and then on the button. The result

would be the same, but double clicking on the file is simpler. Once you've understood what's going on, have a look at the other file types that come supplied with *Directory Opus* and see what else is possible. The best way to get to grips with software is to experiment. There's very little you can do to permanently damage your Amiga using software, but just be careful when you're deleting files.

Next month we'll explore some of the menu function configurations. ■ **Andy Leaning** 

### Diroetory Opus 5

t h in tuturial cavers *Directing* (Ipox  $J$ , the world's hast Analys utility. Hen was given away on the l elimary "BS" ishus of CH Antius Magazina Io order Vention **b** of *POpus*, which limits like heing and at the heal. e le sous et 1990, a di Wizard. l > e v e l u | » i n e n t « o n O 1 *.t'JJ J / J ' W t l* It i h ould he available by the time you l e a i l t h in

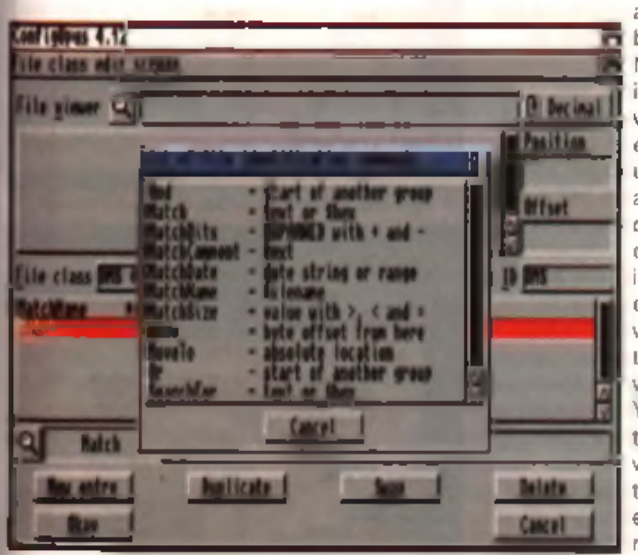

A When checking a file DOgai comparen it ta a march pattern it's bane previously grove.<br>Kara we caa aan pome al dm types al aaatch patterns it caa tunnike

# ProCalc Tutorial

# **Thinking about buying a peripheral and want to work out who offers the best interest rates? It's easy with ProCalc - we show you how.**

**O**<br> **O** build a handy little spreadsheet the allows you to compare interest<br>
rates from various sources to find<br>
best rate of return.<br>
A typical example would be if you were to his month we show you how to build a handy little spreadsheet that allows you to compare interest rates from various sources to find best rate of return.

com pare the interest rates offered by a bank, a hire purchase company and a credit card to find out which is best for you. Although it might seem obvious at first, deferred payment and deposits can make this a fairly complex process for the human brain to handle. *ProCalc.* however, eats such calculations for breakfast.

The first step is to set up a spreadsheet with the three different payment terms (see figure one). Here we enter the start date, the initial price (£299), the number of months over which it will be repaid (24 months) and any deposit

# three financial enders in this case the shop.

the bank and the credit card company. The rates I've used here aren't meant to be realistic, so don't try finding them in the highstreet.

*Note how percentages are entered as '.19'* for 19%. You can set the display for currency  $\cdot$ and percentages using the numeric format *option under the format menu.* 

# Get to work

Notice how we only enter the amount, price and repayment period data once. We'll be spending this amount and paying it back over the same period of time no matter where we go, so there's no point in creating it three times.

Having entered this data we can now put ProCalc to work. In ligure two we use the PMT function (as shown last month) to work out the

# Keypad Problems

Several readers have experienced problems using the numeric keypad **o f th e A 1 2 0 0 and A 4 0 0 0 w ith** *ProCalc* - our November cover disk. It will work with the keypad which can be used for either cursor control or to **e n te r nu m b ers.**

**To use the Numlock hold down the Shift key and the Numlock key. As you** do so you'll see a message appear in the window title bar saying Numlock **is turned on or off. For data entry, turn** numlock on. For cursor movement tum it off.

monthly repayments given the data we already have. Three PMT functions are used to calculate the repayments for the shop, bank and credit card. As the shops will often let us put down a deposit, the shop's PMT arguments differ from those of the other two, with the deposit being subtracted from the total am ount to be spent first (see figure two).

# Adding deposits

We've now got all the information and in most cases it will be obvious which lender offers the best terms. But if deposits come into play it. gets a bit more difficult. Let's put *ProCalc* to work and get it to work out the best deal.

Here we use an IF function (covered in earlier tutorials). We need to test the three rates of return, to find out whether the shop, bank or credit card company is the lowest. Thankfully using *Masted* IPs. Ge and IF function inside another, and string arguments this can be done. The complete IF function reads:

### **'=IF ((E 13<A 14).IF (A 13< E 15"S h o p "."C red it C a n n .lF (E 1 4 < E 1 5 "B ank" "C redit Card"))'**

This asks if the shop offers a lower rate than the bank. If so then it compares what the shop is offering to the credit card and then returns a string - 'Shop' or 'Credit Card' depending on which is the case. If the first question returned false, then the bank offers a better rate so this is then compared to the credit card and the better of these two is now returned - 'bank' or 'credit card'.

If the IF words are put in quotes, this ensures that the words will be displayed in the cell. Figure three shows the results of this function. Try changing the percentages and the initial deposit. All being well the cell containing the IF function will change to show which is the lowest interest rate charger.

And there you have it. Although not the most vital spreadsheet in the world this example does start to show some of the real power of ProCalc, using the program's powerful financial functions to work out otherwise complex sums. and then using it's IF functions to identify the best option for you. Figure four shows the results when deposits come into play and works out what is best for you in that case

Next month we'll be giving the world of high linance a breek and exploring some of the program's other capabilities. **Andy Leaning** 

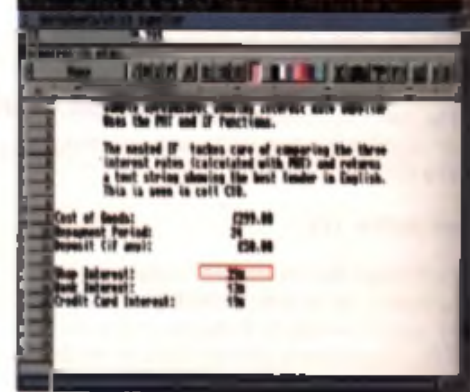

re one: setting on the navn

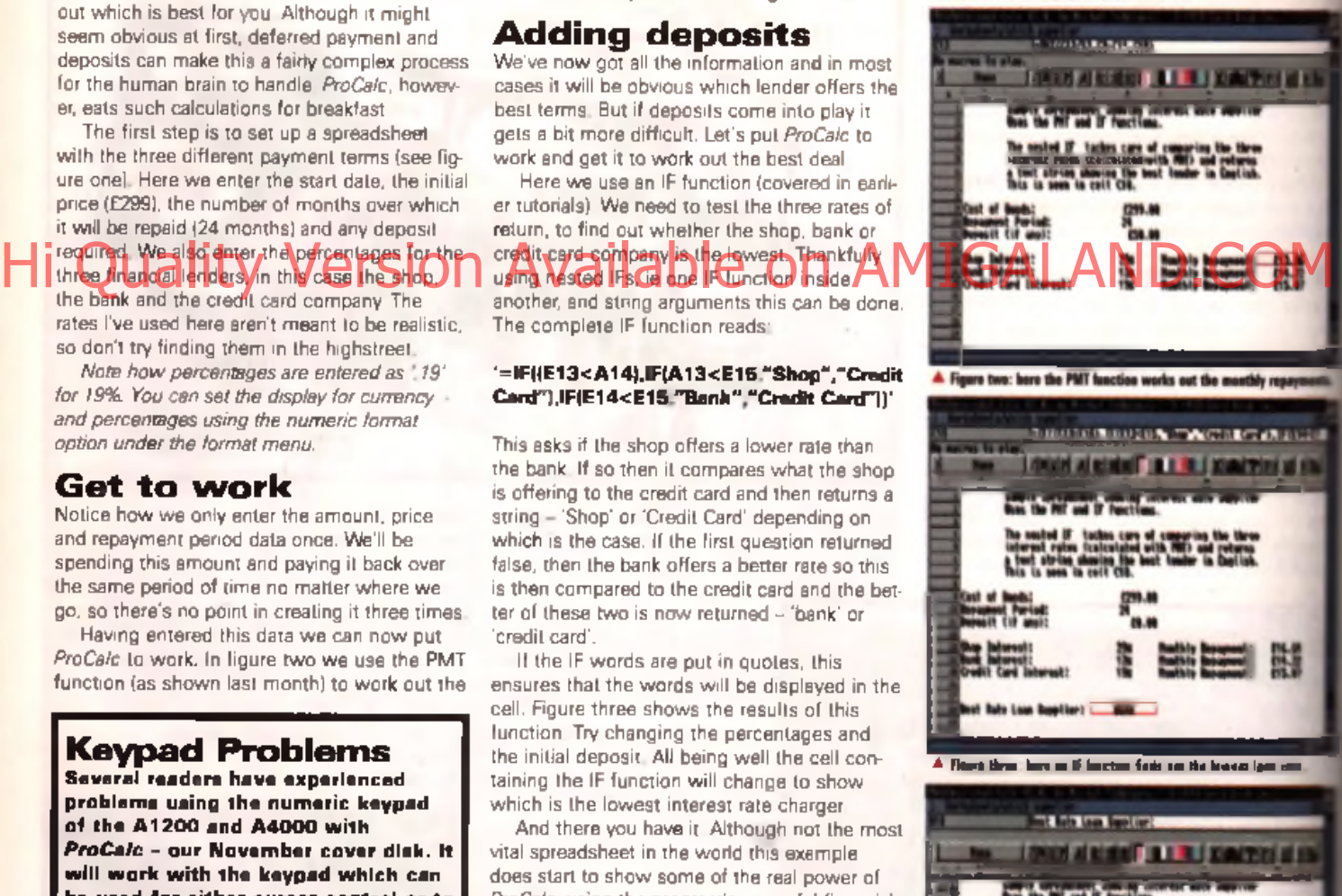

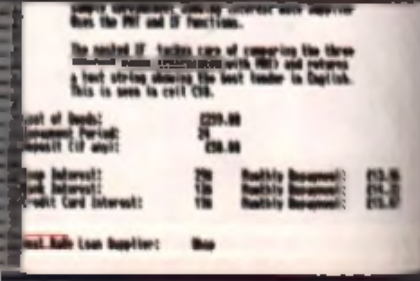

**. BUY NOY PAY LATEN** 

**Instant Credit** Pay as little as £10 a month

TYPICAL EXAMPLE: Amiga Manitor CAMP<br>- Mantidy repayments £10 fur fit nwttK. nTTfW t

 $\mathbf{C} \mathbf{A} \mathbf{F}$  is a finite order

Buy now pay later might sound ideal but there are pros and cons to purchasing goods on credit. CU Amiga Magazine looks at both sides of the coin.

credit companies' rates. You may think that saving 10% over a year is small change, but just consider that it could also buy you something extra for your Amiga - a 400dpi mouse or a RAM board, f**or example.** Then of course there's your Hi Quality Version Available on AMIGALANDE Company of the CodeM

Buyers Guide

**example the money shop measured**<br>
money one of the most favoured<br>
money One of the most favoured alk into any shop these days and you'll find hundreds of bright notices templing you to part with your

mechanisms that high street retailers use to lure you into spending your readies with them is credit.

To some people instant credit can seem like a dream come true. It all sounds so simple. You see something, a monitor for instance. you want to buy but your current funds won't allow it. Enter instant credit and you can have the item you want that second and pay the company back at nice affordable monthly installments. All you have to do is fill out a few forms - simple Or is it? There is a catch. You must pay interest on the amount borrowed and unfortunately the interest rate is generally fairly steep. You may thus end up paying way over the odds for the item that you are buying.

For example, most interest repayments are described as Typical APR 25.5% '. This means

you pay 25.5% more than the price of the goods. Watch out for this. The higher the percentage the more you pay. In a quick survey of interest rates advertised in the high street and dealers the average interest rate hovered around thirty percentl If you are looking to buy via credit shop around and see what the various interest rates on offer are, the difference can be surprising.

### Is it worth it?

But if you haven't got the cash readily available and want a new printer or monitor surely paying a Tittle' extra is worth it. After all you won't notice the difference in the monthly payments and you get to use that shiny brand new Microvitec monitor and AGA screen modes now rather than in 18 months when you've finally saved up for it.

Well yes, it can be. But there are other options. Why not take out a bank loan to pay for it? Bank interest rates (whilst still being steep) are generally lower than

flexible friends. We've covered. the advantages of buying on credit cards before so I won't dwell on this. But one point to remember is that credit cards often offer the best of both worlds. Instant availability, average interest rates and protection if things go wrong.

At the end of the day the choice is yours. There are certainly times when it's worth paying extra. For example, if an end-ofline model is going for a song or if the bank refuses you a loan (even if you have a perfect credit history). But if. for whatever reason, you do decide to buy on credit tread carefully - it's easy to take a wrong turning and end up in an uncontrollable debt situation.

### Interest free

However, not all credit deals are nasty pitfalls waiting to drag you into the arms of the debt collector. There is such a thing as interest Iree credit which means you can still borrow the money to buy the goods instantly and pay it back over a period of time, but you don't pay any extra for the privilege - there's no interest - it's freel

This really is customer care. The shop is making it easy for you to purchase the goods without

any disadvantages. This is the best arrangement and is increasingly common amongst big retailers.

Another payment scheme appearing is delayed credit, the buy now pay later' scenario. Here you pay a deposit, get the goods

and only start paying for it at a later date. These are invariably hire purchase arrangements, where you pay more than original price. This approach is very popular with large household goods (freezers, HiR etc) but is now starting to appear in the Amiga market.

Just like hire purchase check the amount of interest that you will have to pay as well as the principle ie the final am ount payable It may be tempting but is it really worth. paying hundreds more? Could you get a better interest rate from your bank? This month's *ProCatc* (page 100) tutorial shows you how to calculate the interest payments and find the best credit deal. ■ **Andy Leaning** 

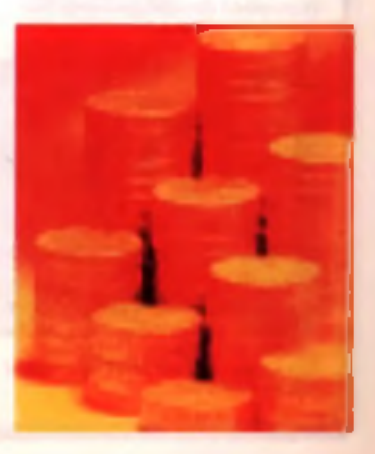

Graphics Ma **One of the most powerful image processing abilities of Photogenics is Composition;** with it you can blend two images together **seamlessly. CU Amiga Magazine explains**

**the technique.**

his month, a two in one lutorial; the rudiments of text manipulation within

Photogeni<br>at image of **Photogenics** and our first attempt the gold left at im age processing. The aim is to convert a digitised picture into something which looks like an artist's sketch. If you glance at the finished item now, you'll see just how close we can get using the most basic of skills.

Unlike most other art pack-<br>ages\_taxt is created in its own ages, text is created in its own im age w in d ow in *Photogenics.* On the plus side, this means you can transform it in any way you like Himage w hopey in its own (OD process you installed it with the United States of Area of Ander On Andre On Amilland.com and the size of the size of the size of the size of the size of the size of the size of the size of th

before committing it to your main picture; the downside is that you have to go through a number of steps before you can actually

place your text where you'd like it. For the first part of the tutorial we re simply going to write our text, and turn it into highlighted. gold lettering. On the way we 'll learn about masking, mode effects and placement

Start *Photogenics* and from the pull down menu images select. Open as/Other, and choose the Text loader. The font we re using came with the software, so it will be listed in the directory of fonts (provided you installed it with the program); it's called Stengun and

You must enter your lext before it's rendered, so type in the words star profile, and OK. that. The text is now drawn into a separate window, or buffer as it's

called. As it stands now, you, could copy this onto another image window, but we want to add some sparkle to the lettering. and to do that we need to make a mask (which is another name for stencil - something which protects certain areas of a picture).

From the Project menu, select clone and a copy of your text is created on screen. We will smooth this new image to give it m ore subtle 3D characteristics so, from the Image menu, select. Blur, and choose a radius of four. Once it's complet-

ed this lengthy task, select the original text window, and make this the Alpha (or mask) im age by pressing key 3; a miniature of the picture will locate itself in the

Alpha box at the lower right of the screen in the Images toolbar

### Text effects

Now we begin work on our text Select the blurred image, and car up the Mode requester; click on Emboss, then on the Fill screen gadget (the white tool above the word Fix on the menu toolbox). and watch as the words take on a raised, solid look. 'Fix' this effect now, as this saves the **on**screen changes, and allows **you** to experiment to get the best look for the text.

Try the Antigue mode for a gentle glowing effect, or how about a Gradient Fill to simulate gold, by using yellow as the palette colour. To create a dappled, stone-like quality you **could** I try the AddDust or AddNoise modes; to the anything out, se the Mode, than click on the fill screen icon. If you're not happy

with the results. Undo the proof dure (click on the icon to the note of Fill Screen) and start fresh. As with anything in

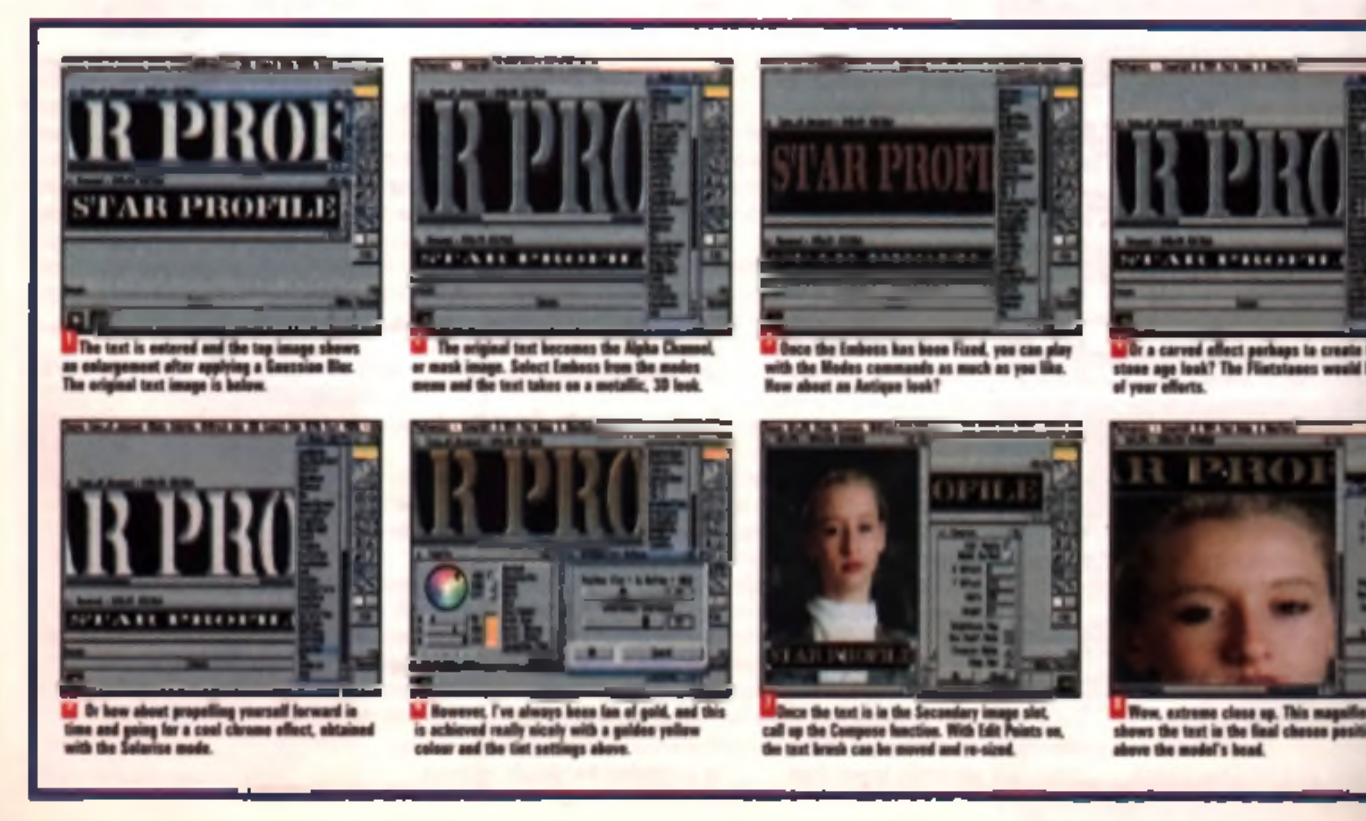

# aterclass

Photogenics, if you like an effect, you must 'Fix' it before going onto something else or you will lose your changes. Frequent saves are also recommended because you'll find yourself developing ideas on the fly which you may want to change later. Going back to a previously saved im age can be a life-saver.

all ń

ä

ct

ht

Once you're happy with the text, save it. For the record, my text uses a yellow gradient fill. Move the icon representing the completed text image, as shown on the bottom display bar, to the slot marked Secondary at the lar right. You can delete the Alpha image now. as it's served its purpose in protecting the area around the text from being altered

Next job is to load in an image onto which we can position the text. For this turn of the top of the girl.jpg file which comes with the program. It shows a rather refined woman, but of course you could load in any digitised image; for the time being though, stick with this one. History of the addition of the resion Available on Available of the CAMP of the Company

To add our golden text to this new image, move your text image icon into the Secondary slot, and select the Image/Compose option; this brings up a requester, and also superim poses the text onto the colour picture. Using the mouse you can position the text anywhere on screen; place it directly at the top of the screen. Note the handles on the corners of the text image box; these allow you to re-size the image horizontally or vertically.

You'll notice that I retained the black background on the text, as a severe contrast to the image. But don't worry, if you're wondering how to simply place text on. screen, we'll clear that problem up in a short while.

Once the text is placed, OK Compose, then 'Fix' the image  $\frac{1}{2}$  and  $\frac{1}{2}$ **Artwork** 

For this second part of the tutorial. we're going to simulate artwork using the powerful mode and drawing tools in *Phologenics.* The first step in our art-forgery is to get rid of the image colours; we're aiming for a pencil/charcoal effect after all. So using the filled rectangle tool, draw out a box starting below our text (which we want to leave intact) and including the remainder of the image. From the Modes menu, select Greyscale. Once the image is converted to monochrome. 'Fix' the changes and save it.

Now from the Mode menu, select LineArt, and drag out a similar filled rectangle to remove many of the in-between greys, leaving us with an outline and a touch of subtle shading.

'Fix' the changes you've made when you're happy with them, and add a shadow behind and to the left of the women's head by using the filled polygon drawing too ust a state when the live get a nice, strong textured shadow. To set a Mode value, click on the tool to the right of the Mode button.

To add a 3D effect to the

image, you can Paint with a white coloured chalk/pastel brush (size 6, pressure 39% . Transparency 38% ) on the cheeks, forehead, chin and lips. Check out the illustrations to see what a difference this makes, bringing the 'dead' image to life.

'Fix' the changes and save. The final touch is the Mystery Girl text. As I mentioned before, here's how to make the background of the text invisible: use the Text loader, and using the Bodacious font type your words.

In the same way as we added the Star Profile text, make the new text your Secondary image and Compose the new text onto our artwork, but this time ensure that the boxes next to Brightness key and Use Paint mode are

ticked. That way just your text will be painted on the image. And once again, you can m ove and resize the text before you commit it to the drawing. NOTE - brush type and settings affect the way im ages are com posed. ■ Peter Lee

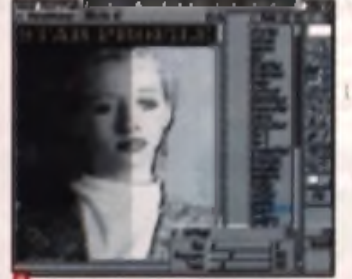

**Li** Once the image has been Grey-scaled, we can<br>turn it into Line art; here one side of the picture<br>kas been treated. Guess which one!

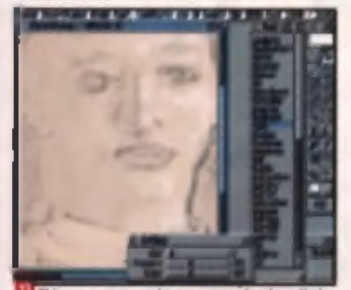

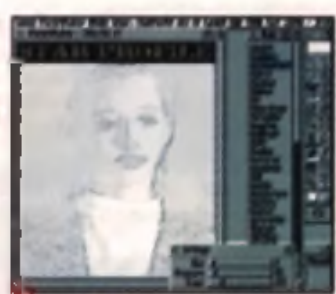

**Kere, the whole image- apart from the text.**<br>which we want to keep intact - has been letely pracessed.

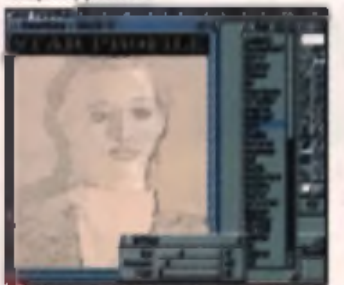

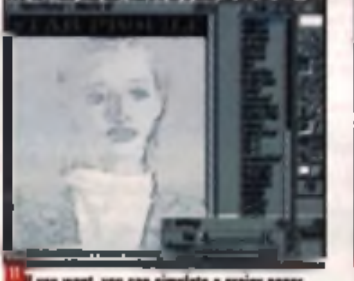

see, as he

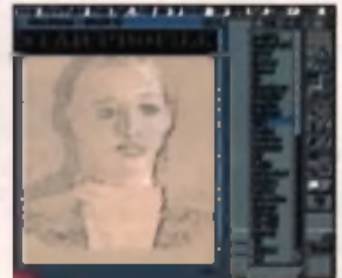

at's to n

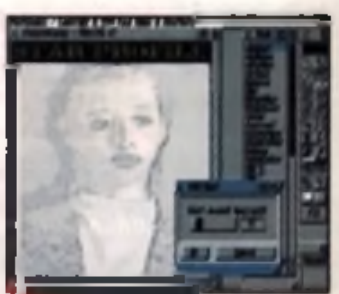

This stage shows<br>the left of the head,<br>tool in AddDust med

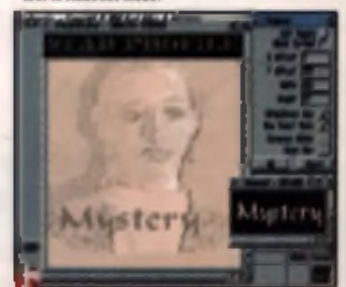

# (01903) 850378

### A1266 ONLY

**ALCOHOL** 云饰 a Ko **HIP ATM HD SET UP (1)** a 1200 MC gang digir.<br>1373 Adil Pitt Dallar (11).

**AST BIG THE SENIUALITY CO. DE LA CALIFIQUE**<br>L'AS LOIT CHO LIBRE Page 3 shift pictures<br>José Bregathstandard Dilhiid (R) **In hoogs 4 mage 14D MIT CLAUDIA BEHIPFER (F) (S)** evi creament a Military ٠ .<br>Packed with articles, official all<br>1784 CYBN ATRICK COPP (2) Course, the Alers Ayes company<br>1964 Diagnography Press (1)<br>Committee on A' 000 b **660 DIRT 11** 1725 DONKEY KONG (1)

Chang Pictors game<br>1971 Isaac McPhiliman (2) (3)<br>1983 Erica Illaham (10 c) Experient perform of top was<br>1979 EUPLICIT 9 DEMO (1) Some showing about<br>1788 EML Human (1)<br>Barring partie – short hum til<br>1888 PH CHOXE VOL 3 (3) **THE POLE WAY A REPORT** Harring ACA dent<br>1880 FRICAN AT BONT DIMO (1)<br>1880 FRICAN AT BONT DIMO (1)<br>5 met to the Davis collector<br>1970 RILLING THE DIMO (4) **Lecture AGA Gene**<br>UNIT LOCK PICK 1 (1) Hallar saint many proves on HD<br>1972 LCTERAY MARIES (1)<br>WHI AND SOLUTION MARIES (1)<br>1978 HALL CHERCORDING 2 (2)<br>1988 HALL CHERCORD (1)<br>1988 HALL MORKERS (1)

**SIMICAL ORFER** 

A1100 ONLY num madrid und dan Palaug<br>Noru Magic Workbaner Jerry<br>1913 Mille Adva voltabilitäte 2,65 Excellent Regional power<br>1988 - Marie Sanda album (2)<br>Ada "Marie Common" grea<br>1794 Marie Album (2) Avenue et aussi et al.<br>1211 March 12, 14 (14)<br>2009 Martin Roma (25) AQLAR PORT DA MUSEU<br>\$11 MEXANDRA DA AGA ÇEÇ 1941 - Jacques Barbari<br>1941 - Jacques Barbari<br>1941 - Jacques Barbari<br>A musician di Domainen<br>1951 - Verrital Barbari Paychedair: Demo - a<br>Demo fans (naeds HD LHA s<br>1798 ROKETZ VZ (1) **THE ROOM COMPANY** Blow your mind with the<br>1805 SHARD ART (2) Excellent Ferrari pictures<br>1910 AGA SPECTRUM EMILIATOR (2) **Line Book Human & Company** Experience about head Dereo<br>1971 SOME JUSTICE DI CREATE !! -<br>Tani Adus Kirchik Delay<br>Tani Adus Kirchik Delay (2)

Britan Deve kom Stevis<br>1792 want Collabor Britan (pp<br>Exceler ASA dere kom Pehri<br>1793 TOOTHAALIN DEMO (3) 1781 TOOTHERLING USED<br>Willich Voll Hollands<br>Sharving Power born Polici Pl<br>Sharving Dorne born Polici P<br>1174 TWINTED DEMO (4)<br>Car of bols works (Newton) nia wania (Noonta Form Pari<br>Dikta Tanggalaka Anggota  $\frac{1}{177}$  WE ani vend trackin extras (4)<br>Ani vend trackin extras (4) Help with your Devel Making<br>1987 This Williamson Gilling Co **1514 TUTANKHAMUN (2)** AGA Sideston of the freezes 1797 20-11-JE DEMO (1)

KS FOR ONLY BLB

**MISSORIAT MAGAZIAE** 

iplowing on from where the highly<br>women in AMPM bill of this name

dat based map from the Cord<br>Brothers is a must for all Amiga

**12.50 per fragment**<br>Institute of the 12.401

**MORTON STRIKES** 

**BACK AGA - £7.00** 

**VOILAGA VEHICRE-15.0** 

Nothing aut Amaa

fasce 7 of the basil selling

AMOS diek magazine

£2.50

(£4.50 with mapport dialit)<br>Insures 1 to 6 mino available

00 2 - E3.95

00 f = £3.95

**TYPING TUTOR S** 

Updated version of this<br>comprehensive Typing Tutor with an amount of massive and spending<br>massive and for buyers were proposed and amount the state<br>massive interacting in

\$3.99

# **SEASOFT** AMIGA PD & SHAREWARE

### ASNERAL UTILITIES

1701 ADDOMETRI MARTIN 34 (1) Excellent Accounts pack<br>1404-1412: Il 14 - 14 (1) Gersongs passage<br>1771 Chilidae Phont manifolist<br>1483 CCIDE ANIMAGEM VI 7 (1) .<br>1978 College Harry (1971) Facebook of Contact of Contact of Contact of Contact of Contact of Contact of Contact of Contact of Contact of Contact of Contact of Contact of Contact of Contact of Contact of Contact of Contact of Contact of Contact of C 1254 B COPY VEH 1 ان روسيان المريد .<br>ابن الكلمة المريد التي توليد IAN BART CALC PLUB ( FL) **SAN FINAL WRAPPER 4 (1)** Final Winter Macros<br>1987 FINAL WRITER PATCH (1)

**INAGINA GAJAATA** 

14 Dialet contact full of

quality imagine objects

contried many substitute

612.00

**CA FONTS PACK** 

Den 180 Compagnier

**C12.00 V** 

**OctoMED 4** 

For which can be a set of the ARM<br>compatible maps program<br>to based manual and fold<br>of samples & modules to<br>get you seemed

6 disks for £8.00

**Company of the Second Property** 

Minn Harris Creat Little 4 (2)<br>Anna Up Pe Det, 10, Clin Dre 2 Rolling Trank Democrat to Head Lipson.<br>How will discuss it discrete Library (1) raind roomy generator in you<br>tekeling Means Kernbar are<br>allah ulijah generator and (1) anker Shammer hun Kilin<br>At haage Kylviki yn 4 gr Evzelovi Slovenský planka<br>Lokalizáci (OSLOCT) († 1 **IT'N LIGHT KIND CLIPART OF** IFF Galaxi signif von Daney<br>19<u>88 Mil</u>ler Milled gregoria d<sub>e</sub>n j on 11, AMPM Mara ambali atasi ak 17<br>700 MEZUN MUZI 2112 Ampi s PC Fia comarte<br>1944 MORIN CODE TITOR (1)

Number of chies objects to be<br>gained that the SSOD (V1.3941.5) . This reached (X) are subable for over<br>1 the original (X) are subable for over 1 the original

**SPECIAL VALUE PD PACKS** 

**MOTORY AOA** 

Moralis V3 + 10 minutes<br>Moralis V3 + 10 minutes<br>Trad. Relica, 6 minutes<br>Faces, Mongo Trad. Relica<br>Faces, Mongo Trad. (A1200 HD Only)

**C8.00 for eat** 

**OctobiED MODS** 

llable

**MARIA RIMIANA** 

A exhibition of unique<br>sounds created with the<br>Aural Hunign streple processing package and<br>avail as B-of FF services

4 disks for £5.00

Hundreds of modules fro<br>my Mart United Group

1012 INCORE & ANGELE DE 23 (1) ados Mados communida<br>1383 de Cabilla Vol (1) an<br>1990 - Paul Barnett, amerikansk politik<br>1990 - Paul Barnett, amerikansk politik **THE R.A.E. TATION (S)**  $A$  CLU cm

1 mart for constructions on the collection<br>1768 SID PROF V2.0 in 4 (1) :<br>1711 ANCORDON VI 4 (1)<br>1945 TEDM V4 (3) .<br>Saafuu Tam padago<br>Sad TEXT BioGOE V4 1 (1) .<br>Tao Editorilitani organizmu<br>1885-1985 Degminator a (1) **THE WALE CHECKER WITH (1)** The latent Virus Chapter of a<br>2011 Night A BOMBER (20) **Contact** 

**CLAMOUR PACK** 

If these packet with 404

812.00

**OFFICE PACK** 

 $\overline{A}$ 

 $J$   $\epsilon$  4.50  $\epsilon$ 

**BITE A DIFERE** 

and the air when a distribution of the state of the state of the state of the state of the state of the state of the state of the state of the state of the state of the state of the state of the state of the state of the s

£8.00

(Please state)

# NEW TITLES ARRIVE DAILY - THOUSANAS AVAILABLE PISARE AINE US A CALL IS YOU CAN'T SEE WHAT YOU WANT

**BURGER DE BURGER<br>2005 RAOI TO GERMAN DE PERSONALES DE BARCELLANAISE DE PERSONALES DE PERSONALES DE PERSONALES DE PERSONALES DE**<br>2006 PARA DE PERSONALES DE PERSONALES DE PERSONALES DE PERSONALES DE PERSONALES DE PERSONALES ONLY £1.00 PER DISK FOR 5 OR MORE **CONTRACTOR**<br> **EXPLORED CONTRACTOR**<br> **EXPLORED CONTRACTOR**<br> **CONTRACTOR**<br> **CONTRACTOR**<br> **CONTRACTOR**<br> **CONTRACTOR** 1 disk - £1 50, 2 to 4 disks - £1 25, 5 to 10 digks - £1 00, 20+ disks - 90p

 $\frac{[A1200 \text{ m/s}] - \text{no}(\text{m/sable})}{\text{for any}(\text{cm})}$ 

**CALAND CO** 

- 
- 
- 
- 
- A 1921 Hel Art Denna & Rott Port Them Point Science<br>AS1222 Carl Long Nung, Panel II<br>AS1222 Law Simon Top Me Way Samuel Advised AS222 Law Simon Top Me Way Samuel<br>AS1222 Jane Kines Top Me Way Samuel Panel Asset<br>AS1222 Jane T

### **FI LICENSER'A** WE STOCK THE COMPLETE BANGE OF F1 TITLES

F1 07 FORTRESS # (C3.98) **F1 10 KARATE MASTER &** Serlous Karate sim (2 M)<br>F1 18 RELICS OF DELDRONE 1 22 ASK ME ANOTHER

**TRINGAL CAP PLACE ALL EQUIT** 

Am a Box C comments<br>F1 31 POWER BASE # (1)<br>F3 3 POWER PLANE

**FISH PLOWLENGE # 8 First American District Profit method of the Second<br>F1 40 MB and MOLEK (Second)**<br>Calculation of the Second of the Second Second)<br>F1 MB and Second Second Contract (Second) **PLAN AN NY SERIE**<br>El al **T**rackada

**ROLL (G.K.** Commercial quality pla<br>F1 50 BEGINNERS GUIDE TO Text book about Kick

Ĥ. 

# Houa a<br>Masahirin M mom (1) (1)

AAA KLONDIKE CARD SETS

# **OLR LICENCEWARE**

CT SI WHILE BRITISH (CT SI WHILE BRITISH AND ACT CHECK AND ALL CHECK AND ALL CHECK AND ALL CHECK AND ALL CHECK AND ALL CHECK AND ALL CHECK AND ALL CHECK AND ALL CHECK AND ALL CHECK AND ALL CHECK AND ALL CHECK AND ALL CHECK CAST TO AND THE CAST OF THE CAST OF THE CAST OF THE CAST OF THE CAST OF THE CAST OF THE CAST OF THE CAST OF THE CAST OF THE CAST OF THE CAST OF THE CAST OF THE CAST OF THE CAST OF THE CAST OF THE CAST OF THE CAST OF THE CA West Processes & Spot Classics<br>CLO as WEAPONS MASTER (23.95) magnesius filme Rahim ciana<br>Call as Jami'al ha full (2140)<br>Product as fast for their hand of all as daily export from golden Search and the Contract<br>Call Clift (2007) (2018)

CLO DE VITRE LA (CLO) 2<br>CLO DE CYMEROROD (CLO)<br>CLO DE CYMEROROD (CLO)<br>Eyou love games Dis les complètes Excellent Horse Racing Sim.<br>CLE 41 SCUNDAMMATION STUDIO (S **CLR ENCYCLOPEDIAS** et ange of educational<br>ancyclopedias, with del<br>d, diagrams and photos

白色 無  $\overline{a}$ 

**QB** 

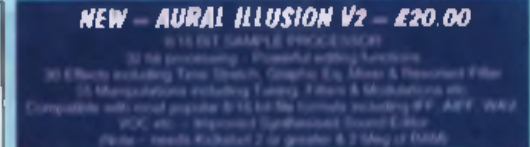

### **NEW - KIDS ONLY - 210.00**

Originally due for commercial release the britaint collecti eriscational activities is now only available from Seesoft COLOURING PAD, DOT 2 DOT, FICTURE SLIDE PAIRS, MUSIC MAKER, WORD SEARCH AND I-SPY Fach colourful activity has serious skill lavels making this little ideal for **Mela ed all egger** 

# A BROP IN THE OCEAN £10.99

styles - Pap Regger, Folk Flock, I In stock NOW

### Midi Mondies High quality Music-X and Amiga/PC M(C) film (MMs format required)

produced and arranged by Keuen & Gereth Craft 15.00 Vol 2 los Kays - £10.00<br>Volume 3 - £20.00 Volume 1 - £15.00 Dynamika Druma 1 - E16.08 Dynamika Druma 3 - E16.80<br>Call for further details

NATIONAL LOTTERY IT COULD BE YOU! CLU 43 - LOTTERY FORCASTER - EL95

**CLU 44 - NATIONAL LOTTERY - EX 95** 

 $1.1.10 - 42.50$ Labor case of the MFD. **Users Group Daily magazine** Examined reading for all

# Codalif ED uners<br>(les 6 lo 9 also available)

OctaMed VS.01

NOW ONLY £19.95

**FINERIAL - 22.50** Amiga Roppy disk version "Amiga Experiment" CD<br>Although the CD resy not not the published you can head<br>De vest work on this happen

**HA PROGRAMMERS MANUAL** 

£5.00 each Volumes 1 to 3 - E1<br>Vol 4 - E5.00 E12.50

### **FI SE DIDDY 2 --**48.99 **Sequel to the Br**

**Public Domain Game Grday** 

**MUSIC UTILITIES** 

**122 (20)** 

 $\begin{array}{l} \text{17.5 }\text{0.0 }\text{0.0 }\text$ EDUCATION mi book about Apolla a<br>227 GACN 113 SEMBO **532 CALCULUS COMMA The County of Contract County of County of County of County of County of County of County of County of County of County of County of County of County of County of County of County of County of County of County of County o MONOSAURS VOL 17 CH DA STIMMAE (1) TEL VIA LET COMPANY THE REAL PROPERTY OF A 1911** en ambal 14 pi Lenda of smalls hing sailinn<br>1949 Magne a Lynufhild von 1971<br>1949 Magne a Lynuffild von 3 (3) ilaat Finational prove<br>1822 OCAN MATHA A (11) <sup>R</sup>acian ove Nunc X Utilisa<br>(403–100 MAAPPLERY CIL delga umbi yosa umbi.<br>1917 - A Angero umbi (1) 510 KIDS 1-3:4

Various regions and she had a<br>1444 Defending Value (1)<br>1610 Williams - J. J. Value (1)<br>2014 Program - J. J. Value (1) **ANTIQUE DE LA PIOLA**<br>473 THE TIENT OF M<sub>L</sub>O<sub>1</sub> **TANAR** 

# eses proportantes actanto vi nosaits **Det Land at Angel 15** nter al mout Burg Sa<br>117 NORAGE LE 1 (1) តែក Graphic Honor (1980)<br>1933 STATES OF BURG

Testack on Europe<br>1934 Young Limited Broad<br>1937 Tour Corputation We are small the series energy of the<br> $\sim$  than frong fampion and finite contains of the series are<br>measured of the AMS contains of the series of the series of the<br>series of the series of the series of the series of the s esko Cimalin<br>1701 UNICIDEN UPD **IS26 WORD FACTORY** 

2014 Toll GATHERING IN (10)<br>Verican Marinian Inger The<br>Gallering Di Party (LHA Server

**Example:**<br>1987 WORLD MAPE<br>CLIP ART A-2 (N)<br>1998 polyme for DP at

**ET KIDS DISK \$ (U)** 

ig blum wir Dig stell.<br>De heimst blomed av

**CI PARANCHINA, INVES** 

**PACE TRAVEL** 

**ET ITANIANI** 13 (2)

# ASSASSINS SAMES

# Modeler 3D

**The conclusion to our Modeler 3D tutorial looks at the remaining menu options and dishes out some tips for serious modellers.**

commands, we conollowing on from last month's look at some of the Modify menu commands, we conon the remaining options from the Modify menu, along with some general tips for 3D modelling. We're jumping straight in where we left off last month, so it might be a good idea to have a quick scan of part one of this tutorial before you get into this one.

m v.  $\mathfrak{m}$ 

УT. 35 (Z) 矞

Ω

LOUIE w

77

W.

### **Merging points**

The Merge Points function is used for reducing the number of points in an object. This has the combined advantages of speeding things up and saving memor ry. It looks at every point in the

object and compares it to every other point. If two or more points are closer than 1/1000 of the total object size they are replaced by a single point. This distance can be altered with the Merge Distance function.

Merging points can be quite time consuming with large objects, so you get a progress bar to let you know how long you're going to have to wait.

The next option. Quantize, is useful for creating odd symmetrical shapes. This moves every

point to the nearest grid intersection. In the screen shots shown below I used it with a globe to create a ridged satellite type shape. Use the Grid menu option to change the grid size.

The Array command creates duplicate copies of selected points and polygons. It can create as many copies as you require and offsets each copy by a fixed amount that you can specify. Once you've done this you may need to use the Autoscale option to resize the objects so they can all be seen on screen at once, as a shortcut press the A key.

That's it for the tutorial. If you've got a 3D rendering program, *Lightwave* or *Imagine* for

instance, you can have a lot of fun with *Modeler 3D.* Whilst it lacks the power of the dedicated modelling tools built in to these applications, in some instances its sim plicity makes it faster to use. If you don't have one of those programs, then we hope this has given you some insight into the wonderful world of 3D modelling.

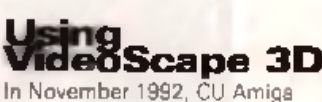

Magazine cover-mounted the nifty

# **TRICKS AND TIPS**

To finish off the series here are a few tips and tricks we picked up whilat using Modeler 3D.

The key element to creating realistic 3D objects with *Modeler* is understanding the program's many tools, and as usual, experimentation will bring rewards. Play sround with **It and learn what the various functions do.** 

Once you've got an understanding of the program you can then start thinking about constructing complex shapes. **Look around you at everyday objects and try to imagine** them not as one complex image, but as a collection of lots of armalier shapes. How would they all fit together?

Other tips include keeping the number of polygons to a minimum whenever possible. Try to get into the habit of using large polygons (this saves processing time), and use **Marge Points whenever you've used Quantize or another** function that's likely to result in overlapping points. When **y of the defendant of speed.** We want to get a 3D rendering of the plane of a was Merge Roin of Available of a few in the angle of the selection  $\mathbf{A}$  and  $\mathbf{A}$  and  $\mathbf{A}$  and  $\mathbf{A}$  and  $\mathbf{A}$  are the selecti **s a v e y o u lo ts o f w a it in g tim e .**

To save time when building up objects, save common objects and build up a library. When you've established a ressonable library you'll be amazed at how quickly you can knock up new shapes. If you want to move a point, first select it. Now hold down the Shift key and click where you **want it to be moved to - for individual points it's quicker** than the Move Points tool.

program *VideoScape 3D.* If you've got this you'll be chuffed to learn that *VideoScape 3D* is the companion program to *Modeler 3D*. You can load and animate your *M o d ele r 3D* creations in *Video Scape.* To do so save your objects

as Binary (ie click on Save As -> Binary). Now load *Video Scape 3D* and load your binary *Modeler 3D* file. Following normal *VideoScape* procedures you'll be able to move it around and animate it. ■ **Andy Leaning** 

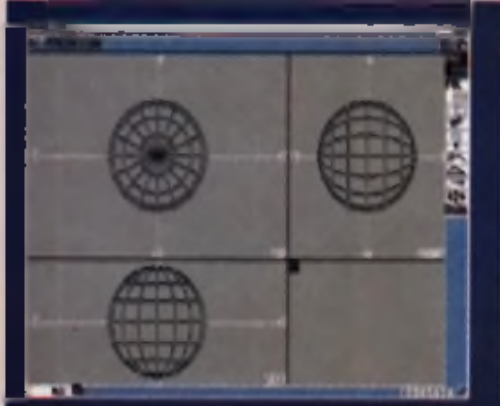

**In «m Qunatue in ai.lion Inti ciaala a ylukr yon II had (.lobe nndei lb\* r.\*Hntal« mean You thnald aaw are tamelhiaq like lint**

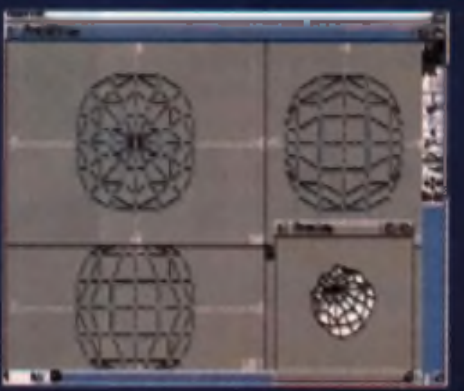

**applied llaentifr moving all Ihe point', lo Ibeii arairat this Data il qiva\* Ihe glnlm a painted atlnoid look** arid point

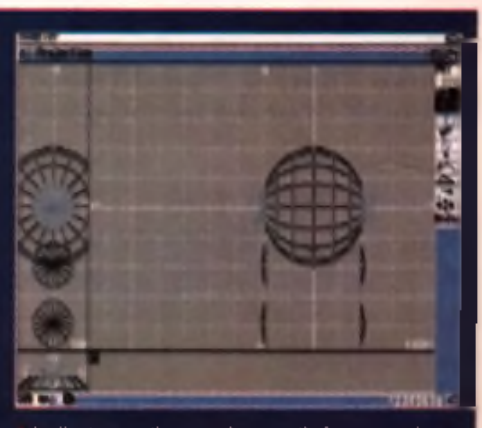

**finally dialling with a new globe we o»e the Ana\* i.ommand at the lop polygon- dnplii.aling and ofhettiaq them dawn Ihe page**

**AMIGA** 105

# WHEN YOU SUBSCRIBE TO

# CU AMIGA MAGAZINE IS THE ULTIMATE AMIGA PACKAGE, BRINGING YOU:

# THE BEST TUTORIALS

**You want to got the best out of your Amiga, and wo help you do it. Our in-depth features and step-bystep tutorials cover all the latest Amiga developments and programs. Plus there's the added bonus of new promotions including covermounted manuals with some of our hottest coverdisk programs.**

# THE BEST COVERDISKS Hi Quality Version Available on AMIGALAND.COM

**Only CU AMIGA brings you exclusive and complete versions of Amiga's most desirable utilities. ProCalc, Directory Opus, ComicSetter and MovieSetter are just some of the great programs we've covermounted in the past six months.**

# THE BEST PREVIEWS AND REVIEWS

**CU Amiga Magazine is the choice of the world's top Amiga developers. That means we get exclusive previews and reviews of the latest and most exciting Amiga products. CU Amiga Magazine was the first to bring you news on Deluxe Paint 5, PageStream 3, Directory Opus S, ImageFX 2 and PhotoGenics.**

**SUBSCRIBE TODAY AND ENSURE THAT YOU DON'T MISS OUT ON WHAT WE'VE GOT UNED UP FOR THE NEXT 12 MONTHS! PLUS GET A FABULOUS FREE GIFT WORTH UP TO £29.95! HURRY! THIS OFFER IS AVAILABLE FOR A LIMITED PERIOD ONLY.**

# **FREE** GIFT WORTH TO £29.95 WEN **SUBSCRIBE!**

Submarine now and you'll also receive a fabulcer from gift, worth up to £29 ASI

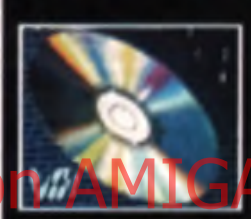

### Clip art and Fonts CD-ROM Worth 1:19.99. This disk is jan packed with all sortof din art and fonts for y o ur A r n in julia de la Ca

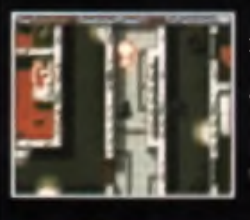

Alien Breed **Tower Assault A ' , 0 0 / A 1 2 0 0 f . t )** *■./* **W - . r l l . f Y i 'Fi ii fry out the latest of** Team I /s superb Alien math sacre games.

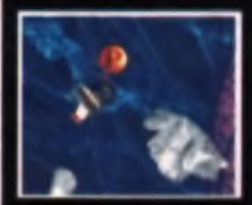

Super Stardust f . f i 1 > /A 1 > 0 0 W o r th *i / 'I* 'I 'l A maxing graphics and gamephy, rounded off by s tu n m n r j t un n e l « » u interesse

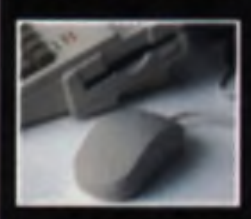

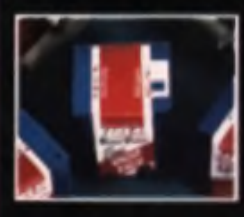

### A high quality 400 dpi mouse we he micro sweet, he it had tons . Stylish up to date. rte argue Woorth film in 1995% two fr«» issues.

### 25 A-grade DD. blank diskettes. including tabels, easy to k e e p in o r d e r W o r th f i b '»'» f 'lu n t w o free is sues.
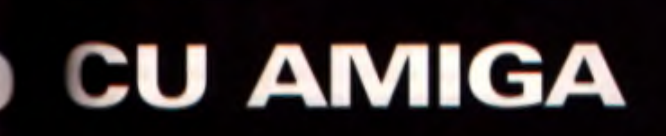

**LEARNINGS III** 

Π

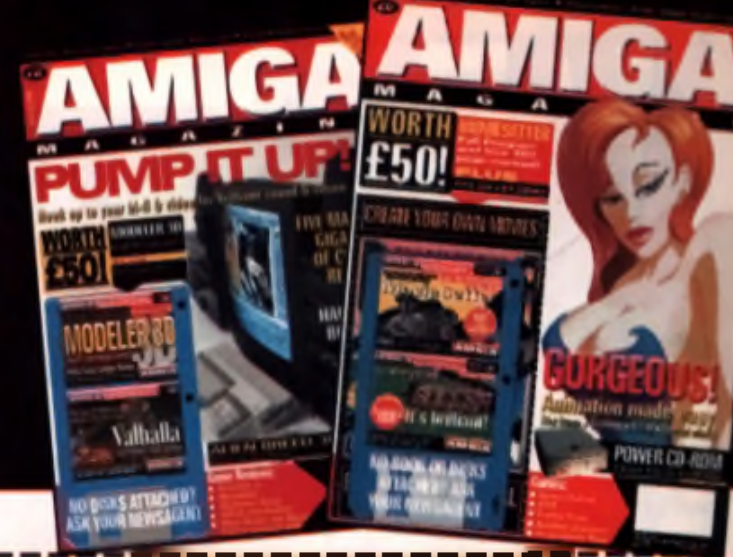

## **CU AMIGA SUBSCRIPTION ORDER FORM**

Please enter my subscription to CU Amiga Magazine. Please tick/delete-as required.

RATES - 12 issues including postage

□ £47.40 UK including free gift of your choice, ses below (\*UK only) **□ £31.60 UK 12 ISSUES FOR PRICE OF EIGHT (\*\* UK only) (offer code A1L) U £55 REST OF WORLD SURFACE MAIL** 

- **□ £ 6 0 E U R O P E /E IR E A IR M A IL**
- **U £60 REST OF WORLD AIR MAIL ZONE 1**
- **U £96 REST OF WORLD AIR MAIL ZONE 2**

- FREE GIFT Select one gift ("offer only available to UK subscribers)
- □ Super Stardust A1200 (offer code A1E)
- □ Super Stardust CD32 (offer code A l F)
- Hi Quality Version Avalisus Conserver Code A110 GalacanD.COM
	- □ Alien Breed Tower Assault CD32 (offer code A1H)
	- □ 400 DPI mouse + 2 free issues (14 for the price of 12) offer code A1i)
	- □ DD disk pack (25)+2 free issues (14 for the price of 12) (offer code A1J)
	- □ Clip art & Fonts CD (offer code A1K)

#### **METHOD OF PAYMENT**

□ Cheque/Postal Order/International Money Order payable to EMAP Images Ltd.

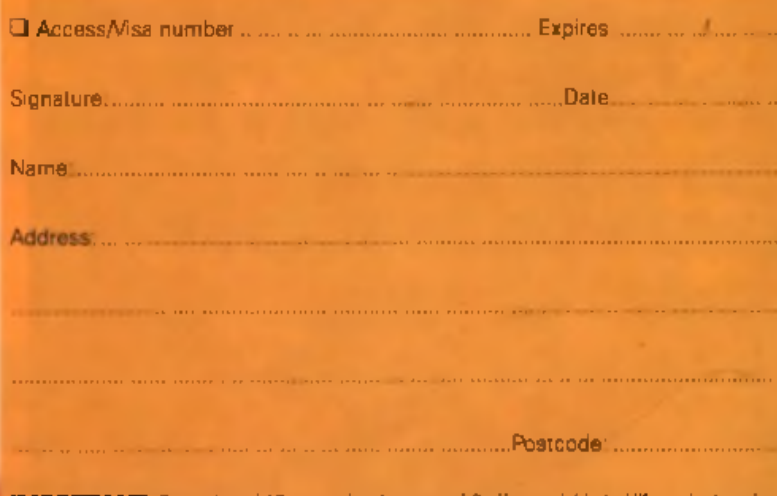

**IMPORTANT:** From gift and 12 issues for the pace of it offer available to UK residents only<br>Please allow 28 days for fulfillerient from receipt of order Your gift will be sent separately from your<br>1st issue. EMAP Images r

Offer closes 19th June 1995 Source code:IA1F

Note: Zone 1: Middle East. Africa, USA. South Amarica. Hong Kong, Singapore, Pakistan.<br>Indonesia, Zone 2: Australia, China, Japan, Pacific.

HOW TO ORDER

Simply select which offer you want, fill in the for and send it along with payment to CU Ansiga Magazine subscriptions department, EMAP Consumer Magazines, FREEPOST (LE5981) Leicester LE87 4AB. (Free postage within the UK only)

DR GE

Or call the subscriptions **Hotline on 0858 468888** 

(9.00am to 5.30pm).

'100'

anno

**FREE GIF I b OFFERS OPEN TO UK RESIDENTS ONLY**

# ¥ideo Ideas **Colour Cycled Effects**

**Liven up those drab videos and graphics with some rather excellent colour cycling effects.**

#### **Tracers**

It's easy to create a motion-blur effect with colour cycling. For this exemple, set up a range of 16 colours, so that the first 10 colours are black (assuming that you also have a black background) and the following six colours fade from black, through grey, to white. Turn on colour cycled drawing mode and select the first colour in the range as the pen colour.

Using a small brush and either continuous or dotted drawing mode, have a quick doodle on the screen. The lines you draw will be invisi**ble in places, but then fade back into view for a short length, before** disappearing again. This is because 60% of the line is drawn in black ink on a black background, while the rest is drawn in white and shades of grev.

Now press the tab key to start the colours cycling. You'll see the wnite **'heid of you' line treang around the screen**, with a grey blur following in its wake. This can be used to simulate rain, fireflies or tracer bullets. Alternatively, you can just use it as an effect to exaggerate or stylise any part of your animation. The screen with the tiny men running across it is an extension of this basic technique. When **you press the tab key, you get a stream of little people running** around. Instead of using a normal brush, the trails were drawn with an anim brush. If you want to replicate this, remember to switch to colour cycled drawing mode after you've loaded your anim brush. His and the control of the control of the school of the control of the control of the control of the control of the control of the control of the control of the control of the control of the control of the control of the c

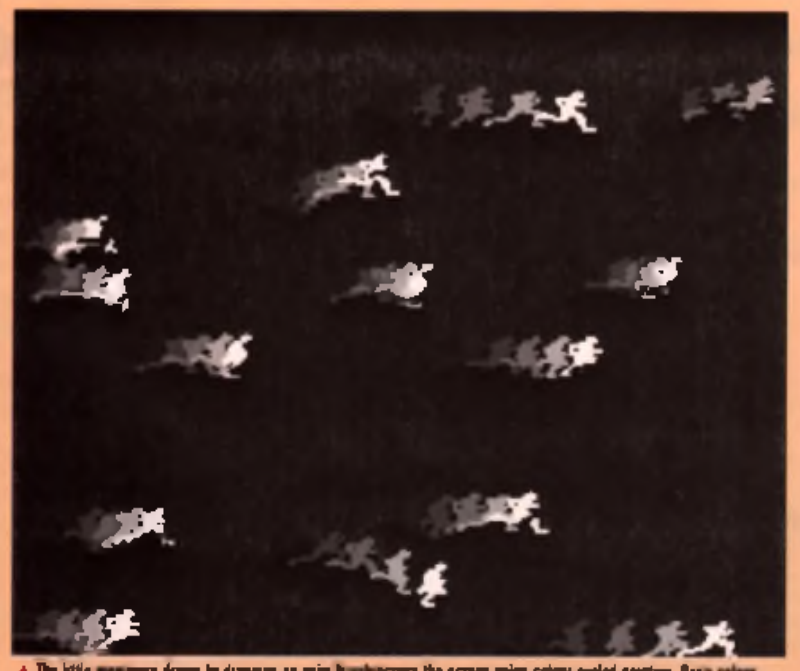

A The little was overs drown by dragging as mini is subsicrates the across asing cabinal cycled poetters. One<br>cycling in ternet we dusy run agid ecreas the across with rundy Othe medium identiti tracers bebien them.

and *Brilliance* allow you to define a range of colours within the palette. These colours can then be 'cycled', so that each colour in the range is changed to the colour of the one preceding it colours are shunted along th aint program s such as *DPaint. Personal Paint* and *Brilliance* allow you to define a range of colours within the palette. These colours can then be 'cycled', so that each colour in the range is changed to the colour of the one preceding it. The colour moving to the first position in range. When colour cycling mode is turn on, those parts of the picture drawn with these colours appear to throb or move. The effects you can achieve are ideal for livening up videos or any of your graphics. Here's a run down of the effects available.

#### **Fairground Lights**

If by any chance you want to create a fairground style notice board effect, complete with flashing lights that run around the border, **then this is your lucky day! Select gridlock** mode and a circular brush. This brush will be the template for your light buibe, so scale it **accordingly. Select cycled drawing mode, and** peate down your light buibs around the edge of the acreen. The gridlock will keep them all **everity spaced and in line it you want a bit** more realient, you can make up a little highlight using a non-cycled colour and add this to each of the bulbs.

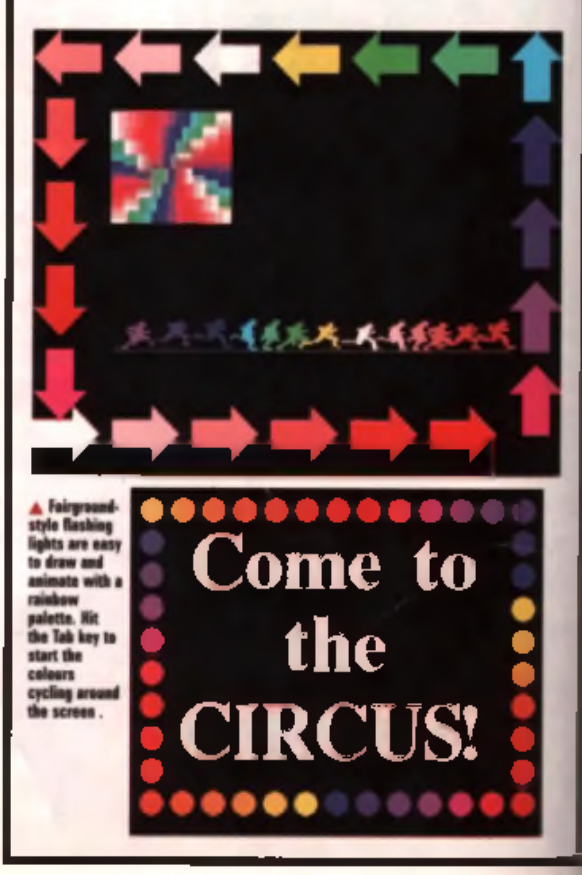

#### Time Tunnels

This has got to be the most instantive gratifying use of colour cycling. You'll need Deluxe Paint's symmetry functions to get the most out of it. although similar effects can be done with other software.

**Here's the plan. But yourself up** with a range that graduates smoothly **between two or three colours. Turn** on colour cycled drawing and select dotted drawing from the icon ber. Pick a nice big round brush, by selecting a small one, and dregging it out to about 2cme in diameter. Click on the symmetry icon from the tool bar using the right mouse button.

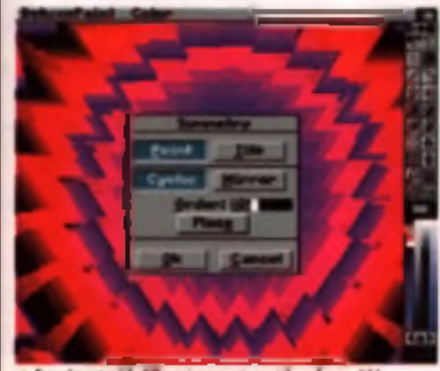

**of effects** of your brush, which **aggear in a circular formation ground the centre of the** screen. Click OK to get back to the main screen.

Now you can start drawing. It's best to move the mouse quite slowly, as ine computer has in work cul but grawing **60 capies of the brush each time you move. If you move** too fast, you won't get a very smooth graduation. It's best to keep the colour cycling off at this stage (not to be confused with cycled drawing mode, which should still be turned on) as it slows things down even more. As you move the mouse in or out of the screen, the trails form a **set of concentric circles. When you start colour cycling** (with the teb kay), the circles appear to move in or out of the screen, depending on haw you moved the mouse.

The other method is to use the filled circls drawing tool. **Cilck on this with the right mouse button to call up the** options. Click the 'cir' button, move the dither slider to the left, click the random tick box and then click on OK. **Move the pointer to the middle of** 

the screen, and pull out a circle that fills the screen.

**Move back to the centre and** press the left button. This will now draw a series of circies from the middle to the edge of

the acreen. Press to **s** to see them move.

**E x p e r im e n t** using different **brushes**, colours and symmetry settings. Also try turning the **lights off and p la y in g s o m e** spacey music for **a** nice and relaxing experience.

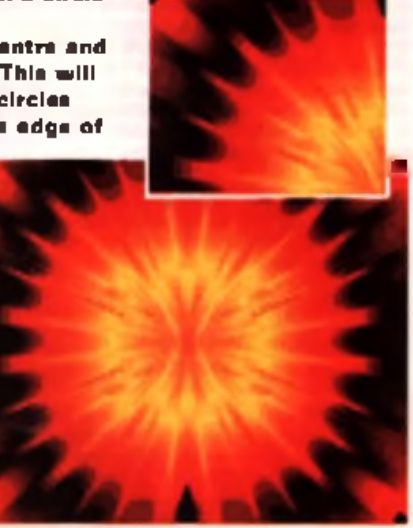

**This brings up the** symmetry options. Choose either **'c y c lic ' o r ' m ir r o r ' in** this case. For a simple tunnel effect. change the number **in the 'order' box to s o m e th in g h ig h , such as 60. This g iv e s y o u 60 c lo n e s**

#### **Weather Forecast**

The TV weather forecast graphics are getting a bit flagh **these days, but at a push, you can still do similar things** with your Amigs. Scanning a map or using one from clip art collection should be no trouble. The clever bit is using **colour cycling to animate your weather symbols.** 

**Save your map in a screen mode that uses half the** amount of colours you have avsilable. For example, if you can work in a maximum of 32 colours, sava the map as a **16 colour image, This leaves the rest of the paintie-free** far you to draw the wymhole. Some all these colours head to be cycled, so it's important that they're not used for the mep graphics, otherwise the map will appear to glow **in p la c e s .** His Now you can start drawing. It's best to move the mouse of 18 colour images This leaves the rest of the pelette-free Middle of the concern free Middle on American District on American District on American District on Am

**Change the number of colours to maximum, and load** the map back in, retaining the currently selected screen mode (don't chenge it to that of the map). On a spare screan, draw your symbols and use the 'tracers' effect as explained in the Tracers panel to draw rain and enow falling from the cloude. Save the symbols se a single screen. Now you can cut them out, jump over to the map screen, and paste them on where you like. Press the Tab **key to animate the rain and snow. Tony Horgan** 

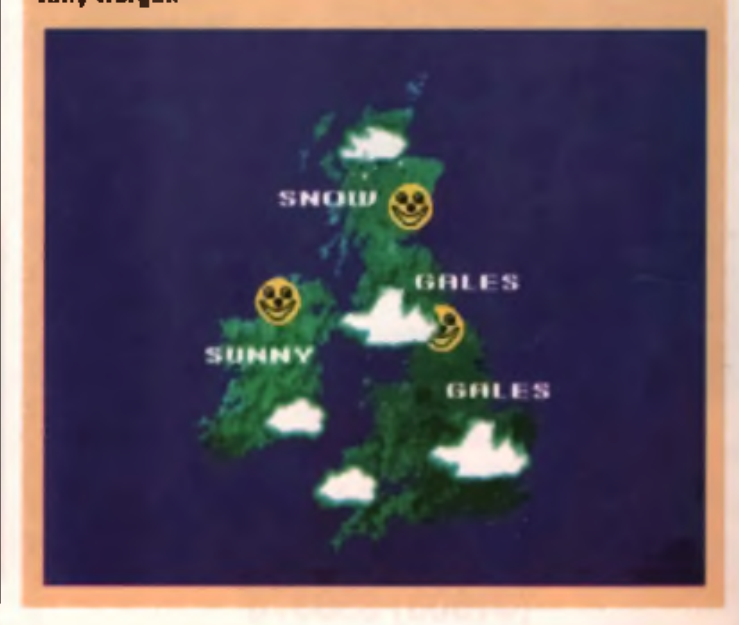

**A M I G A >9**

#### **CD ROMS** CD ROM prices include pRp (UK anty)

#### **MULTIMEDIA TOOLKIT 2 - E29.95**

At last The long as **In Tended 1 hours** id follow up to the raphly succ hai Madares entured and the deathle CO has got to be THE relation of the year

The FULL version of OctoMED VS 04, hundreds of modules, earng-as and utilities from<br>the MED Links Group and OrtaMED BBS, over 50 Mage of MIDI/Music X files and other conduct from the Craft brothers, 140 Magazi Imaging and 50 Magazi of Liphteuria objects.<br>Pendrada of textures, bankdrope, lendesspel and office past in 24-bit J-PEG, Ham-J and<br>18-colour (Scala alc. tormata), leads of Magaz

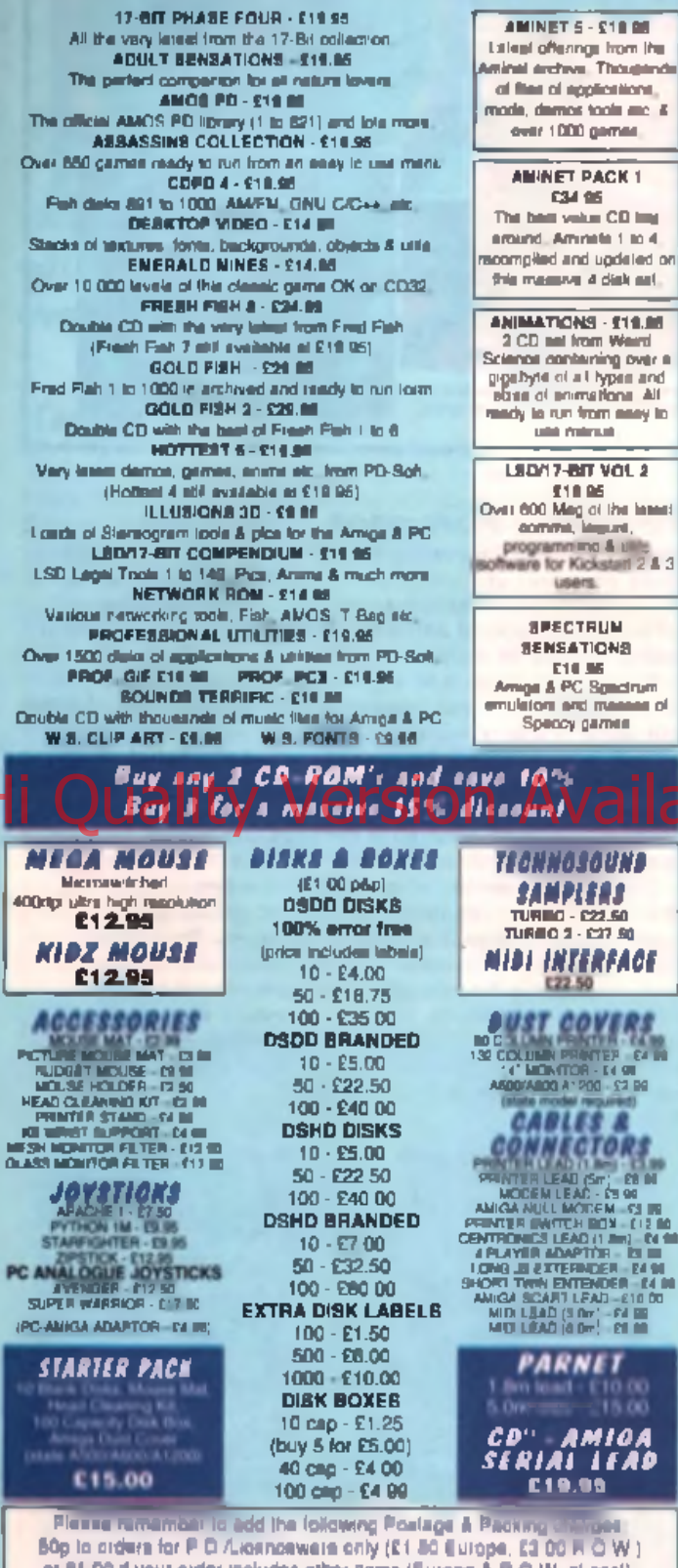

50p to crown for P D /Lionnonwere only (£1.80 Europe, £2.00 H O W ) or £1.00 if your order includes other nems (Europe & R.O.W. at cost). Please make obequesigns(c) criters poyable to BEABOPT COMPUTING and send to

ite en

SEASOFT COMPUTING, Unit 3, Martello Enterprise Centre, Courtwick Lane, Littlehempton, West Sussex BN17 7PA

#### (01903) 850378 10 DOam to 7 00pm Mon-Fri (to Spm Sal) Callers by appointment only please

How You can be Rich within 3 years

My name is John Scott Let me briefly tell you my story. Five years ago I with broke, liv ng in a cramped rented flat and driving a rusty old Ford Escort. My clink a salary was net enough to survive on and I was sliding into dabt. I felt like a total fallure. Things are very different lodgy, I now own a large five betroom house, a top of the range holidays each year (we have just recently returned from a superb two weeks in

I want from being broke to a millionaire within 3 years (certification evaluable). I have earned more than £3 million in the past this years – not by desirancy or weaking<br>for wealth but through herd work, sying various techniques – making mistakes along<br>the way, but teleming hundreds of little known secret

So how come my drastic change in fortune? In the beginning 1 purchased elmost every book available that promised graat wealth through plans or achemas that required rework, but I soon old covered the information was worthless. I believe that most people selling plans that promise to show you how to make money using little or no effort make their money on the books and plans thermakets - not on the lormules cultimad in those hooks.

Fire years ago I was lacky enough to meet and become close friends with an emezing forty two year old and made multi-millionairs. He taught me that it a not just how hard you work that counts as many people work hard all their lives and have nothing to show.<br>for it, He shared with me his most closely guarded secrets. By closely following his advice I became a milionare within three years. Tog now have the chance to share a my success because I am making two very special guides, unlike anything also you will ve read - or will ever read --available to you!

#### 1. THE STREETWISE WAY TO WEALTH

Some time ago a friend of mine who had recently lost his job, aware of my success. collect me how he could do as I had. I revealed to her my methods. The results were his first month shee (offcount) my advice and now earns quite a substantial income. He aucones made me decida to write a complete stap-by step guide that will enable any<br>one, regerotese of their age, sex of education, ic earn an exceptional moome - provel ed they are of at least average interigence and prepared to work hard and learn n **School** 

I have called this guide "THE STREETWISE WAY TO WEALTH' (A4 formal, 94 pages) thurisated Price 220 postpaid), it shows how the beginner can start to make serious money - it's electronic part was then you may then and you don't have to gui your pit to start chronic money than you may then and you don tems as home. Don't shire for one metals that you'can't do it - it's prove you'can't. I'mill<br>Feveusi to you the money-metaling mecrete that no one size will tell you. What i reveal at worth meny thousands of pounds and it aded upon will make you linuncially secure for the real of your big

The is not some phoney "get not guide" echannel of the type commonly available. The intermation and encouple will fameb you are those that I have used myself every day over the last the years I will bit you shadly what is do not how to do it if ever . HOW FOLLED AND AND ANCERED WE TAKE ANY QUIRE AUCRARY

his hard to imagine any accordiny without some necessary taxes and regulations. But we are now burdened with so many taxes, controls and regulations that the average businessman a biggest expense is paying oil the termini, while he limited in requirement

THE FREEDOM HANDBOOK is your receps route. A massive manual (A4 termet<br>134 pages: 50.000+ words. Price \$29.95 posigerel). It has taken over two years to pre-The pages can be a constructed and the second and significantly stated continentially latest and burning.<br>Craftic interferences, open eacons think accounts, filds your arising, protect your pressure<br>Insert the world as an ntuch naom!

If will also above you! how to get the guaranteed cheapeat air tokets, how to fly tower data at the chemic adventuaged and how to pay the way lowered rates at top clear. bobile. You was also be given tige and guidelines for growing in authority and power on. HANDBDOK is his no other both every pullehed and there are meny people and the<br>arti organisations who will not like the tast that all thinks people and there are revealed. To order ather or both manuals work "Financial Freedom" on a peck of paper stong with your name and address and the titige required. Enclose a chaque/P.O. the correct amount and send to me do my publishers. CASUTI LTD. Dept. CLIA PO.<br>Box 115, St. Heller Jersey JE4 802. Channel Islands. Credit card holders may phone (01534) 617161 environe.

Reply promptly and while atocks less, you will receive with your order FREE OF CHARGE, a double length (50-minute) and/o cassette in which I personally reveal how to sequire the stranger, wrigowar and energy that will be ac important for your future **BUDDIES** 

#### **GUARANTEE**

It you don't think the material you receive le worth to you at least one hundred. times what you paid for it, simply return everything in good condition and suppublishers will immediately sand you a tull refund of your money - no questions esked, What could be fairer than that?

You may ask why fim willing to taxaal at my insider secrets? Well, aimply because your muconne is in no way any throat to my coverant of course all those who order my material.<br>The will be helping to increase my own weekly. Also, many of you will probably a the consultation and direction from me we you wealth repelly grows and the consultation and direction. But then why should you cannot it make a profit so largest about the consultation of the state of the consultation of t

Two said everything I can say now it is up to you. If you apply my secrets I course the<br>this they will bring you wealth, it for wrong of you've weeked is a few minutest is dis-<br>postage starry. But what it I am right? 30 da older or you can be on your way to a heder life. You decide

SWORN STATEMENT: The the based of my professional releaseding with John Sold press it is gam the years I can carely that the above statements are from and further and that his nat games is at any complete of one will be games in

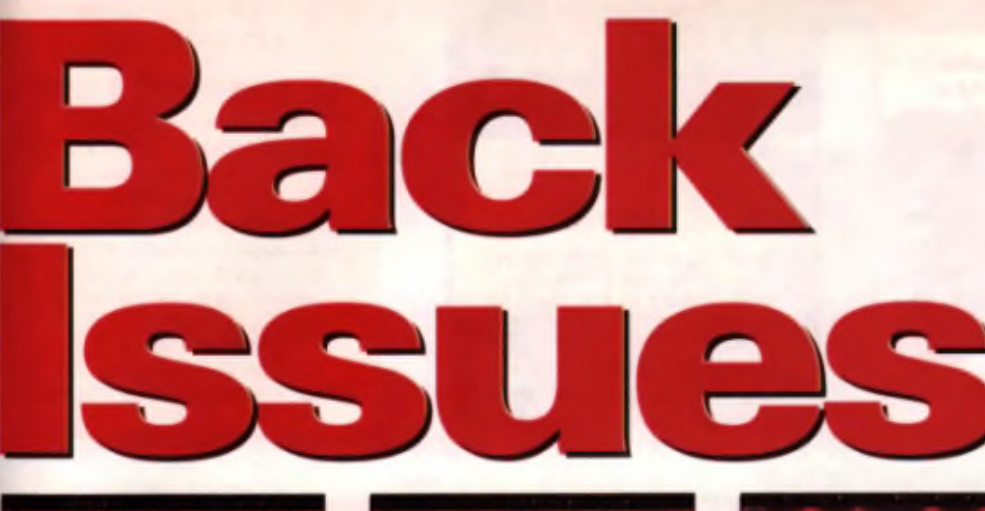

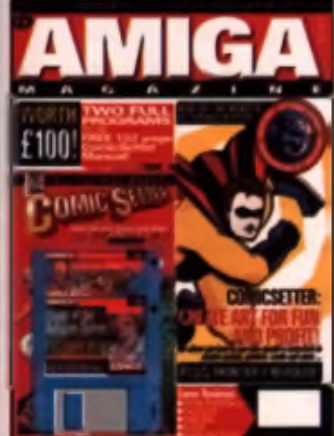

JANUARY 1995 **ON THE DISKS** C o mic S etteri HyperCache, Filght of the A competent of the competence of the competence of the magnetic on an available of the magnetic on a second the control of the control of the control of the control of the control of the control of the control of the contr cilp art. Pius frae Comic Setter manual. **FEATURE: Create art for** 

#### **APRIL 1994 ON THE DISKS:**

- Adoraga, Task Force, <u>Maatar Virus Killar,</u> King's Quest V1 and Dots.
- **FEATURE: Turning Ideas** inta mansy <u>• INSIDE: Damomaniac,</u> Imagina 2.9, Darkmara

Naughty C<br>Quest V1, a n d !

a e DISKS:<br>ctaMad 4, music sumples, fonts and clip art, plus playable demos of Bump 'n' Burn, Bubble 'n ' Squark (AGA oni

**• FEATURE:** C the **A1200** *1* K 2 4 0

**plus Toby** n 's s e q u e l t o Diggers i

**JUNE 1894** 

• ON THE DISKS: VidsoTracker demo, sound samples, music tracks, plus playable<br>demos of Tactical Manager, Slarra Soccer,  $Stat <sub>x</sub>$ .

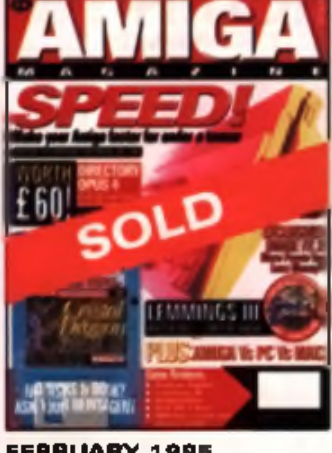

- FEBRUARY 1995 • ON THE DISKS: Directory Opys for vatal bragge derno and some handy u tii Kies
- FEATURE: Make your Amiga Fastar for under a tenner.

• FEATURE: Amiga Grephiga ar '<br>Widay GOL **V i d e o ^ f l <** <u>,</u> Pand 3, • P o o l, a n d p a r t ona of our solution 10<br>Banasth a Stael Sky.

- **JUIY 1894 • ON THE DISKS: GB** Routa, plus playable damos of Elfmania and Valhalla.
- **FEATURE: Upgrading** Your Amiga
- <u>• INSIDE: DPS Par Card,</u> Montage, Parger and <u>HISoft Basic 2, Banshee,</u> Valhalla, Elfmania and a first look at Scavanger.

Г

- AUGUST 1994  $\bullet$  ON THE DISKS: Art School package, Craft 2 Turbo, plus a playable level from Ishar 31
- <u>• FEATURE: Music your</u> essy guide to creating – top tunes.<br>● INSIDE: Praview of

Deluxe Paint 5, Cocoon Mun :റ

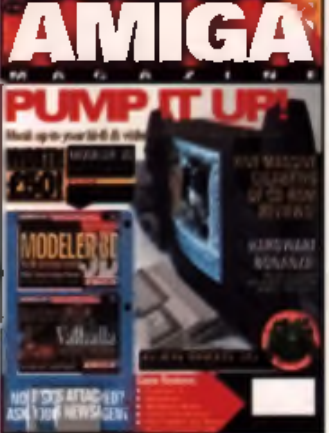

MARCH 1995 **ON THE DISKS: Modeler** 3D, Easy Ledger demo, va Inalia, Betore the War d e m o .

• FEATURE: Hook up your hi-fi and video to you Amiga for brilliant sound

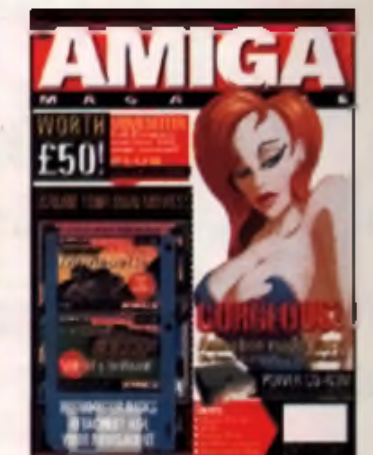

<u>APRIL 1991</u> <u>• ON THE DISKS;</u> M ov lesetter, clip art and <u>Fifa Imamational Socce</u>r damo. PLUS fr**ee** MovieSatter manual. • FEATURE: Animation

mada eesv.

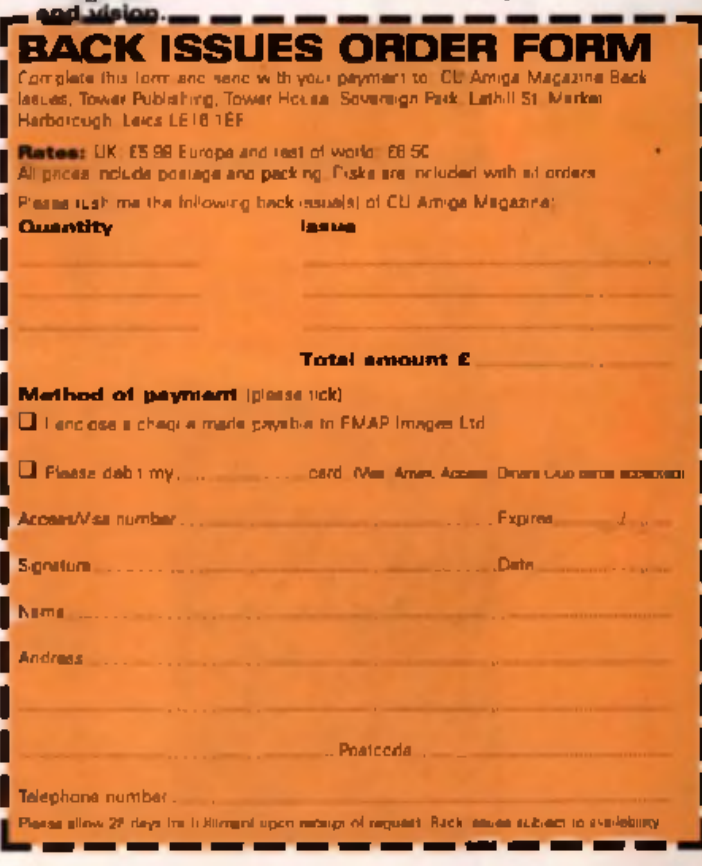

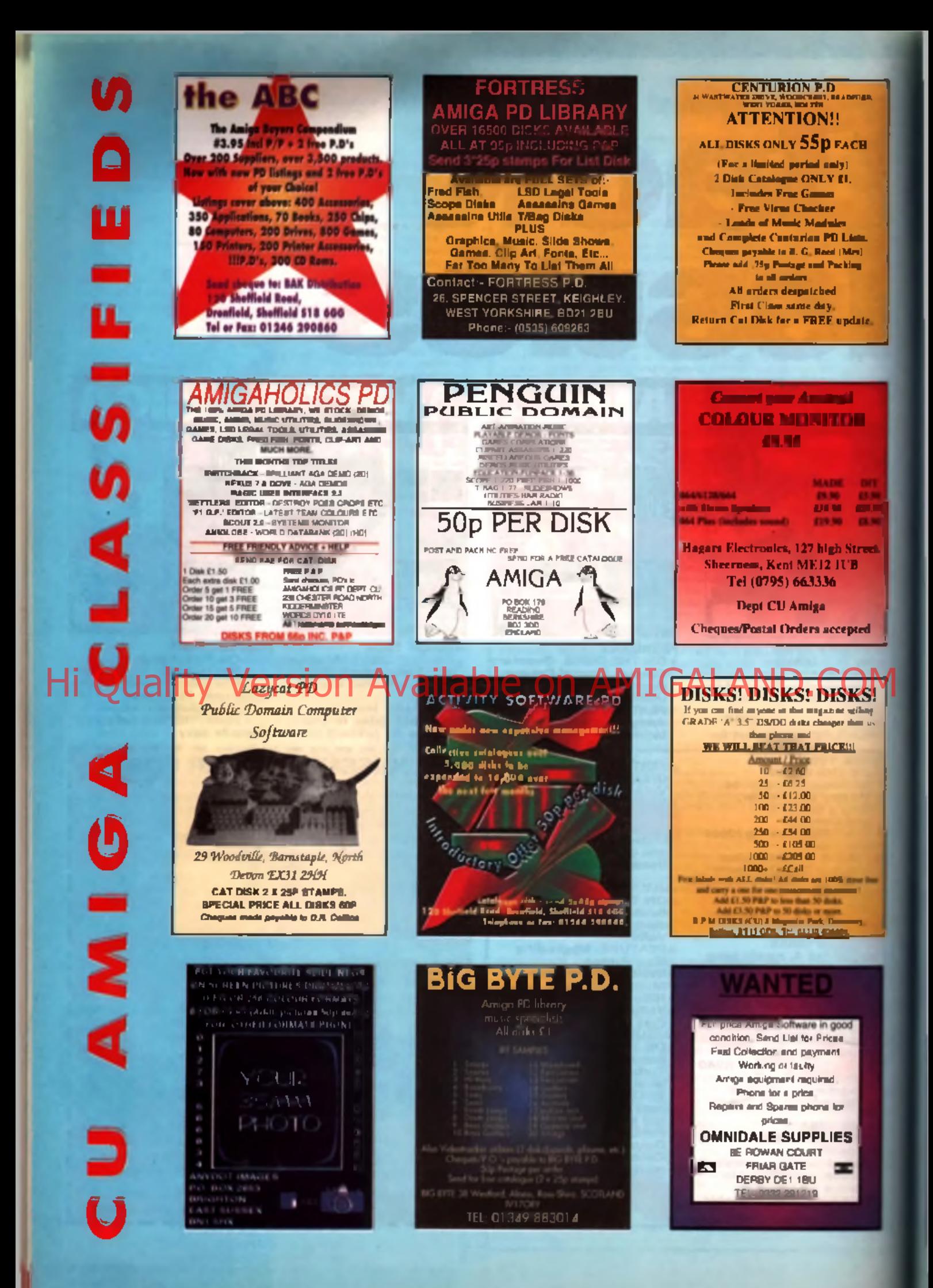

# **BUS STOP PD**

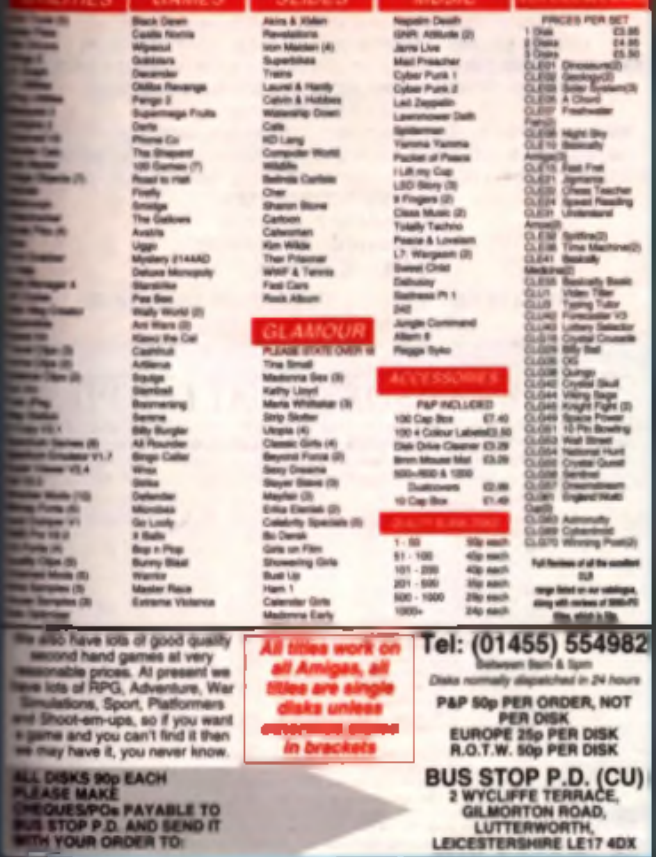

LEICESTERSHIRE LE17 4DX

 $\begin{tabular}{l|c|c|c} \hline & \multicolumn{3}{c}{\textbf{A}} & \multicolumn{3}{c}{\textbf{A}} & \multicolumn{3}{c}{\textbf{A}} & \multicolumn{3}{c}{\textbf{A}} & \multicolumn{3}{c}{\textbf{A}} \\ \hline \hline & \multicolumn{3}{c}{\textbf{A}} & \multicolumn{3}{c}{\textbf{A}} & \multicolumn{3}{c}{\textbf{A}} & \multicolumn{3}{c}{\textbf{A}} & \multicolumn{3}{c}{\textbf{A}} & \multicolumn{3}{c}{\textbf{A}} \\ \hline & \multicolumn{3}{c}{\textbf{A}}$ 

Gd Wheels<br>Bu Taphe (2)

шs

CA Mas Siales (4)<br>rama Park

Neumin Park<br>Rad (Paraf (2)<br>Radashark (8)<br>Radashark (8)<br>Radashark (8)<br>Radashark (8)<br>Nga Pantany Para<br>Trak Aga

miny Pics<br>nk Age

w OF Books (6)<br>OF Books vs 7 (6)<br>OF Books vd 7 (6)

**Jan ADA (2)** 

**PER DISK** 

Sportson 14 AGA

 $\begin{minipage}[t]{0.9\textwidth} \begin{tabular}{l} \hline $M$ & $M$ & $M$ \\ \hline $M$ & P$ & $M$ & $M$ \\ \hline $M$ & P$ & $M$ & $M$ \\ \hline $M$ & P$ & $M$ & $M$ \\ \hline $M$ & P$ & $M$ & $M$ & $M$ \\ \hline $M$ & P$ & $M$ & $M$ & $M$ \\ \hline $M$ & P$ & $M$ & $M$ & $M$ \\ \hline $M$ & P$ & $M$ & $M$ & $M$ \\ \hline $M$ & P$ & $M$ & $M$ & $M$ \\ \hline $M$ & P$ & $M$ & $M$$ 

ACCESSION

**DISK CLEARING COR** 

VIR DIRE LABILE III.M<br>PROVIDE ETAPOLA IN

MAINE ROUND CHE **ABRICA COMPOSITION** COVERLICATE<br>INICAP DEIX BOX (518)<br>Nati Delix Riyani<br>III BLANE DEBA (418)

**E gis (ada** 

医療薬品 あめのおおめ

 $\begin{minipage}{0.9\textwidth} \begin{tabular}{|c|c|c|} \hline \textbf{1} & \textbf{1} & \textbf{1} & \textbf{1} & \textbf{1} & \textbf{1} \\ \hline \textbf{2} & \textbf{3} & \textbf{1} & \textbf{1} & \textbf{1} & \textbf{1} \\ \hline \textbf{3} & \textbf{1} & \textbf{1} & \textbf{1} & \textbf{1} & \textbf{1} & \textbf{1} \\ \hline \textbf{4} & \textbf{1} & \textbf{1} & \textbf{1} & \textbf{1} & \textbf{1} & \textbf{1$ 

Monday (box)<br>
Monday (box)<br>
Monday (b)<br>
Monday (b)<br>
Monday (b)<br>
Silvany (b)<br>
Silvany (b)<br>
Silvany (b)<br>
Discover (b)<br>
Discover (b)<br>
Note (b)<br>
Note (b)<br>
Note (b)<br>
Note (b)<br>
Note (b)<br>
Note (b)<br>
Note (b)<br>
Note (b)<br>
Note (b)<br>

 $\begin{array}{l} \displaystyle \textbf{C}(\textbf{q}) = \textbf{D}(\textbf{q}) \textbf{C}(\textbf{q}) = \textbf{D}(\textbf{q}) \textbf{C}(\textbf{q}) = \textbf{D}(\textbf{q}) \textbf{C}(\textbf{q}) = \textbf{D}(\textbf{q}) \textbf{C}(\textbf{q}) = \textbf{D}(\textbf{q}) \textbf{C}(\textbf{q}) = \textbf{D}(\textbf{q}) \textbf{C}(\textbf{q}) = \textbf{D}(\textbf{q}) \textbf{C}(\textbf{q}) = \textbf{D}(\textbf{q}) \textbf{C}(\textbf{$ 

SPECIAL PD PACKS

51 if any fire and trucks

RO

**KTR/THE** 

360 Games Insular 1<br>
MUN v2.3<br>
Space Twels<br>
Space Twee Games (2)<br>
Mann Acture 1.50<br>
OPann 4 Bushly (2)<br>
Mann 4 Bushly (2)<br>
Share Cor and Contained Corporation<br>
Space Games

 $\begin{array}{l} \text{c2.31} \\ \text{New D} \\ \text{New O} \\ \text{Unif, 100} \\ \text{Unif, 100} \\ \text{D} \\ \text{D} \\ \text{$ 

Detailway<br>Funfind Issue

C Manual (12)

C Museum<br>Lock Pol 2<br>France 1.9<br>Coult & Copy<br>Di Utah<br>20 Utah<br>20 Utah<br>Col Business Lock 2<br>Lock Office Lock 2<br>Too Figure 4.1<br>Too Figure 4.1

-------

**Information** 

**NE GAMES CO-EIT PR** 

ALL CRESS SANT AT FREE CHARGES STATE AND RAIL

and payment of cheque/postal ordering<br>at the top of this advert. Hend written on

#### *HELICOPTER FLIGHT SIMULATOR*

a simulation of the Boeing Sikorsky RAH66 COMANCHE

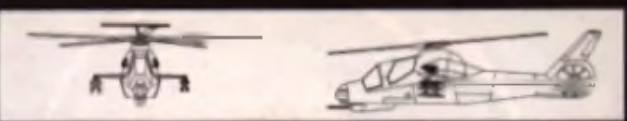

Non linear 2nd order numerical mtegralion in all b degrees o l freedom Flight model designed by a degree qualified aerospace engineer

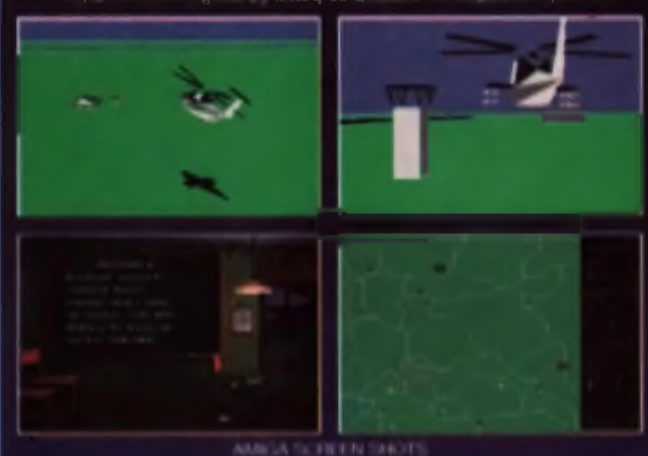

say han baddie area \* 12 Messacra \* Anthenrords: 4 Holling & Steiger Johnes Car<br>Lode Bight control computer \* Radie & FL R targeting systems \* 5 Years Mode<br>ang tragmented about explosions \* Over 160 active and passive enem In Activity Activity Autobio A Econo Archivity Activity Activities Activity Activity Activity Activity Activity

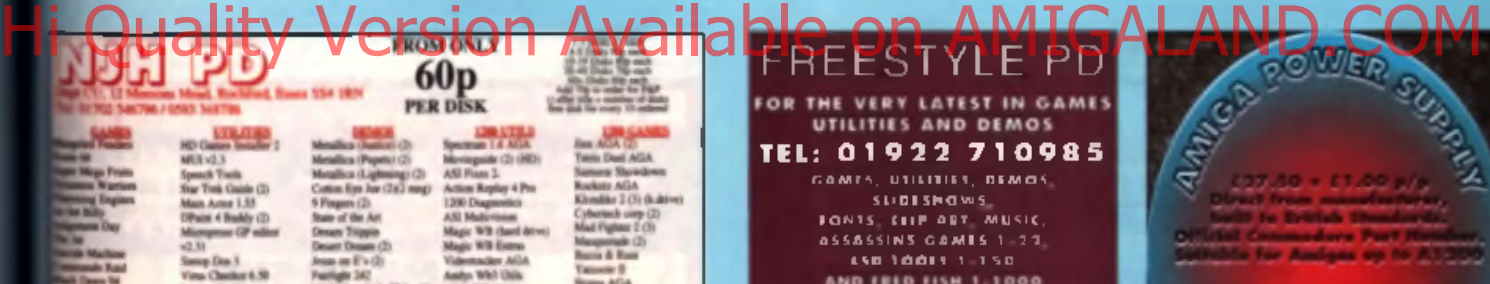

### 200 TOP AMIGA GAMES FOR ONLY £19.99!!

TEL: O l 9 2 2 71 0 9 8 5 GAARS, UTILITIES, DEMOS, SLIDESMOWS<br>Fonts, Clip art, Music,<br>Assassins Games 1, 22,

UTILITIES AND DEMOS

FOR THE VERY LATEST IN GAMES

IS O TOOL 1 - 1 SO<br>AND FRID FISH 1 - 1000<br>CATALOGUE DISK 1 1.00

ETC., More Games than You'll Ever Need!!!!

of these Games Were Sold At More Than 120 Each? YOU get the

silation of FANTASTIC Games Narmally Retails at  $\begin{tabular}{c} \bf{h} model of possible\\ \bf{VOC} CANT LOSE? \\ \bf{Deo'sl} Miso Ous. Oeder NOW FROME \\ \bf{F} TTLRE SOFTWARE (CU) \\ \bf{D} e p A. 8 Magasila Part, Dassmetry, Istilast IIT 17 ODS. \\ \bf{ML} AMICAS FAST DESPATICS (ON OBDERS \\ \bf{NL} TIST VGE AND FAGSTOS ADD 42.00 \\ \end{tabular}$ 

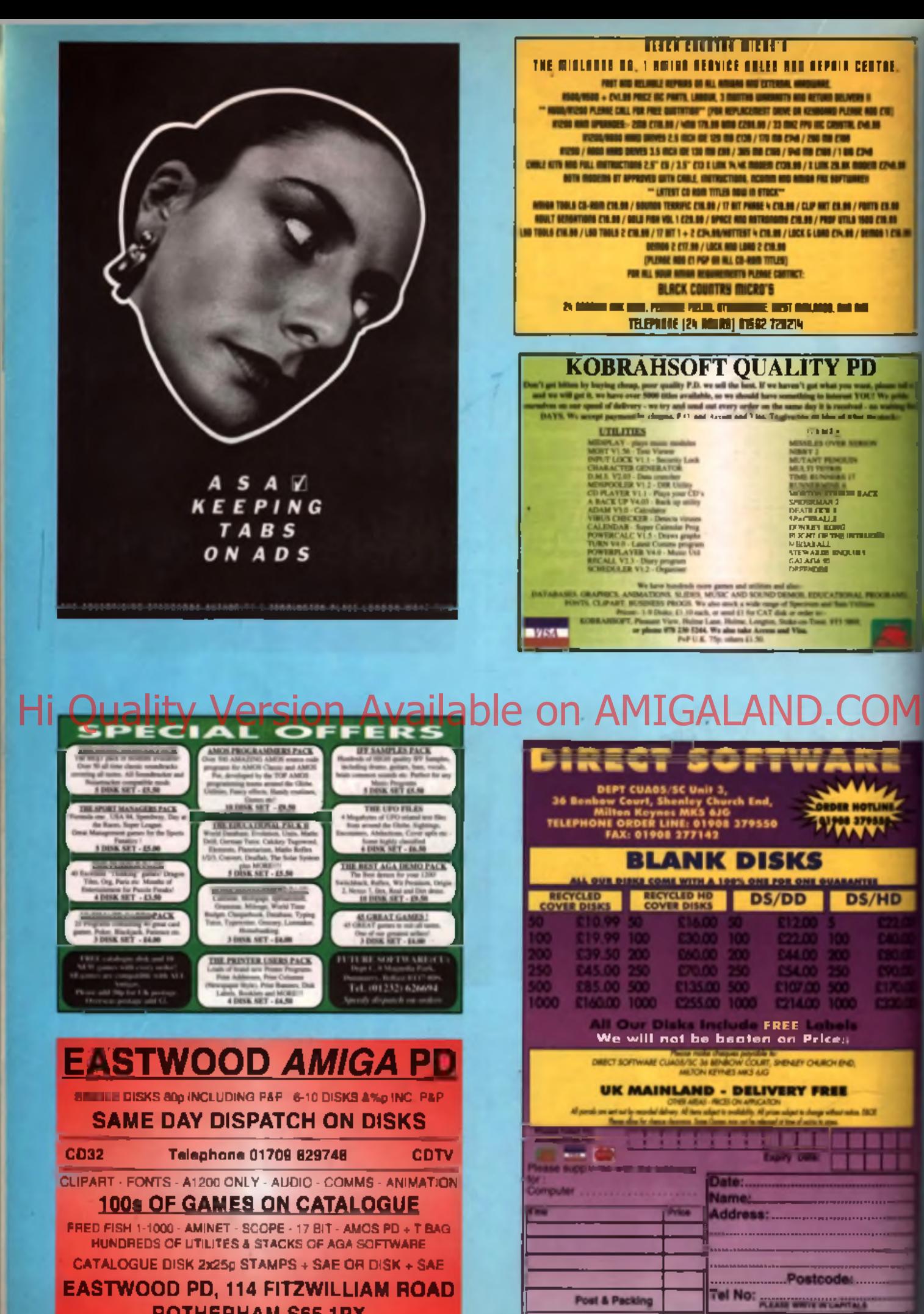

**ROTHERHAM S65 1PX** 

CU ANIGA MAY 1996 ISSUE

TOTAL

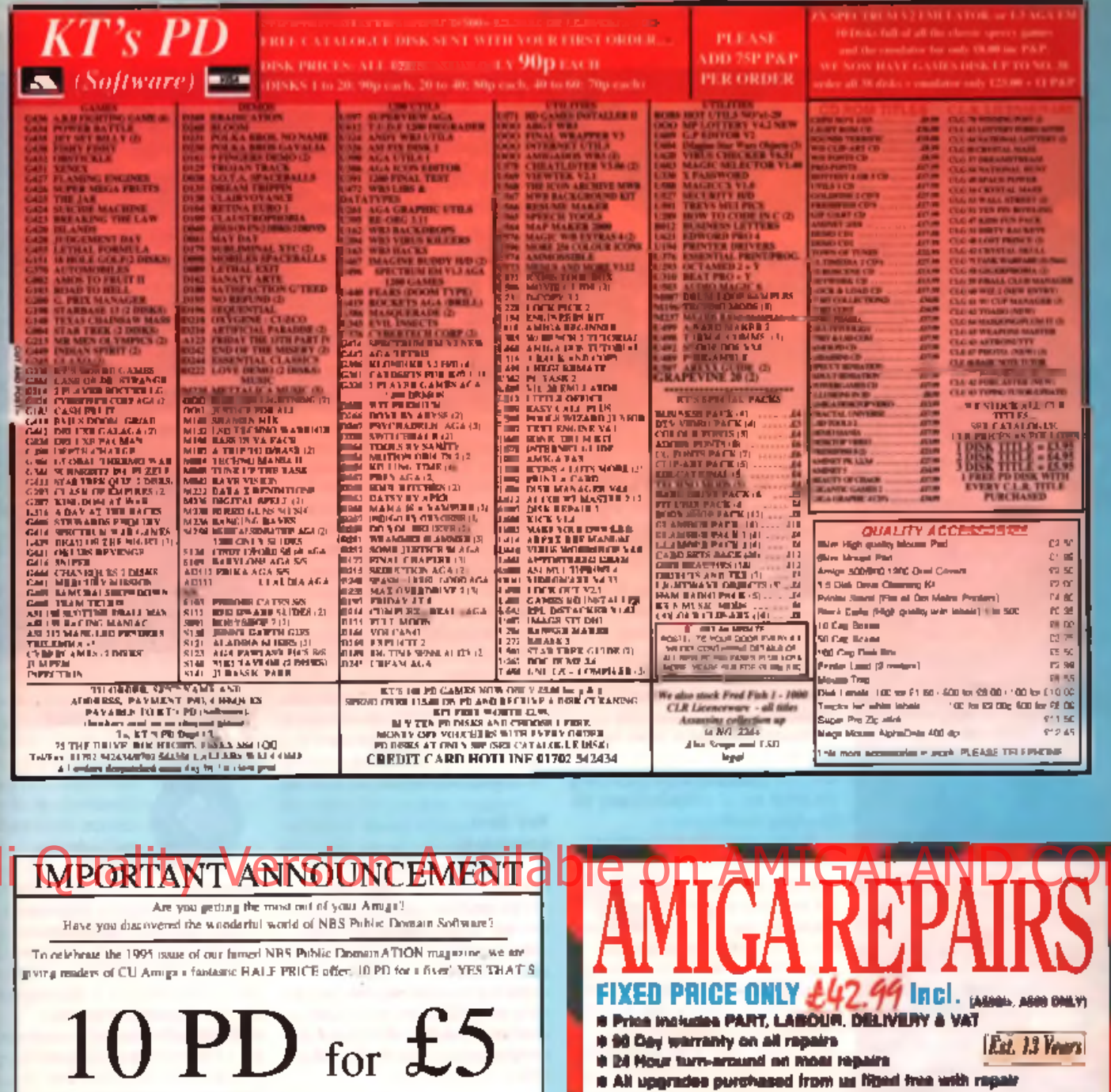

Price includes VAT. Powings and Packing. Make cheque/PO payable to NBS

Simply tick the category that interests you most (you may tick more than one) and we will send you the laust or best disks in that category. We will also send you, free of charge, our latest PD catalogue. It's not on a disk, it's a quality paper magazine for you to read at your leisure, any place any time, and an invaluable reference guide for all the best PD It has to be the hargain of the year! What have you got to lose? Even if you do not like the Public Domain programs, you will have paid less than blank disk prices!

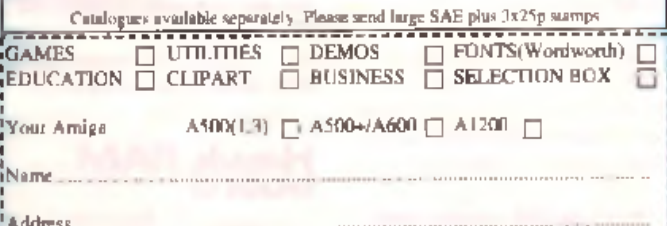

Complete order form, (enclose £5) and send to: NBS 1, CHAIN LANE NEWPORT IW PO30 5QA TEL (01983) 529594 FAX (01983) 821599

\* Instudes PULL DIAGNOSTICS, SERVICE AND BOAK test a il drive or keyboard need replacing add £10<br>AMIGA A1200 Repairs only £52.44 Fully Inclusive **SPECIAL OFFERS** Albiti (200 Internal Drive **Allow Industrial Income** 336.90 232.90 Adam Kayboard (11h) Adale-home) gam (rp)) 429.50 **胡2和 Fallet Agent ANTIA** 424 30 **N90 CM** 675.00 *<b><i>eth* 40 Addit Xx ho **Automobile L79 00** Newer Hended **CHIPS HARD DRIVES** CHIPS siti Anno 1480 africa, it is strach to<br>Acad (the Address & **ATTOL 1 PLY & ASTAN Backman** 1986 **And Although** £135.95 .<br>Azil Chihar TA Hiver) **Tán Mhuta** €195.00 **As lated 3 (ft)** integi (magaala Afrika **TIN Mayle** £269.00 with 5 Hardwar **ATTI Agger Province Springford Advise** Mi drives complete with **ST394 UNICAN (Adam's)** *<u>Calendary</u>*<br>*Calendary* jable, Atting instructions innen (34 Annie 1799)<br>Iráng (mata 14 Annie 1 sustallation software and<br>02 months warranty na week 10 a hải C1 Đố Pất<sup>a</sup> ca nhạc T3.30 PGP ca dương ở Phần Via ch res the right to relieve Jugo  $\mathbf{A} = \mathbf{A} \mathbf{A} + \mathbf{A} \mathbf{A}$  and  $\mathbf{A} = \mathbf{A} \mathbf{A}$  and  $\mathbf{A} = \mathbf{A} \mathbf{A}$ \*\*\* **GEN ANGAL SEND FOR FREE INFORMATION PACK TODAY Coola fu** rvice HOTLINE (OSSS) 4708 **DART Computer Services (UT)**  $\overline{\phantom{a}}$ 

**At of Master Craft** 

Computer Contra ..

A mulates of D.A. Economiero Ltd.

105 London Road

LEICESTER LE2 OFF

#### **LOGOS, MEANINGS AND MYSTERIES:**

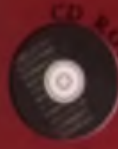

CD32 queries, PerNET and verious other CD R O M -re la te d p ro b le m s .

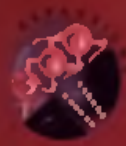

All about upgrading RAM, operating systems and .<br>De c e s s o rs .

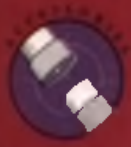

Plug-in hardware of any kends scenners, disk drives etc.

**Answers to** queries on particular pieces of s o ftw a re.

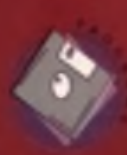

I

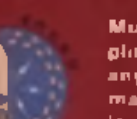

#### Music, sampling, MIDI and anything that makes a really loud naige.

Miscellaneous tools to keep ydur Amiga run ning s m o o th ly .

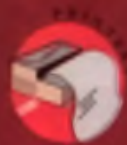

Form-feeds, pa ge-breaks, penferences a n d lo ts lots mare!

Monitors, TVs, modulators, s c re en - m o d e s and all that **stuff.**

Pixels, sprites, animation, pictures. In one small word gra phics.

Saread sheets. da ta base s organisers, accounts .

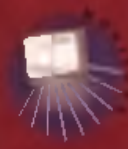

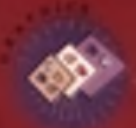

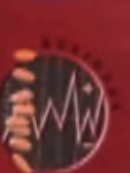

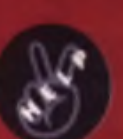

Not everything fits into a p ige on hole, but a n y th in g y o u like fits in here.

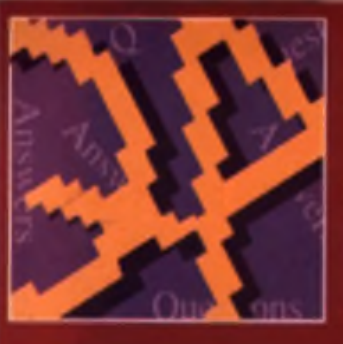

Hard drive problems, peripheral nightmares, software corruption ... there's no end to the technical **mueries covered here** 

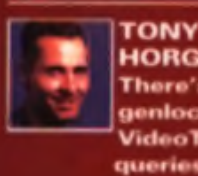

**HORGAN** There's lots of<br>genlock and VideoTracker queries this month my favourite.

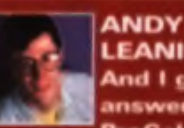

**LEANING** And I get to answer the<br>ProCalc enquiries - just the job.

#### **IDE** information

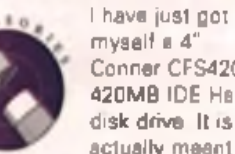

Conner CFS420A 420MB IDE Hard disk drive. It Is actually meent for an IBM PC but since it is an

IDE standard drive. I assum e there should not be any major problems getting it to work with my Amiga A1200.

However, I need a cable to connect it to my Amiga as the IDE interface on the A1200 and the drive are of different sizes, as you are probably aware.

Please show me how to make such a cable or w h ere I can get

the four pins on the right are for the power supply. I have no problem getting an external power supply for the unit but I am not sure how to connect the other 39 pins to the 44 pins on the A1200 m otherboard. Please please please help me. I shall be forever grateful if you could solve my cable problem.

Incidentally. I have also just acquired a modem. Is there any way I could E-mail you guys over there?

Eric Hol. **M a la y s ia .**

*Turn to page 32 for the answer to your hard drive problems. You can E m ail us at: cuamiga&eix.compulink. co.uk*

*with any views you may have.*

#### **CAD** questions I am studying

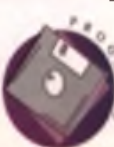

Autocad Release 12 part time at college and w ould like to know if I could

run it on the Amiga, and if so where I can purchase the above program. I have asked some of the big suppliers who advertise in your mag but they cannot help me. What are the system requirements I would need to run the program and print hardcopy? I have an A1200 with 130Mb hard drive. Power 2nd drive. Commodore 1081 monitor and

120D printer. If this program is not available for the Amiga could you tell me if there is another program available which has the same functions and commands?

**R o y B eer. L o w e s to ft.**

Hi Quality We sign Martin List Com AMIGALAND.COM *Autocad is not available f a r the*

*Am iga, but there's good news. The December 1994 issue of CU Amiga Magazine came with a complete fally-functianal version o f X -C A D designer, plus a f u ll manual. You can order a copy from our back issues department, on 0858 4 6 8 m . X -C A D Designer runs on any Am iga with <i>1Mb of RAM or more.* 

#### Should I wait?

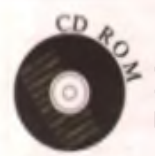

I own an Amiga 1200 and have a couple of questions. I would like answered:

1. Is there an MSX emulator for the Amiga?

2. I am thinking of buying a CD-ROM drive for my Amiga. Should I buy the Zappo CD-ROM drive or wait for Commodore's CD1200? Would it be worth the wait?

#### *1. There's no M S X emulator available f o r the Amiga.*

*2. Don 'I hold your breath fo r any official Commodore products. The C D I2 0 0 is unlikely to appear fo r some time, so take your pick from the* **Zappo and Power CD-ROM drives.** 

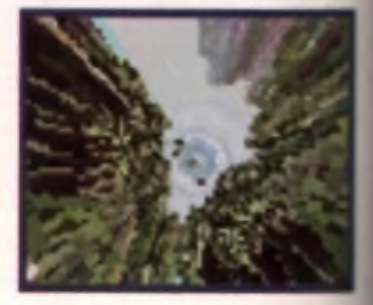

# eo Tracker<br>AGA

want to thank Peter van Campen and, of course, all o f **you at CU Amiga** Magazine for

*VideoTracker 2 .0 AGA* (coverdisk 94 of your November 1994 issuel - it is a software masterpiece.

I am using it on my unexpanded Amiga 1200. Alter watching the Copper Magnify 3 AGA exampie video. I was completely amazed by this powerful routing. but I haven't managed to use it with a brush other than the Composite brush on the *VideoTracker* disk. Is there a certain format my brush must have **II** am using *DPaint IV AGA)?* Or **are** j there any width or height limits<sup>?</sup>

Christos Batzios, **Thessaloniki, Greece.** 

*The brush needs lo be in H A M -6 mat, with a maximum height and* width of 256 pixels by 256 pixels, and *long as those requirements are met there shouldn't be a problem.*

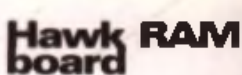

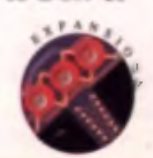

Does the **fully** populated **Haw\*** *I* RAM board disable the PCM CIA slot?

Peter Rooney, Ireland.

AMIGA 1 1 A It worked fine with PCMCIA peripherals in all of our tests.

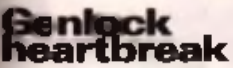

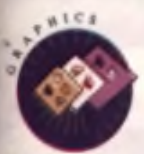

ă

of

you

isk

iue)

ınd

am-

ne.

er-

ive II

 $6$  for-

s. As

met,

lly

awk

PCM-

uł

are  $ts?$ 

ït

a

I am writing to you on the subect of genlocks: I have an Amiga 1200 and Lam hecoming a bit

concerned about the state of the Amiga peripherals market, in particular genlocks. I was in the market for a genlock for my Amigs to go with the rest of my video equipment so I went to my local Amiga dealer and asked what was on the market at the time. I was told there was a new genlock out by Amitek This had been advertised in most Amiga magazines as Amitek Professional Genlock' for all Amiga computers, so I purchased my new genlock, wired it up as per the instructions, powered my machine on and and nothing happened, I was faced with a blank screen. The power light was on but nobody was home, I unplugged the cable from my extra drive, the genlock and my printer and tried again, still nothing. By this time I was looking for the insurance documents for the Amiga because I thought it

had blown up then revised that lock still connected to the compuler and phew, the Amiga was still with me. I presumed that at least I had found the fault, a dodgy lead!

A couple of days later I reserved a new lead. This did exactly the same as the first cable, so I asked my local dealer to try the genlock on one of their computers. It did exactly the same on their A1200 and A500

The next day I received another genlock, which we tested in the chop, but this too failed to run. By this time I was getting very annoyed. I was refunded my beer tokens and shot off to a camera shop that I noticed had a secondhand Rocgen Plus for sale, only to be told that this would not work on the A1200

I was now beginning to wonder whether any genlock would work on the A1200. I ventured back to my local Amige dealer to bose this question to him he was Losure as this was the first time he had noticed the problem. He then offered to sell me his Randale B802 FMC because he was due to change his. This works perfectly all right until you put an external video source to

the CVBS IN connector When this has been done the RF signal goes black and white but the genlock. signal is still colour.

Does any genlock work correctly on the A1200? Are the genlocks tested on all Amigas as it stated on the adverts? Do magazines that test genlocks and other peripherals test them on all Amigas?

#### **Anthony York, Northsmpton.**

Firstly we can assure you that CU Amigo Magazine thoroughly test the products that we review, although we can't comment on the testing procedures of other Amiga magazines. Depending on the type of product, everything reviewed goes through a battery of tests to check for performance, ease of use, volue for money, and how they compare to competing products.

The Amirch geniack in question for instance was tested on several Amigas, and indeed failed on an A1200. On further investigation if was found that the geniock had a problem on the A1200 and the genlock manufacturer assured us that a revision had been made to the circuit board so. that models now shipped don't have this problem. A second unit tested showed no sign of the fault. This was all reported in the reversion page 92 of the March issue. It's probable that you were

unlucky and got two early models. The Rendale and Rocgen gen-

locks should also work on the A1200. Try calling Silica on 0181 309 1111. They're the main suppliers of Amitek products and also have a technical support team who should be able to iran aut your hardware problems.

#### ProCalc

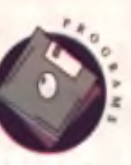

I buy this magazine regularly and was very pleased when the ProCalc spreadsheet appeared in the November issue. I missed the

December issue but bought January 1995. I checked out several newsagents to try to obtain the December issue. Is there any way that the tutorial for ProCalc (Part two) can be obtained? Is there any way I can print what is shown on a screen? I have tried to print out graphs from ProCalc but can't use the drop-down menu for printing. Can a keyboard command be used?

#### Mra Clarke, Wigen.

If you click on the Output function

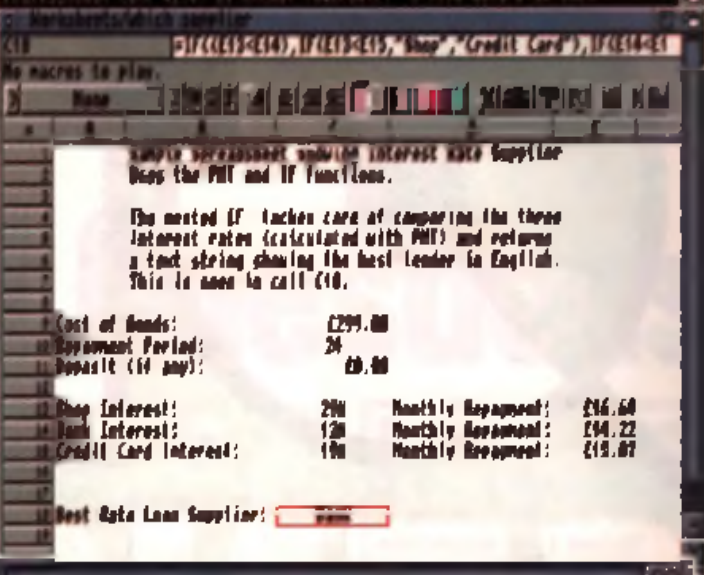

. Dichaude Sept bactes is the Project man is PaCalc and you can prot out on problem

under the Praject menu you'll be able to print out your spreadsheets. For grophs go to the 'File' menu and select Output. You'll then be able to print them. You can order a capy of December CU Amiga from our hack issues department, on 0858 468888.

## **Accelerated<br>trouble**

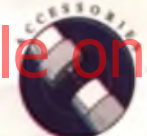

Since buying an Oyerdrive Hard due I Milover a veer soo 1 have been trying to find an accelera-

tor card for my A1/200 that will allow RMb or more lest RAM to be added without disabling the PCMC-A sigt. I have written to a number of magazines (including CU Amige) but to cate no one. has published my quaries. Hardwere retailers have given me lots of conflicting advice (even) from different branches of the same organisation).

In your FAQ section on acnelerator boards in the March 1995 edition you mentioned this problem so I was surprised to find. your review of the Blizzard 1230 III in the same issue lailed to indicate whether this board was PCMCIA compatible, l'appreciate that when reviewing hardware if is impossible to lest all hardware combinations for compatibility but in the case of the A1200 acceleral tors popping something into the PCMC14 slot surely would not be top inconvenient

Now that there are PCMCIA interlaced hard drives, CD-ROMs SCSI interfaces, samplers and others of the 4Mb memory limit/ compatibility problems of cenair boards is a poirt of utmost

importance when chocaing a model. Would it be possible for CU Amiga to test A1200 accelerator boards for FCMCIA compatibility in the future? I'm sure it would be useful Could anyone let me know of a compatible model?

#### Paul Davis, Somerset.

The problem of PCMCIA card and accelerator incompatibility lies in the Amiga openating system wing the same area of membry for them. so they conflict. The solution is for

developers of the accelerators and PCMCIA peripherals to work around the problem, as Phase 5 with their Rüzzard cards and HiSoft with the Squirrel have done. Sadly it's not easy to test this in reviews as each card and PCMCIA device is different, and without testing each and every card we couldn't give a definitive answer.

Hawever we are laaking at ways of testing for PCMCIA compatibility and will hapefully announce this in an imminent issue. In answer to your immediate question the **Blizzard card will work (with SMb** RAM) and an Overdrive

#### **NO SAES PLEASE**

We regret that we cannot respond to readers' quaries by post or over the phone Please do not include stamped addressed envelopes with your letters, as we simply don't have time to answer the thousands we receive. Rasponses are only pox sible through the pages of the magazine.

**AMIGA** 

**THE** 

**FREE UPDATE CFREE UPDATE** 

**Yes, it's true! The official Sensible update disk,** FBATE **getting rid of all those unwanted bugs and niggles in Sensible World** of Soccer, will be **free** with your next copy of **The One Amiga magazine! Sellotaped to the** front of the May issue, on sale 28th of April, **the update will come in a blue, attractively square package, just ready for you to slot into your Am iga. Simple! Kills all known SWOS bugs, dead!**

Hi Quality Version Available on AMIGAL

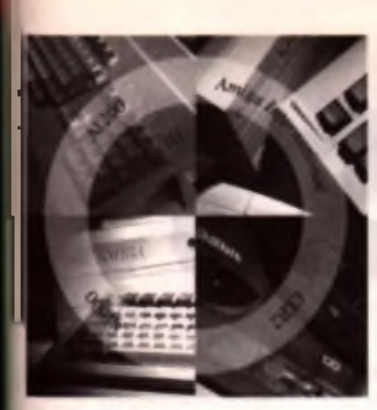

# **Frequentl** Asked Questions

#### **CU Amiga Magazine gets to grips with common modem questions.**

#### $\blacksquare$   $\blacksquare$  L want to get 'online'. What should I do?

**A.** First, you'll need a modern. The modern is the device that transmits data through the te ephone network linking you to the Internet, where you can dial anywhere in the world for the same price as a local call.

#### **II Q.** What sort of modem should I get?

**II A.** There are internal and external modems. The internal sort are bare circuit boards designed for IBM-PCs. Any arter nal style modern will work with

the Amiga, all you need is a standard RS232 25 way cable to connect it to the serial port. Some PCs have 9 pin serial ports, so check your leads. Try to buy the fastest modem that you can afford; don't get one slower than 14,400. If getting a fast 28,800 modem ensure it supports the V34 standard (rather than the Vfastl.

#### **Q.** What software will I need?

**A.** Modems always seem to come with PC software in the box, which is no use to the Arniga. If you buy your modem from an Amiga dealer they will probably '" elude a disk w ith several Public Domain/Shareware programs such as *Ncomm* or *Term*. You can also buy a program such as *Termite* vailable from HiSoft, tel: 01525 18181, reviewed in CU Amiga Magazine, February 1995). All of these will let you log onto a BBS.

**B** Q\_ will it work as a fax machine?

**A.** Nearly all modern modems will operate as fax machines but you need the necessery software. Although modems

come bundled with fax software, it's generally PC stuff. The choice of Amiga software is limited to *GPFax* (First Computer Centre, tel: 0113 231 9444), *TrapFax* (Blittersoft, tel: 01908 220196) and some PD utilities. Check, before you buy a modem, though, as some will not support faxes.

#### Q\_ Will any Amiga work with my modem?

**A** . Any Amiga can drive a 14,400 baud modem with no problems. A 68020 or a higher based Arniga (such as the A1200) is required fo r reliable 28,000 baud grams around which claim to

speed up access. A500 or A2000 owners might find these useful.

#### ■ Q\_ W hat's the difference between the Internet and BBS?

**B.** A Bulletin Board is a site where groups of users communicate with each other about common interests. You can swop messages, transfer files etc. The Internet is a world wide network of communication lines set up by the US military, which can be used for free transmission of data. It links thousands of BBSs around the world.

BBS come in two flavours: commercial systems and non-com mercial systems. The commercial boards charge fees and include companies such as CompuServe (tel: 0800 289378), Alm ac (tel: 0324 666336), CIX (tel: 01492 641 961) and Delphi (0171 757 7080). The non commercial systems are a lot smaller, but usually free.

On the Internet you can use tools such as FTP (for downloading programs), Telnet (for logging into remote computers) and Mosaic (for using the World Wide Web). The Internet is fast, if you

send an electronic mailmessage to someone, it will reach their site in a few seconds. To use the Internet you need to either get a dedicated account with a company such as Demon, or use a gateway through a BBS such as CIX. CompuServe or Delphi. The dedicated account allows you to run mail, nets and Web programs on your Amiga, rather than using text-only programs on the gateway system.

#### $\blacksquare$   $\Omega$ . Which should I try first?

connections. The Connections. The connections. The care are several pro- connections of the connections of the connections. The care of the connections of the connections. The care of the connection of the connection of th  $\blacksquare$   $\blacktriangle$ . Try some of the amateur Bulletin Boards listed to the right. These are all systems which are part of the FidoNet network. FidoNet is a network which includes tens of thousands of butletin boards, all sharing mail. You can post a message to a FidoNet chat area using your local board, and everyone else will be able to read it the next day or so. Most boards also have file areas with all the latest Public Domain software for you to download.

#### Q. I have a modern that works at 14,400 baud. I've set my comms software to work at this speed but nothing happens. What's wrong?

 $\blacksquare$  Although the modern will claim to work at 14,400 baud it works faster due to the data compression algorithms. Most 14,400 modems will only recognise speeds of 19.200 baud. This might sound confusing, but there are two different speeds at work. First, there's the modem's transmission speed to the modem at the other end of the telephone. No matter what, this will remain at the modem's stated speed: in this case 14,400 baud. However, due to the data compression the amount of data being transferred is higher, so the speed of the link from the modem to the computer is about 19.200 baud. ■

#### John Kennedy

#### My own board

Q. I want to start a Bulletin Board. What software do I need?

■ **A** Now you've opened a can of worms... there are several programs to choose from. Some, like Max's BBS, are Public Domain. Some like XenoLink are commercial (available from the Darkside BBS). The best thing to do is ask around, and log into as many boards as possible to see what features are offered.

Board name: Heart of Gold Modem number: 01247 274919

#### Board name: 1024 BBS Modem number:01952 - 419664

Board name: The Slimelite BBS M odem number:0181 230 1566

Board name: Slim elite BBS M odem num ber:0181 230 1566

Board name: Backyard BBS Modem number:0181 424 2065

Board name: Ethereal Cereal M odem num ber:01707 275 567

Board name: Darkside BBS M odem number:0181 771 9100

Board name: Autopilot BBS M odem num ber:01332 660 768

Board name: Am nesia BBS M odem number:0151 606 1984

Board name: Crooked Spire M odem num ber:01246 551 626

Board name: Frost Free BBS M odem num ber:01484 842 341

Board name: Shades BBS Modem number:01670 787672

Board name: The Lakes BBS M odem num ber:01768-866059

Board name: Zeons Lair M odem num ber:01768-899420

# Masterclass

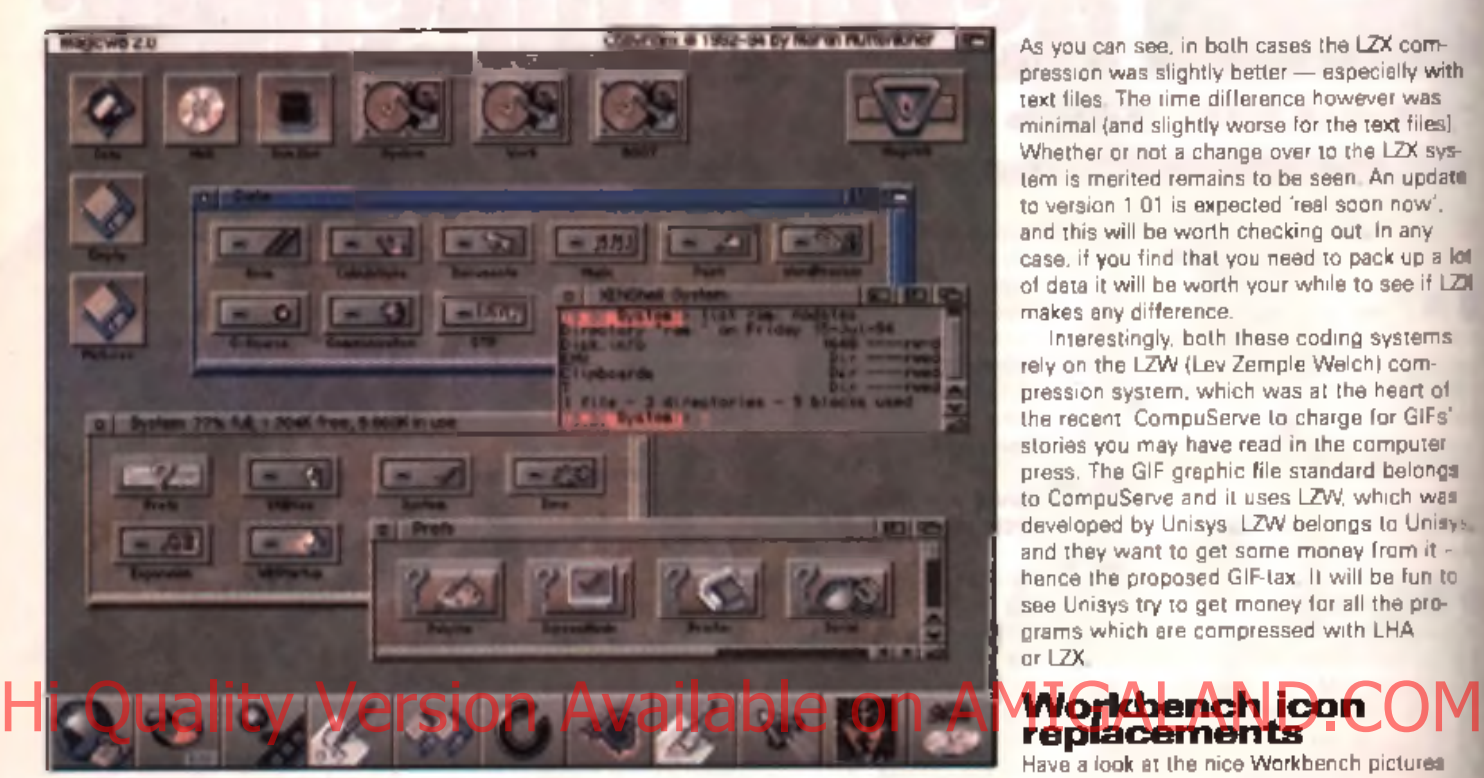

A Niki is what you Mehkeach <u>conid isek lita if y</u>ou watallad Magic Karkhidach. Hanka wan ol you heware hue memekan kwa yaa ana mu<br>what is ia them hefote yok dydy syat thaat: aaat Maa

#### **Following on from last month's discussion on data compression, we take a look at the much-used LHA system.**

**O** been LHA, w h ich you can see fo r yourself if ast month we touched on data compression, and how it can save on disk space and downloading times for modern users. The standard Amiga archiver has always you log onto a BBS and see all the files ending with the lha suffix. You'll find the LHA program itself lurking on magazine cover disks or on your local BBS, and you should add it to your collection of Amiga utilities as soon as possible.

Recently a new archiver called LZX has been popping up a lot in FidoNet conversations. LZX promises to run faster and work better than LHA; so of course it deserves some attention. You can download LZX from the usual on-line places (such as the Aminet, which is where I got it) and Bulletin Boards such as Creations (m odem number: 0181 66598871. It is used in

exactly the same was as LHA, that is, from the Shell with commands like:

#### lzz a my archive #7.iff

This will bundle up all the files in the current directory ending in .iff and store them in a new file called my\_archive.lzx. In order to check out the claims for  $L2X$ , I performed the following tests. First of all I archived ten large IFF image files (which usually don't pack up well as they are already encoded slightly) and secondly I archived a pile of text files.

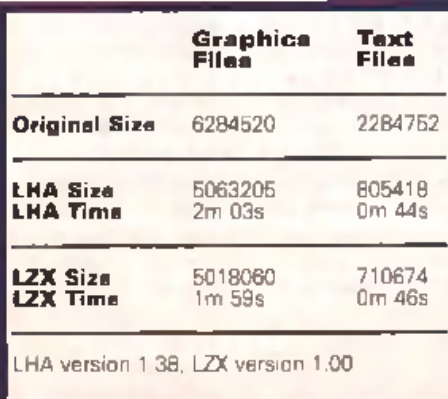

As you can see, in both cases the LZX compression was slightly better — especially with text files. The time difference however was minimal (and slightly worse for the text files). Whether or not a change over to the LZX system is merited remains to be seen. An update to version 1.01 is expected 'real soon now ', and this will be worth checking out. In any case, if you find that you need to pack up a lot of data it will be worth your while to see if LZI makes any difference.

Interestingly, both these coding system s rely on the LZW (Lev Zemple Welch) compression system, which was at the heart of the recent CompuServe to charge for GIFs' stories you may have read in the computer press. The GIF graphic file standard belongs to CompuServe and it uses LZW, which was developed by Unisys. LZW belongs to Unisys, and they want to get some money from it hence the proposed GIF-tax. It will be fun to see Unisys try to get money for all the programs which are compressed with LHA  $ar$  LZX.

# replacements

Have a look at the nice Workbench pictures shown on these pages. Look a bit different from yours? Well, unless you have Newlcons installed on your Amiga, it should. Like Magic Workbench. *Newlcons* is a set of replacemer icons to smarten up your Workbench display Also like *MagicWB*, it's available from the Aminet Internet site and many BBS and PubK Domain libraries.

Many folk are worried about using new icons, especially as some users have reported unexplained crashes. First of all, the original programs like *MagicWB* contained icons which were only that - icons. When you look at any files stored on your disks, you'll see files ending in .info. These are the files which contain the information the Amiga uses to 64play the little graphic. They are not programs in their own right, and are stored separately from the programs they are associated  $w \ddot{\sim}$ The Workbench clock program for example.  $\approx$ actually two individual files: the program its  $\gg$ and the .info icon file. Without the .info file. there would be no icon display but the program could still be used (either from the Shadle or by using the 'Display All Files' option from the Workbench menu). Thus there is no way that the new icons themselves could interwith the program. If things do go wrong when experimenting with icons, there are a few things that should be checked:

#### 1. Icon type

Icons are classed into different types, in order

to inform the Amiga's operating system if it is working with drawers, disks or programs. If you copy an icon from a program file and make it into a drawer you may forget to alter the type, with odd results. You can check the type by loading the icon into the Icon Editor program supplied on the Workbench Extras disk.

Remember that if using the Workbench 3.0 Icon Editor that it sometimes goes bonkers and saves a large outline around your images. If this happens, your only recourse is to use the Workbench 2 editor, or a third party program such as *Iconian* (available from the usual Public Domain libraries /shareware outlets).

#### 2.Tools

ò.

te

lot

ZX

iś

iys. o

jic. ant Ń

ylic

ed

xk ch dis ۱Ś I is **Jile** 

ller m Ń ere heit

der

The .info file stores the graphical data, but it also has a secondary purpose: storing tool types. If you examine an .info file using the Information option from the Workbench (highlight the icon and press Right-Amiga-I) you might see a list of tool types associated with the icon. This method is used to customise programs; for example, you might want the program to use certain screen colours or certain keyboard shortcuts.

If the program has been written to look at the tool types then these can be changed to reflect your own purposes. The stack size is sometimes set from within the .info file as well - the stack is the amount of memory which a program is allocated. Problems can arise if you simply replace one icon with another: you might overwrite the .info data and lose all these settings. If you are changstack settings first. The install program with

*MagicWB* and *New/cons* will try and retain all these settings and therefore there shouldn't be any problems.

#### 3. Disk and memory usage

All the new icons are considerably more detailed than the standard icons and so use up more space. For the best visual effect you can run your Workbench with more colours than you are used to (8 or 16). This will use up more chip memory than normal which can lead to problems on unexpanded systems. If you are running totally from floppy, you'll have to think carefully about using an icon replacement scheme as it will slow things down ever so slightly and use more memory.

#### **Beat the system**

*New/cons* works slightly different in that it virtually re-writes the way the icon system works. It adds some programs to your startup sequence and alters the system to display the new images. It sounds a bit extreme, but it has the advantage of fixing the short-comings with the Workbench palette system. Have a look at the example pictures and if you decide you like what you see, either get the file from the Aminet or local BBS or PD library.

The newer versions of *MagicWB* also includes some 'active' parts, specifically some programs to make sure the palette is<br>organised sensibly As you can see from the images, the end result is very snazzy.

although unless you can display a DblPAL or Multiscan image on your monitor you may find your screen starts to become a little too cluttered.

I'm quite happy with this setup, which is a collection of bits and pieces I've collected over the years. And by the way, the line of icons which appears in several of the images is produced by the *ToolsManager* program . This provides you with an easy way of leaving programs out on the Workbench: especially handy if you have a hard drive. As with all the programs mentioned here, keep a look out for it on-line or from your library.

#### **Wallpaper**

Som ething else you should watch out for is the WallPaper collection. There are hundreds of well drawn textures for you to tile as a backdrop pattern. They range from the usual mottled shades or grey to pictures of that girl from Twin-Peaks who everyone apparently fancied a while back. These patterns are widely available so try em out. None are quite so tacky as 'Sexybench' which includes several, in my opinion, very poor Manga-style cartoon drawings of the female form. Not the sort of thing you w a nt on your W orkbench w h en our Lisa walks into the office ...

**John Kennedy** 

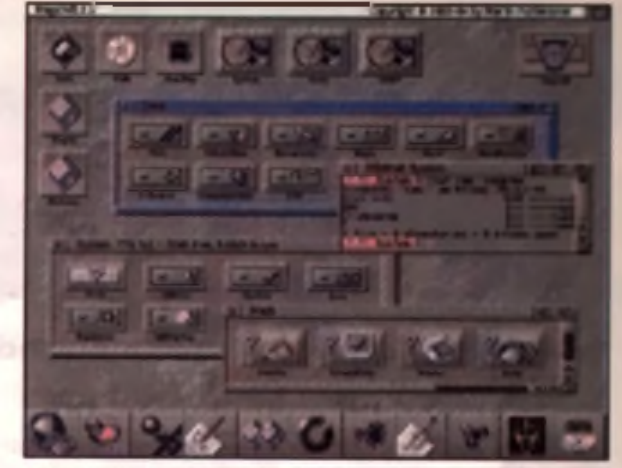

this. Notice the toolbar along the bottom of the screen, cre<br>seger. Each tool icon is an IFF brusk, so you can create a sy you want it to look

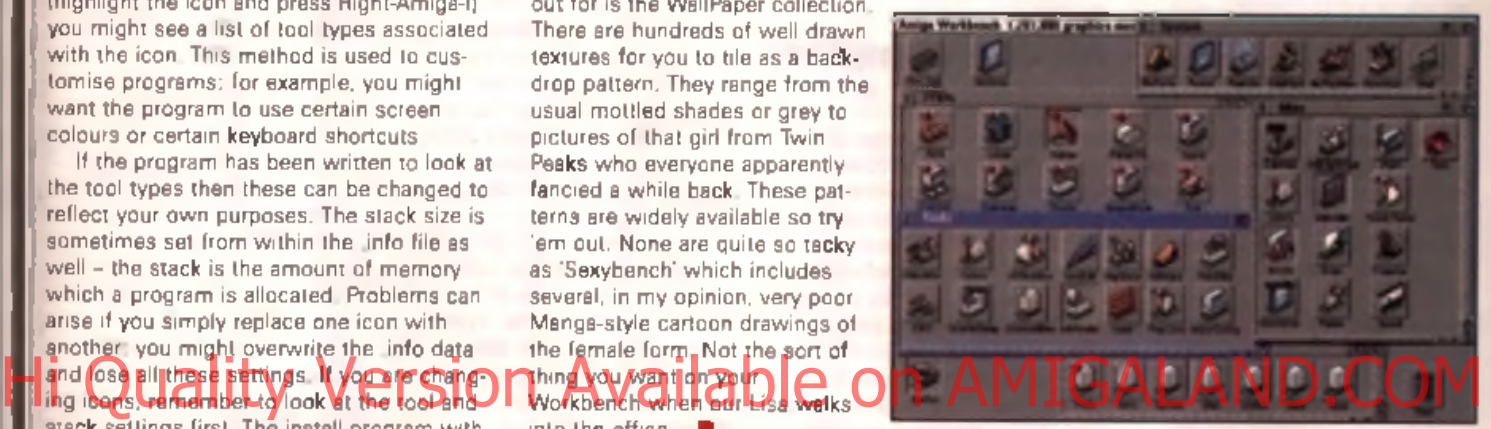

A : Mar m the dome picture which comes with Newfceses. lestead of shading, the icees are<br>a mere OS/2 style televered image. They may be a little aa the large site H yea doo't here a<br>Micker-free lerge screen mode.

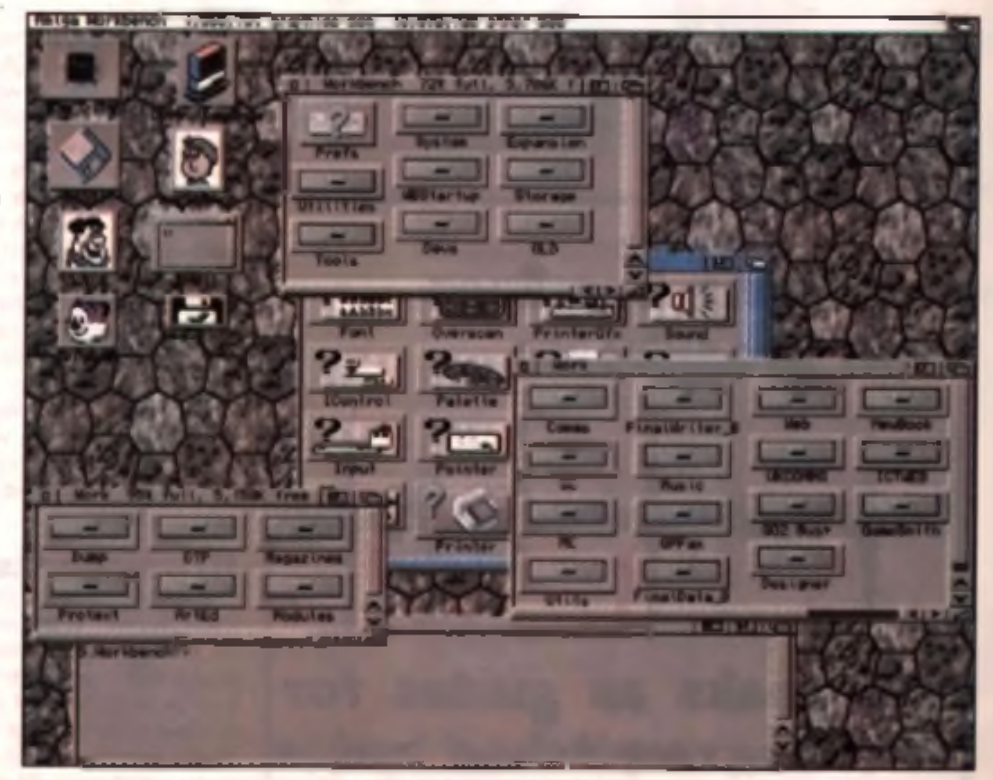

A My sym Horthouchilooksis lintic cluttered at the moment, thankstonia WallPaper texture i'm trywy out m the hackground. Think I'll inner vise<br>Mant a Cangaway and ye hirch to youri old murkle

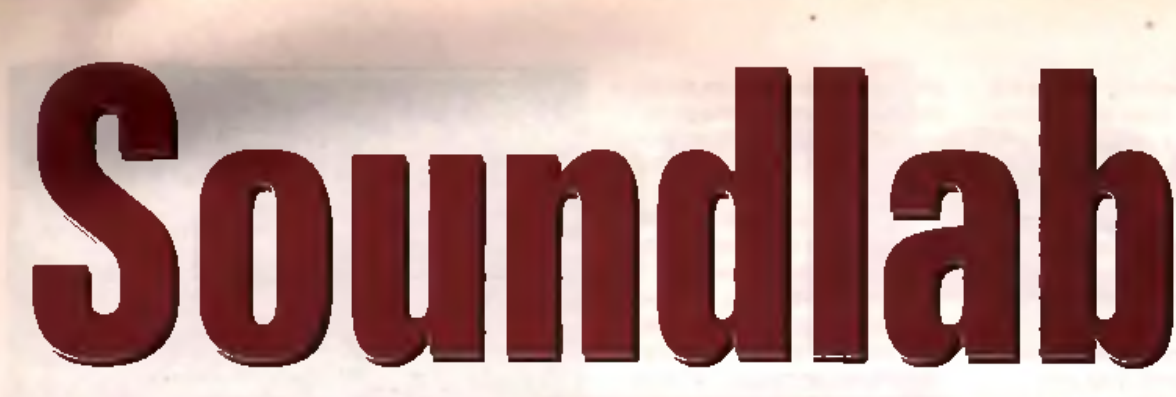

## **Make four sample tracks sound like fourteen, with**

#### **some cunning mixing tricks.**

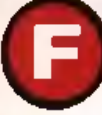

**CONTINUES AND SERVER CONTINUES AND SERVER CONTINUES.**<br>
The most minimal<br>
compositions easily<br>
can eal twice as many<br>
sample channels, so how on earth ace it. four tracks are never enough. Even the m ost minimal com positions easily can eat twice as many

are you going to compete with professional 32-track productions? With a bit of ingenuity and some clever tricks, that's how.

The first time you laid down a drum pattern using a tracker like *OctaMED* or *ProTracker.* you probably put the bass drum in one track, the cymbals in another and used up the remaining two channels. with snare and assorted percussion. arrangements. In an ideal world or an expensive studio, that wouldn't be a problem, but it is in this case,

#### as that's just taken care of your entire sound output capacity Although the Amiga can play Hi after situation of your end of the string all put tracks. This can be during the warmon A girched reden the Bassary

no more than four internal samples at once, it doesn't mean that it can only play four sounds at once. As far as the computer is concerned, it makes no difference whether each sample is a recording of a single bass drum, or an entire orchestra. Replaying the orchestra sample puts no greater

strain on the Amiga than playing the bass drum - after all, they are both just sound waves. You can use this fact to your advantage, to make your Amiga sound as if it's playing far more samples than it actually is.

#### Mixing samples

The basic trick to learn is sample mixing. Drum patterns can often be squeezed onto a single track by mixing the right samples together. Before you get started, it's a good idea to make up a new set of samples from your standard drum sounds. Load up the basics, say a bass drum , a couple of high hat cymbals, a snare drum, a crash cymbal and a hand clap. Using all fo u r tracks, build Now look at the block, and see

where two or more samples are played at the same time. These are the samples that you'll need to mix.

Keeping your original samples intact, copy the waves into blank sample windows and use the sample editor's 'mix' function to combine them. It's likely that

there will be parts where the bass drum sounds with the high hat, but another place where the bass drum sounds with the high hat and the snare drum. In this case, you'll need to make two new samples.

However, although it might seem obvious to combine the bass drum, high hat and snare drum for the second sound, you could leave out the high hat without making any noticeable difference. Certain sounds use similar frequencies, and so mask each. other out. as is often the case with snare drums and high hats. Each time you combine sample waves, you lose a little of the definition from both sounds, as they both have to share the same space. Reducing the Ameunt of mixing will help keep the fidelity of each individual sound.

Depending on the sample editor you use. your mixed samples may come out at half the volume of the original waves. Check for this, and if they need boosting, amplify them accordingly. Usually a 200% volume boost will get them back up to their original volume. Once you've got a string of com bined drum sounds, save them out for future use.

Now you can create a new block, and using the initial four track drum pattern as a guide, you can recreate the rhythm on a single track with your new samples. The only places you might need to use two tracks would be when there's a sustained sound, such as crash symbol, which overlaps with a following sound, In this case, you'll need to use an extra track.

#### **Breakbeats**

Breakbeats, complete drum loops, are very effective at saving tracks. A whole percussion arrangem ent can be contained in a single sample, and if you want to break away from the monotony of a continuous loop, you can always chop it up and rearrange it. What can save yet more

tracks, is com bining basslines or riffs with your breakbeats.

This sounds complicated at first, as you would need two identically pitched loops in order for them to match up, but you don't actually need two loops, just the breakbeat and a single bass or synth sample.

The trick is to make use of your sample editor s pitch change or re-sample feature, and muchepitched copies of the synth or bass sound into the breakbeat.

Using two tracks, lay down the breakbeat and your bassline or riff. Once you've got this running. jot down the order and pitch of the notes in your bassline. Use your sample editor to make repitched copies of the bass sound for each different note in the

bassline. This is so that you can mix these samples into the breakbeat sample

Now set the block playing, and call up the breakbeat sample wire dow. As the sample is played, you'll see a scan line running through it. This tells you which part of the sample is being played. Listen for the notes of the bassline. w hile you watch the sample scan line. It's likely that the notes will sound as the scan line passes the peaks of the breakbeat wave. Watch to see where the scan line is on the breakbeat wave for each note of the bassline.

Copy the first bassline sample and then move to the breakbeat sample. Zoom right into the powtion where the note occurs, highlight the area, and click on 'mm'. Now get the next bass sample into the copy buffer, and mix it into the next spot on the breakbeat wave. Repeat this right aims the breakbeat, until you've overlaid the whole bassline. If necessary, boost the volume of the mixed sections. You now have the drums and bassline on a single track, leaving the remaining three for new sounds. Tony Horgan

**Combining basslines** th breakbeats... **Use peaks as guides for inserting re-pttdied notes**

# Premier Mail Order

P le a s e S e n d C h e q u e s /P O s (m a d e o u t t o P re m ie r M a il O rd e r ) o r A c c e s s /V is a /( S w itc h + Is s u e N o ) *&* E x p ir y D a te to : Dept: CU05 9-10 THE CAPRICORN CENTRE. CRANES FARM ROAD. BASILDON. ESSEX SS14 3JJ. Telephone orders: 01268-271172 Fax your order on: 01268-271173 Mon-Fri 9ant-7pm Sat&Sun 10am-Jpm. We are open 364 days a year I ; P&P and VAT included lor all UK orders. Please add per item C2 PSP lor Europe and C3.50 lor Ihe rest ol the world. Next day service available UK only At C4 00 per item Please note: Some titles may not be released at the time of going to press. Most titles are despatched same day. but can take up to 28 days. ESOE

vr

ınt 9

ge ļ,

he g,

١ď

ï aknd in-

he

n

xf ile. ıt sih.

ang ŗ. sthe ł ee

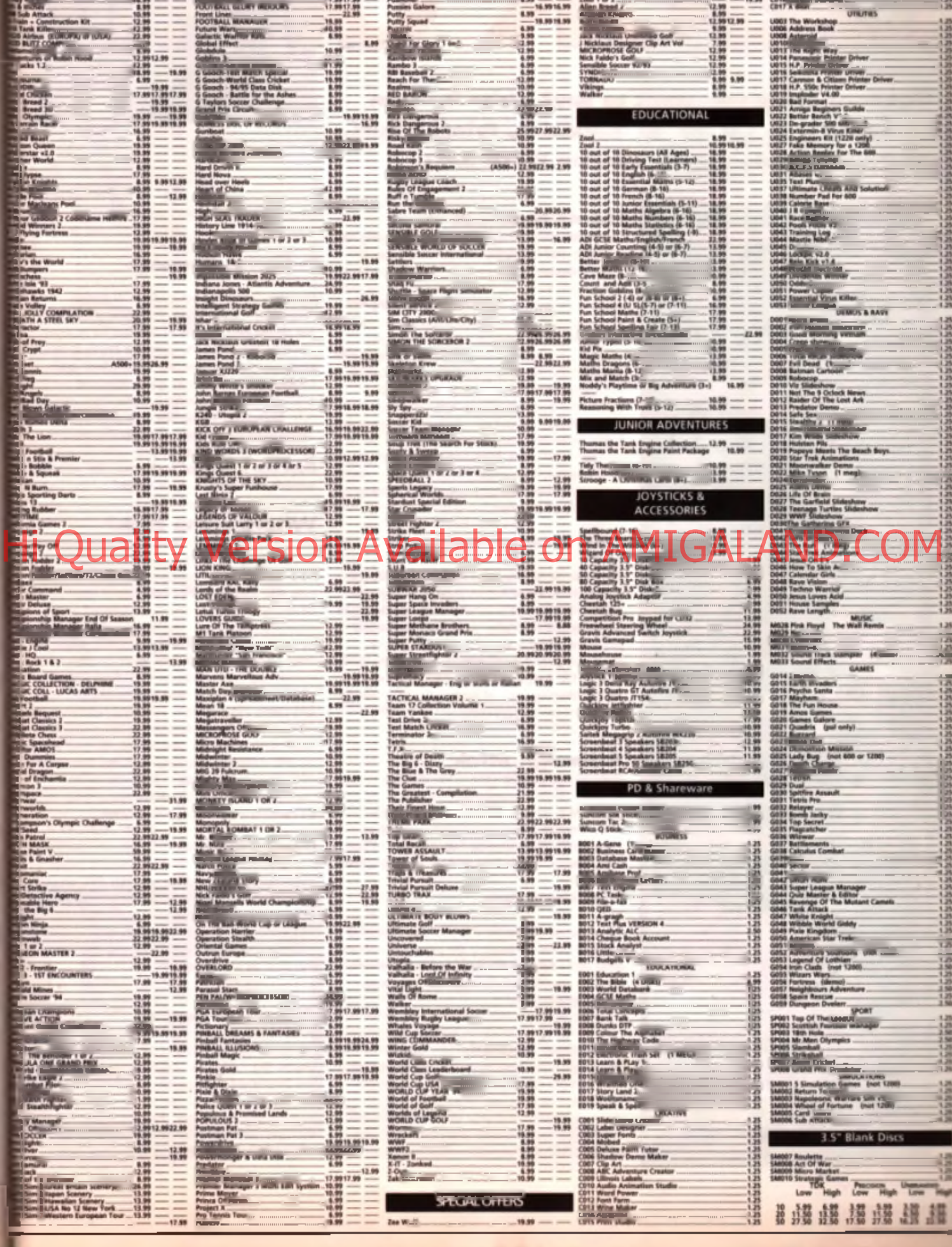

# ek en E

Got something you want to say? Write it down and send it to CU Amiga Magazine, Priory Court, 30-32 Farringdon Lane, London EC1R 3AU.

#### LETTER OF THE MONTH

#### On the up

I have a choerful note to add to the angaing deliate concerning the future of the Amiga, I work for Forte, a big hotel chain which has recently installed new TV systems in their Posthowse, Through this system, intelvision, you can account all your details on arron (i.e. hilting, wakeup cells stc]. There's a Hate-of-the-art graphics channel displaying all these facilities, and guess what I saw when they come to install the system? Yes, an Amiga 4000/030 running Scala Now there are 61 Forte Ponthouses of the UK-shilling are fundamentary **Washington to the central office** where the corpts are uploaded to the units, but each hard will be sido to edagi software to include. their own topics relative to the hotel. Who's worned shout the part the Amiga has to play in future. the boology? I containly ain't.

Finally, for the people who will never get enough of 3D enoughout. Watch Reboot, a cartgon series which is shown on ITV on Tuesdays. at 4.00 pm.

Michael Burkhorder, Coventry,

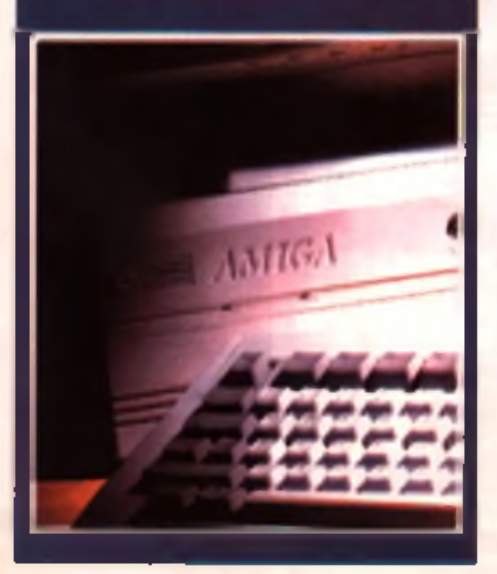

#### **Home business**

I am a fanatical Amiga 1200 user, who originally purchased my Amige for its vest array of superbloames. However, since reading madazines such as yours. I have become more and more interested in the more 'serious' side of of computing. An area which has particularly caught my eye is public domain soltware, which I use regularly I now want to set up and run my own PD library from home. I have all the equipment that I need already, so all I need now is some advice. I am concerned over the legal aspect of the business especially but I also need some general advice, on contacts and ideas especially I would be eterrally grateful if you could help me out in this venture, as I am locking forward to running a PD library of my own.

# Daniel Strangward. Harkehire,

PD works on the basis that the outhor of the xoftware releases his or her program into the public domain. Whilst they generally retain the copyright (meaning you can't alter it) you can capy is and pass it on, which is what PD firms do. As for sources of good PD software, get hold of the April issue of CU Amiga Magazine, This cantains a PD Special showing same of the best PD titles around and where you can get them.

#### A foreign affair

Hello Amige people. I live in France. The Amigais great. I have a problems with your coverdisks, though, because I gon't speak much English and your coverdisks are all in-English, So, cau di you do two versions of the coverdisks - one in Franch and one in English?

#### Pierre Monto, Peris.

Sarry Pierre, no can do. The problem is that we couldn't fit two versions of the programs onto our cover disks hecause the disks are always overflowing with goodies and there just isn't any more coom anfortunately!

#### Tell me more!

Greetings from Birmingham. I've been buying CU for more years than I care to remember However, I've only just recently noticed an alarming trend - you only seem to be covering the Amiga. Commodore produced PCs, and you're called Commodore User Am ga

Magazine" so why don't you cover the Commodore PC I've got? ! await your answer.

#### Paul Jankins, Birmingham.

Greetings!! You've been reading CH Amiga Magazine for a while have you? Well, if you have you should have realised by now that we've never cavered Commodore PC (except in news), in fact it's been several years since they've even been made. Looking at the front cover of this magazine you'd notice that the word Amiga is rather large, and the 'CII' bù is rather small. This is because we're an Amiga magazine, nathing else. The Commadore reference is because Commodore make the Amiga-If you want to keep reading the magazine, why not upgrade from your PC to an Amiga?

#### **Where's the disk?** For a long time now I have the roughly enjoyed all-your-coverdisks. They and the magazine

have been a great source of enjoyment. I've only ever had problems with two of the coverdisks. The first one was replaced within days without a hitch. The second disk, Directory Opus, (coverdisk 100) however, is causing megreat concern. I returned it approximately one month ago but I still haven't received a reply or replacement since. I rang DiskXpress and was told that a replacement disk would be forwarded to me but I have received nothing since. May I appeal to your good offices to lend a limit weight to having a replacement disk forwarded. as speedily as possible? I have also checked the March issue for any news about what might be causing the delay but to no avail.

#### D Steele, Kent.

There was a slight problem with this disk concerning individual Amigas that did not happen on amy of our test machines. However, if you contact DiskXpress they'll naw be able to supply you with a decompressed Directory Opus coverdisk which will work on your Amiga.

#### **Absolute pants**

In response to Jonathon Robbins' letter mosting about Sensible World Of Soccer (Backchin) March 95). I think he is talking absolute pantal The improved goalkeepers add a new dimension to the game but can actually be beaten by long distance shots, the odd clumsy definetion and even the occasional normal effort.

In my first attempt at a career I took

#### THE FAR SIDE

ir's

ë

ð

ory

or ë ď. rtle ed

ght

m

zh

an hat its n.

lec

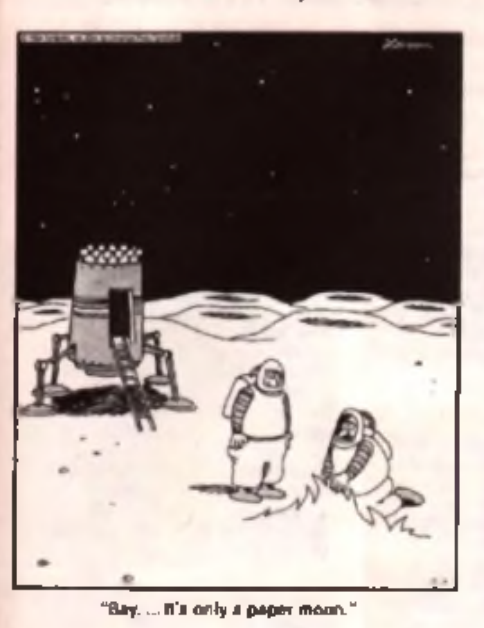

Torquay Utd to the top of the premier in successive seasons, knocking out top teams in cup competition and never had problems with needing two defenders to clean up at the back.

My only grumble is that the computer. teams are a bit too predictable as they try to get the ball back to the middle of the pitch all the time. Also the computer team's players never get injured and taken off as yours can: and there is no African Nations Cup. It's still great though, so Jonny Robbins, get some talent, *Sensi* rules the w orld (when I'm in control), History and I the Unity of A Wersion Available of AMIGALAND.COM

**Giggsy of the South West, Torquey.** 

#### **Even more ProCalc**

I am new to the Amiga 1200, having just upgraded from the Commodore 64. Because of the differences in the two machines I am finding it difficult to get to grips with. For example, I have been follow ing your tutorial on *ProCalc* (Coverdisk 94, November 1994) and while the program is exactly what I want, being a novice, I am finding it hard to get on with. Will you be publishing a manual for the program?

#### **C.R Weston, Kent.**

*GoldDisk, who originally published the program, no longer have any manuals and were unwilling lo*

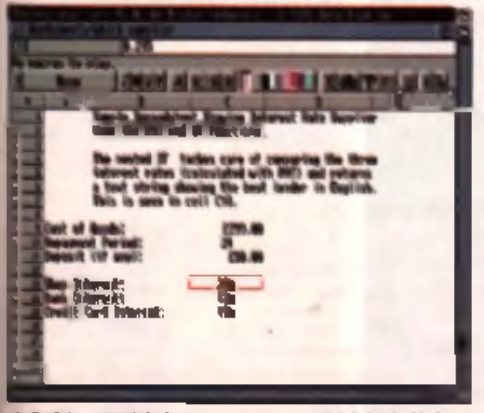

A ProCalc - one of the best sprang<br>working out different interest rates.

*lei us cover m ount our own. However you could try calling Silica on 0181 309 1111 who did have some P ro C aks left in stock. You m ight be able to get a manual, as part of the complete package*. *fro m them.*

#### **Red alert**

The situation is becoming critical here in Portugal. I'm an A1200 owner with a 240Mb HD. As a loyal reader of your magazine, I'm writing to leave an important message: here in Portugal it's becoming very hard to find a place to buy hardware and software for the Amiga. If we want Amiga software, the only way to get it is to import it from other countries. Even some stores that had the Amiga, now don't have it. The reason? Most people don't know the Amiga and the ones that do think it's only a games machine. The Amiga is being crushed by the other computers. Don't let the Amiga die.

#### Luía Santos, Portugal.

#### **Pop videos**

Thanks for your animation feature in the April issue. It convinced my older brother to get a second hand Amiga 1200 with an accelerator, RAM expansion and a hard drive, instead of the PC he was saving for. He's been asked to make a video for his mate's band, but until now hadn't been able to afford all the kit. Now he's got a brilliant set up for a really good price, and the video's looking good so far.

The best bit is that now I get to play *Sensi W orld o f Soccer, Cannon Fodder 2* and *Super*

*OctaMED* when he's not using it! I thought I was going to have to wait another six months before he saved up and I got to play all those games every talks about at school! Thanks.

**Alistair Dean, Norwich.** 

#### **Green with envy**

I have seen many advertisements for 'green' PCs. which are kinder to the environment, and this seems like a load of rubbish to me. How can something made of plastic, metal and silicon be environmentally friendly? Still, it's all comparative I suppose: some will be better than others. Which brings me to the Amiga. Surely Commodore could advertise the fact that not only are their machines cheaper but also more environmentally friendly. They use less plastic and metal, smaller motherboards and less power than any of their crappy competitors, so come on, sell the benefits.

#### **Seamus Googe, Dublin**

*Er, we don't mean to be negative here, and we're sure you've researched this properly, but since Commodore have not produced an Am iga fo r at least a year now and haven't advertised one for even longer, the message is unlikely to get across.*

#### **No letter**

You sent us an empty envelope, sealed, with a first class stamp. Mr John Cawley of Glasgow.

## **TEAM TALK**

**Last month's video and animation feature made a big impression on the CU Amiga Magazine team. Or maybe they've just been watching too much TV ...**

#### **ALAN DYKES**

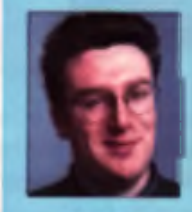

Nan was ber<sub>i</sub> jainag 1940) (un bit trig to<br>Leo Tri Siù marti, lei population Bour<br>talik Siù markunun untuk shama<br>talik Siù dovekqung untuk shama<br>talik supportion The American Indiana<br>ing the mast modern political departs<br>

#### **USA COLUNS**

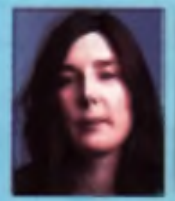

tion a bear patches wanter and the third the<br>three signals are the main and the signal described local vid shap and vestad<br>signal described local vid shap and vestad<br>and fact the stage at the local vid shap and<br>has been co

#### **ANDY LEANING**

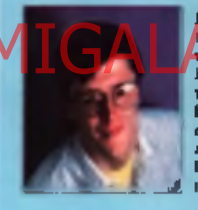

 $\begin{tabular}{|c|c|c|c|c|} \hline & $16.44$ & $16.44$ & $16.44$ & $16.44$ \\ \hline 11.45$ & 16.44$ & 16.44$ & $16.44$ & $16.44$ \\ \hline 12.45$ & 16.44$ & 16.44$ & $16.44$ & $16.44$ \\ \hline 13.46$ & 16.44$ & 16.44$ & $16.44$ & $16.44$ \\ \hline 21.46$ & 16.44$ & 16.44$ & $16.44$ & $1$ 

#### **TOIMY HORGAN**

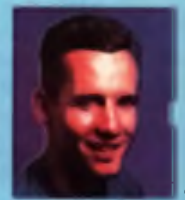

Toey Hergan, mill tusserching have is<br>tocause a fag BL has been wording re-<br>total of lay BL has Pays from the resumed<br>texaust is now reducing to speed football<br>form the real and and solar by phenotes<br>from the real of any s

#### **HELEN DANBY**

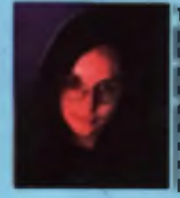

The first of straige marking has decided to<br>the first size, sky and verified problem in the first size of the<br>time that is a large because the verified backed of collects in large because<br>the problem match of the same of t

#### **JOHN KENNEDY**

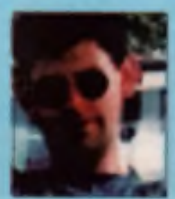

324 proposing lar be som ventiling Jaim<br>has been singen though the Te peters<br>married in the maximal level of the first description<br>in married in the maximal level of the Happins<br>in the level of the level of the peters in t

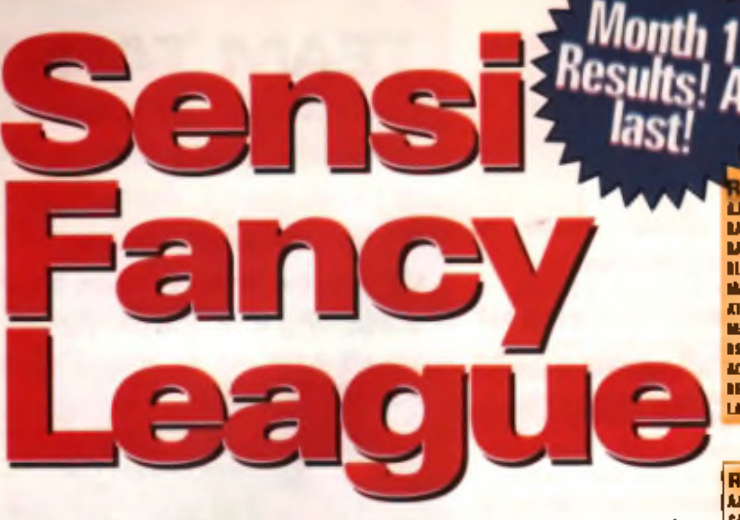

You've phoned or posted your entries by now, and you've probably told all your mates how brilliant your team is. But Sensi has a way of being unpredictable, especially in the clammy hands of jaded EMAP journalists. Here are the results of the matches and the goal scorers for each team.

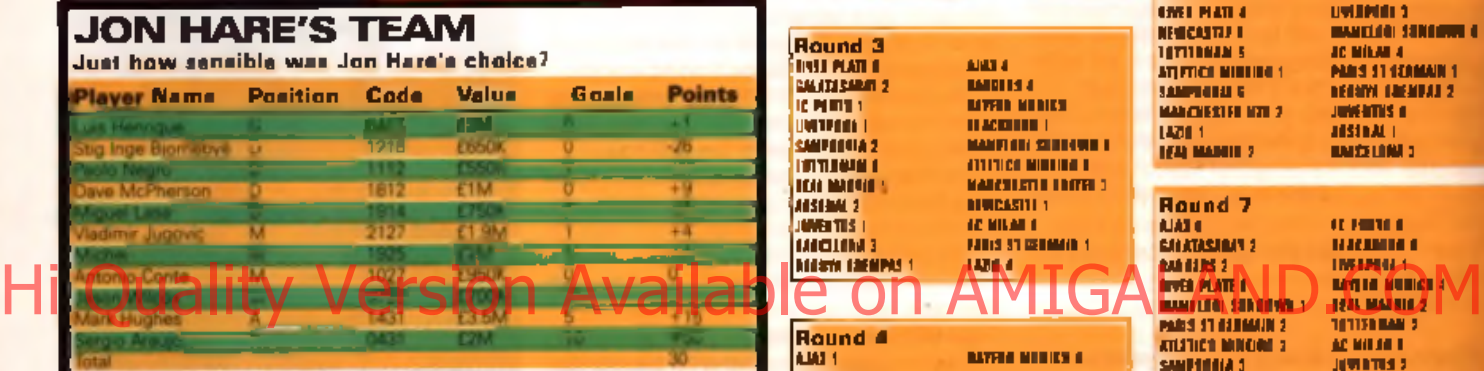

Thirty points! Luis Henrique in goal. Dave McPherson in defence and Sergio Araujo are the stars of the show, while Paolo Negro did well: he would have had a negative score but for his goal. Both Miguel and Vladimir Jugovic are strong in midfield but might have performed better considering they were both bought for around the £2M mark. And just what does Stig Inge Bjornebye think he is up to? 7-0 to AC Milan against Liverpool? Pull your socks up boyo!

#### HOW TO ADD UP YOUR SCORE

Iwenty two teams were printed in the March and April leman of CU Andys Magazine and I he One I is Amy e Qames, and yng should have i hoved players from at least sta of them. We wen't yo into any more datall about how the teams ware formed keraces the compatiling only data has gow passed an you can't enter any more

I'muth is a solderlan risolar ted by I one soling integrals in a tright h, at rating system this ripper. Ing team and letting in goals. The fullowing list will tell you pust haw that works for each player

- C iO A l H I I | \* | H R (C i) G iV O y m i m e l f **fo u r** p o i n t n ( 4 ) i f **V©UI** n o l e i . t o d u » < \* lk o o |io i l io n k e p t o i lego shaat (io, ha s not let in any goals in a game). Quitin t one paint ( 1) for every goal h o l io n l o l in
- $\bullet$  III I I NO HR (D) distanten in diverting points (+4) for every goal they were soil three points ( i .1) for every close short they heap. Nowever they keen one point ( 1) for every gual thair ioam i un edea.
- M I D I I I I D l H R ( M ) M i d f i o l d o m n i m o f o u r | i n i n l n ( i 4 ) **f o i** o v o i y i p u d \*»»«' ¥
- $\bullet$  Al fACK(BT (A)] Atterbers receive three points (+ i) for every goal they stars.

f u w i n k m i l y u m n v e i o l l l o o m i n n n a u m n e u t n« m o o d d u p I l i o p o i n t n l l n t l y m u **fo u l** d o f o m l or four midlichters and twa attackers have geboot hy scattig in the liest month's table of goed at mans on the opposite page. Then edd to this the anomal of class sheet sheet at ours ynni yn al kooper and defonders have had. Lloally add op all the ynale that have heen o in oil system can b of your datandare and your gualkeeper and volcties I this tutal from yom province points wide total. You mow have your overall stuce,

As op assumple ses lines Semithia Suffware sout at supromu Jolf Hare a testu worked auf nsing this scoring system in the hor almos,

#### **MATCH SCORES MONTH**

The following are the full results of all matches played in the 14 rounds of month one of the Sensible Soccer Fancy League. Use

lound 1 GALATASARAY  $\mathbf{m}$ **. .** RANGERS 1 RIVER PLATE I I<br>Esteratori BAYERN MUNICH 4 BLACKBURN 2 FC PORTO 1 MAMEIODI SUNOOWN I TOTTENHAM 3 : ATLITICO MINEIRO O<br>Maio Africa SAMPDORIA 1 MAN UTO 2 ARSENAL 2<br>NEWCASTLE 1 ARCHIVERO 1 AC MILAN 1 PARIS ST GERMAIN 1 NEGUYA GREMPUS 1 JUVENTUS 2 LAZIO 1 BARCELONA 1

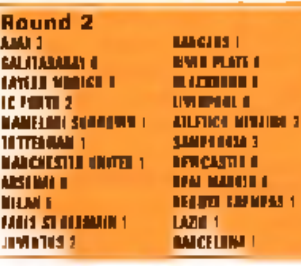

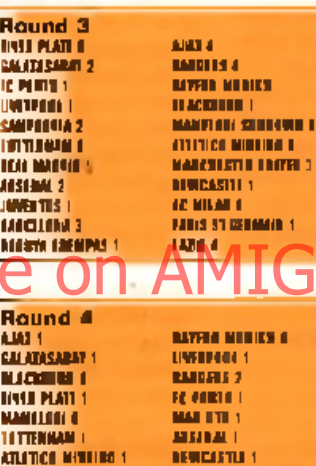

ATLITICO MINEIRO 1 NEWCASTLE 1<br>Sampooloja 1 newcastle 1 LAZIO I AC MILAN B<br>Panel 11 al maaio 1 - Anno 111 a PARIS ST.GERMANN 3<br>Raiseiger 2 BARCELONA 3 NEGUYA GREMPAS B

these figures to find out how many goals were scored against your goalkeeper and defenders. Remember, if your goalie's team concedes no goals you get a +4 bonus, if any of your midfielder's teams have a clean sheet you get a  $+3$  bonus.

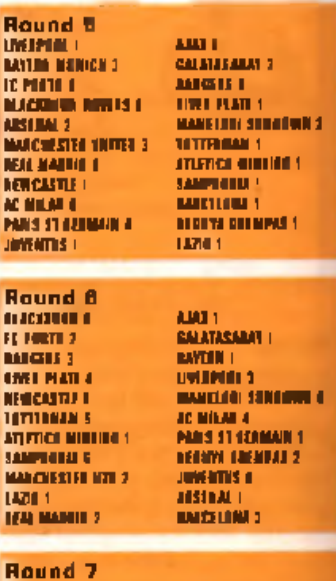

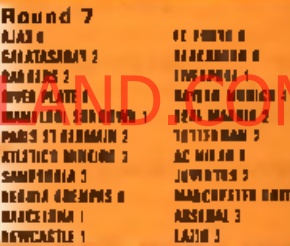

R o<br>A u

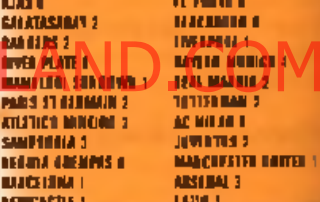

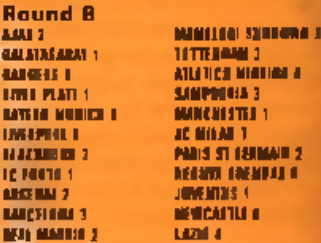

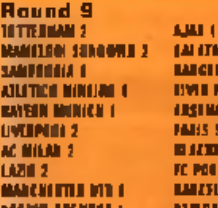

JUVENTUS O

BLACKBURN B FC PORTO 1 BARCELONA 2 LAZIO 1 ARSENAL 1 AC MILAN B REAL MADRID 1 PARIS ST.GERMAIN 1

#### .<br>Manazaray 2 SAMPLE B **TREATED** BAYERN MUNICIP LIVERPOOL 2 PARIS ST.GERMAIN B AC MILAN 2 BLACKBURN B LAZIO 2 FC PORTO 1 MANCHESTER UTD B BARCELONA B NEGUVAAR GEBOORTE 3<br>Newcastle 3

#### Round 10 ALATICO MINIMED<br>Santono 3 GALATASARAY B RANGERS 2 RIVER PLATE 2 TOTTENHAM 1 NEWCASTLE B BAYERN MUNICH B NEGUYA GREMPAS 4 LIVERPOOL 2

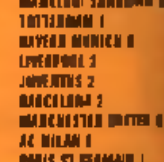

**COMPETITION** 

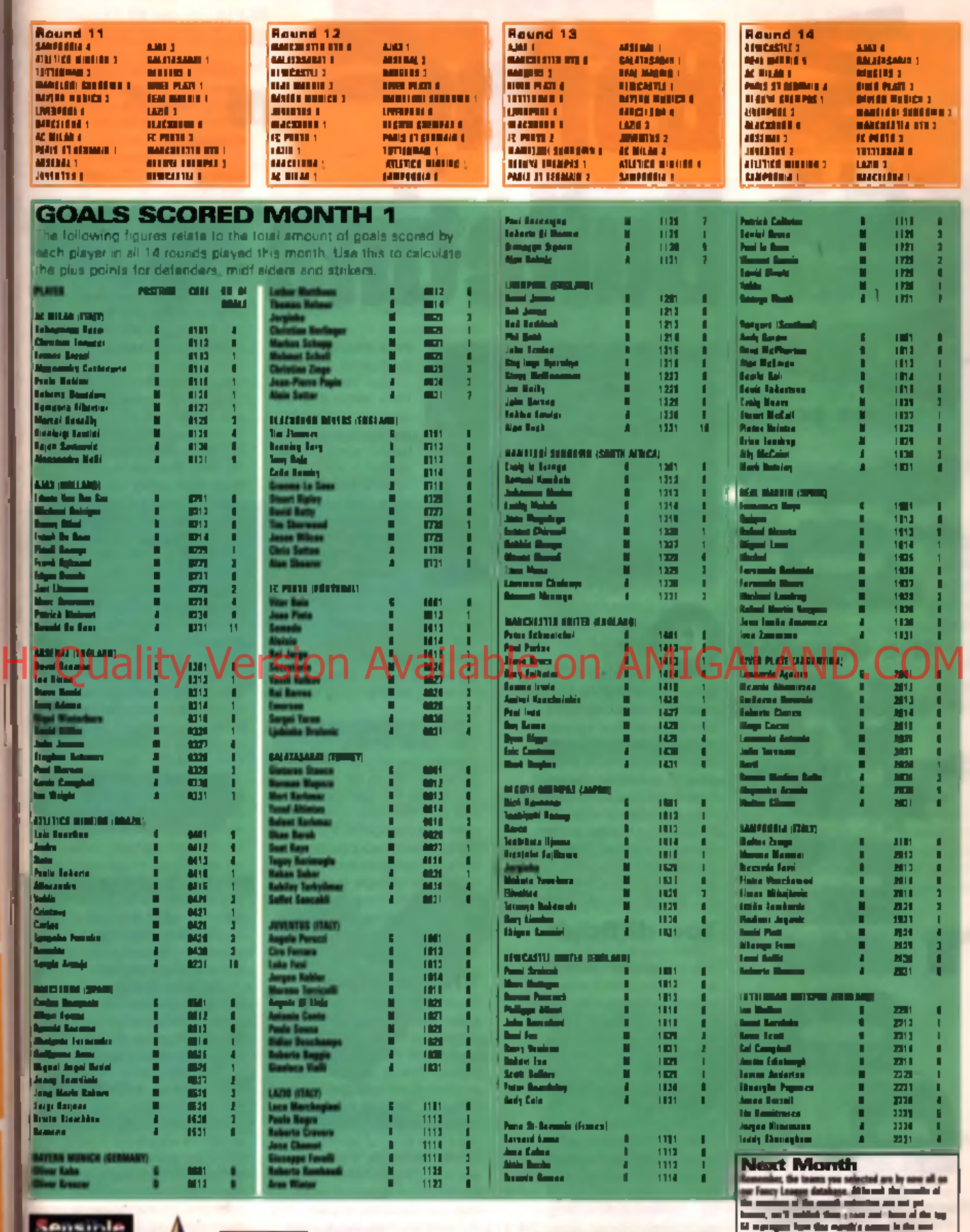

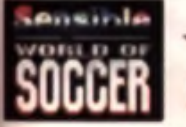

h

п

п

m i п

ı

Þ **M** 

**ROLE** 

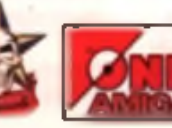

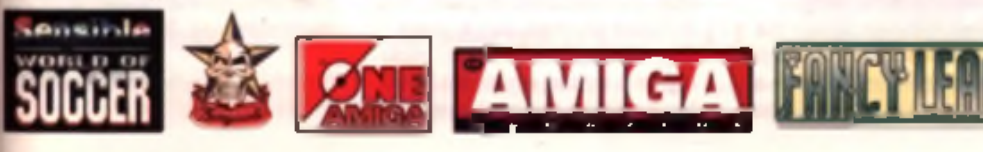

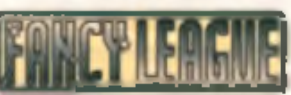

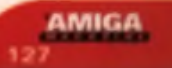

« wat "We'll she have you the startin of the applitation<br>martin di mattkev, aa apdate aa Jaa Nan s team and **Anim Home for 11 hotel selections have gone.** 

# Bulletins

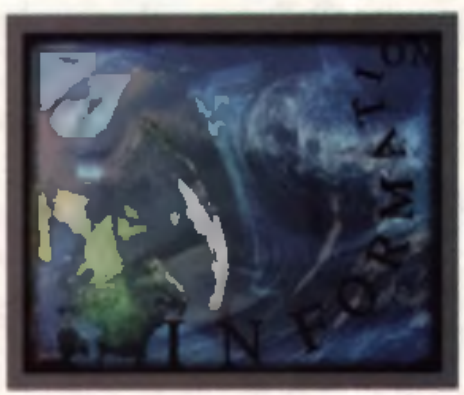

The state border of this rant to<br>the end of this rant to<br>the end of this rant to<br>flame, please hear me out. I don't ulletin Boards are boring. Before you rush to the end of this rant to find m y E-mail address and toast me with a mean that I think that Bulletin Boards are dull and tedious by definition and are used by dull and tedious people with a tenuous grasp of true social interaction. Far from it, my local board has given me a great deal of enjoyment thanks to the FidoNet system where I've met and chatted with other comms enthusiasts from all over the world. And they were not dull, tedious or socially inadequate.

#### Too difficult?

Bulletin Boards are boring because they are based on ancient technology. The first boards were slow, text-only systems, where users had to register, log in, then pick options from on-screen menus by selecting the right keypresses. Once into the system, they could look through message and file areas, struggle with options and maybe get to download stuff.

And what has changed since those first boards? Practically nothing. I recently watched an intelligent computer literate adult use a BBS for the first time. He was stuck within minutes. This is the problem. Comms is too damn difficult. It's a crazy situation. Look at the Mosaic browser for the World

Wide Web system on the Internet. It's brilliant — click here, click there, colour graphics, sound, animation. It's the way comms should be: not some erchaic system of ANSI character sets. The *World* Wide Web works because the pages of information which make up the text and pictures you see are all based on special

embedded codes called HTML. It's a brilliantly simply system: you just used codes like  $\le i$ > this $\le$  $i$ > to make changes to the text style. You want a picture? Easy, add something like this <img scr="picture.gif">. Hi Quality Version Mattallable on America Authority Computer

This is all possible thanks to the 'Client/Server' systems. The client program runs on your computer, the server runs on the remote system. Rather than just display text sent from the server system, the client acts intelligently and can display graphics or sounds, or move icons and windows around the screen. For example, the server might transmit the code  $\leq b$  and instead of displaying the letter 'B' the client executes a routine that changes the font into bold style.

#### The answer?

Recently I've been working on a system called Balloo which tries to take the HTML standard and hammers it into a form that Bulletin Boards can use. The problem is not with the BBS Host Software, but with a suitable client. To this end I've been coding a new form of comms terminal for the Amiga. It looks like any other, except when text from the BBS host arrives in HTML format. it is rendered properly. This includes graphics and buttons that the user can click on: clicking on a button simply returns a key-press, so the host system

doesn't have to do anything clever. The only changes the SysOp has to make is to include an HTML option for the menu screens he has on-line.

There are problems to overcome of course. The Internet was originally designed on the principle that connection was never a problem: machines were on-line permanently. If you have ever seen a really fast Internet link running a program such as *Mosaic*, you'll know what a really smart tool it is, and how trying to use it with a 14,400 or 28,800 modem link is really a bit of a joke. Mosaic, and most Usenet. news readers and E-mail systems, are all geared for on-line use: there is no off-line option for the reason that the originators were always on-line 100% of the time. Besides, the *World* Wide Web works because all the other systems are on-line and there is so much information to choose from that trying to make an off-line system is ludicrous.

Unfortunately, in the UK the majority of modern users know that every second they spend online costs them money: and as my telephone bills will testify, it's not cueab lived use to nee ulalida

specifically tailored to the needs of the home computer user. *Masaic* isn't enough, and a normal BBS is too lim ited and down right difficult to use.

So we have to capitalise on the facilities we do have. The latest modems, the V34 28,800 modems are far from ISDN links. but they are probably as fast as we can expect to get down a telephone line and they are getting cheaper. So is off-line storage - the other day I got a SCSI 21 Gigabyte drive for less than I spent on a drive of only a third of that capacity a year ago.

We've got fast processors. and great graphics. In theory we have a terrific platform on which to run a stunning client system. What can we do about it?

The Balloo project is a start I know there are systems such as RIP out there, but I feel they are probably not the direction in which we should be moving. If you think you would like to help. or have any comments please. get in touch with me either by post through the magazine or war electronic mail.

E-mail: j\_kennedy@ delphi.com FidoNet:\_2:443/13.4

**Superhypeway** 

has some *< / %*

**to** say

is and

**brmation** 

**John Kennedy** 

about Bulletin

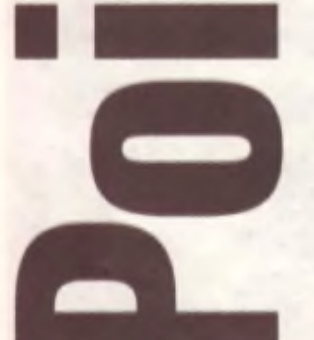

The oglainne expressed in this article are not nor chairly those held by CU Amiga Magnelos, II you hold an ogineon on the Internet or any other Armga related topic then Email us at CUAMIGA@cix.computerh.co.uk.or the one@cis.compuliek en uk.

#### Next Day £5.00 I 2-3 Days **£ 2 . 5 0** S aturday **£ 10 .0 0**

**Enliveries are subject to stock availability** r ow up to 7 days for cheques to clear

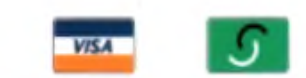

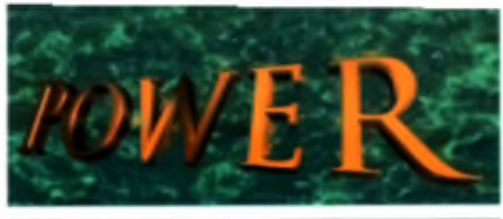

TELEPHONE 01234 273000

#### POWER COMPUTING LTD 44a/b Stanley St. Bedford MK4 7 700 Tel **0 1 2 3 4 2 7 3 0 0 0** Fax **0 1 2 3 4 3 5 2 2 \* '**

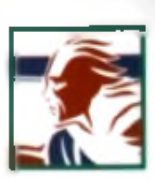

IFF24. RGB and Anim. plus a series of<br>dithering modes to enhance the overall

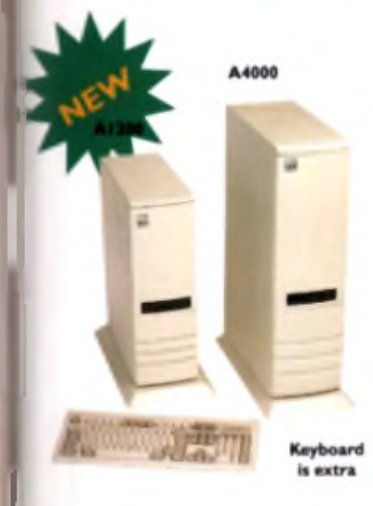

UlY

I TO

o of

the

to (kon

-nc i my Jor ols. ads

örown

in. y lat-

nks as jetor-CSI  $an<sub>1</sub>$ ird of

S. / we hich em. art. I h as  $i$  are 1. If

help.

se by or via

iom

#### **ACEEX MODEMS**

Aceex Fax M o d e m s fe atu re: **Full** H aynes o m partiblity, error detection + correction, modem cable and manuals included. N C om m **Telecommunications software**, Auto dial. Auto cr and leased line support.

#### ACEEX . 32 BIS 14.400 bp . . . . . . . . . 4 69  $A$  CEEX .  $31$  Bis Fairly  $B$  as failed by  $(229)$ TRAPFAX Fax Modem Software . . . £49

#### GENLOCKS/DIGITIZERS

**MAKGEWA** 

#### **;a f l ic k e r f ix e r |**

Ita n D o u b lcr I I is a fu ll 2 4 -b it A G A Flicker r fo r the Am iga 4000. It autom atically deallacie all AGA screen modes and scan-doubles in -interlaced PAI /NTSC, modes to allow ITA monitors to display them. Supports VGA ly, S-VGA and Multiscan monitors. Pixel I arp picture, even at 1440 horizontal resolution If has a standard 15 pm VGA type connector. mes with composite video/S-VHS outputs.

**C A N D O U B L E R II .................. £ 3 9 9**

#### TANDEM CD-DE

his card allows you to connect a CD-ROM **Tex to your Amiga 2000/3000/4000. Syquest** 5" and IDE HD is Complete with cables, ftwarc and manual. R O M 2.04 or above.

#### TOWER CASES

The A1200 Tower comes complete with 3 x 5.25' drive bays. 5 x 3.5" drive bays, real time do ck. 5 x Z orro slots, 4 x PC slots and a keyboard interface.

The A4000 Tower comes complete with 6 x 5.25 " drive bays. 5 x 3 .5 ' drive bays, real time clock. 7 x Zorro slots and 5 x IRC since.

Both Towers are easy to install.

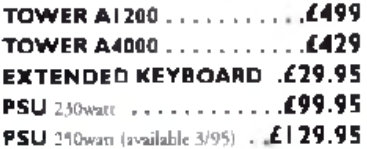

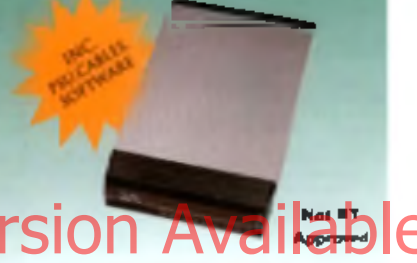

#### **GRAPHIC SYSTEMS**

Maxigen 2 is a very high quality genlock for over-laying graphics onto VHS or SVHS. Full hardware fades, colour composition controls and excellent keying quality.

**MAXIGEN 2 Geolock ...... £299.95** 

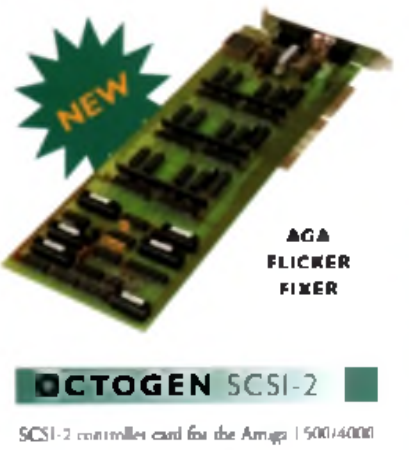

Upgradable to 8 M B of RAM, **O C T O G E N 2 0 0 8 ........................£ 1 2 9**

**A N D E M C D -D E C A R D £ 6 9 V G A A D A P T O R ............................. £ 1 5**

#### VIDIO DAC 18-BIT

Video Dac 18-bit is a graphics card Medium Res: 320 x 256 PAL<sup>1</sup><br>which allows the Amiga to display 1988 320 x 200 NTSC which allows the Amiga to display 262,144 colours simultaneously. The High Res. 320 x 512 PAL. software can display images or animations 320 x 400 NTSC created and saved with any other 24 bit Owenscan: 384 x 576 PAL program . 3 3 4  $\mu$  3 4  $\mu$  482 N T S C

Video Dac 18-bit plugs externally into **Max Ret:** 768 x 576 PAI<br>the RGB connector with thrui port: 668 x 482 NTSC the RGB connector with thru<sup>r</sup> port capabilities, allowing the use of digitizers at resolutions display 262,144 colours such as Videon, or **a genieris exceeding** The free bundled infronte saves your . . u v r o ; J T h e free b u n d le d softw are saves you r w ith you r V C R any image you created in *<sup>7</sup>* which your view any sample you restrict to the following form ats: IFF.

Video Dac 18-bit is able to split the screen and display images/animations at quality of the images. **' different resolutions or colours at the same time. V I D E O D A C ......................**£ 3 9 . 9 5

#### **HISOFT PRODUCTS**

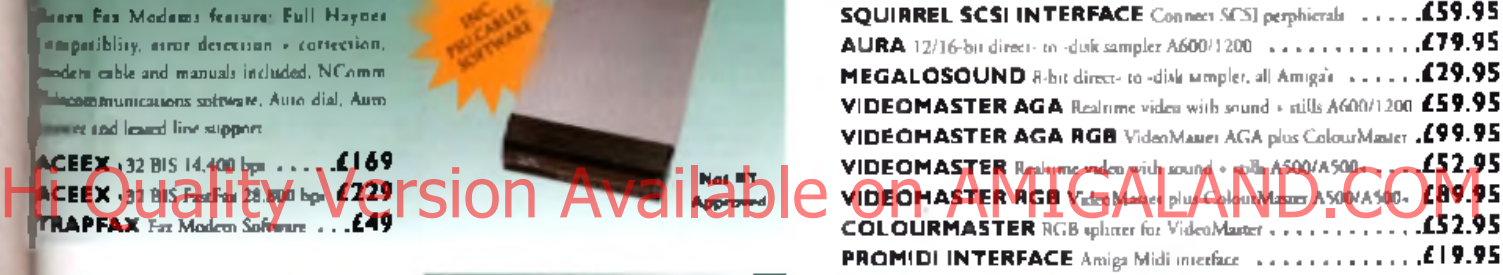

PICASSO II

Picasso II is a 24-bit graphics card offering true retargetable graphics on any Zorro based Amiga. Picasso resolutions are available from the standard ScreenModes program, all useable by OS friendly programs. The new Chursky option offers incredible speed with a 256 Workbench which is many times faster than AGA! All screens are stored in fast RAM . removing 2MB Chip RAM limitations. PicassoMode allows the creation of custom. screens quickly and simply. Picasso II comes with TVPaint Junior and drivers for ImageFX. AdPro. ImageMaster. Real 3D and GIF. IFF. JPEG and MPEG viewers. Also included is the MainActor animation program.

#### **P IC A S S O I I .....................£ 2 9 9 . 9 5 W I T H T V P A IN T 2 .0 £ 3 2 9 .9 5 P A B L O** Video Encoder . . £ **I 2 9 . 9 5**

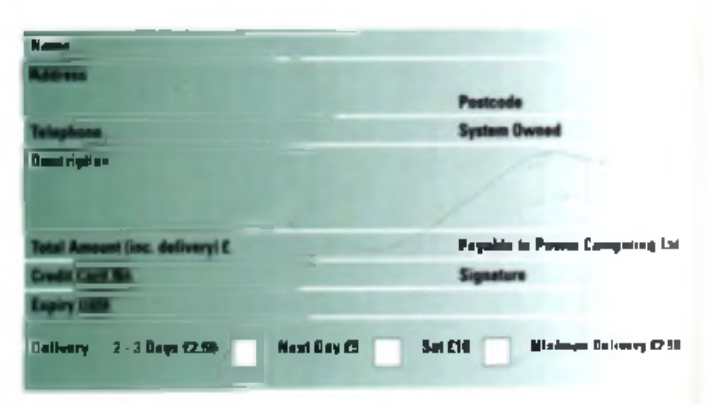

All products have a 12 month warranty unless otherwise specified

Trade and Educational orders welcome - Worldwide distribution available

o *\*t#c.* «o <Tsry» MtsM -OK\* \* *no a -im* r r A| o-\*T3 r *a* > w *•\** t\* *tcastte* ow *\*>* »» w \* *r* .5 *ccr&mc* a copy of who's an audain free of sharps on request

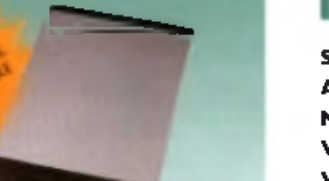

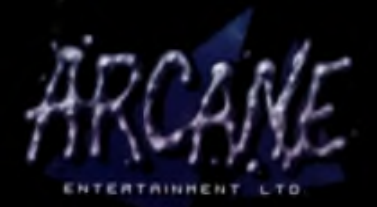

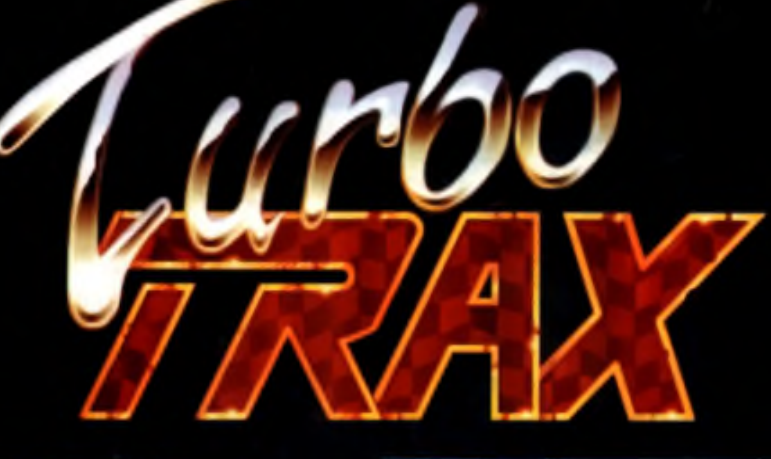

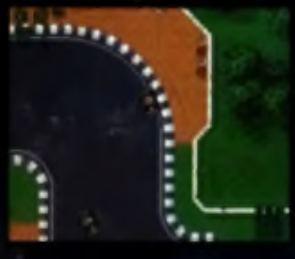

# Hi Quality Version Available on AM<sup>16</sup>

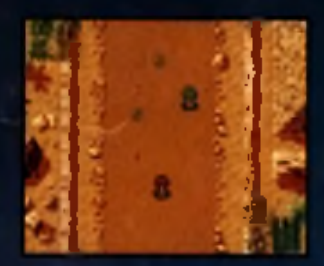

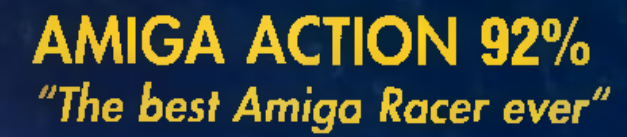

**CU AMIGA** "Turbo Trax - the most playable racing game yet!"

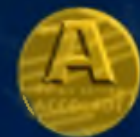

Markeled by Kompart UK 01438 840004

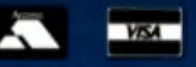

Also available at all good software stockists

Virgin, Futurezone, Beatties, Game, HMV, WH Smiths, Software Plus, Toys 'R' Us

**Available for all formats** 

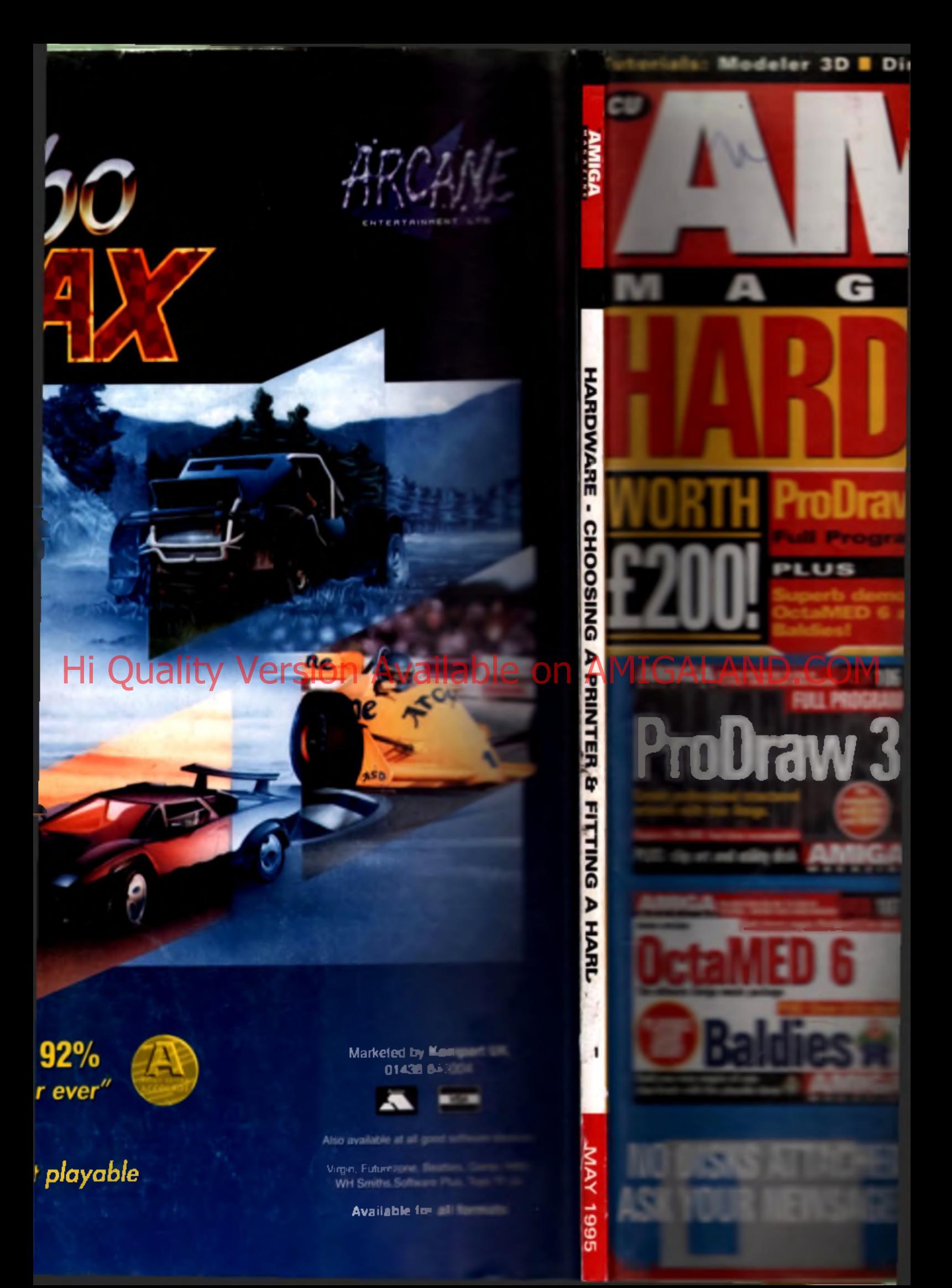